# ИНОСТРАННЫЙ СТУДЕНТ **УНИВЕРСИТЕТА** АДАПТАЦИЯ ОБУЧЕНИЕ ЗДОРОВЬЕ

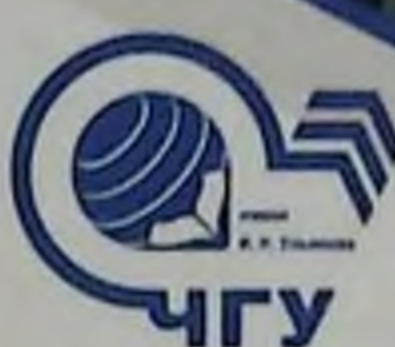

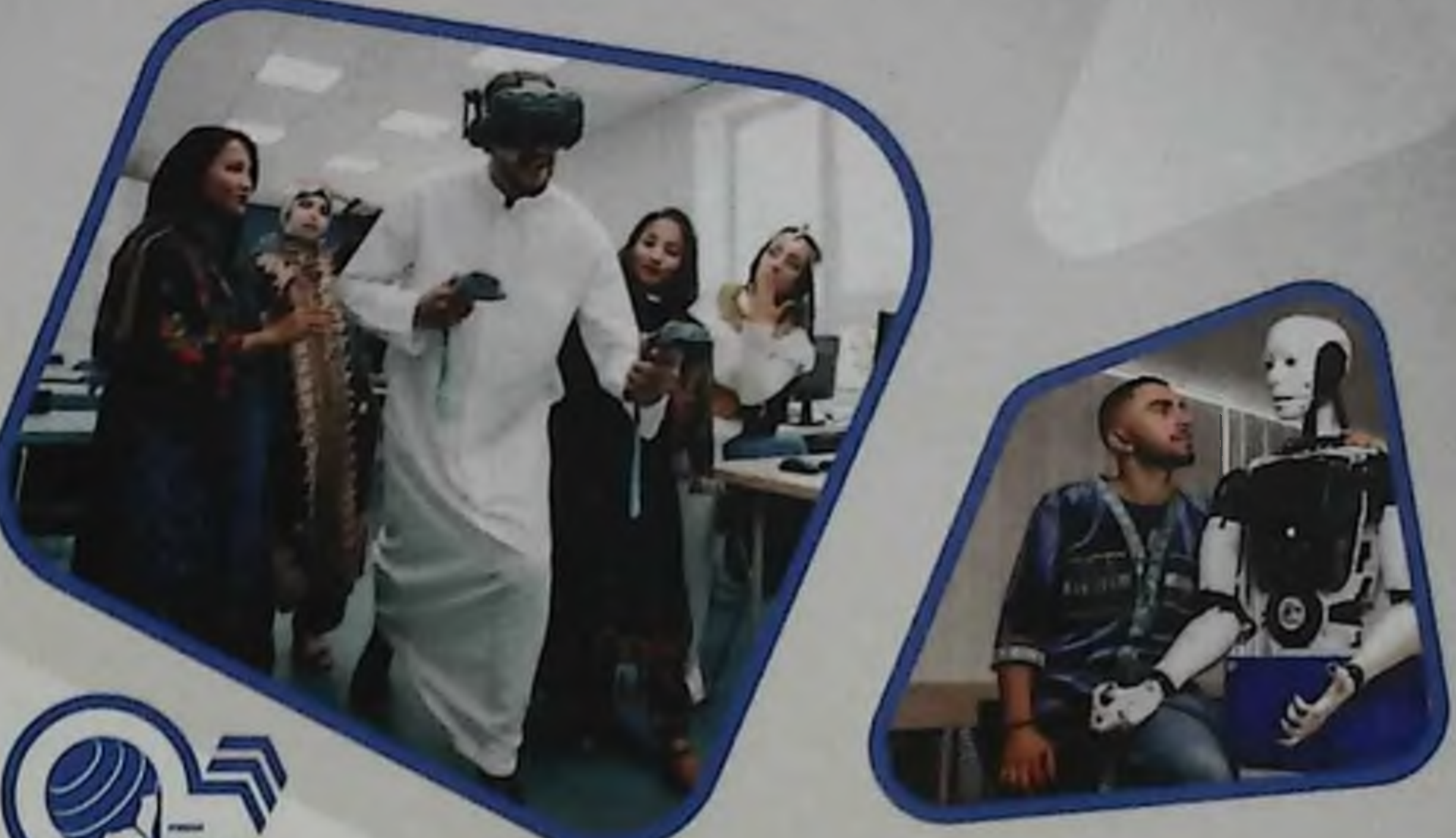

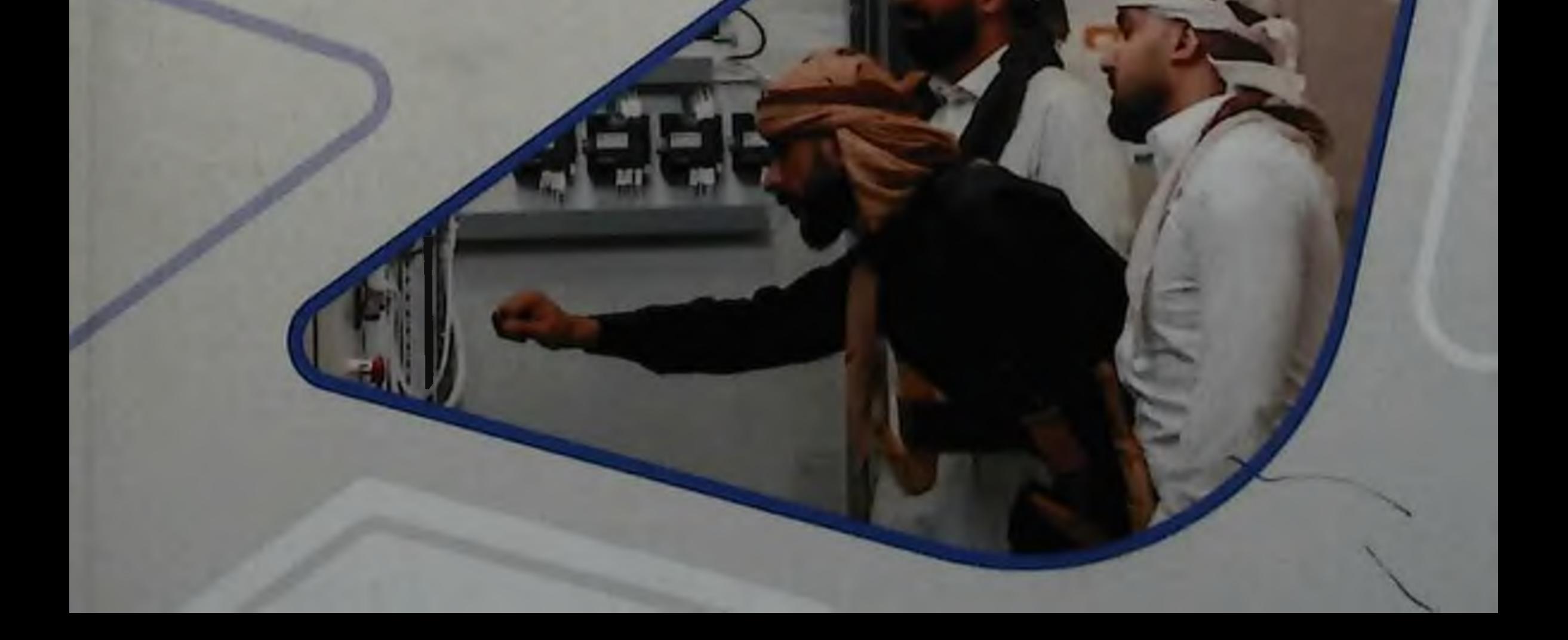

# МИНИСТЕРСТВО НАУКИ И ВЫСШЕГО ОБРАЗОВАНИЯ РОССИЙСКОЙ ФЕДЕРАЦИИ Федеральное государственное бюджетное образовательное учреждение высшего образования «Чувашский государственный университет имени И.Н. Ульянова»

# ИНОСТРАННЫЙ СТУДЕНТ УНИВЕРСИТЕТА

АДАПТАЦИЯ ОБУЧЕНИЕ ЗДОРОВЬЕ

Монография

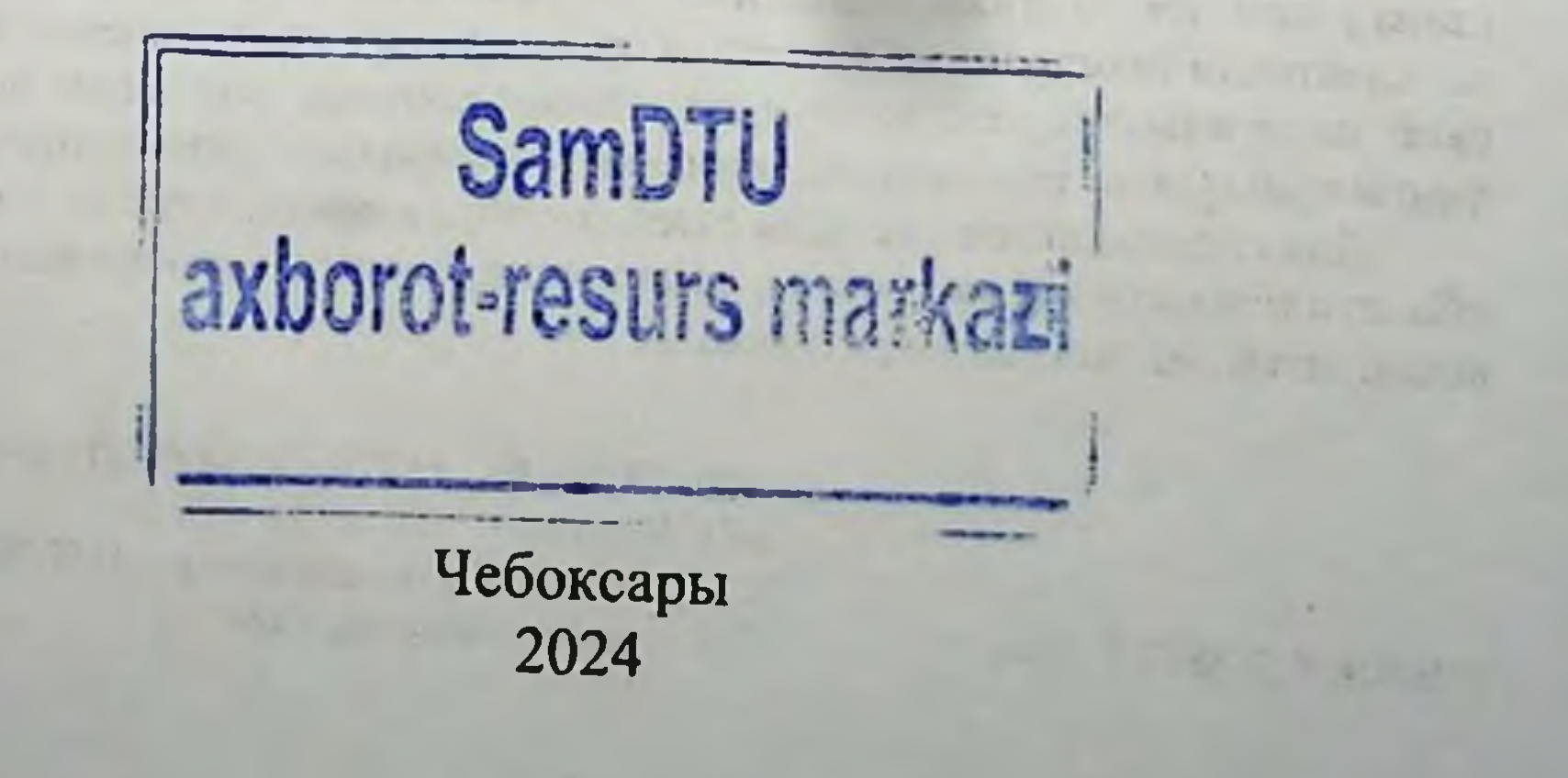

**IBL ANNAIGHT** 

## УДК [378.4.062.1+378.4.17]-057.875-054.6 **ББК Ч484.4 И68**

#### Рецензенты:

Э.А. Баранова - д-р психол. наук, доцент, заведующий кафедрой возрастной. педагогической и специальной психологии ФГБОУ ВО «Чувашский государственный педагогический университет имени И.Я. Яковлева»;

И.В. Хяникяйнен - д-р мед. наук, профессор кафедры исврологии, психнатрии и микробиологии ФГБОУ ВО «Петрозаводский государственный университет»

Научный редактор: профессор Е.Л. Николаев

Печатается по решению Ученого совета Чувашского государственного университета имени И.Н. Ульянова

#### Авторы:

Е.Г. Драндрова, С.И. Павлова (разд. 1.1), Е.А. Кожемякова (разд. 1.2, 4.1), М.Е. Пстухова, И.А. Симулина (разд. 1.2), О.В. Раздорская (разд. 1.3), С.А. Цвстков, Е.Д. Шимкович, А.Г. Гатауллина (разд. 1.4), Н.М. Абиева (разд. 2.1), С Ш.О. Джамалдинова (разд. 2.2), Е.А. Игнатьсва, И.Н. Анисимова (разд. 2.3), О.А. Петрова, И.Н. Бакина, А.Ю. Никитина (разд. 2.4), О.Ю. Каплун, В.С. Скучаева, Е.И. Ильченко (разд. 3.1), Е.Ю. Лазарева, Е.Л. Николаев (разд. 3.2), С.А. Пстунова, Н.В. Григорьева (разд. 3.3), Н.В. Яковлева, Н.И. Шухобов (разд. 3.4), С.И. Бахтина, Т.Н. Павлова (разд. 4.1), Н.Л. Максимова (разд. 4.2)

Иностранный студент университета: адаптация, обучение, И68 здоровье: монография / под ред. проф. Е.Л. Николаева; Чуваш. гос. ун-тим. И.Н. Ульянова. - Чебоксары, 2024. - 320 с.

### ISBN 978-5-7677-3732-1

Подготовлена коллективом кафедры социальной и клинической психологии Чувашского государственного университета имени И.Н. Ульянова в сотрудничестве с российскими (Барнаул, Владивосток, Казань, Курск, Рязань, Чебоксары) и узбекистанскими (Самарканд) коллегами. На материале вузов России и Узбекистана рассмотрены организационные, психологические и социокультурные основы адаптации иностранных студентов, проанализированы особенности их этнической идентичности, обсуждены актуальные вопросы состояния их здоровья и лингвокультурные особенности обучения в современном университете. Для специалистов системы высшего образования, а также специалистов в области психологии, медицины, социологии, педагогики, научных работников, аспирантов, магистрантов, студентов.

#### ISBN 978-5-7677-3732-1

УДК [378.4.062.1+378.4.17]-057.875-054.6 **ББК Ч484.4** © Чувашский госуниверситет им. И.Н. Ульянова, 2024 © Коллектив авторов, 2024

# ОБ ИНОСТРАННОМ СТУДЕНТЕ ЗАМОЛВИМ МЫ СЛОВО...

Современный мир в условиях турбулентных изменений все больше теряет прежнюю стабильность и становится непредсказуемым. В такой ситуации молодежь разных стран мира обращает свой взор на Россию как на перспективное место обучения. На что при этом ориентируются будущие иностранные студенты?

Прежде всего, на высокий авторитет российского образования, поскольку наша страна действительно может гордиться богатой историей своего образования, а российские университеты широко известны своим высоким уровнем подготовки. В связи с этим иностранные студенты стремятся получить качественное и при этом доступное образование, которое откроет им двери к успешной карьере.

В силу того, что Россия является многонациональной страной с богатым культурным наследием, иностранные студенты, обучаясь здесь, получают уникальную возможность погрузиться в новую, незнакомую прежде культуру. Культуру, где на протяжении столетий мирно живут представители разных этносов, языков и религий. Здесь можно не только погрузиться, но и освоить русский язык, понять глубинные истоки русской истории и традиций. И все это не проходит бесследно. Нередко очарование Россией у многих иностранных выпускников остается на всю жизнь и передается следующим поколениям.

Следует отметить, что в настоящее время Россия предлагает разнообразные программы обучения на различных уровнях, в разных областях знаний и на различных языках. Иностранные студенты могут выбрать программу, которая соответствует их интересам и профессиональным целям. Можно предварительно изучать на подготовительном факультете русский язык, а можно сразу приступить к обучению на первом курсе на английском или французском языке. Многие российские вузы предлагают иностранным студентам стипендии и другие формы материальной поддержки, делая обучение в России более привлекательным. Однако, несмотря на эти и иные преимущества обучения в России, иностранные студенты сталкиваются с рядом проблем

 $\overline{3}$ 

во время обучения здесь. Данные проблемы могут быть связаны с языковыми трудностями, социокультурными различиями, социальной адаптацией и стрессом, вопросами финансового характера. Недостаточно эффективная коммуникация может затруднить усвоение учебного материала, взаимодействие с преподавателями и однокурсниками. Кроме того, различия в образовательной системе и методах преподавания могут потребовать от иностранных студентов дополнительных усилий и адаптации. Здоровье иностранных студентов также является залогом их успешной адаптации и обучения. Физическое и психологическое благополучие студентов оказывает непосредственное влияние на их академическую успеваемость, мотивацию и общую жизненную удовлетворенность.

В связи с этим в рамках данной монографии будут рассмотрены различные вопросы адаптации, обучения и здоровья иностранных студентов. Исследования и анализ данных, представленные в работе, позволят лучше понять сложности, с которыми сталкиваются иностранные студенты, и разработать эффективные меры для их успешной адаптации и обучения.

Первая часть монографии привлекает внимание читателя к организационным аспектам адаптации иностранных студентов. Здесь рассмотрен опыт адаптации студентов, обучающихся на английском языке, а также значимость регионального компонента в их интеграции в инокультурное пространство. Особое внимание уделено опыту адаптации иностранных абитуриентов и студентов в медицинском вузе, а также социальной адаптации слушателей подготовительного факультета для иностранных обучающихся.

Вторая часть монографии сосредоточена на вопросах лингвокультурной адаптации иностранных студентов. Здесь проана-

лизированы методы обучения русскому языку как иностранному, основанные на использовании аутентичных текстов и проблемного метода. Также рассмотрены особенности обучения иностранных студентов русскому языку с учетом их культурной специфики и профессиональной направленности, а также в разноуровневых группах. Третья часть монографии посвящена изучению личности и здоровья иностранного студента. Здесь рассмотрены вопросы

 $\overline{\mathbf{4}}$ 

этнических стереотипов и социальной дистанции в студенческой среде, психологические факторы здорового образа жизни и применение проективных методик для диагностики стресса у иностранных студентов. Также проведен кросскультурный анализ особенностей этнической идентичности у студентов университета.

В четвертой части монографии рассмотрены перспективы профессионального развития иностранного студента. Глава также сфокусирована на обучении специфике языка специальности как факторе профессиональной адаптации иностранных студентов, а также планировании профессиональной карьеры в период обучения в российском вузе.

Идея монографии родилась у авторов на основе многолетнего опыта и размышлений о работе с иностранными студентами. Впечатления от общения, результаты наблюдений и экспериментов нередко просились на бумагу. И вот, наконец, пришло осознание того, что мир не стоит на месте, а поэтому не стоит откладывать обсуждение таких актуальных вопросов «на завтра». В результате чего и появилась эта книга.

В данной работе затронута только часть проблем, волнующих как самих иностранных студентов, так и тех, кто с ними каждодневно работает. Немало вопросов может возникнуть у читателя и к тому, как изложен материал. Тем не менее считаем, что в любом случае опыт подобной монографии важен, так как заставляет задуматься, с чем-то согласиться, с чем-то поспорить. А самое главное - продолжить работать над тем, как сделать обучение иностранных студентов в России более комфортным, полезным и устремленным в будущее.

Contract state about the REVIEW where the most of the state of the state and contract the state of 5

# ЧАСТЬ 1 Организационные основы адаптации иностранного студента

# 1.1. Опыт адаптации иностранных студентов, обучающихся на английском языке

Обучение иностранных граждан в Чувашском госуниверситете ведется уже более тридцати лет [1]. За эти годы накоплен определенный положительный опыт как их обучения, так и адаптации [2, 3]. В последние годы в рамках стратегической инициативы «Россия - привлекательная для учебы и работы страна» университет участвует в реализации одноименного федерального проекта.

С 2015 г. в университете внедрены образовательные программы, преподаваемые на языке-посреднике (английском языке). Востребованность данных программ на медицинском факультете оказалась достаточно высокой, так что за последние восемь лет в вузе отмечается резкий прирост иностранных обучающихся, главным образом за счет граждан Индии и Египта. В настоящее время в Чувашском госуниверситете обучается около 3000 иностранных студентов, при чем 80% из них осваивают образовательные программы на медицинском факультете [1], более 1000 студентов-медиков являются англофонами (рис. 1.1).

исло студ 15 16 17 18 19 20 22 21 23 ■ Лечебное дело 11 45 66 92 128 173 153 196 264 **ЖЕ Стоматология** 10 13 38 27 70 110 51 112 77 Год поступления

20

20

20

20

20

20

20

20

20

Рис. 1.1. Численность студентов и выпускников медицинского факультета, обучающихся на английском языке

С одной стороны, глобализация образования вовлекает российские вузы в единое мировое образовательное пространство, способствуя внедрению инновационных методов обучения, а также делает высшее образование более доступным для иностранцев [4]. Но, с другой стороны, переезд обучающегося в другую страну неизбежно порождает проблему стресса, что влияет на качество жизни и здоровье студентовмигрантов [5].

Стресс является неотъемлемой частью механизма адаптации организма к любым изменениям во внешней и внутренней среде [6]. Особенно предрасположены к развитию стресса молодые люди, поскольку процесс взросления сам по себе отмечается крупными физиологическими и психологическими изменениями [7]. Переход от среднего образования к высшему оказывает дополнительное давление на молодых людей, особенно при переезде в другую страну [8, 9]. Новый климат, язык, культура, потеря связи с привычным обществом - все эти факторы иммиграционного стресса негативно сказываются на качестве жизни обучающихся и могут привести к расстройствам здоровья различной степени выраженности.

В медицинских вузах учебная нагрузка является одной из самых высоких среди всех образовательных программ высшего образования, что усугубляет состояние студента-мигранта дополнительным учебным стрессом [10, 11]. Вдобавок ко всему прочему, студенты, обучающиеся на английском языке, испытывают огромный стресс из-за низкого владения русским языком и невозможности коммуникации с местным населением.

Опыт работы с иностранцами-англофонами показал, что наибольшие трудности в освоении русского языка наблюдаются у граждан Индии. Поэтому для анализа адаптации студентовмигрантов к новой среде в качестве объекта исследования была вовлечена именно популяция индийских студентов, целью которого стало изучение качества жизни индийских студентов медицинского факультета Чувашского государственного университета им. И.Н. Ульянова (ЧувГУ).

В феврале 2023 г. было проведено поперечное (одномоментное) исследование двух групп студентов первого и пятого курсов медицинского факультета ЧувГУ для сравнительного анализа факторов, определяющих их качество жизни. Испроводилось вне экзаменационных периода следование сессий (на 1-м курсе - в первые два месяца обучения, на 5-м курсе - в начале 10-го семестра). Была обследована сплошная выборка, состоящая из 141 студента первого и пятого курсов. граждан Индии, не владеющих русским языком и осваивающих образовательную программу по специальности «Лечебное дело» на языке-посреднике (английском языке) (табл. 1.1). Критериями включения в исследование являлись: добровольное согласие на участие в исследовании, возраст участников 18-29 лет, прохождение образовательной программы в течение не менее шести месяцев на момент начала исследования. Критериями исключения были любые заболевания, ограничивающие трудоспособность.

Таблица 1.1

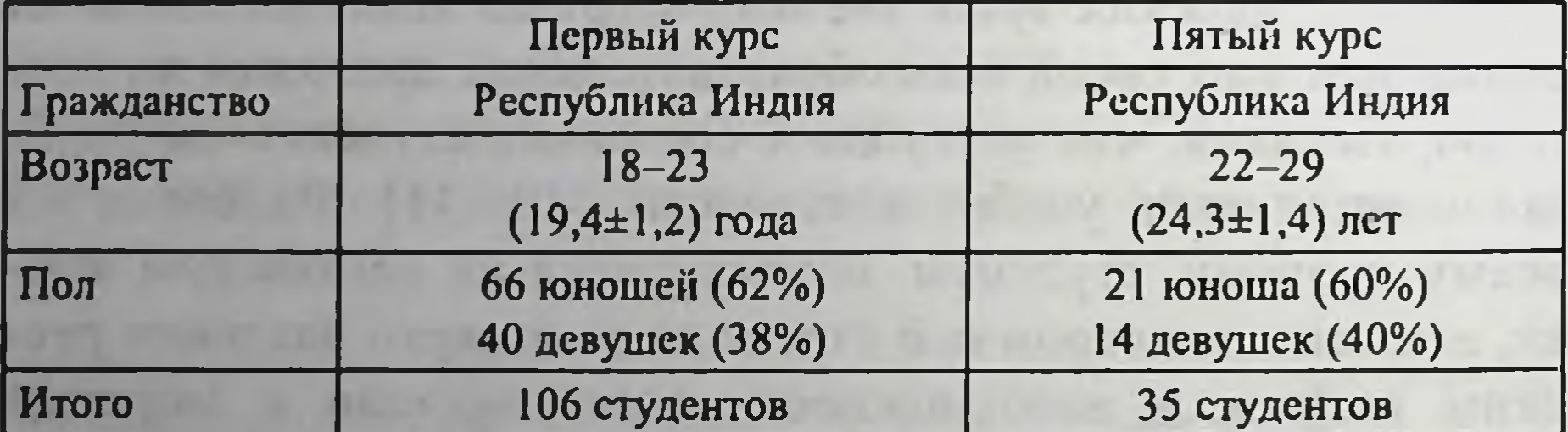

# Характеристика исследуемых групп студентов

## Для обнаружения различий между средними значениями

в группах на уровне доверительной вероятности 95% при статистической мощности 80% и предельно допустимой ошибке 10% размер выборки должен составлять минимум 97 человек. Однако размер выборки в группе студентов пятого курса был ограничен количеством студентов из Индии, обучающихся в данный момент на 5-м курсе медицинского факультета ЧувГУ (рис. 1.2).

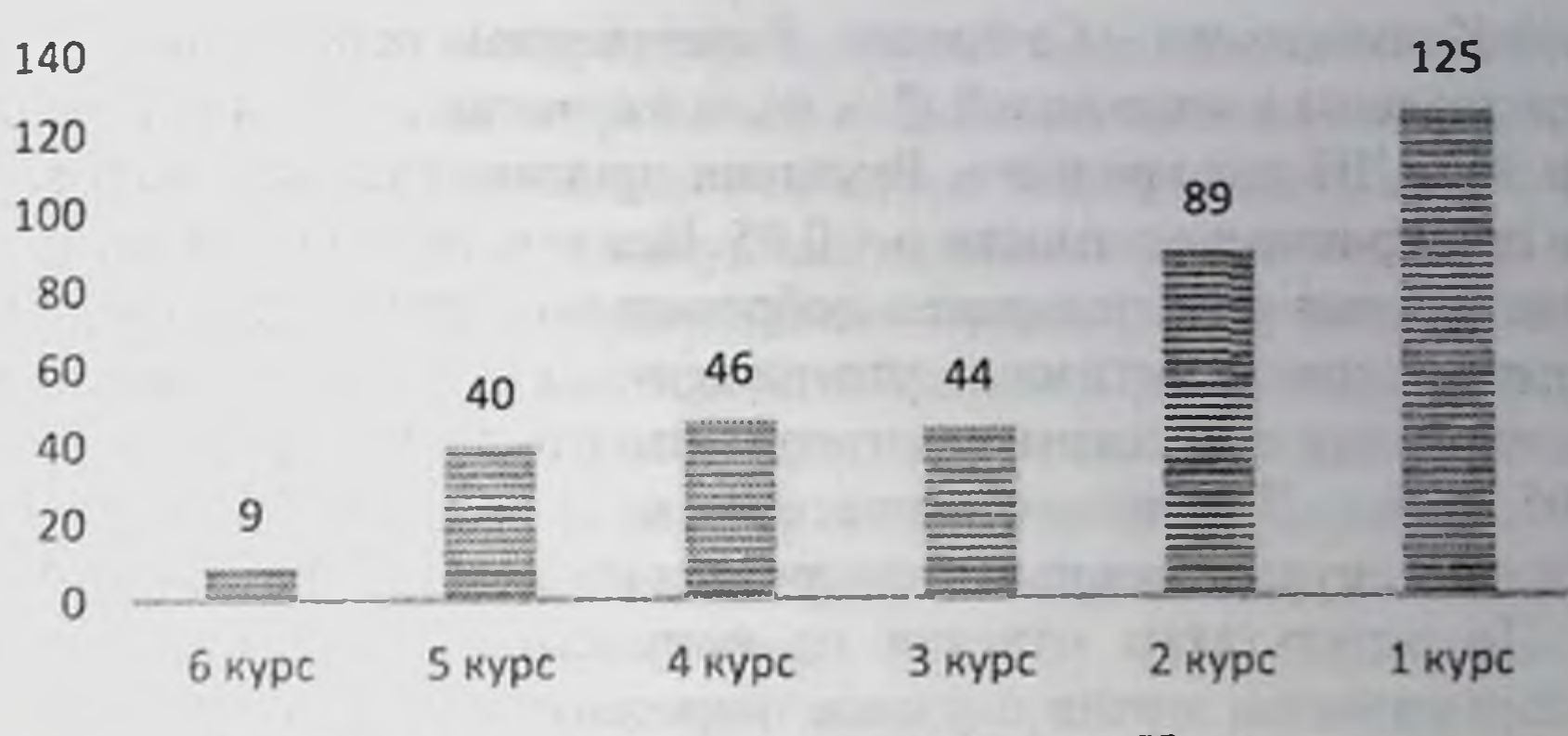

Рис. 1.2. Численность обучающихся граждан Индии по курсам (2022-2023 учебный год)

В процессе исследования использовались методы субъективной оценки качества жизни с помощью валидированного опросника. С этой целью был выбран краткий опросник Всемирной организации здравоохранения (BO3) WHOQOL-BREF. Многие исинструмента валидность и надежность оценили следования WHOQOL-BREF и сочли его подходящим для оценки качества жизни [12, 13]. Данный опросник состоит из 26 вопросов. Первые два вопроса имеют обобщающий характер и касаются субъективной оценки качества жизни в целом и удовлетворенности состоянием своего здоровья. Остальные вопросы оценивают 4 группы факторов: физическое и психологическое благополучие, самовосприятие, микросоциальная поддержка и социальное благополучие. Оценка результатов опросника по каждому вопросу была проведена с использованием психометрической шкалы Ликерта. Интерпретация результатов по группам факторов была произведена с помощью расчетных формул, рекомендованных ВОЗ. Впоследствии результаты были трансформированы в процентную шкалу. Больший показатель свидетельствовал о более высоком качестве жизни по оценке респондентов.

Ответы на вопросы анкеты собирались с использованием Google форм. Статистическую обработку полученных данных выполняли с помощью пакета анализа данных программного комплекса Microsoft Excel, используя t-тест Стьюдента и однофакторный дисперсионный анализ (one-way ANOVA). Нормальность распределения данных проверялась с использованием кри-

терия Колмогорова - Смирнова. Качественные переменные были представлены в виде долей (%), количественные - в виде среднего и 95% ДИ для среднего. Различия принимались как достоверные при уровне значимости р < 0,05. Все участники исследования до включения в исследование добровольно подписали форму информированного согласия, утвержденную в составе протокола исследования этическим комитетом (протокол № 3 заседания от 30.05.2023 г. Локального этического комитета ФГБОУ ВО «Чувашский государственный университет имени И.Н. Ульянова»).

По результатам ответов на вопросы, касающиеся общей оценки качества жизни и удовлетворенности состоянием здоровья, было выявлено, что в обеих исследуемых группах обучающихся первого и пятого курсов большинство студентов удовлетворены качеством жизни. Однако в группе студентов первого курса несколько человек оценили его как «очень плохое» (1%) и «плохое» (4%) (рис. 1.3).

1 Hypc / 1st year

5 kypc / Sth year

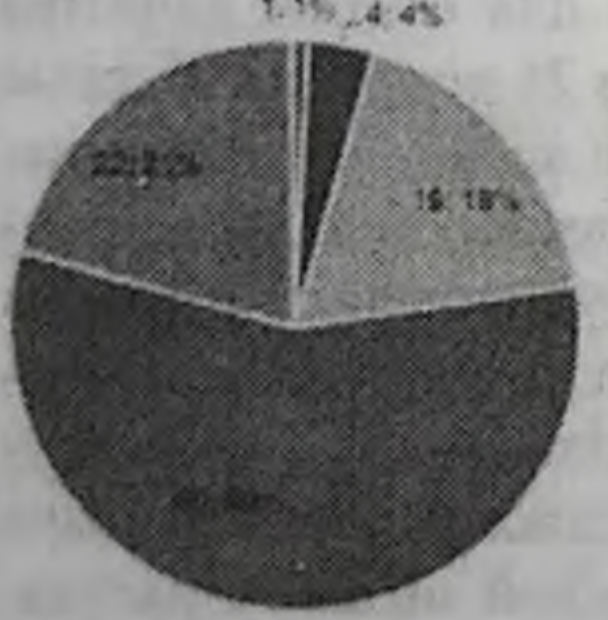

- · Oriena naoxo / Very bad
- Rnoxo / Bad
- Ни плохо, ни хорошо / Neither bad, nor good
- · Xopowo / Good
- Очень хорошо / Very good

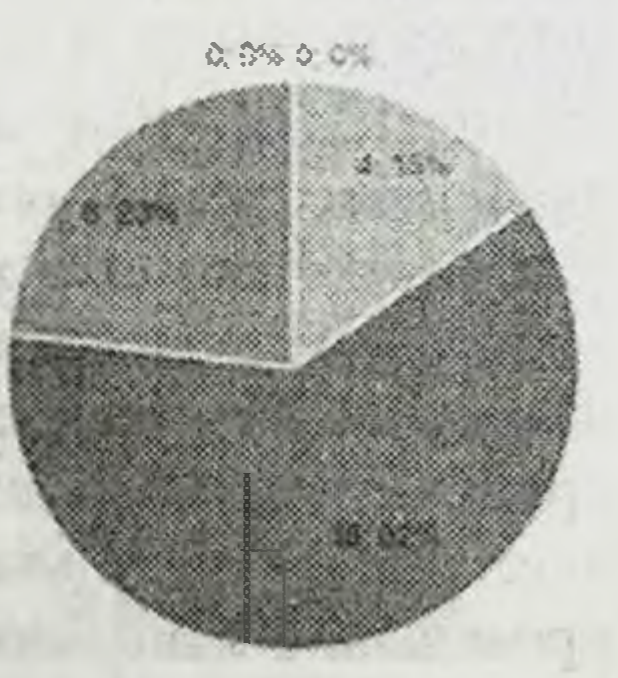

Рис. 1.3. Распределение ответов на вопрос: «Как Вы оцениваете качество Вашей жизни?»

Вопросы из категории физического и психологического благополучия касались оценки респондентами качества сна, восприятия боли, повседневной активности. При трансформации результатов этой категории в процентную шкалу статистически значимых различий между исследуемыми группами обнаружено не было. Итоговый показатель удовлетворенности физическим и психологическим благополучием составил 66,2% (95% ДИ: 63,5-68,9) для студентов первого курса и 66,7% (95% ДИ: 59,5-73,9)

для студентов пятого курса (рис. 1.4). Однако обращают на себя внимание ответы на вопрос, связанный с качеством сна опрашиваемых. 23% студентов первого курса (24 человека) не удовлетворены или совершенно не удовлетворены качеством своего сна, в то время как среди студентов пятого курса так оценили свой сон всего лишь 8% респондентов (2 человека). При ответе на вопрос «Достаточно ли у Вас энергии для повседневной жизни?» 23% студентов пятого курса (6 человек) выбрали варианты «Вовсе нет» и «Немного». Среди студентов первого курса такие варианты ответов были получены лишь от 11% опрашиваемых (11 человек). При оценке собственной работоспособности 19% студентов пятого курса (5 человек) сообщили, что не удовлетворены ей, тогда как среди студентов первого курса такой ответ дали 10% респондентов (11 человек), причем 2 из них (2%) выбрали вариант «Совершенно не удовлетворен».

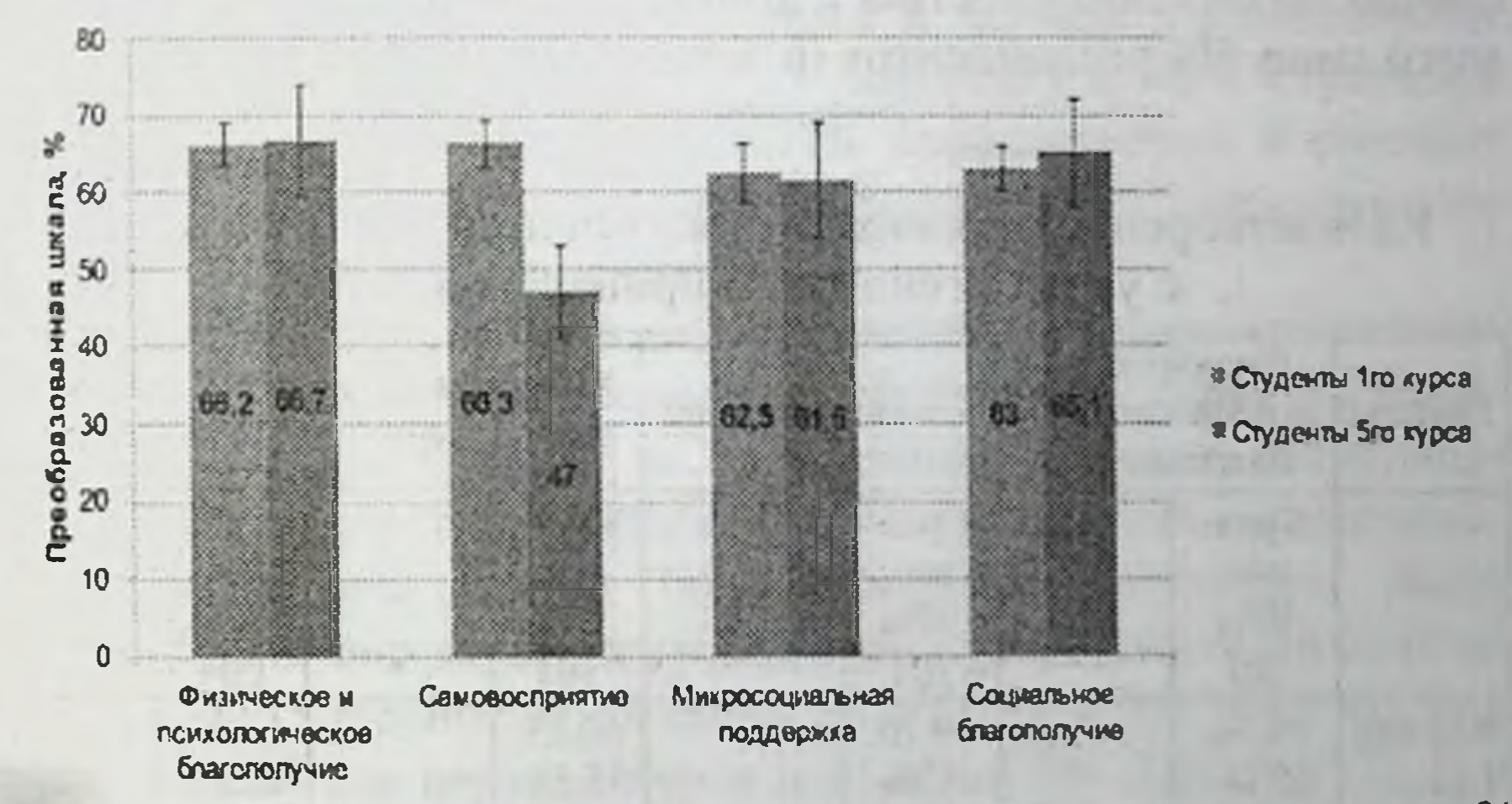

Рис. 1.4. Удовлетворенность качеством жизни индийских студентов, %

При анализе ответов на вопросы, касающиеся самовосприятия, нами были выявлены достоверные различия среди исследуемых групп. Итоговый показатель по результатам данной категории составил 66,3% (95% ДИ: 63,2-69,4) в группе студентов первого курса и 47% (95% ДИ: 41,0-49,0) в группе студентов пятого курса (р < 0,05). Причем при анализе ответов девушек в обеих группах наблюдались более низкие показатели, чем в гои же группе юношей. Так, среди девушек пятого курса итоговый ре-

зультат оказался равен 37,0% (95% ДИ: 24,0-50,0), тогда как у юношей данной группы тот же показатель составил 51,5% (95% ДИ: 44,8-58,2) (р < 0,05) (табл. 1.2). Наиболее показательным стал результат ответа на вопрос «Насколько Вы довольны собой?». Среди студентов первого курса положительные ответы («Удовлетворен» и «Очень удовлетворен») дали 78% всех опрашиваемых (83 человека). Среди студентов пятого курса столь положительную оценку себе дали лишь 50% респондентов (13 человек). При ответе на вопрос «Насколько хорошо Вы можете сконцентрировать внимание?» 19% студентов пятого курса (5 человек) выбрали варианты «Вовсе нет» и «Немного», а варианты «Полностью» и «В значительной степени» предпочли лишь 7 человек (27%). Среди студентов первого курса результаты ответа на этот вопрос были диаметрально противоположными: 45% всех опрашиваемых (48 человек) удовлетворены полностью или частично своей способностью к концентрации внимания, тогда как всего лишь 6% респондентов (6 человек) не удовлетворены ей.

## Таблица 1.2

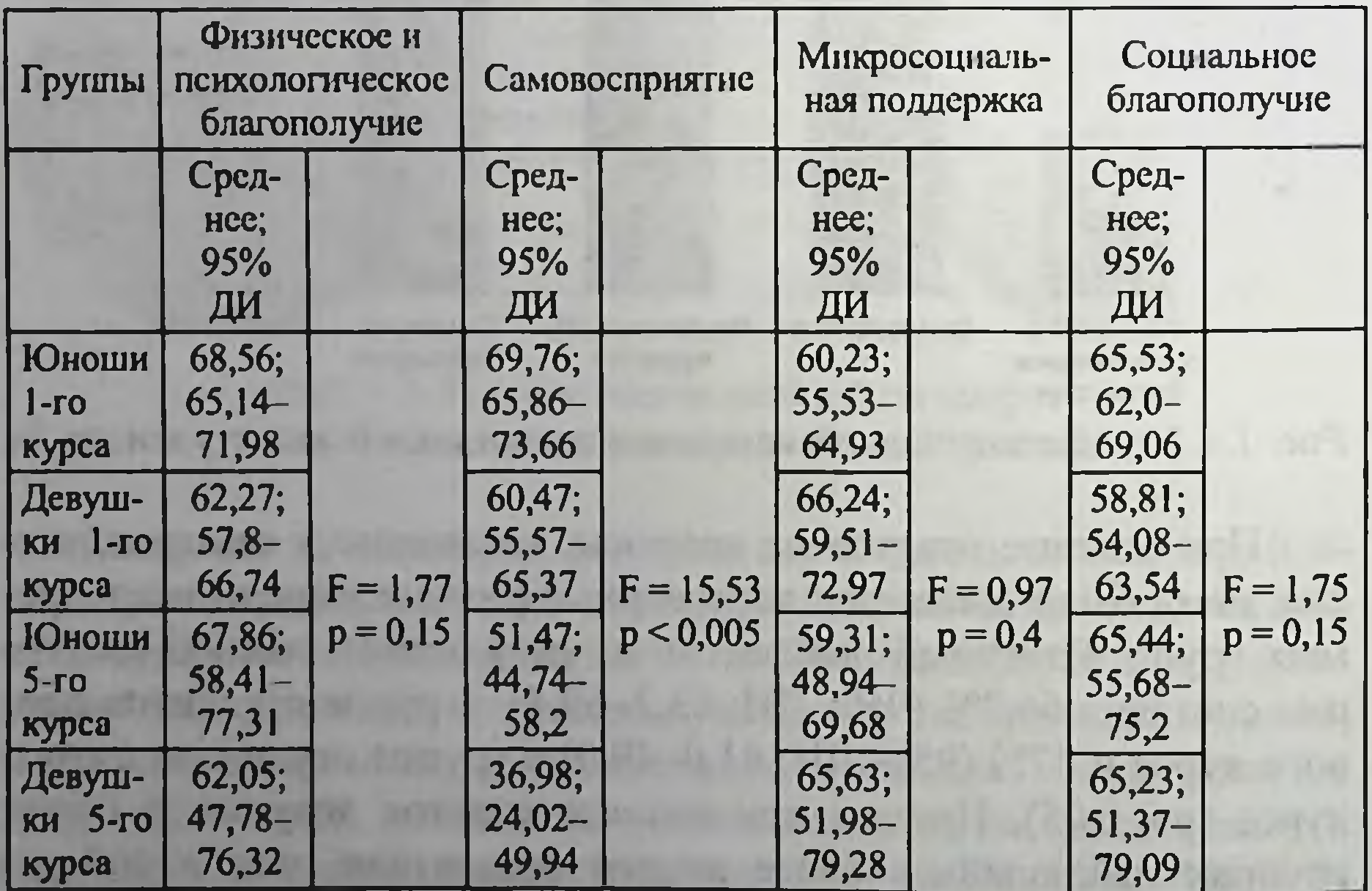

# Удовлетворенность качеством жизни индийских студентов с учетом гендерной принадлежности

Примечание: р - уровень статистической значимости (one-way ANOVA); F - критерий Фишера.

При анализе сферы микросоциальной поддержки в обеих исследуемых группах получены схожие результаты. Итоговый показатель удовлетворенности этой сферой жизни в группе студентов первого курса составил 62,5% (95% ДИ: 58,7-66,3), а в группе студентов пятого курса - 61,5% (95% ДИ: 54,0-69,0). Причем при оценке этой группы показателей более высокие результаты были выявлены среди девушек в обеих исследуемых группах. В целом, большинство студентов удовлетворены личными взаимоотношениями: 67% первокурсников (71 человек) и 73% студентов пятого курса (19 человек) выбрали варианты «Удовлетворен» и «Очень удовлетворен». На вопрос «Насколько Вы удовлетворены поддержкой, которую Вы получаете от своих друзей?» положительно ответили 66% студентов первого курса (70 человек) и 61% пятикурсников (16 человек). Однако на вопрос «Насколько Вы удовлетворены своей сексуальной жизнью?» варианты «Удовлетворен» и «Очень удовлетворен» выбрали 31% первокурсников (33 человека) и 38% студентов пятого курса (10 человек). 28 и 27% опрашиваемых в соответствующих исследуемых группах дали ответы «Совершенно не удовлетворен» и «Не удовлетворен».

Группа вопросов, позволяющая оценить уровень социального благополучия опрашиваемых, затрагивала доступность медицинской помощи, транспорта, информации в целом, материальную обеспеченность, безопасность. По результатам исследоваэтой сферы жизни более высокие результаты были ния получены при опросе студентов пятого курса. Итоговый показатель удовлетворенности составил 63,0% (95% ДИ: 60,1-65,9) в группе студентов первого курса и 65,1% (95% ДИ: 58,0-72,2) в группе пятикурсников. Наименьший результат был выявлен в группе девушек первого курса и оказался равен 58,8% (95% ДИ: 54,1-63,5). При ответе на вопрос «Насколько здоровой является физическая среда вокруг Вас?» 15% студентов первого курса (16 человек) ответили «Вовсе нет» и «Немного». На вопрос «Насколько Вы удовлетворены транспортом, которым Вы пользуетесь?» 16% первокурсников (17 человек) выбрали вышеназванные варианты. Среди студентов пятого курса негативных ответов на данные вопросы получено не было. На вопрос о доступности информации, необходимой в повседневной жизни,

17% первокурсников ответили негативно, причем среди девушек данной группы этот процент составил 25%, т.е. каждая четвертая первокурсница из Индии указала на наличие трудностей с получением информации. Среди студентов пятого курса лишь 2 человека (8% опрашиваемых) сообщили о наличии проблем с доступностью информации.

Как показали приведенные выше фактические результаты, по прибытии в Россию студенты-мигранты оказываются подвержены не только значительному учебному стрессу, который всегда сопровождает процесс обучения в медицинском вузе, но и иммиграционному. Выбор курсов для исследования был основан на гипотезе, что студенты первого курса будут более подвержены иммиграционному стрессу, поскольку они имели наименьшее время для адаптации после переезда. В то время как студенты-пятикурсники медицинского вуза, будучи более адаптированными к чужой культуре, ещё не являются обучающимися выпускного курса, что исключает дополнительный стресс, связанный с подготовкой к итоговой государственной аттестации и лицензионным экзаменам у себя в стране. При сравнении исследуемых групп данная гипотеза была подтверждена, а также было выявлено, что академический стресс возрастает при учебе на старших курсах.

Наличие факторов иммиграционного стресса выявляется при анализе ответов на вопросы категории социального благополучия. Иммиграционный стресс складывается из физических (изменение места жительства, климата, новые условия труда), общественных (потеря связей с обществом, семьей) и культурных изменений (новый язык, религия, менталитет в целом) [14]. Наиболее подвержены этому стрессу девушки-иностранки из-за более тесных связей с семьей, а также культурных особенностей, не допускающих общения с малознакомыми людьми, особенно мужского пола [15]. Иностранные граждане, приезжающие в Россию для получения образования, в первое время испытывают большие трудности при общении с местным населением вследствие языкового барьера. В этом, по-видимому, заключается основная причина их неудовлетворенности транспортом, медицинской помощью, доступностью информации и т.д. Факторы учебного стресса наилучшим образом раскрываются при ответах на вопросы WHOQOL-BREF категорий физи-14

ческого и психологического благополучия, а также самовосприятия. Студенты первого курса, только начинающие своё обучение, имеют меньшую учебную нагрузку по сравнению со студентами пятого курса и ещё не столкнулись с необходимостью ликвидации академической задолженности. Поэтому их результаты ответов на вопросы, касающиеся работоспособности и энергии для повседневной жизни, значительно выше результатов пятикурсников.

Неудачи в учебе, безусловно, влияют на самооценку обучающихся, так как получение высшего медицинского образования является главной целью их приезда в Россию. Этим мы объясняем более низкие показатели удовлетворенности по результатам ответов на вопросы категории самовосприятия у студентов пятого курса. Недовольство собой и своей жизнью, неспособность концентрировать внимание, частые отрицательные эмоции - всё это свидетельствует о нахождении в условиях хронического стресса, который можно объяснить возрастающей год от года учебной нагрузкой и ответственностью.

Стресс всегда приводит к соматовегетативным нарушениям, что неизбежно снижает качество жизни. Одним из первичных проявлений стресса является нарушение сна [16]. В наибольшей мере жалобы на расстройство сна предъявили студенты первого курса, что можно расценивать как адаптационную инсомнию расстройство сна, вызванное стрессовым фактором, с момента окончания действия которого прошло не более трех месяцев [17]. У студентов-пятикурсников несмотря на наличие хронического стресса нарушения сна встречаются не так часто, что можно объяснить возрастом обучающихся. Расстройства сна при хроническом стрессе более характерны для пожилых людей [18].

Восточные цивилизации в большинстве своем экстравертны, они не могут существовать вне социума [19]. Отсутствие английской языковой среды в предыдущие годы ощущалось студентами достаточно сильно по причине их малой численности. В настоящее время показатели удовлетворенности в сфере микросоциальной поддержки довольно высоки в обеих исследуемых группах, так как популяции иностранных студентов увеличивается. Тем не менее нельзя умалять тот факт, что Россия русскоязычная страна и отсутствие англоязычной среды являет-

ся большим препятствием и стрессовым фактором особенно на первых порах.

Для облегчения адаптации студентов-первокурсников во всех вузах Российской Федерации существует институт кураторства, стратегическими задачами которого являются воспитание и профессионально-личностное развитие студентов. В ЧувГУ им. И.Н. Ульянова ведется активная работа по интеграции англоговорящих студентов в русскоязычную среду, раскрытия их учебного и научного потенциалов. Учитывая социокультурные особенности иностранных граждан и более широкий круг проблем студентов-мигрантов, на медицинском факультете ЧувГУ в 2021 г. образован студенческий совет иностранных обучающихся «Helping hands» («Руки помощи»). В дополнение к кураторам к каждой учебной группе студентов первого курса прикрепляется наставник из числа англоговорящих студентов-старшекурсников соответственно языковой принадлежности обучающихся. В его задачи входит облегчение адаптации вновь прибывших студентов в новых условиях проживания, а также обеспечение коммуникации между первокурсниками и профессорско-преподавательским составом на этапе налаживания учебной дисциплины. Студенческий совет ведет страницы на английском языке в наиболее популярных социальных сетях, что делает информацию более доступной и обеспечивает быструю обратную связь. Для облегчения усвоения информации студентами младших курсов старшекурсники студенческого совета «Helping hands» под контролем преподавателей-кураторов записывают и монтируют обучающие видео на родных языках студентов, которые затем выкладывают в социальные сети для свободного доступа.

Наиболее сложной академической дисциплиной на младших курсах, бесспорно, является «Анатомия». По нашему опыту,

эффективным инструментом интеграции иностранных студентов в образовательную среду вуза является привлечение их к участию во внеучебных мероприятиях, поскольку это позволяет осуществлять взаимодействие между студентами разных языковых групп [20]. Так, англоговорящие студенты, наряду с обучающимися на русском языке, с 2017 г. ежегодно участвуют в межвузовских олимпиадах по анатомии, проводимых кафедрой нормальной и топографической анатомии с оперативной хирур-16

гией под девизом "Erasing boundaries" («Стирая границы»). Офипиальными языками олимпиад традиционно являются русский и английский. В марте 2023 г. была проведена уже VI подобная олимпиада. В разные годы в олимпиаде принимали участие стуленты Казанского (Приволжского) федерального университета и Казанского государственного медицинского университета. Каждый год на олимпиаду приезжает делегация из Марийского государственного университета, состоящая из русско- и англоговорящих студентов. В настоящее время опыт по организации и проведению данных двуязычных олимпиад является уникальным. Формируется единый пакет заданий для всех участников, текст заданий для англоговорящих студентов переводится на английский язык. Во время олимпиады студенты могут не только проверить свои теоретические знания, но и применить их на практике. Так, один из этапов олимпиады включает в себя анализ изображений, полученных с помощью различных методов медицинской визуализации, а также решение клинических задач. Результаты показывают высокий уровень заинтересованности как студентов-англофонов, так и русскоговорящих студентов. Подобные мероприятия позволяют расширить круг общения иностранных студентов за счёт новых знакомств, а для русскоговорящих студентов определяют необходимость более глубокого изучения иностранного языка [21].

С 2021 г. на кафедре нормальной и топографической анатомии с оперативной хирургией проводится и ещё одно мероприятие - «Анатомический квиз». Это командная интеллектуальная игра, требующая от участников за одну минуту обсуждения найти ответ на поставленный вопрос: указать область поражения, причину или следствие различных патологии. Студенты с большим восторгом восприняли появление данного вида активности, так как, во-первых, оно способствует развитию клинического мышления уже на младших курсах, а студентам старших курсов помогает вспомнить пройденный материал и найти пробелы в своих знаниях. Кроме того, командное взаимодействие позволяет расширить круг общения и просто весело провести время. С течением времени иностранные студенты сами стали выступать инициаторами различных мероприятий, которые не столь привычны для российской системы высшего образования. Так, по

 $17$ 

axborot-resurs markazi

инициативе студентов из Индии с 2022 г. на базе кафедр нормальной и топографической анатомии с оперативной хирургией. фармакологии, клинической фармакологии и биохимии, а также кафедры нормальной и патологической физиологии проводится медицинская выставка "Medfair". Студенты готовят 3Д-макеты, представляющие различные анатомические образования, а также демонстрирующие различные физиологические и патологические процессы, механизм действия различных лекарственных средств. Во время выставки авторы работ презентуют свои проекты, активно взаимодействуя с посетителями выставки, отвечая максимально подробно на все возникающие вопросы. С каждым годом участников и посетителей выставки становится всё больше.

В последние годы иностранные студенты имеют возможность участвовать в большом количестве внеучебных мероприятий на факультете. Ежегодно проводятся олимпиады и конференции по различным областям медицины как на русском, так и на английском языках. Независимо от языковой принадлежности на конкурсной основе студенты могут быть отобраны в сборные университета для выступления на всероссийских и международных олимпиадах медицинского профиля. Так, наши студенты активно принимают участие и занимают призовые места на Международной студенческой предметной онлайнолимпиаде «От учения Абу Али ибн Сино - до Третьего Ренессанса», проводимой на базе Бухарского государственного медицинского института им. Абу Али ибн Сино, Узбекистан, а также Международной олимпиаде для студентов медицинских вузов «Самарканд-2020», организатором которой является Самаркандский государственный медицинский университет, Узбекистан.

Ежегодная студенческая научная конференция также способствует адаптации иностранных студентов в образовательной

среде вуза, поскольку позволяет планировать и проводить научные исследования по тем темам, которые интересуют обучающихся. В настоящее время англоговорящие студенты являются наряду с русскоговорящими обучающимися равноправными участниками заседаний секций на всех кафедрах медицинского факультста. По итогам конференции доклады победителей публикуются в сборнике. Подготовка научной работы к публикации ещё один навык, который осваивают иностранные студенты. 18

Студенты-иностранцы учат русский язык на подготовительных курсах, а также продолжают его изучение на младших курсах университета, но результаты подобного обучения не всегда являются удовлетворительными. Студенты-англофоны, зная, что они будут обучаться на английском языке, не сильно заинтересованы углублением в русский язык и, как правило, ограничиваются освоением его на базовом уровне, который достаточен для временного проживания в России и удовлетворения ими основных потребностей, таких как поход в магазин, банк, визит к врачу. Однако при таком подходе на старших курсах студенты сталкиваются с проблемой языкового барьера при общении с пациентами и практикующими врачами.

Для решения данной проблемы, а также для углубления теоретических знаний и развития практических навыков с первого курса вместе с русскоговорящими студентами иностранные обучающиеся имеют возможность посещать занятия научного кружка кафедры нормальной и топографической анатомии с оперативной хирургией «Оперблок». Сам по себе хирургический кружок - явление не новое; эта форма внеучебной деятельности давно зарекомендовала себя как сильнейший катализатор для углубленного изучения студентами теоретических основ хирургии [22]. Так, по результатам экзамена по топографической анатомии и оперативной хирургии средний балл студентов-членов хирургической сборной в этом году составил 4,8. Средний балл слушателей кружка - 4,2. Принцип работы кружка построен на практикоориентированном подходе, который позволяет обучающимся получить знания и навыки, непосредственно необходимые им для дальнейшей профессиональной деятельности [23]. Однако наш кружок помимо его основной функции выступает и средой для имплицитного изучения русского языка англоговорящими студентами, которое является наиболее эффективным [24]. Иностранные обучающиеся получили возможность участвовать в работе кружка с 2016 г., и поначалу мы столкнулись с серьезной проблемой в виде трудностей коммуникации между студентами, обучающимися на русском и английском языках. На тот момент функционирование кружка было невозможным без постоянного надзора руководителей, владеющих английским языком, особенно медицинским английским на высоком уровне. Од-

нако с течением времени вопрос языкового барьера был решен. В настоящее время знание английского языка является одним из ключевых критериев отбора в хирургическую сборную университета наряду с высоким уровнем теоретических знаний и владением базовыми хирургическими навыками. Работа кружка освещается в социальной сети «вКонтакте», где все объявления и новости дублируются на русском и английском языках. Занятия в кружке проходят в виде лекций и мастер-классов, которые также проводятся студентами-членами хирургической сборной параллельно на двух языках. Для облегчения погружения иностранных студентов в русскую языковую среду в процессе тренировок формируются смешанные бригады, состоящие из русско- и англоговорящих студентов. Членство в кружке позволяет иностранным студентам в кратчайшие сроки повысить уровень русского языка, а также способствует быстрой адаптации к русской культуре. Процесс этот имеет и обратный эффект, так как повышает уровень владения русскими студентами английским языком.

Лучшие кружковцы по итогам отбора становятся членами хирургической сборной университета и получают возможность представлять ЧувГУ на хирургических олимпиадах межрегионального, всероссийского и международного уровней. Традиционно в состав хирургической сборной Чувашского госуниверситета входят от трёх до пяти иностранных обучающихся. В 2021 и 2022 гг. наша команда занимала третье общекомандное место на Поволжских студенческих хирургических олимпиадах. 14-15 декабря 2023 г. на XIII Поволжской студенческой олимпиаде по хирургии, прошедшей на базе Чувашского государственного университета, наша сборная стала победителем и была отобрана для участия в финале XXXII Международной студенческой олимпиады по хирургии имени академика М.И. Перельмана, который пройдет в апреле 2024 г. в городе Москве. Темпы роста учебной миграции в последние годы неуклонно увеличиваются. Задачей вузов, осуществляющих экспорт образовательных услуг, является не только улучшение качества образования, но и разработка комплекса мер для улучшения адаптации студентов в новых условиях жизни и, как следствие, повышения их академической успеваемости. В ЧувГУ им. И.Н. Ульянова существуют всесторонние меры поддержки иностранных обучающихся с момента их приезда в 20

Российскую Федерацию и на протяжении всего процесса обучения. Руководство и преподаватели вуза делают всё возможное. чтобы сделать процесс получения медицинского образования в России для студентов-мигрантов максимально эффективным, а также физически и психологически комфортным.

## Список литературы

1. Александров А.Ю., Поверинов И.Е., Николаев Е.Л. Подготовка квалифицированных специалистов для зарубежных стран: 30 лет развитию международного образования в Чувашском госуниверситете // Актуальные вопросы интернализации высшего образования: опыт и перспективы: материалы XIII Междунар. учеб.-метод. конф. посвященной 30-летию международной образовательной деятельности Чувашского государственного университета имени И.Н. Ульянова, Чебоксары, 28 октября 2021 года / Чувашский государственный университет имени И.Н. Ульянова. Чебоксары, 2021. С. 6-12.

2. Александров А.Ю., Поверинов И.Е., Николаев Е.Л. О работе с иностранными обучающимися в Чувашском госуниверситете // Современный университет в цифровой образовательной среде: ориентир на опережающее развитие: материалы Х Междунар. учеб.-метод. конф., Чебоксары, 25 октября 2018 года / Чувашский государственный университет имени И.Н. Ульянова. Чебоксары, 2018. С. 5-9.

3. Максимова Н.Л., Николаев Е.Л., Петунова С.А. Иностранные студенты об адаптации к жизни и обучению в России в условиях пандемии COVID-19 // Опыт и перспективы развития экспортного потенциала образовательных услуг в высшем образовании: материалы междунар. науч.-практ. онлайн-конференции, Курск, 3 июня 2021 года. Курск: Курский государственный медицинский университет, 2021. С. 154-158.

4. Студент вуза на рубеже 2020-х: перспективы развития личности и здоровья / О.В. Волкова, А.А. Алексеева, А.И. Вахтель [и др.]. Чебоксары: Чувашский государственный университет имени И.Н. Ульянова, 2021. 360 с.

5. О здоровом поведении и его нарушениях среди российских и иностранных студентов вуза / С.А. Петунова, Е.Л. Николаев, А.Н. Захарова [и др.] // Развитие экспортного потенциала высшего образования: содержание, опыт, перспективы: материалы XI Междунар. учеб.метод. конф., Чебоксары, 25 октября 2019 года / под ред. А.Ю. Александрова, Е.Л. Николаева, А.М. Шамсиева, Ш.А. Юсупова. Чебоксары. Чувашский государственный университет имени И.Н. Ульянова, 2019.  $C. 277 - 281.$ 

6. Kim L.U., D'Orsogna M.R., Chou T. Onset, timing, and exposure therapy of stress disorders: mechanistic insight from a mathematical model of oscillating neuroendocrine dynamics // Biology Direct. 2016. Vol. 11. No 13. doi: 10.1186/s13062-016-0117-6.

7. Barbayannis G., Bandari M., Zheng X. et al. Academic Stress and Mental Well-Being in College Students: Correlations, Affected Groups, and COVID-19 // Frontiers in Psychology. 2022. Vol. 13. doi: 10.3389/fpsyg.2022.886344.

8. Jeyagowri K., Ilankumaran M. The Role of Students in Transition from School to College: Different Challenges in Elt // International Journal of Engineering and Technology. 2018. Vol. 7. P. 630–635. doi: 10.14419/ijet.v7i4.36.24213.

9. Бутырская И.Б., Неуймина Г.И. Определение уровня стресса у иностранных студенток медицинской академии при дистанционном обучении // Таврический медико-биологический вестник. 2020. № 4. С. 6-11. https://cyberleninka.ru/article/n/opredelenie-urovnya-stressa-u-URL: inostrannyh-studentok-meditsinskoy-akademii-pri-distantsionnom-obuchenii (дата обращения: 06.06.2023). doi: 10.37279/2070-8092-2020-23-4-6-11.

10. Alkatheri A., Bustami R., Albekairy A. et al. Quality of Life and Stress Level Among Health Professions Students // Health Professions Education. 2019. Vol. 6. doi: 10.1016/j.hpc.2019.11.004.

11. Руженкова В.В. Учебный стресс как фактор риска формирования аддиктивного поведения, тревожных и депрессивных расстройств у иностранных студентов медиков // Научный результат. Медицина и фармация. 2018. Т. 4, № 2. С. 55-68. doi: 10.18413/2313-8955-2018-4-2-0-6.

12. Skevington S., Lotfy M., O'Connell K.A. The World Health Organization's WHOQOL-BREF quality of life assessment: Psychometric properties and results of the international field trial. A Report from the WHOQOL Group // Quality of life research. 2004. Vol. 13. P. 299-310. doi: 10.1023/B.QURE.0000018486.91360.00.

13. Lodhi F.S., Montazeri A., Nedjat S., et al. Assessing the quality of life among Pakistani general population and their associated factors by using the World Health Organization's quality of life instrument (WHOQOL-BREF): A population based cross-sectional study // Health and Quality of

Life Outcomes. 2019. Vol. 17, No 1. P. 9. doi:10.1186/s12955-018-1065-x. 14. Никитенко А.В. Факторы стресса при процессе миграции // Психология. Историко-критические обзоры и современные исследования. 2019. Т. 8, № 5А. С. 48–57. doi: 10.34670/AR.2020.46.5.006. 15. Новгородцева И.В., Мусихина С.Е., Пьянкова В.О. Учебный стресс у студентов-медиков: причины и проявления // Медицинские новости. 2015. Т. 251, № 8. С. 75-77. 16. Юматов Е.А., Глазачев О.С., Быкова Е.В. и др. Взаимосвязь эмоционального стресса и сна // Вестник Международной академии наук (рус- $22$ 

ская секция). 2016. № 1. URL: https://cyberleninka.ru/article/n/vzaimosvyazemotsionalnogo-stressa-i-sna (дата обращения: 02.07.2023).

17. Стрыгин К.Н. Нарушения сна при остром и хроническом стрессе: протективная роль снотворных препаратов // Эффективная фармакотерапия. 2014. № 22. С. 16-21.

18. Полуэктов М.Г., Лященко Е.А. Возможности коррекции инсомнии у пожилых пациентов // Эффективная фармакотерапия. 2014. No 22, C. 44-49.

19. Мухаммад Л.П., Татаринова Н.В. Учёт этнокультурной составляющей в процессе учебного общения иностранных учащихся медицинского профиля (уровни А0 - В1+) // Методика преподавания иностранных языков и РКИ: традиции и инновации: III Междунар. науч.-метод. онлайн-конференция. Май 14, 2018. Курск. С. 499-504.

20. Психологическое сопровождение адаптации первокурсников в образовательной среде вуза: учеб. пособие / А.Ю. Александров, Н.В. Григорьева, Е.Л. Николаев [и др.]; отв. ред. Е.Л. Николаев. Чебоксары: Чувашский государственный университет им. И.Н. Ульянова, 2016.236 с.

21. Драндрова Е.Г., Конькова М.В., Стоменская И.С. Внеучебные мероприятия как инструмент интеграции англоговорящих студентов в русскоязычную среду // Развитие экспортного потенциала высшего образования: содержание, опыт, перспективы: XI Междунар. учеб.метод. конф. Октябрь 25, 2019. Чебоксары. С. 96-99.

22. Алипов В.В. Студенческий научный кружок и олимпиада эффективная форма подготовки молодых хирургов // Оперативная хирургия и клиническая анатомия (Пироговский научный журнал). 2019. T. 3, No 1. C. 27-31. DOI 10.17116/operhirurg2019301127.

23. Елдырева М.В. Практико-ориентированный подход в обучении иностранных студентов дисциплине «Топографическая анатомия и оперативная хирургия» на медицинском факультете Чувашского государственного университета имени И.Н. Ульянова // Актуальные вопросы интернализации высшего образования: опыт и перспективы: материалы XIII Междунар. учеб.-метод. конф., посвящённой 30-летию

международной образовательной деятельности Чувашского государственного университета имени И.Н. Ульянова, Чебоксары, 28 октября 2021 года / Чувашский государственный университет имени И.Н. Ульянова. Чебоксары, 2021. С. 52-56.

24. Румянцева З.А. Имплицитное обучение англилскому языку студентов неязыковых специальностей // Мир науки, культуры, образования. 2023. No 6 (103). URL: https://cyberleninka.ru/article/n/implitsitnoe-obuchenieangliyskomu-yazyku-studentov-neyazykovyh-spetsialnostey (дата обращения: 20.01.2024).

# 1.2. Региональный компонент в обучении иностранных студентов и его значение в их интеграции в инокультурном пространстве

При обучении русскому языку большую роль играет лингвокультурная адаптация иностранных студентов. Изучая русский язык, иностранные обучающиеся знакомятся с новым для них культурным фоном, без понимания которого невозможно полноценное восприятие и декодирование текстов разных уровней.

Анализируя учебные пособия по русскому языку как иностранному, необходимо отметить, что большинство из них содержит лингвокультурную составляющую. Учебно-методические пособия по РКИ, включающие в себя грамматический материал, упражнения разного типа, тексты для чтения, включают в себя лингвокультурологический компонент, который является неотъемлемой частью как содержания текстов для чтения, так и упражнений. Однако значительная часть имеющихся пособий и УМК составлена в Москве, Санкт-Петербурге и других крупных городах и ориентирована на реалии, с которыми жители других регионов не встречаются в повседневной жизни. Такие реалии не являются актуальными для иностранных граждан, обучающихся не в центральных городах России.

Российская Федерация - огромное, многонациональное государство, и каждый регион в составе России имеет свою специфику: языки, обычаи, традиции. Говоря о национальных автономиях, следует отметить, что сосуществование двух национальных культур в одном регионе или даже городе влияет на особенности менталитета его жителей и вследствие этого на адаптацию иностранных студентов.

Безусловно, необходимо знакомить иностранных обучаю-

щихся с важнейшими культурными памятниками, расположенными в крупных центрах России, но также следует отметить целесообразность изучения истории и культуры того региона, где в данный момент проживают и обучаются студентыиностранцы.

Учебно-методические пособия с региональным компонентом в практике преподавания русского языка как иностранного. Региональный компонент в учебниках должен включать све-

дения об истории края, известных людях, а также знакомство с произведениями национального фольклора и литературы, которые являются знаковыми для жителей данного региона и могли бы способствовать адаптации обучающихся, «поскольку компетентностный подход в обучении предполагает формирование ключевых компетенций: а именно общекультурной и коммуникативной, формирование которых невозможно без учета регионального компонента» (Кожемякова Е.А., Петухова М.Е., Симулина И.А., 2017, с. 176).

Наряду с текстами о Москве, Санкт-Петербурге и других крупных городах России, на уроках чтения имеет смысл знакомить обучающихся на территории Чувашской Республики с текстом о Чебоксарах, в котором в краткой и доступной форме представлены основные сведения о городе, где на протяжении нескольких лет будут проживать студенты-иностранцы. Им полезно узнать, например, следующее: «Чебоксары - столица Чувашии. По-чувашски этот город называется Шупашкар. Город был основан в 1469 (тысяча четыреста шестьдесят девятом) году. Городом Чебоксары стали в 1781 (тысяча семьсот восемьдесят первом) году. В городе было много старых церквей. Но долгое время он был маленьким провинциальным городом, и только в двадцатом веке город стал расти. В 1920 (тысяча девятьсот двадцатом) году стал столицей Чувашии. Тогда в городе жило 5 тысяч человек. Сейчас в Чебоксарах живёт около 500 (пятисот) тысяч человек». В тексте также упоминаются имена известных людей, чья жизнь и деятельность была тесно связана с Чебоксарами: «В Чебоксарах родились герой Гражданской войны Василий Чапаев, Чувашия - родина третьего космонавта Андрияна Николаева. В городе есть памятник Ивану Яковлеву - просветителю чувашского народа, который создал чувашский алфавит». Текст содержит и сведения культурологического характера: «На гербе Чебоксар изображены утки, потому что этих птиц было много как в самом городе, так и в окрестностях. Сверху - чувашский орнамент, который символизирует три дуба. Дуб - очень важное для чувашей дерево, символ главного бога Тура. Чуваши рассказывали дубам свои желания и верили, что они обязательно сбудутся. К дубам приносили подарки».

Как уже было отмечено, иностранные студенты, оказавшиеся в иной культурной среде, соприкасаются с историей, культурой, традициями не только России в целом, но и её отдельных регионов - национальных республик. Знакомство с произведениями литературы, фольклора региона проживания иностранных студентов позволяет им успешнее интегрироваться в новой обстановке.

Чтение фольклорных произведений, знакомящих студентов с историей и культурой России и её регионов, позволяет повысить мотивацию при обучении русскому языку.

При работе с подобными текстами возникает вопрос об их адаптации. «Работая с текстом, преподаватель должен учитывать уровни адаптации: лексической и грамматической. На начальном этапе обучения все предъявляемые слова и конструкции в тексте должны быть понятны учащимся» (Петухова М.Е., Симулина И.А., 2012, с. 179).

Одной из самых популярных сказок в чувашском фольклоре является сказка «Девушка на Луне». В ней, как практически в любой сказке, содержатся определённые фольклорные элементы. После детальной адаптации, лексической и грамматической, эта сказка может быть представлена в следующем виде:

«Давным-давно жила на земле злая колдунья. У колдуньи была падчерица - скромная, трудолюбивая и очень красивая.

Всем нравилась красавица, все её любили. Она заговорит словно птичка запоёт, улыбнётся - будто ясное солнышко светит. А злая колдунья не любила свою падчерицу, постоянно ругала, заставляла много работать. И решила она погубить падчерицу.

Однажды в полночь колдунья разбудила спящую девушку и говорит:

- Сбегай на речку, свежей водицы хочу попить! Девушка встала с постели, взяла вёдра с коромыслом и пошла на реку.

Ночь была ясная, морозная. С неба светила полная луна, под ногами снег лежал.

Девушка спустилась к проруби. Вдруг со всех сторон ее окружили страшные ведьмы - подруги колдуньи. Они летали вокруг неё и хотели схватить.

От страха девушка закрыла глаза, взяла вёдра и заспешила домой. Но ведьмы не отстают, со всех сторон тянут страшные руки, хотят её убить.

Девушка в ужасе смотрит вокруг, но никого нет рядом, только одна луна с неба светит.

- Спаси меня, не дай погибнуть! - попросила девушка луну. Луна услышала просьбу девушки и на своих лучах подняла девушку с вёдрами и с коромыслом к себе. Теперь ведьмы не могли её достать.

В ясные ночи на полной луне можно увидеть девушку с коромыслом на плечах. Посмотрите внимательнее - и вы обязательно увидите».

Произведения фольклора, грамотно подобранные и адаптированные, делают процесс обучения увлекательным, запоминающимся, вызывают огромный интерес у студентов, повышают мотивацию при обучении.

Усвоение ценностей новой социальной и культурной действительности невозможно без знакомства с прецедентными именами как русской культуры, так и культуры того региона, где живут и учатся иностранные студенты.

Знакомя студентов с жизнью и творчеством русских писателей, мы уделяем большое внимание и творчеству Константина Васильевича Иванова - основоположника чувашской литературы. Его имя знакомо каждому жителю Чувашской Республики. В тексте для чтения о К.В. Иванове прежде всего отмечается, что за свою короткую жизнь (24 года) он сделал много для чувашской культуры: писал трагедии, баллады, поэмы; перевёл на чувашский язык произведения М.Ю. Лермонтова, Н.А. Некрасова, А.В. Кольцова, К.Д. Бальмонта, а также религиозные тексты; был живописцем и автором скульптурных работ. Но, конечно, вершиной творчества К.В. Иванова является поэма «Нарспи», в которой рассказывается о трагической любви бедняка Сетнера к девушке Нарспи, дочери богатых родителей. Любовная тема тесно переплетается с идеей об освобождении народа в условиях социальной несправедливости. Поэма переведена на многие языки мира.

Тексты для чтения сопровождаются разными послетекстовыми заданиями. Проверяя, насколько студенты усвоили новую

информацию, предлагаются разного рода лексические упражнения. Например, после прочтения текста о жизни и творчестве К. Иванова иностранцы выбирают из предложенного списка прилагательных те, которые характеризуют Нарспи, студенты не только демонстрируют, что они поняли текст, но и расширяют словарный запас, приобретают навыки работы со словарём.

Часто аудиторная работа сочетается с внеклассными мероприятиями, во время которых иностранные студенты знакомятся с мюзиклом «Нарспи». После посещения театра или просмотра музыкального фильма, как правило, предлагается написать сочинение, в котором обучающиеся описывают свои впечатления и эмоции от увиденного, а также пытаются ответить на вопрос: «Как бы вы поступили на месте Нарспи?».

Рассказывая иностранным студентам о выдающихся деятелях республики, необходимо сообщать о них не только сухие биографические сведения, но и интересные, запоминающиеся факты из их жизни, которые помогут абстрактную фигуру «сделать живым человеком» (Петухова М.Е., Симулина И.А., 2017, с. 137).

Россияне гордятся первым в мире космонавтом Ю.А. Гагариным. Иностранным студентам традиционно предлагается для чтения текст о его жизни и полёте в космос. Однако в первом отряде космонавтов был выходец из Чувашии А.Г. Николаев. Его имя, несомненно, является прецедентным для жителей Чувашской Республики. В рамках темы «Человек и космос» нами предлагается для чтения на подготовительном отделении наряду с текстом о Ю.А. Гагарине и текст о А.Г. Николаеве.

Рассмотрим фрагменты текста о Николаеве и варианты заданий к этому тексту:

Чувашия - родина многих известных людей. Один из них -Андриян Григорьевич Николаев, космонавт «номер 3»...

Андриян Григорьевич Николаев летал в космос 2 раза... Он был первым человеком, который находился на космическом корабле без скафандра...

В 1970 году космонавт Николаев совершил второй полёт вместе с Виталием Севастьяновым на космическом корабле «Союз-9». Этот полёт длился уже 17 суток и 17 часов. После такого долгого полёта, когда космонавты вернулись на Землю, им было трудно адаптироваться к земному притяжению, у них рез-28

ко ухудшилось здоровье. Космонавты не могли некоторое время передвигаться и чувствовали сильное недомогание в результате того, что на протяжении всего полета они не выполняли пракпически никаких физических упражнений. После возвращения они долго лежали в больнице и смогли встать на ноги только через неделю. С тех пор в медицине появился термин «эффект Николаева» - состояние ухудшения здоровья в условиях невесомости и гиподинамии. Андриян Николаев дополнил программу подготовки к полетам данными о том, что на корабле обязательно должны быть установлены спортивные тренажеры.

В 1963 году Андриян Григорьевич женился на первой в мире экенщине-космонавте Валентине Владимировне Терешковой. Скоро у них родилась дочь Елена - первый в мире ребёнок, отец и мать которого были космонавтами. Но Елена выбрала вполне земную профессию. Она стала врачом...

В родном селе А.Г. Николаева Шоршелы в 1972 году открылся Музей космонавтики. В Чувашии помнят своего национального героя. Его именем названы улицы, школа в городе Чебоксары, а также кратер на Луне. В Чебоксарах установлены памятники знаменитому земляку.

В качестве упражнений, которые обучающиеся выполняют после прочтения текста, могут быть предложены следующие тестовые задания, нацеленные на проверку понимания содержания текста и восприятия лингвострановедческой информации.

Выберите правильный вариант ответа.

1. Андриян Григорьевич Николаев был ... космонавтом.

а) первым;

б) вторым;

в) третьим.

3. Николаев первым ....

а) полетел в космос; б) вышел в открытый космос; в) был в космическом корабле без космического костюма. 4. «Эффект Николаева» - это ... а) популярность, «звёздная болезнь»; б) проблемы со здоровьем, вызванные неподвижностью в космосе;

в) рождение ребёнка в семье космонавтов.

5. Николаев предложил...

а) оборудовать космический корабль спортивным инвентарём;

б) не снимать в космосе скафандр;

в) систему физических упражнений для подготовки космонавтов.

6. Жена Николаева была ...

а) врачом;

б) домохозяйкой;

в) космонавтом.

7. В честь Андрияна Николаева...

а) названа звезда;

б) назван кратер.

в) названа гора на Луне.

Изучая прецедентные имена, невозможно обойти вниманием видных учёных и общественных деятелей. Рассказ о М.В. Ломоносове, его научной работе всегда связан с просветительской деятельностью, вкладом в развитие образования и просвещения. Живя в Чувашии, сложно не провести параллель с жизнью и деятельностью Ивана Яковлевича Яковлева - чувашского просветителя, педагога, организатора народных школ, создателя нового чувашского алфавита и учебников чувашского и русского языка для чувашей, писателя, переводчика. Говоря об И.Я. Яковлеве, необходимо упомянуть о его соратнике - И.Н. Ульянове, чьё имя носит Чувашский государственный университет, в котором обучается большинство иностранных граждан на территории Чувашской Республики. Для знакомства с жизнью и деятельностью И.Н. Ульянова студенты читают текст и выполняют предтекстовые и послетекстовые упражнения.

Фрагмент текста о И.Н. Ульянове:

Илья Николаевич родился 31 июля 1831 года в Астрахани. Отец будущего просветителя - портной-ремесленник. Он женился на матери Ильи Николаевича в 1823 году, тогда ей было всего 23 года, а Николаю Васильевичу - 53. За время этого брака у четы Ульяновых родилось пятеро детей, самым младшим из которых был Илья.

Отец семейства умер в 1838 году. Поскольку отец умер через пять лет после рождения младшего сына, обязанности по воспитанию и образованию Ильи взял на себя его брат Василий, которому тогда было всего 17 лет.

Незаурядные способности мальчика к наукам проявились довольно рано. В 1850 году Илья Николаевич окончил Астраханскую гимназию с серебряной медалью. С отличием в 1854 году завершил обучение и в Казанском университете, где учился на физико-математическом факультете. Позже получил степень кандидата математических наук.

Известно, что в юные годы Илья Николаевич был по характеру немного застенчив... По окончании университета Ульянов хотел пойти в учителя, но это у него получилось не сразу. Хотя он выступил на экзамене достойно, его допустили к преподаванию только математики в средних учебных заведениях, а вот по физике такого допуска Ульянов не получил... Присутствовавшего на экзамене чиновника не устроили негромкий голос, дефекты речи и тот факт, что на экзамен вчерашний выпускник явился без сюртука.

Однако Ульянов ходатайствовал о переэкзаменовке и успешно выдержал повторное испытание... Илья Николаевич подал прошение о назначении его учителем в Пензу.

С 1855 по 1863 год молодой специалист начал работать учителем в Пензенском дворянском институте, организовал в Пензе метеорологическую станцию и открыл воскресную школу.

В 1861 году познакомился с Марией Александровной Бланк, на которой в 1863 году и женился. Семья была большая и дружная. Известность Илье Николаевичу Ульянову принесли также его знаменитые дети-революционеры, самым известным из которых был Владимир (Владимир Ильич Ленин - главный организатор и руководитель Октябрьской революции 1917 года в России, идеолог и основатель Союза Советских Социалистических Республик)...

Илья Николаевич отдавал делу своей жизни все силы. Имея 25 лет выслуги, Ульянов мог уйти на пенсию, но остался работать ещё на пять лет.

24 января 1886 года Илья Николаевич Ульянов скончался в своём рабочем кабинете. Ульянов не дожил и до 55 лет. Огромен вклад Ильи Николаевича в развитие народного образования. Илья Николаевич лично активно занимался подго-

товкой учительских кадров (кстати, именно учителей, подготовленных им, современники называли «ульяновцами»).

Важную роль Ульянов сыграл и в просвещении представителей разных национальностей: именно его старания сделали доступным и качественным образование для татар, чувашей и мордвы. И.Н. Ульянов внес неоценимый вклад в образование и культурное развитие чувашского народа. Он жертвовал немало своих личных средств на строительство новых сельских школ. распространял учебники и т.д.

Для того, чтобы проверить, насколько был понятен текст, студентам предлагаются разные упражнения. В качестве примера приведём фрагмент одного из них:

Какие из высказываний не соответствуют содержанию текста? Укажите номера ответов.

1. ЧГУ носит имя Владимира Ильича Ульянова.

3. Отец Ильи умер, когда мальчику было всего шесть лет.

4. Илья был младшим ребёнком, поэтому после смерти отца все старшие братья старались заменить ему отца.

5. Илья с детства хорошо учился, науки давались ему легко.

9. Илья Николаевич женился, когда ему было 32 года.

11. Илья Николаевич мог уйти на пенсию, но продолжал работать.

12. Ульянов считал, что прежде образование должны получать чуваши, татары и мордва, а потом уже остальные национальности.

Знакомство с прецедентными феноменами региона проживания необходимо для успешной культурной и социальной адаптации в новых условиях, для преодоления культурного барьера. Этому способствует и внеаудиторная работа с иностранными студентами. С прецедентными именами мы постоянно встречаемся в окружающей действительности. Знакомиться с ней легче, если была соответствующая подготовка. Так, например, в ходе экскурсии по городу Чебоксары, в процессе знакомства с ним студентам будет легче ориентироваться в сообщаемой экскурсоводом информации, если для них имена К. Иванова, А. Николаева и И. Яковлева уже ассоциируются с определенными людьми. А с этими именами иностранцы, проживающие в Чебоксарах, сталкиваются постоянно: в честь этих выдающихся людей названы

улицы города и не только: Чувашский драматический театр, находящийся в самом центре города, носит имя К. Иванова, Чувашский педагогический университет - второй крупнейший вуз республики - имя Ивана Яковлева, Чебоксарский городской детский парк - имя космонавта А. Николаева, а также их именами названы музеи и библиотеки города и республики.

Таким образом, эффективность обучения русскому языку как иностранному возрастает при использовании сведений регионального характера.

Кроме того, необходимо включать в материалы пособий на разных уровнях бытовые реалии местности, где проживают студенты-иностранцы. Отрабатывая тот или иной грамматический материал, целесообразно использовать названия улиц, объектов различного характера и назначения (театры, библиотеки, музеи, кинотеатры, клубы, магазины, развлекательные центры, рестораны, кафе и т.д.), находящихся в конкретной местности. Это также будет повышать мотивацию, вызывать интерес у учащихся, способствовать закреплению изученного и иметь выход на коммуникативный уровень.

При создании онлайн-курсов для изучения русского языка как иностранного лингвострановедческая направленность является одним из основополагающих принципов (Кожемякова Е.А., Петухова М.Е., Симулина И.А., 2021, с. 403) и сопровождает отбор языкового материала на всех уровнях. В курсах, посвященных лексике, иллюстрации должны создавать представление о реалиях страны, язык которой студент изучает, и региона, в котором будет учиться или уже обучается, особенно если для студентов «русский язык становится первым иностранным (т.е. у них нет языка-посредника и еще не сформирован навык изучения иностранного языка)» (Козловцева Н.А., 2019, с. 73). Так, в созданном авторами данной статьи курсе «Первые шаги» при изучении тем «Город», «Природа», «Профессии», «Образование» использован языковой материал, представляющий информацию не только о стране, но и о регионе обучения с реалиями нашего города и республики, например, в качестве иллюстрации для такого слова, как «космонавт», использованы фотографии Ю.А. Гагарина и А.Г. Николаева, «столица» - Москва и Чебоксары и т.д.

Таким образом, региональный компонент имеет большое значение при обучении иностранных студентов, особенно на подготовительном отделении, так как это обеспечит в дальнейшем более гармоничное вхождение в новое культурное пространство и повысит эффективность образовательного процесса.

Лингвистические игры и упражнения с региональным компонентом на уроках русского языка как иностранного. На занятиях по русскому языку как иностранному используются разнообразные коммуникативные игры, цель которых заключается в закреплении изученного языкового материала и совершенствовании навыков говорения в речевых ситуациях, приближенных к реальным. Региональный компонент должен быть преобладающим, когда речь идет о составлении и разыгрывании диалогов. Наибольший интерес вызовут игровые ситуации, которые будут приближены к реальной жизни студента, ведь он проживает не в каком-то отвлеченном, а в конкретном городе. Предлагая сюжетно-ролевые и ситуационно-ролевые игры, которые пополняют лексический запас обучающегося через развитие коммуникативных навыков, необходимо наполнять их реалиями того региона, где проживает студент. Многие существующие разработки не могут быть использованы именно в силу их «привязанности» к местам, незнакомым студентам. Материал составленных в крупных городах пособий не всегда отвечает потребнообучающихся, а игры, ориентированные на реалии, **CTAM** неактуальные для учащихся в других городах России, не вызывают должного интереса. Поэтому педагогу, когда он берёт за образец разработанные игры, необходимо адаптировать их под реальные условия жизни конкретных студентов. Только понимание, что каждая фраза, отрабатываемая на уроке, может быть использована вне занятий, рождает неподдельный интерес, «включение» учеников в процесс создаёт на занятии особую непринужденную атмосферу, которая способствует снятию языкового и психологического барьера. А это в последующем поможет развитию коммуникативной компетенции, которой уделяется особое внимание в образовательных стандартах последнего времени. Традиционные ситуации «В городе», «В аэропорту», «На вокзале» можно дополнить актуальными для обучающихся в

данном регионе и конкретизировать городскими реалиями. К примеру, участникам можно предложить разыграть диалог с коммуникативным заданием, привязанным к какому-либо узнаваемому месту в городе проживания: «В ТЦ «Волжский» (узнайте, на каком этаже находится кинотеатр), «В деканате» (узнайте у Веры Александровны, как можно перевестись в другую группу), «Прогулка в выходной день» (договоритесь о встрече у памятника Матери), «В троллейбусе» (спросите, когда будет остановка «Студенческий городок»), «В маршрутке» (попросите пассажиров передать деньги за проезд), «В пекарне «Жар-свежар» (купите другу хуплу и узнайте, как можно расплатиться), «У кассы пригородного автовокзала» (спросите, где можно купить билеты в Канаш), «На остановке «Университет» (спросите, как доехать до общежития № 4), «В библиотеке корпуса «Г» (узнайте, как оформить читательский билет), «На вахте «Нового» корпуса» (вы забыли пропуск, объясните ситуацию) и т.д. «Задания, содержащие местные локации и региональные реалии вызовут интерес обучающихся, поскольку в них они увидят большую практическую значимость, чем если бы ситуации были нейтрально-обобщёнными» (Кожемякова Е.А., Петухова М.Е., Симулина И.А., 2018, с. 58).

Ещё одним примером игры, в процессе которой обучающиеся знакомятся как с новой лексикой, так и с названиями мест в городе проживания, может быть игра «Снежный ком». Принцип игры таков: студентам задаётся тема (например, Прогулка по городу); тот, кто говорит первый, составляет предложение (например, Сегодня я гулял в парке); второй добавляет название места (Сегодня я гулял в парке «Лакреевский лес»); третий - ещё одно место (Сегодня я гулял в парке «Лакреевский лес», а потом пошёл в кинотеатр); четвёртый уточняет название кинотеатра (Сегодня я гулял в парке «Лакреевский лес», а потом пошёл в кинотеатр «Волжский») и т.д. Смысл в том, что каждый последующий повторяет всю информацию, которую произносил предыдущий, и добавляет свою. Студенты вспоминают места в городе, которые уже посетили или хотели посетить. Если говорящий называет место, о котором другие не слышали, то преподаватель просит рассказать, где находится это место, чем оно интересно, при этом помогая объяснить всё это. Педагог гоже
может принять участие в цепочке ответов, пополняя багаж обучающихся знаниями о новых локациях города.

Для лучшего усвоения информации о регионе, городе, университете, в котором учатся студенты, можно использовать и более простой вариант игры «Снежный ком», когда задаётся тема, а студенты должны просто по очереди произносить названия улиц города Чебоксары, или факультеты университета, или именаотчества преподавателей, которые с ними занимаются, названия торговых центров, магазинов, в которых они покупали различные товары. Но, как и в предыдущем варианте, обязательным условием является то, что каждый следующий повторяет все наименования, названные всеми предыдущими участниками.

На более продвинутых этапах изучения языка можно предложить следующую игру, способствующую усвоению краеведческого материала: «Экскурсия для друга». Она состоит в том, что иностранные обучающиеся готовят экскурсию по городу, университету, общежитию для друзей или родных, якобы приехавших в гости. Студенты самостоятельно разрабатывают маршруты, изучают культурологический материал, делают презентацию. Практика показала, что подобные задания выполняются с большим интересом, презентации содержат не только материал из интернет-источников, но и фотографии, сделанные самими студентами. И тот, кто готовит экскурсию, и те, кто будет её потом «проходить» (т.е. смотреть в классе), расширяют знания о достопримечательностях города и республики. Кроме того, участники «экскурсии» совершенствуют навыки монологической (представляют свой проект) и диалогической речи (задают вопросы и отвечают на них), поэтому одновременно с лингвокультурологическими задачами решаются и сугубо дидактические - обучение русскому языку. При выполнении игровых заданий, включающих региональные реалии, студенты не только получают мотивацию и отрабатывают модели поведения на улицах города, что позволит им более успешно общаться с носителями языка вне аудитории, но и лучше узнают культуру народа, с которым живут и взаимодействуют во время учебы в России. Однако не только ситуативные игры предполагают использование регионального компонента. Для того чтобы выполнение 36

упражнений на закрепление различных грамматических правил не было монотонным и неинтересным, местные реалии должны быть включены и в эти упражнения. Больше всего для этих целей подходят упражнения на отработку употребления предложного. винительного и родительного падежей со значением места. Так, при закреплении употребления форм предложного (вопрос где?), винительного (вопрос куда?) и родительного (вопросы где? и откуда?) падежей эффективна работа с картой города, использование которой облегчит адаптацию и ориентирование студентов. Типовые трансформационные упражнения будут восприняты с большим интересом, если будут содержать речевые модели, помогающие в ситуациях повседневного общения найти дорогу к нужному месту в городе, узнать информацию о местоположении какого-либо объекта. Создаётся иллюзия коммуникации, ведётся подготовка к такому виду речевой деятельности, как говорение.

Например, при изучении употребления предложного падежа можно предложить упражнение на создание предложений по образцу:

Образец: - Скажите, пожалуйста, где находятся Чебоксары? – На берегу реки Волги.

Словарный материал: Торговый центр «Мега Молл» - улица Калинина; Центральный автовокзал - проспект Мира; памятник Чапаеву - сквер Чапаева; торговый центр «Дом мод» улица Композиторов Воробьевых; общежитие - остановка «Студенческий городок»; медицинский факультет - корпус М, остановка «Улица Кривова» и т.д.

Похожие упражнения можно выполнять и при отработке родительного падежа в значении места, но предлоги, которые должны быть использованы в ответе, необходимо предлагать заранее (от употреблённого предлога будет зависеть выбор падежа). Например, можно предложить составить мини-диалоги по образцу:

Образец: - Девушка, скажите, пожалуйста, где находится ближайший банк?

- Банк находится недалеко, около стоматологической поликлиники.

Магазин - около - Республиканская больница. Сбербанк слева от - интернет-салон «Квартон». Парикмахерская - справа от - студенческое общежитие. «Вкусно и точка» - напротив - торговыи центр «Дом Мод».

Актуальным является упражнение на различение используемых падежей со значением места. Обычные упражнения на подстановку воспринимаются по-другому, когда содержат узнаваемые топонимы:

Раскройте скобки:

1. Куда ты пойдешь в воскресенье? (Залив). 2. Откуда ты идешь так поздно? (кинотеатр «Волжский»). 3. Где ты будешь отмечать свой День рождения? («Каскад»).

Не менее важным для иностранных студентов является использование в предложном падеже слов тематической группы «Транспорт» (вопрос на чём?). Упражнения подобного рода должны составляться с учётом актуальной для региона лексики, так как в нашем населённом пункте могут отсутствовать некоторые виды транспорта. Например, трамвай и метро - неактуальные для нашего региона виды транспорта, но распространённые в больших городах, и поэтому подобные названия часто встречаются в широко известных учебниках.

Для демонстрации употребления предложного падежа в значении «Транспорт» на занятиях возможны задания такого типа:

Спросите у прохожего, на чём можно добраться до ...

Образец: - Скажите, пожалуйста, как доехать до

«Пиццы-Ник»?

- Нужно ехать на троллейбусе номер четыре.

Аэропорт - сначала троллейбус номер 1, потом автобус номер 15; супермаркет «Смак» - маршрутное такси (маршрутка) номер 52; Площадь Республики - троллейбус номер 4;

Центральный рынок - троллейбус номер 14. Выполняя упражнения, включающие региональные реалии, студенты не только знакомятся с местонахождением необходимых им для жизни в городе объектов, но и отрабатывают модели их поведения на улицах города, что в дальнейшем приведет как к успешному выполнению заданий по говорению, так и более уверенному общению с носителями языка вне аудитории, а значит, к более лёгкой адаптации.

Учет регионального компонента при составлении олимпиадных заданий для изучающих русский язык как иностранный. Участие в олимпиадных состязаниях по русскому языку даже на начальном этапе обучения может стать эффективным инструментом как повышения мотивации к изучению предмета, так и адаптации обучающихся к новым условиям жизни, к особенностям системы образования принимающей страны.

Нами накоплен достаточно большой практический опыт составления олимпиадных заданий для иностранных студентов, поскольку Чувашский государственный университет проводит подобные конкурсные мероприятия регулярно.

С 2016 г. проводится Международная олимпиада по русскому языку «Грамотей» для граждан дальнего зарубежья, которые учатся не в России. Ежегодно организуется внутренняя олимпиада для иностранных студентов и слушателей подготовительного отделения нашего университета. Неоднократно при поддержке фонда «Русский мир» проводились выездные олимпиады за пределами России: Международная олимпиада для школьников стран СНГ проходила одновременно в Узбекистане, Таджикистане и Кыргызстане в 2018 г., Международная олимпиада «Знаток русского языка» была организована в г. Самарканде в рамках грантового проекта «Фестиваль русского языка и культуры в Республике Узбекистан» в 2022 г., лингвострановедческая олимпиада «Грамотей» прошла в г. Худжанде в сентябре 2023 г. в рамках реализации грантового проекта «Фестиваль русского языка в Республике Таджикистан».

Составление заданий для подобных олимпиад требует особого методического подхода, поскольку кроме проверки знаний по русскому языку, уровня владения им, такие задания призва-

ны пробуждать интерес к языку, культуре России. В связи с этим одним из принципов отбора языкового материала является включение в олимпиадные задания лингвокультурологической составляющей, поскольку «при обучении иностранцев русскому языку ... актуализируются различные аспекты, важно привлечение национально-культурного компонента, знакомство с фразеологическими сдиницами, пословицами русского языка, анекдотами и т.д.» (Бакина И.Н., 2019, с. 167).

Более того, через положительные эмоции, которые вызывают подобные мероприятия, важно вызвать заинтересованность иностранных обучающихся в изучении истории и культуры того региона, в котором проводится олимпиада, особенно если речь идет о тех участниках, которые уже находятся в России и учатся в каком-либо вузе страны. Региональный компонент является необходимой частью олимпиадных заданий. Задания должны строиться с использованием сведений об истории того региона России, в котором обучается студент, выдающихся личностях. произведениях фольклора и литературы, знаковых для жителей края. Эти задания дают знания, которые приобщают инофона к общему для жителей региона культурному фонду, т.е. фактически интегрируют его в принимающем сообществе, что доказывает «целесообразность изучения истории и культуры того региона, где в данный момент проживают студенты-иностранцы» (Кожемякова Е.А., Петухова М.Е., Симулина И.А., 2017, с. 176).

В связи с этим, кроме текстов, посвященных крупным городам России - Москве, Санкт-Петербургу, - самым известным российским учёным, деятелям культуры, историческим личностям, нами составляются задания, в которых участники знакомятся с Чувашской Республикой и Чебоксарами, с родившимися в Чувашии выдающимися историческими личностями, например, с В.И. Чапаевым, с известными выходцами из нашего региона: с третьим космонавтом Андрияном Николаевым, с художником Алексеем Кокелем и Праски Витти, с театральными деятелями - певцом Максимом Михайловым и балериной Надеждой Павловой. Национальные праздники, традиции, устное народное творчество также находят отражение в олимпиадных заданиях, к примеру, праздник «Акатуй», легенда «Как река Волга началась». «Чтение подобных фольклорных произведений, которые знакомят ... с историей и культурой России и её регионов, позволяет повысить мотивацию при обучении и изучении русского языка» (Кожемякова Е.А., Петухова М.Е., Симулина И.А., 2017, с. 178). Безусловно, все материалы, на основе которых составляются олимпиадные задания, требуют лексической и грамматической адаптации, т.е. форма подачи должна определяться уровнем владения русским языком. Даже на продвинутом этапе от иностранных студентов не стоит ожидать абсолютно свободного владения языком на уровне носителя, поэтому нужно ориентироваться на их относительно ограниченный словарный запас и способность воспринимать грамматические конструкции. Тексты, на основе которых строятся олимпиадные задания, дифференцируются в зависимости от уровня владения языком: А1 (элементарный), А2 (базовый) или В1 (первый сертификационный).

Кроме того, часто нуждается в переработке и содержание текстов, включающих региональный компонент, необходимо соблюдать баланс: детские и примитивные тексты не вызовут интереса у достаточно взрослых участников олимпиад, но недопустимы и тексты энциклопедического характера, написанные сухим и скучным языком.

Приведем в качестве примера некоторые текстовые задания, включающие региональный компонент, которые были составлены для проведенных в прошлые годы олимпиад.

Текст «Как река Волга началась» основан на чувашской легенде, поскольку «в процессе обучения русскому языку иностранных граждан важную роль играет использование элементов фольклора, что помогает обучающимся более полно познать не только языковую систему русского народа, но и все культурное своеобразие страны в целом» (Никитина А.Ю., Петрова О.А., Игнатьева Е.А., 2020, с. 142). Текст был дан в заданиях уровня B1, поэтому в нем встречается уже достаточно сложная лексика. Например, он начинается с предложения, содержащего устойчивое выражение «считаться по праву»: «Самой длинной рекой не только России, но и Европы по праву считается река Волга». В следующем предложении содержится причастие «объясняющая»: «В чувашском фольклоре есть сказка, объясняющая, как появилась река Волга. Вот эта сказка». Сам текст адаптирован, из его русского перевода убрана устаревшая, стилистически окрашенная лексика, грамматический строй предложений соответствует заявленному уровню владения языком. «Жила-была бедная вдова с сыном Мишуком. Жили они бедно: хлеб ели с осени до весны, а летом собирали грибы и ягоды. Однажды пошла старуха в лес за грибами. Долго по лесу ходила, но грибов так и не нашла. Вдруг увидела она под кустом ужа с жёлтыми рожками. Заметил уж старуху, рожки соро-

сил и прочь уполз. Тогда старая женщина взяла рожки и домой их принесла. Пришла домой, рассказала сыну о своей находке. -Чему ты радуешься? - спросил её Мишук. - Ты ещё молодой и не знаешь, что вместе с этими рожками нам в дом счастье пришло, - отвечает мать. - Они же не простые, а волшебные. Там, где лежат эти рожки, ничего не кончается. Если эти рожки в кошелёк положить, то деньги в нём кончаться не будут, сколько ни трать.

Утром Мишук взял кошелёк, в котором было только семь рублей, положил туда рожки и пошёл на базар. Походил по базару, на товары посмотрел, а тратить деньги боится: вдруг рожки не волшебные и деньги кончатся?! Потом нашёл себе сапоги новые и отдал за них три рубля. Купил сапоги, отошёл в сторону, посмотрел в кошелёк, а там как было семь рублей, так и осталось.

На эти же семь рублей они и дом новый просторный построили, и сарай, корову купили. Одним словом, стали жить богато.

Понравилась Мишуку дочь богатого человека, и захотел он на ней жениться. Девушке Мишук тоже понравился. Свадьбу сыграли. Люди удивлялись: откуда у бедной вдовы и её сына такое богатство? Но мать с сыном никому про волшебные рожки не говорили!

Наступила зима, а зимой главное дело для девушек - прясть шерсть. Чтобы невестка напряла побольше, свекровь взяла и незаметно сунула ей в шерсть волшебные рожки. Невестка день прядёт, второй, третий, а шерсть не только не кончается, а даже не убывает. «Вот беда, - думает молодая жена. -Люди смеяться начнут, что я пряду медленно». Взяла и кинула шерсть в огонь. Пришла свекровь от соседки и удивляется, почему дрова в печке никак не сгорят. - Я в печку шерсть бросила, может, поэтому огонь не убывает? - Эх, что ты наделала! заплакала старуха. - Ты же нас разорила. Неси ведро, будем огонь водой заливать!

Сын сразу понял мать, схватил вёдра и к колодцу. Невестка тоже ему помогает. Они воду приносят, а мать её в печь на огонь выливает. Много воды в печь налили, огонь потушили.

Огонь погас - полилась из печки вода. Час течёт, два течёт, полдня течёт, день течёт. Волшебные рожки в печи лежат - вот вода и не кончается. Весь пол в воде, из избы потекла вода по полю, дальше в лес, и с каждым часом её становилось больше и больше. Вот эта вода, что, не переставая, текла из печи, как говорят старые люди, и дала начало большой реке, которая и сейчас течёт по чувашской земле, реке Волге».

На первый взгляд, в сказке содержится мало информации, имеющей отношение к реальной жизни: из этой легенды прочитавший ее иностранный студент узнает лишь о том, что Волга считается самой длинной рекой в России и Европе, и о том, что она протекает по территории Чувашии. Однако, возможно, он заинтересуется тем, что значит «прясть шерсть», обратит внимание на имя героя, имеющее национальный колорит, оценит уклад жизни народа в прошлом, сравнит эти особенности с историческими и современными обычаями своей страны, оценит народную фантазию, тем самым приобщится к культуре принимающего региона, люди, которые его окружают, станут ближе и понятнее.

Тестовые задания, которые даны после текста, помогут лучше разобраться в его содержании, обратить внимание на важные детали. Например:

Волга - самая длинная река:

а) не только России;

б) только в России;

в) протекающая только по Чувашии;

г) протекающая по странам Европы.

Конечно, данный вопрос сформулирован так, чтобы проверить умение воспринимать грамматические формы: отрицание, падежные формы, предлоги, но важно и его содержание. Следующий пример вопроса из теста также не только проверяет фонетические навыки и умение читать по-русски, но и акцентирует внимание участника олимпиады на многонациональности России: Это сказка: а) русская; б) чувашская; в) чукотская; г) чеченская.

Осознание того, что любая культура уважаема в новом для иностранца мире, дает ему уверенность и способствует адаптации в новом сообществе.

Некоторые вопросы теста обращают внимание на взаимоотношения между героями, показывая, какие качества ценились народом с древности, что и для современных людей является нормой взаимоотношений:

Мать Мишука положила рожски в шерсть:

а) с целью проверить трудолюбие невестки;

б) из жадности;

в) желая спрятать;

г) чтобы навредить ей.

Участник олимпиады должен показать понимание различных способов выражения причинно-целевых значений (значение предлога «из», деепричастия и союза «чтобы»), при этом непроизвольно он «считывает» информацию о том, что и здесь, как, скорее всего, и в его стране, люди ценят трудолюбие. А следующее задание покажет, что здесь уважают чувства людей:

Мишук и девушка:

а) поженились по расчету;

б) друг другу не нравились;

в) испытывали взаимную симпатию;

г) подчинились воле родителей.

Следующий пример олимпиадного текста, который был составлен для участников с уровнем A1, посвящен чувашскому национальному празднику «Акатуй». Значение таких текстов состоит в их достаточно высокой информативности: они знакомят с традициями региона, помогают в нужной ситуации понимать, что происходит и как следует на это реагировать. Конечно

же, на уровне A1 невозможно предлагать сложные тексты, однако и такое знакомство с культурой региона полезно для интеграции в иноязычную среду. В тексте сообщается самая главная информация об «Акатуе».

Фрагмент текста: «В России много национальных регионов. Город Чебоксары - столица Чувашской Республики. Здесь находится наш университет. В России есть общие праздники, но есть и национальные.

Весной в деревнях Чувашии проходит народный праздник «Акатуй». Это самый главный национальный праздник чувашского народа. Его проводят, когда в конце весны заканчиваются работы в полях. В переводе с чувашского языка «Акатуй» означает «Праздник земледелия».

Раньше первая часть праздника начиналась в конце апреля. Сначала чуваши ремонтировали сельскохозяйственные орудия. готовили семена, а потом варили пиво, готовили праздничную еду. Праздник продолжался неделю. Сначала приходили гости, потом все молились, а после молитвы гости садились за стол, ели, а потом шли в поле. Там они снова молились и «угощали» духов земли едой и пивом. Потом начиналось веселье: чуваши гадали, пели песни, танцевали. После этого праздника начинались работы в поле.

Вторая часть праздника начиналась после полевых работ...

В наши дни проводится только вторая часть праздника. В день «Акатуя» деревни украшают, люди надевают национальную чувашскую одежду, на улицах очень весело. В обед все люди собираются на лугу за деревней, где будут разные соревнования. Обычно выбирают место рядом с рекой и лесом. Многие едут на праздник на телегах. Лошадей и телеги украшают цветными лентами и полотенцами.

Начинаются соревнования... Самым популярным соревнованием на «Акатуе» является борьба на поясах. На чувашском языке она называется «керешу». Вместо пояса используют полотенце. Каждый борец обхватывает талию противника полотенцем и старается бросить его на землю. Победитель получает типул богатыря. Его обычно награждают живым бараном.

Праздник обычно продолжается до позднего вечера».

В заданиях по данному тексту тоже используется прием расширения содержания за счет вариантов ответов. Например, следующее задание дает представление о существовании географических районов России: В каком географическом районе России отмечают праздник «Акатуй»?

45

а) Дальний Восток; б) Поволжье; в) Сибирь.

Часть вопросов помогает еще раз обратить внимание на традиции народа:

Когда проводится «Акатуй» в наши дни?

а) после окончания весенне-полевых работ;

б) в период сбора урожая;

в) в начале весны.

Кого чуваши «угощали» в поле?

а) гостей;

б) духов земли;

в) родственников.

Где обычно проводят «Акатуй»?

а) на лугу за деревней;

б) в своем доме;

в) на улицах деревни.

Как называют победителя борьбы на поясах?

а) призёр;

б) чемпион;

в) богатырь.

Что в переводе с чувашского языка означает слово «Акатуй»?

а) праздник урожая;

б) праздник весны;

в) праздник земледелия.

В следующем тексте, составленном для уровня В1, рассказано об известном враче, чья жизнь была связана с Чебоксарами. Личность Святослава Федорова не может не вдохновить читателей, особенно будущих медиков, которых среди иностранных обучающихся большинство. Уважение к такому человеку не может не способствовать выработке уважительного отношения к стране, которая рождает таких людей, к республике и городу, где он работал. Это повышает мотивацию к учебе, что также способствует адаптации в новой образовательной среде. В предложенном тексте, на наш взгляд, биографическая информация передана без излишнего академизма, так, чтобы заинтересовать участника олимпиады его содержанием, а не просто стать материалом для выполнения заданий. Фрагмент текста: «(1)Святослав Николаевич Фёдоров российский офтальмолог, известнейший учёный, академик, доктор медицинских наук, основатель научно-технического

центра «Микрохирургия глаза». (2)Он совершил настоящую революцию в офтальмологии: разработал множество методик и приборов для лечения заболеваний глаз... (4) Учился Святослав хорошо, школу окончил с серебряной медалью... (6)Во время войны Святослав стал курсантом авиационного училища. (7) Юноша стремился на фронт, но пришла беда - молодой человек попал в аварию: его нога попала под трамвай. (8)Врачи приняли трудное решение - ампутировать ногу. (9)Об авиации пришлось забыть... (10)Пересиливая боль, молодой человек начал тренировки и даже победил в соревнованиях по плаванию среди полноценных спортсменов. (11) Трагический поворот в судьбе не сломил молодого человека. (12) Он понял, что если усиленно работать, то можно всего достичь. (13) Как говорится, терпенье и труд всё перетрут. (14)Всю жизнь Фёдоров трудился на износ, многие окружающие понятия не имели о его увечье. (15)Ещё в госпитале Фёдоров принял решение о новой профессии. (16)В 1945 году он начал учёбу в Ростовском мединституте, где специализировался в области офтальмологии. (17) Свою первую операцию Святослав Николаевич провёл, еще обучаясь в интернатуре. (18) Он сумел спасти зрение слесарю, которому кусок железа попал в глазное яблоко... (19) Узнав о проводимых исследованиях катаракты в Чебоксарском филиале Московского института глазных болезней, Святослав Николаевич принял приглашение института на работу. (20)В Чебоксарах Фёдоров впервые в России успешно выполнил уникальную операцию по имплантированию искусственного хрусталика десятилетней девочке... (22)Его методика стала основой для проведения операций на глаза... (24) Святославу Фёдорову принадлежит сто восемьдесят патентов на изобретения. (25)Но главным его достижением яв-

ляются более трёх миллионов успешно прооперированных пациентов. (26)Люди говорили, что у Святослава Николаевича золотое сердце и золотые руки... (28) Международное профессиональное сообщество в 2002 году присудило ему звание величайшего офтальмолога. (29) Старшая дочь Ирина, с детства мечтавшая пойти по стопам отца, и сегодня работает хирургом в клинике, созданной Фёдоровым. (30) Кроме семьи и

работы, Святослав Фёдоров имел разносторонние увлечения: -<br>занимался плаванием, был великолепным наездником. (31)В шестьдесят два года он сел за штурвал самолёта, исполнив заветную юношескую мечту о полётах...

Одно из интересных заданий по данному тексту было связано с фразеологическими оборотами. Устойчивые выражения подчас ярко демонстрируют особенности культуры народа, а иностранный обучающийся, который их знает и понимает, лучше чувствует себя в иноязычной среде.

Установите соответствия между словосочетаниями и их значениями.

**СЛОВОСОЧЕТАНИЯ** 1. Пришла беда (предложение 7) 2. Трудился на износ (предложение 14) 3. Не имели понятия (предложение 14) 4. Глазное яблоко (предложение 18) 5. Стала основой (предложение 22) 6. Пойти по стопам (предложение 29) 7. Заветная мечта (предложение 31)

# **ЗНАЧЕНИЯ**

А. Шагать след в след Б. Несущественная иллюзия В. Отсутствовал термин Г. Яблоко формы, овальной напоминающее глаз Д. Испытывал перенапряжение Е. Случилось несчастье Ж. Не знали чего-нибудь 3. Работал до поломки И. Являлась фундаментом К. Заниматься тем же делом Л. Была конструкцией М. Шаровидное тело в глазнице Н. Главное желание

Таким образом, при составлении учебно-методических пособий, создании онлайн-курсов, разработке лингвистических

игр, заданий для олимпиад по русскому языку как иностранному важно использовать региональный компонент, чтобы показать богатство культуры того народа, с которым иностранному студенту предстоит жить бок о бок в течение ряда лет. Это поможет ему лучше узнать людей, которые будут его окружать, легче адаптироваться и интегрироваться в новых социокультурных условиях (Студент вуза ..., 2021).

#### Список литературы

1. Бакина И.Н. Многоаспектность обучения русскому языку как иностранному // Ашмаринские чтения: сб. материалов XI Междунар. науч.-практ. конф. Чебоксары, 2019. С. 166-168.

2. Кожемякова Е.А., Петухова М.Е., Симулина ИА. Разработка учебно-методических комплексов с региональным компонентом в практике преподавания русского языка как иностранного // Русский язык в диалоге культур: материалы Всерос. науч.-практ. конф. (с междупар. участием). Саранск, 2017. С. 178-184.

3. Кожемякова Е.А., Петухова М.Е., Симулина И.А. Принципы создания онлайн-курсов по русскому языку как иностранному на довузовском этапе обучения // Довузовский этап обучения в России и мирс: язык, адаптация, социум, специальность. Актуальные вопросы реализации образовательных программ на подготовительных факультетах для иностранных граждан: сб. ст. IV Междунар. конгресса преподавателей и руководителей подготовительных факультетов (отделений) вузов РФ и V Всерос. науч.-практ. конф. М., 2021. C. 400-404.

4. Кожемякова Е.А., Петухова М.Е., Симулина И.А. Принципы отбора языкового материала для создания лингвистических игр при обучении русскому языку как иностранному // Теоретические и практические вопросы изучения русского языка в аспекте региональной картины мира: сб. ст. Казань, 2018. С. 58-66.

5. Козловцева Н.А. Особенности и перспективы создания онлайнкурса по русскому языку как иностранному в неязыковом вузе // Балтийский гуманитарный журнал. 2019. Т. 8. № 3 (28). С. 72-75.

6. Никитина А.Ю., Петрова О.А., Игнатьева Е.А. Роль фольклора в обучении русскому языку как иностранному // Российская фольклористика и диалектология на современном этапе: сб. науч. ст. Чебоксары: Чуваш. гос. пед. ун-т, 2020. С. 142-145.

7. Петухова М.Е., Симулина И.А. Фольклорные прецедентные

тексты в практике обучения русскому языку как иностранному // Человек. Культура. Образование. 2012. № 5. С. 175-184.

8. Студент вуза на рубеже 2020-х: перспективы развития личности и здоровья / О.В. Волкова, А.А. Алексеева, А.И. Вахтель [и др.]. Чебоксары: Чувашский государственный университет имени И.Н. Ульянова, 2021. 360 с. ISBN 978-5-7677-3252-4.

# 1.3. Опыт адаптации иностранных абитуриентов и студентов в медицинском вузе

Курский государственный медицинский университет (КГМУ) - первый медицинский университет в России, начавший обучать иностранных студентов на английском языке. Университет является субъектом международного образовательного рынка с 90-х гг. ХХ в. Первыми зарубежными студентами, обучающимися на русском языке, были студенты из Сирии, Марокко и Индии, их обучение началось в 1992 г. В настоящее время на русском языке обучаются в основном студенты из стран СНГ. В 1993 г. был открыт факультет иностранных студентов, затем он был переименован в международный факультет.

Международный медицинский институт (ММИ) - новое подразделение КГМУ - официально начал свою работу в феврале 2020 г. Его деятельность основана на многолетнем опыте университета в обучении иностранных студентов и традициях, начавшихся в 90-е гг. ХХ в. (Скляр Е.С., 2018).

В 2020 г. в КГМУ обучались граждане 46 зарубежных государств. Лидирующее место по количеству сейчас занимают граждане Индии, далее по убывающей - Малайзии, Шри-Ланки, Бразилии, Нигерии, Таиланда и других стран ближнего и дальнего зарубежья. Удельный вес численности иностранных студентов в общей численности студентов КГМУ составляет 36,8% (Экспорт образовательных услуг, 2020).

Процесс адаптации и обучения иностранных студентов в российских вузах представляет интерес для специалистов в различных областях (Студент вуза..., 2021). Цель данного исследования - продемонстрировать многолетний опыт автора по преподаванию английского языка бразильским абитуриентам КГМУ с использованием активных методов обучения (2010, 2017, 2018 гг. офлайн, программа обучения составляла 240 ч, 2019 г. - офлайн, программа обучения составляла 24 ч; 2020 г. (смешанный формат) и 2021 г. - онлайн, программа составляла 24 ч). Исследование также фокусируется на языковой и социокультурной адаптации абитуриентов перед поступлением в КГМУ. Иностранные абитуриенты не являются носителями английского языка, и этот факт усложняет задачу их адаптации, а в

дальнейшем - формирования их профессиональных компетенций в процессе изучения медицинских наук. Поэтому ММИ проводит подготовительные курсы по английскому языку (а также курсы русского языка, биологии и химии). Все эти курсы обязательны для посещения будущими студентами.

В 2010-2018 гг. образовательная программа была рассчитана на 240 часов преподавания английского языка (обучение длилось с начала мая по конец августа), что намного превышало количество часов, отведенных на преподавание других предметов. В настоящее время образовательная программа составляет 24 часа. Дополнительная общеобразовательная программа по английскому языку направлена на овладение лексическим и грамматическим материалом и основами английского языка медицины (EMP - English for Medical Purposes), необходимыми для реализации коммуникативных потребностей учащегося, и решение следующих задач:

• владеть английским языком в объёме, необходимом для общения в учебно-профессиональной и социально-культурной сферах;

• владеть системой предметных знаний на английском языке, необходимых для продолжения образования в российском вузе;

• быть психологически готовым к учебной деятельности в условиях новой для слушателя социокультурной среды (Центр довузовской подготовки, 2018).

Первые абитуриенты из Бразилии приехали в Курск весной 2010 г. Как уже было сказано, основная сложность преподавателя английского языка заключалась в том, что бразильцы являются носителями португальского языка, а преподаватель не знает этот язык, и единственным языком общения фактически являлся английский. Становится ясно, что методы обучения

иностранному языку, традиционно используемые для российских студентов-медиков, нуждались в адаптации к особенностям нового для преподавателя контингента. Рассмотрим подробнее «языковую ситуацию» на занятиях по английскому языку. Португальский язык относится к иберороманской подгруппе романской группы индоевропейской семьи языков. К сожалению, этот язык не преподаётся на факуль-

тете иностранных языков Курского государственного университета, обучающего будущих учителей иностранных языков в Курске. Несмотря на то, что в средних школах Бразилии изучают английский язык, уровень его знания отличается у разных учащихся в группе. Опыт преподавания показал, что уровень знания английского языка в определённой степени зависел от того, где проживал в Бразилии будущий абитуриент - в крупном городе или в провинции.

Не стоит также забывать, что в Бразилии говорят на так называемом бразильском португальском, отличающемся ог стандартного португальского языка. Современные европейский и бразильский варианты различаются главным образом фонетикой и лексикой, хотя грамматические различия также существенны. Попытка преподавателя применять на занятиях русскопортугальский разговорник не всегда была успешной - студенты использовали лексические единицы, типичные для бразильского, а не стандартного португальского. Интересно, что абитуриенты из одной и той же группы были представителями различных регионов Бразилии, и говорили на характерных для этих регионов диалектах бразильского португальского языка. Приведём примеры этих диалектов:

• южный диалект «кайпира»/mineiro - бразильский горный акцент (штат Минас-Жерайс);

• паулистану (город Сан-Паулу);

• ресифенсе - диалект жителей города Ресифе, столицы северо-восточного штата Пернамбуку (второго центра медицины в стране после Сан-Паулу по количеству врачей и различных клиник (Фаусту Б., 2013);

• бразилиенсе (диалект столичного города Бразилиа);

• нордестину (центральный северо-восточный диалект).

Мегаполисы Бразилии исторически выступали как плавильные тигли, в которых нивелировались типичные диалектные особенности (Фаусту Б., 2013), поэтому абитуриенты из этих городов чаще говорили, как правило, на стандартном бразильском португальском языке. Некоторые абитуриенты также владели испанским языком.

Следует отметить, что на начальном этапе обучения английскому языку возникла необходимость в социализации абитури-52

ентов из разных регионов. Учащимся предлагалось задание рассказать на английском языке о своём городе/регионе проживания, найти этот город на карте Бразилии, где названия были на русском языке, сделать небольшую презентацию с фото достопримечательностей родных городов и рассказать о них.

Русский язык изучается на подготовительных курсах параллельно с английским. Далее русский язык изучается студентами на кафедре русского языка, так как он необходим для социализации в российском городе с отсутствием англоязычной среды. Только одна абитуриентка из группы (количество учащихся - 15 человек) посещала индивидуальные занятия по разговорному русскому языку в Бразилии перед поездкой на учёбу в Россию.

Отсутствие англоязычной среды вне университета является серьезным фактором, снижающим коммуникативную активность иностранных абитуриентов. Тем не менее в процессе дальнейшего обучения в университете английский язык становится средством общения бразильских студентов и студентов из других стран, поскольку они учатся в многонациональных группах. В образовательной среде вуза имеет место искусственный (учебный) билингвизм (Мелимуродова М.Г., Кабирова Ю.У., 2023) или трилингвизм:

- английский язык (язык обучения);
- русский язык (учебная дисциплина);
- родной язык студента.

#### Случай из практики

Абитуриенты, оказавшиеся в русскоговорящей среде, испытывали сложности на начальном этапе адаптации. Недалеко от главного корпуса университета находится пиццерия под названием «Жар-пицца». У бразильских учащихся возникли вопросы: «Что такое жар? Какое отношение это слово имеет к пицце?» Видимо, нейминг пиццерии был связан с русским фольклором, поэтому преподавателем английского языка было дано объяснение, что такое Жар-птица (the Firebird), кратко пересказана сказка о ней, а учащиеся запомнили русское слово «птица». Для реализации этнокультурного принципа, а точнее принципа диалога культур, на занятиях затем использовалась

книга португальских народных сказок (Португальские сказки, 2015), в которой была сказка «Принц золотых яблок» (O principe das maças de oiro). Она напоминает своим сюжетом русскую народную сказку о Жар-птице, одним из её персонажей была прекрасная птица с золотым оперением (um lindo passaro com plumagem de oiro).

На занятиях по английскому языку также использовались отдельные лексические единицы на русском языке с целью рефлексии особенностей медицинской лексики (интернационализмов латинского и греческого происхождения) в португальском и английском языках. Это было инициировано преподавателем из-за интереса абитуриентов, ознакомившихся с русской медицинской лексикой, схожей с лексикой в родном языке (например, o vírus - вирус; a bacteria - бактерия; a cirurgia - хирургия; о anestesico – анестезия).

Для определения уровня знания английского языка в начале курса абитуриентам предлагался лексико-грамматический тест. Полученные результаты помогают преподавателю разработать индивидуальную образовательную траекторию для каждого абитуриента в соответствии с его начальным уровнем знания английского языка.

Поскольку преподаватель английского языка не владеет португальским, сотрудничество учащихся и педагога на занятиях имеет особое значение. Фактически абитуриенты знакомят преподавателя с особенностями португальского языка, а преподаватель инициирует у абитуриентов рефлексию лексических и грамматических особенностей португальского, английского и русского языков. В этой ситуации абитуриенты становятся активными субъектами образовательного процесса. Использова-

ние сравнительного анализа способствует развитию когнитивных навыков абитуриентов и повышает их мотивацию к изучению английского языка.

Разумеется, особую роль приобретает и подготовка преподавателя к занятиям, также включающая компаративный анализ языков. В табл. 1.3 приведён пример анализа особенностей имён существительных.

#### Таблица 1.3

Компаративный анализ особенностей существительных в трёх языках

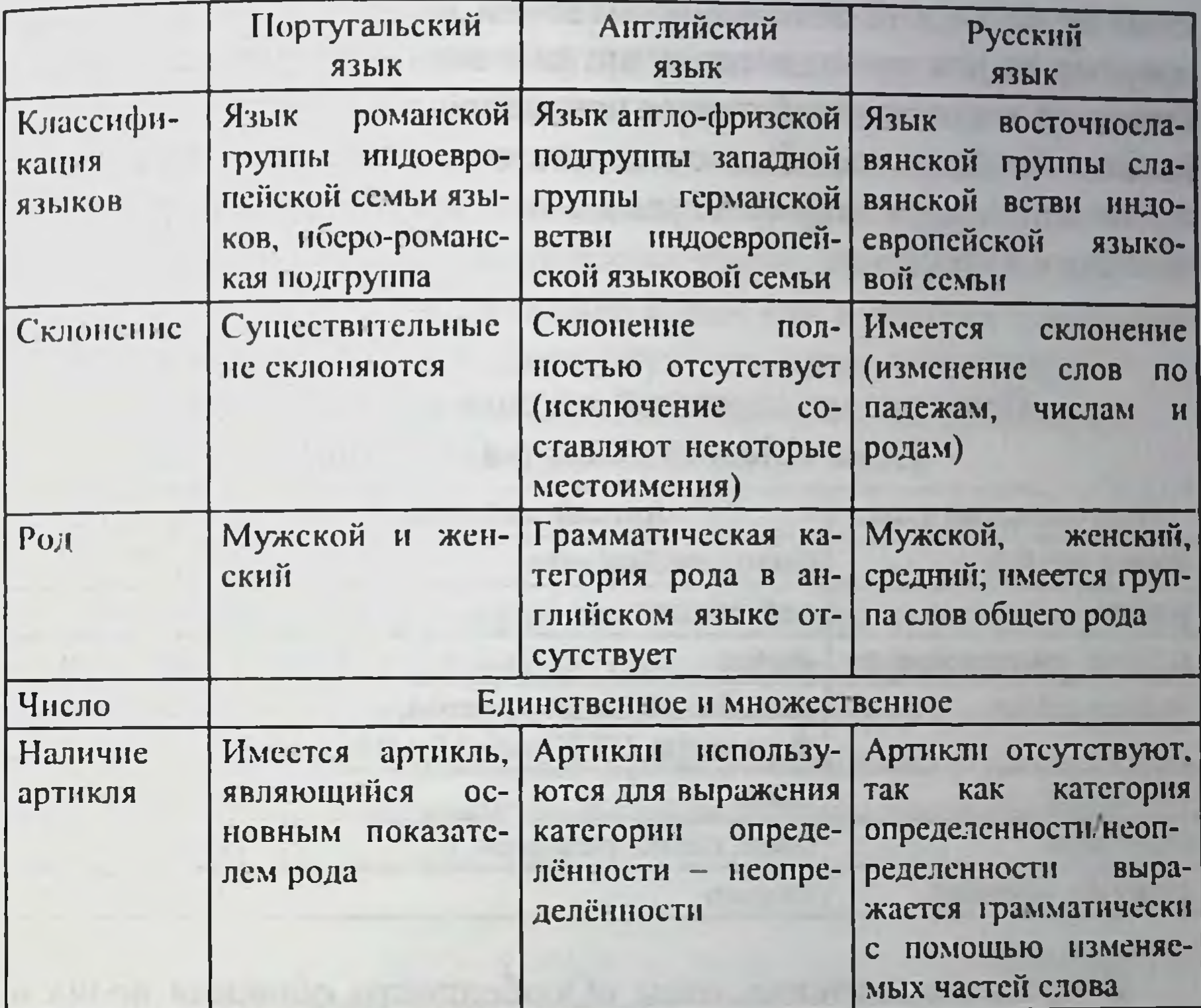

Компаративный анализ необходим для профилактики интерференционных ошибок у носителей португальского языка в процессе изучения английского. Разумеется, на занятиях происходил анализ и других частей речи, а также грамматических особенностей родного языка абитуриентов и английского. В частности, преподавателем английского отмечено, что в португальском языке прилагательное всегда идёт после существительного, это может привести к допущению интерференционных ошибок в речи на английском языке, где такого языкового явления нет. На занятиях нами использовался русско-португальский разговорник (Русско-португальский и португальско-русский разговорник, 2004), а именно его разделы «Части тела», «Несчастные случаи и скорая помощь», «У врача». Учащиеся получали список названий частей и органов тела на португальском языке, их

задача - вспомнить (или найти в электронном словаре и записать) английские эквиваленты данных терминов и выучить их.

Была разработана трилингвальная система усвоения английской медицинской лексики носителями иностранного языка, не известного для преподавателя английского, которая была апробирована в процессе обучения носителей португальского языка (табл. 1.4). Далее подобная схема стала применяться на занятиях по английскому языку со студентами - носителями тюркских и иранских языков.

Таблица 1.4

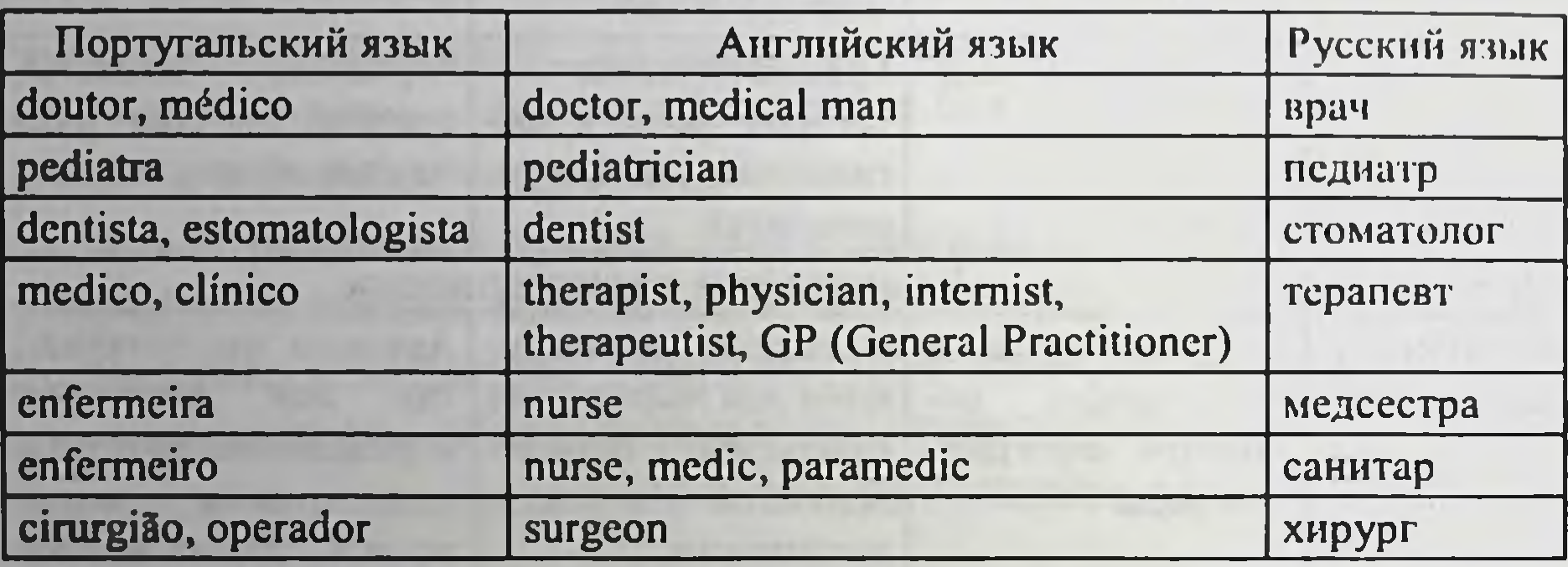

# Примеры медицинской лексики в трёх языках (тема «Медицинские работники»)

В процессе изучения темы «Особенности общения врача и пациента» абитуриенты переводят фразы из русско-португальского разговорника с португальского на английский, затем преподаватель проверяет правильность перевода, используя те же фразы из разговорника на русском языке (табл. 1.5).

## Таблица 1.5

Фразы, характерные для профессионального общения врача,

### в трёх языках

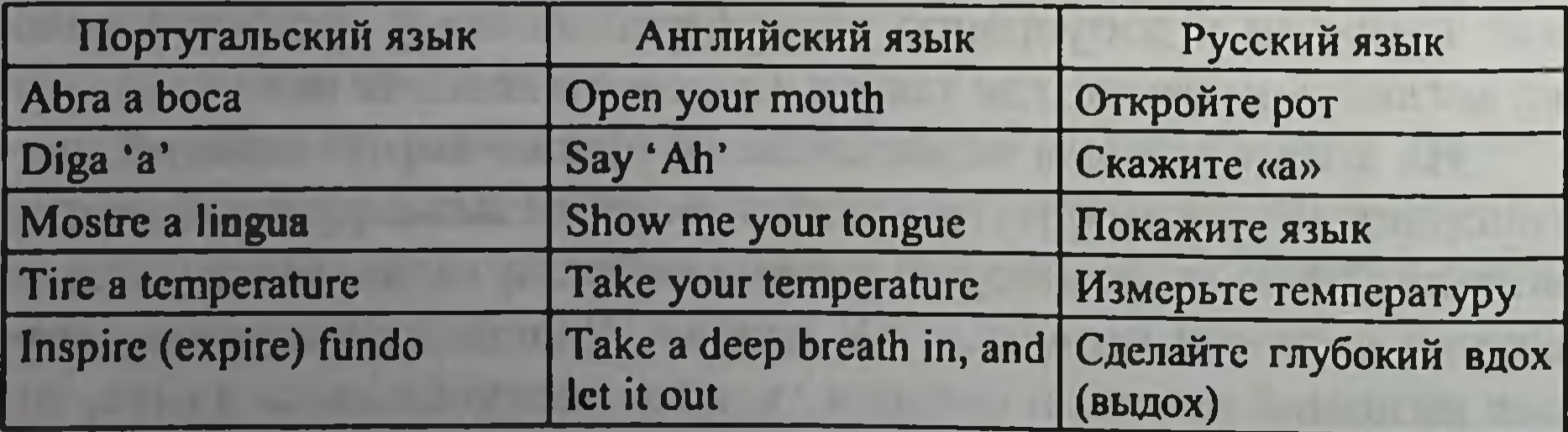

В отсутствие литературы об общении врачей и пациентов на португальском языке мы использовали книгу «250 бразильских анекдотов», а именно анекдоты о врачах (Франко П. Ермалаева В., 2013) для ознакомления с медицинской лексикой и речевыми клише общения врача и пациента. Абитуриенты прослушивали запись шуток на португальском языке (к книге прилагается диск с записями чтения анекдотов носителями бразильского португальского), а затем получают задание записать или пересказать их на английском языке. Данный вид работы вызвал большой интерес учащихся, так как в текстах анекдотов содержится лексика на медицинскую тематику, например:

- mal болезнь (другие значения: плохое, зло, проблема);
- ginecologista гинеколог;
- remedio лекарство;
- $\cdot$  dor боль.

Сначала студенты слушали анекдоты не с медицинскими терминами, а с разговорной речью, например, анекдоты о Жоаозинью - популярном герое бразильских анекдотов, наподобие русского Вовочки. Приводим пример анекдота, содержащего страноведческую информацию о географии Бразилии (Франко П., Ермалаева В., 2013) (табл. 1.6).

Таблица 1.6

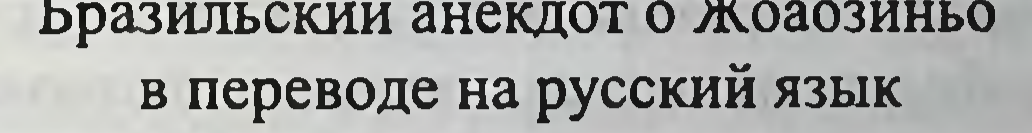

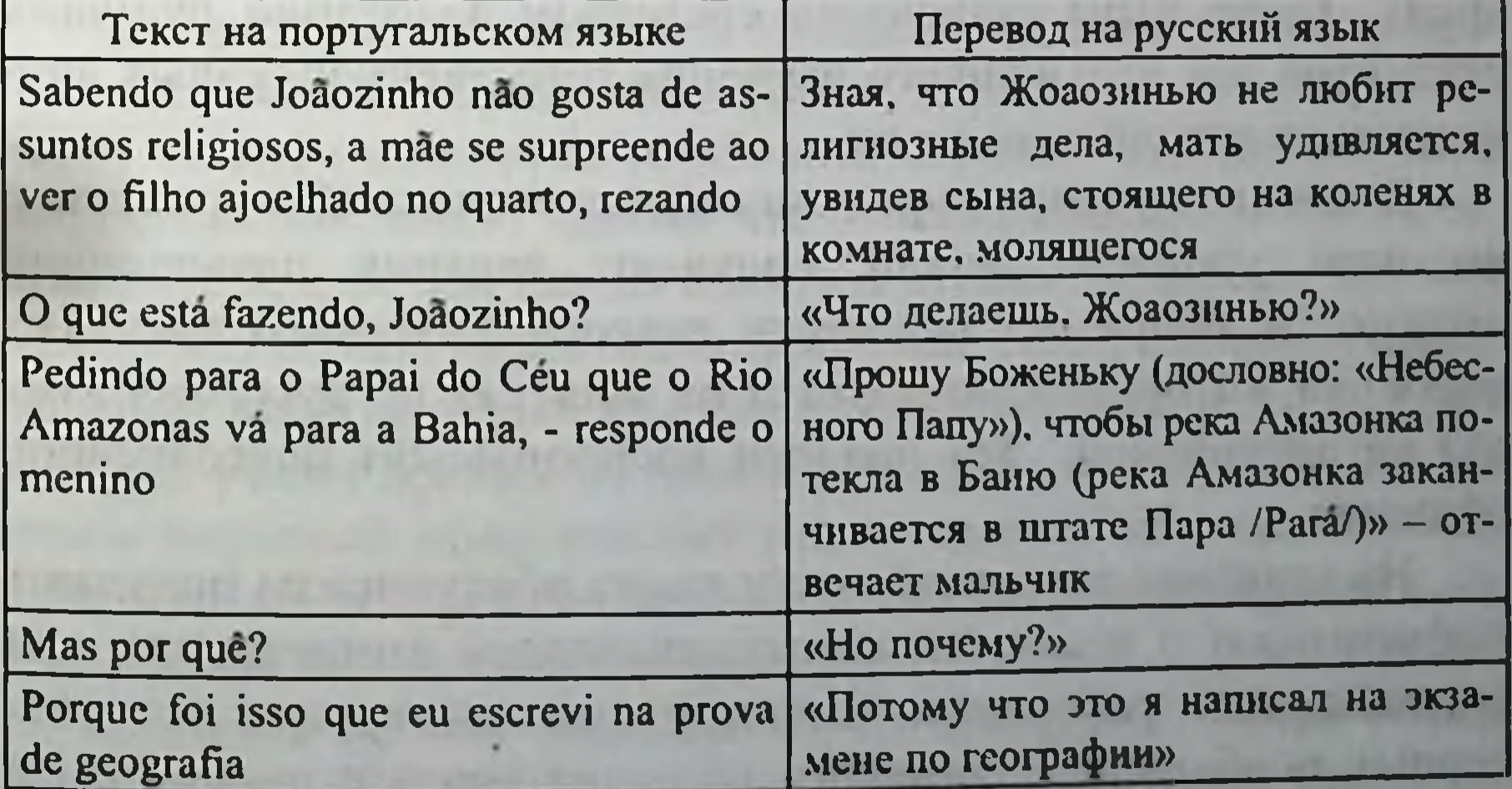

Страноведческая информация о географии Бразилии в целом и регионах страны представляет интерес для преподавателя, обучающего абитуриентов - уроженцев этих регионов.

Затем учащиеся прослушивали записи анекдотов о врачах и пересказывали их на английском языке. Невозможно не признать положительное влияние юмора на усвоение лексики и разговорных клише, так как они воспринимаются не только когнитивно, но и эмоционально. Более того, в некоторых анекдотах высмеивается нездоровый образ жизни, упоминаются вредные привычки, характерные именно для жителей Бразилии.

Принимая во внимание междисциплинарные связи с такими предметами, как биология и химия, изучаемыми на подготовительных курсах, мы разработали имитационные игры «Занятие по биологии» и «Занятие по химии». Участвуя в этих играх, абитуриент с высоким уровнем владения английским языком обычно играет роль преподавателя. Сначала он получает предварительное задание составить вопросы по определенному разделу химии или биологии, изучаемому абитуриентами. Затем он/она задает эти вопросы другим участникам игры, изображающим студентов на занятиях по химии или биологии. Для участия в имитационных играх абитуриенты используют материал, изучаемый на подготовительных курсах. Преподаватель становится ведущим имитационной игры и оценивает уровень владения абитуриентами английским языком и их способность общаться и взаимодействовать в учебной среде. Такие игры становятся средством адаптации будущих студентов для дальнейшего изучения естественнонаучных дисциплин на английском языке.

В конце изучения курса английского языка абитуриенты с высоким уровнем знаний получают задания повышенной

сложности, например, перевести диалоги с русского языка (из учебника, который используется на занятиях по русскому языку) на английский. Эти диалоги воспроизводят повседневное общение.

На занятиях по английскому языку абитуриенты получают информацию о важности коммуникативной компетенции для медицинского работника. Инициируются дискуссии о характерных особенностях речевого общения врача с пациентом в

Бразилии, России и других странах. Поскольку будущие стуленты будут проходить практику в российских больницах на 5-м курсе (именно поэтому они также изучают русский язык во время довузовской и университетской подготовки), они были проинформированы о моделях общения врачей и пациентов в России. Традиционно модели общения изучают на практических занятиях по дисциплине «Биоэтика» (автор имеет четырехлетний опыт преподавания этой дисциплины российским и иностранным студентам КГМУ на кафедре философии). Во время дистанционного обучения (2020-2021 учебный год) абитуриенты (бразильцы и представители других стран, таких как Индия, Нигерия, Таиланд, ЮАР, Малайзия) получали задания написать эссе о важности коммуникативной компетентности для будущего медицинского работника. Приводим отрывки из эссе, написанных абитуриентами (орфография и пунктуация оригинала сохранена).

Отрывок из эссе абитуриента из Бразилии: 'In Brazil, we don't have a lot of problems with doctor – patient communication. Brazilians are very charismatic people, so it is easy to form a good relation between them. But we have exceptions, because this is a concept for the majority of people, not every person who lives there. I think I need to learn how to communicate with the patients effectively. The informal language is not the best to be used. Some people can't start a good conversation with a doctor. So, it is very useful practical experience before I get practice with a real patient'.

«В Бразилии не так много проблем с общением между врачом и пациентом. Бразильцы - очень харизматичные люди, поэтому между ними легко установить хорошие отношения. Но у нас есть исключения, потому что это концепция для большинства людей, а не для каждого жителя страны. Я думаю, что мне нужно научиться эффективно общаться с пациентами. Неформальный язык не самый лучший для использования. Некоторые люди не умеют правильно начать разговор с врачом. Так что это очень полезный практический опыт, прежде тем, как я начну практиковаться с реальным пациентом» (перевод выполнен автором данной главы монографии). Отрывок из эссе абитуриента из Танланда: 'Doctor-patient communication in Thailand has many different problems. One prob-

lem is when a patient thinks he knows more than the doctors and comes with his own diagnosis and ideas of his problems. This greatly hinders the process of the communication since the patient will be reluctant to listen to the doctor and be stubborn. Another problem is that there are some doctors who will look down at the patients and will not listen to them properly. There are also cases when the doctor will raise his voice against the patient or the patient will raise his voice against the doctor. These are the problems that are prevalent in Thailand, although it is improving day-by-day'.

«Общение врача с пациентом в Таиланде сопряжено с множеством различных проблем. Одна из проблем заключается в том, что пациент думает, что он знает больше, чем врачи, и приходит со своим собственным диагнозом и представлением о своих проблемах. Это сильно затрудняет процесс общения, так как пациент будет неохотно слушать врача и проявлять упрямство. Другая проблема заключается в том, что есть врачи, которые смотрят на пациентов свысока и не слушают их должным образом. Бывают также случаи, когда врач повышает голос на пациента или пациент повышает голос на врача. Это проблемы, которые широко распространены в Таиланде, хотя ситуация улучшается день ото дня» (перевод выполнен автором данной главы монографии).

Авторский опыт преподавания биоэтики иностранным студентам на английском языке позволил предоставить абитуриентам информацию о различных моделях общения врача и пациента, таких как патернализм, техницизм, коллегиальная модель, информационная модель и т.д. Затем абитуриенты получали проблемные случаи с кратким описанием неподобающего поведения врача во время общения с пациентами (Раздорская О.В., 2018). Учащиеся должны были детально инсценировать их и

придумать реакцию пациента на нарушение правил профессиональной этики врачом. В процессе драматизации этих ситуаций абитуриенты самостоятельно приходят к выводу о возможности отказа от лечения врачом, нарушающим нормы коммуникативной этики по отношению к пациенту. На этапе послеигровой рефлексии, инициированной преподавателем, абитуриентам предоставлялась дополнительная информация о принципе автономии пациента и праве отказаться от лечения.

Теперь рассмотрим особенности реализации воспитательной работы в процессе адаптации и обучения абитуриентов. Социализация иностранных абитуриентов/студентов невозможна без знакомства с культурой страны, в которой происходит обучение. Своеобразием нашей ситуации становится то, что английский язык, традиционно рассматриваемый как средство познания культуры англоязычных стран, становится для абитуриентов средством познания культуры России. Можно даже сказать, что у учащихся формируется не только этнокультурная (в широком смысле этого слова), но и краеведческая компетенция. Культура Курска и Курской области становится «проводником» в русскую культуру в целом.

Традиционно краеведческая компетенция определяется как совокупность знаний, умений, навыков и опыта, необходимых для продуктивной познавательно-краеведческой деятельности, проявляющаяся в осознании ценностей родного края (Кетова Л.М., 2012). В нашем случае можно сформулировать определение этой компетенции как совокупность знаний, умений и навыков, а также опыта, проявляющегося в интересе к культуре города и области, в которых осуществляется обучение абитуриентов/студентов. По мнению Н.В. Андреевой, краеведческая компетенция рассматривается как поликомпетенция, соответственно результат сформированности краеведческой компетенции представляется как сумма комбинаций овладения выделенными компетенциями (Андреева Н.В., 2020). В контексте работы с иностранными абитуриентами краеведческая компетенция становится частью этнокультурной или страноведческой, а её формирование было направлено на оптимизацию адаптации абитуриентов к условиям обучения и проживания в Курске.

Этнокультурно-краеведческая компетенция становится инструментом интеграции с местным сообществом иностранных студентов и знакомства с русской культурой и историей Курска и Курской области - той части Россни, где студенты будут учиться в течение шести лет. Абитуриенты получают на английском языке (на занятиях и во время внеклассных мероприятий) информацию об истории и культуре Курской области, о КГМУ и его истории. Таким образом, у абитуриентов форми-

руется толерантное отношение к русской культуре и культурам, которые представляют студенты из разных стран. Более того, абитуриенты адаптируются к мультикультурному сообществу студентов КГМУ. Российские студенты учатся в русскоязычных учебных группах, но иностранные и российские студенты встречаются во время внеклассных мероприятий (спортивные и культурные мероприятия, волонтёрская деятельность, студенческие научные конференции и т.д.). Общение с иностранными студентами мотивирует российских студентов к изучению английского языка.

На начальном этапе преподавателю английского языка было необходимо исследовать степень стереотипизации представлений учащихся о России. Для этого нами использовался метод ассоциативного анализа. На первом занятии по английскому языку бразильских абитуриентов попросили написать, что у них ассоциируется с понятием «Россия». Мы проанализировали частоту упоминания этих ассоциаций. Затем эти слова и словосочетания были ранжированы в порядке убывания.

К сожалению, на первом месте (5 упоминаний) - существительное vodka. Затем идут следующие ассоциации: socialism социализм, beautiful Orthodox churches and cathedrals - красивые православные церкви и соборы, cold weather - холодная погода (по 4 упоминания). Противоречивость представлений абитуриентов о России подтверждается следующими ответами, стоящими на третьем месте:

- big country (большая страна);
- rude people (грубые люди);
- serious people (серьёзные люди);
- · wonderful girls (чудесные девушки).

На втором месте - World War II (Вторая мировая война);

matryoshka (матрешка); smoking women (курящие женщины); old unusual buildings (старинные необычные здания). Одно упоминание получили следующие ассоциации: Kursk State Medical University (KГМУ); bad food (плохая еда); nice places (красивые места); Moscow (Москва); St. Petersburg (Санкт-Петербург); parks (парки); beer (пиво); many squares (много площадей); nuclear power station (атомная электростанция); balalaika (балалайка).

Полученные результаты показали, что лексико-семантическое поле вербализации концепта «Россия» связано с предметами быта, различными реалиями исторической и современной жизни. Анализ показал, что ассоциации бразильских абитуриентов часто основаны на негативных стереотипах о России (Раздорская О.В., Коутиньо Г., 2019). Этот негативный характер вызван недостаточным знанием русской этнической культуры, что неудивительно, ведь на момент выполнения задания респонденты находились в России всего одну неделю. Упоминание названий только столичных городов свидетельствует о том, что преподавателям необходимо уделить большее внимание развитию краеведческой компетенции абитуриентов, что и было осушествлено далее.

На занятиях по английскому языку абитуриенты читали тексты о русских обычаях, традициях и праздниках, и сравнивали их с бразильскими. Они также смотрели документальные фильмы на английском Brazil revealed и Russia revealed. В этих фильмах показана жизнь в различных регионах этих стран, обычаи и праздники живущих там народов. В процессе просмотра преподаватель просит абитуриентов прокомментировать бразильские этнокультурные реалии, а затем проводится их сравнительный анализ с российскими.

Этнокультурный аспект также используется в процессе изучения темы «Строение пищеварительной системы. Здоровое питание»: абитуриентам даётся задание написать рецепты бразильской национальной кухни на английском языке. Студентами были названы следующие бразильские национальные блюда и напитки:

• Pao de Queijo - сырный хлеб, типичен для штата Минас Жерайс, выпекается из сыра Minas Cheese;

• Feijoada - фейжоада, блюдо из фасоли, мясных продуктов и фарофы (маниоковой муки);

- Galinhada галиньяда, блюдо из риса с курицей, кукурузой и горохом, характерное для штата Минас Жерайс;
- Doce de leite доси-де-лейчи, аналог сгущённого молока, её едят с блинчиками и тостами;
- Cachaça кашаса, крепкий алкогольный напиток из экстракта сахарного тростника;

• Caipirinha - кайпиринья, алкогольный коктейль из кашасы лайма, льда и тростникового сахара. Его название переводится как «Деревенщина».

Далее следует обсуждение состава национальных блюд (наличие белков, жиров, углеводов) с точки зрения диетологии. Абитуриентам предлагается оценить особенности питания жителей Бразилии, задуматься о влиянии национальных блюд и напитков на состояние здоровья населения.

Далее мы рассмотрим воспитательный аспект обучения английскому языку и его связь с необходимостью адаптации иностранных абитуриентов. В качестве внеклассных мероприятий, направленных на социализацию абитуриентов в новой среде. были предложены экскурсии, организованные преподавателем английского языка, в ходе которых абитуриенты знакомились с достопримечательностями Курска.

Краеведческая экскурсия является одной из самых эффективных форм внеклассной работы. Нами проводились экскурсии в музей истории КГМУ, краеведческий музей, археологический музей, музей экологии, художественную галерею имени А.А. Дейнеки и Римско-католическую церковь Успения Пресвятой Девы Марии. Помимо музеев и церкви, учащиеся посещали концерты симфонического оркестра Курской государственной филармонии.

В первую очередь абитуриенты из Бразилии и других стран (Малайзии, Мальдивской Республики) посетили музей истории КГМУ. Экскурсия позволила им поближе познакомиться с историей вуза, в котором им предстоит учиться, узнать некоторые особенности учебной и внеклассной деятельности студентов КГМУ. В музее представлены подарки из

стран, из которых приезжают учиться студенты. Эти экспонаты вызвали наибольший интерес у абитуриентов, так как они представляли разнообразие культур, представителями которых являются студенты КГМУ.

Во время экскурсий в краеведческий, археологический музей, музей экологии, художественную галерею имени А.А. Дейнеки преподаватель переводила на английский язык речь экскурсовода на русском. Это необходимо, так как уровень знания абитуриентами русского языка, изучаемого во время подготовительных курсов, не достаточен для понимания русских лексических единиц, обозначающих исторические и этнокультурные реалии. Приводим отзыв бразильской абитуриентки о посещении краеведческого музея:

'Our group's visit to the museum of local history was very interesting. Before visiting it, I did not know that Kursk is a very ancient city. I got many facts about Kursk and its history. The exhibition about the Soviet period is especially interesting'. (Посещение нашей группой краеведческого музея было очень интересным. До этого я не знала, что Курск - очень древний город. Я много узнала о Курске и его истории. Особенно интересными были экспонаты, касающиеся советского периода).

Посещение музея экологии связано с тем, что абитуриенты изучают биологию и химию на подготовительных курсах. Тема экологии и охраны окружающей среды связана с темами, изучаемыми абитуриентами. Создатель музея (а также курского «ЭКО-Театра моды») - дизайнер Артур Браже, который прославился коллекциями одежды, сделанной из того, что многие считают мусором (Тарасова Е., 2017). Абитуриенты встретились с дизайнером, о чём он написал на странице музея экологии в социальной сети. После экскурсии преподавателем была инициирована беседа о проблемах экологии в Бразилии, о переработке отходов и утилизации мусора. Приводим отзыв бразильской абитуриентки о посещении музея экологии:

'The ecology museum is really interesting. The designer's work is great. It is innovative and makes people think about recycling and helping Earth. I liked the visit there a lot and I hope I go there more times to see the new works'. (Музей экологии очень интересен. Работа дизайнера великолепна. Она инновационная и заставляет людей задуматься о переработке отходов и помощи Земле. Мне понравилось посещение музея, надеюсь, что ещё много раз при-

ду сюда и увижу новые работы). Необходимо отметить, что написание на занятиях по английскому языку подобных отзывов даёт учащимся возможность выражать свои впечатления от увиденного и услышанного во время экскурсий, демонстрировать свои чувства, активизировать письменную речь и обогатить словарный запас английской лексики.

Важным для абитуриентов и преподавателя является наличие в текстах на английском и в устной речи экскурсоводов лексических единиц, обозначающих этнокультурные реалии России и Курской области. Известно, что реалии - это предметы, явления, концепты, идеи, несущие в себе культурный код определенной нации. Названия реалий представляют собой безэквивалентную лексику, важную для исследователейлингвистов, учёных и переводчиков (Демонова Ю.М., Лавриненко В.А., Кемечеджиева В.П., 2021).

В краеведческом музее потребовался не только перевод рассказа экскурсовода (в котором встречались слова, обознагеографические, этнологические и общественночающие политические реалии), но и объяснение или комментарий на английском. Например, слово «пряник» обычно переводится на английский язык как gingerbread, но в русском прянике нет имбиря. Слово «глухарь» - по-английски capercaillie/grouse/wood grouse, что не связано с русским словом «глухой». Объяснения при переводе требовали такие русские этнические реалии, как «лапти», «кокошник», «зипун» и т.д. Также было необходимо объяснять, кто такой крепостной крестьянин, проводить аналоги между крепостничеством в Российской империи и рабством в Бразилии. Некоторые абитуриенты, слушающие рассказ о Курской магнитной аномалии, не поняли английское слово mines, пришлось для аналогии приводить пример - топоним Minas Gerais (штат Бразилии, родной для многих абитуриентов), который переводится как «главные рудники». В Минас Жерайс добывают многие полезные ископаемые, в том числе и железную руду (как в Курской области). Посещение католической церкви было направлено на религиозную адаптацию бразильских абитуриентов. Настоятелем храма является священник из Нигерии, Питер Эчесирим Анозие. В 2010 г. абитуриенты впервые посетили католический храм, и отец Питер провёл для них экскурсию на английском языке, рассказав историю церкви (об экскурсиях по храму есть объявление на его сайте). Для иностранных студентов-католиков,

обучающихся в вузах Курска, проводятся мессы на английском языке. Студенты участвуют в праздновании Рождества, Пасхи и других праздников. Кроме абитуриентов из Бразилии, в последующие годы в экскурсии участвовали и абитуриенты из других стран (Малайзии, Мальдивской Республики), не относящиеся к католикам, но желающие посетить католическую церковь как одну из достопримечательностей Курска. Религиозная социализация абитуриентов и студентов из мусульманских стран дальнего зарубежья (Малайзия, Мальдивская Республика, Нигерия, Ливан и др.) осуществляется в курской общине мусульман, которую посещают и российские студенты - представители народов Северного Кавказа. Желание общаться с единоверцами из стран дальнего зарубежья становится для них фактором мотивации к изучению английского языка в университете, а также к самостоятельному изучению арабского языка.

В 2018 г. абитуриенты из Бразилии посетили мероприятия, посвящённые 75-летию победы в Курской битве - военный парад и торжественную церемонию возложения венков и цветов на мемориальном комплексе «Курская дуга». Посещение этих мероприятий, как и посещение краеведческого и археологического музеев, было направлено на адаптацию абитуриентов к последующему изучению дисциплины «История России». Эта дисциплина изучается иностранными студентами КГМУ на первом курсе.

В современной российской педагогике музей рассматривается как социальный институт, представляющий собой модель восприятия классического наследия и современной культуры и ориентированный на развитие ценностей личности (Троянская С.Л., 2007). На наш взгляд, использование инновационных технологий музейной педагогики является эффективным средством формирования этнокультурно-краеведческой компетенции и социализации иностранных граждан. Остановимся также на особенностях работы с иностранными абитуриентами в формате онлайн. В 2020 г. возникла необходимость адаптации процесса обучения абитуриентов к онлайн-формату. Анализ опыта онлайн-преподавания и обучения позволил выявить проблемы и задачи, с которыми сталкивается

преподаватель иностранного языка. Фактически обучение иностранных абитуриентов английскому языку стало смешанным, поскольку оно началось в феврале 2020 г. в очном формате, а с марта по июль 2020 г. предлагалось в онлайн-формате (Moodle и Zoom). Возникла необходимость адаптировать технологии, используемые для формирования у абитуриентов вышеупомянутых компетенций.

Только три занятия в феврале 2020 г. проходили в офлайн-формате, но это была возможность лично познакомиться с учащимися. Было сформировано 8 групп по 10 абитуриентов в каждой. Преподаватели кафедры иностранных языков КГМУ обучали их с помощью пособия, разработанного автором (Раздорская О.В., 2018). В некоторых группах были абитуриенты только из одной страны (например, Малайзии), в то время как в других группах - из разных стран Азии, Африки и Латинской Америки. Автором осуществлялась работа в двух группах, с абитуриентами из Бразилии, Индии, Нигерии, Таиланда и Южно-Африканской Республики. Курс английского языка потребовал определённой адаптации к многонациональному контингенту групп.

Наличие абитуриентов из разных стран также потребовало значительных временных затрат на подготовку к онлайнзанятиям. Необходимо было инициировать сотрудничество с абитуриентами, чьими родными языками являются тайский и африкаанс (один из официальных языков ЮАР). С помощью Интернета были найдены примеры медицинской лексики на этих языках. Эти примеры были показаны в презентации во время занятия в Zoom, и абитуриенты из Таиланда и ЮАР должны были вспомнить их английские эквиваленты. Представители других стран имели возможность увидеть орфографию медицинской лексики, а сложная тайская письменность особенно впечатлила одногруппников абитуриента из Таиланда представителей Бразилии, Индии, Нигерии и ЮАР. При обучении в онлайн-формате в весеннем семестре 2020-2021 учебного года из-за отсутствия возможности посещения музеев и достопримечательностей Курска возникла необходимость найти видеоролики о Курске и затем показать их абитури-

ентам с комментариями на английском языке. Информация об истории Курска и Курской области с местных сайтов требовала перевода на английский язык, так как эти сайты не имеют англоязычной версии. Была использована виртуальная экскурсия но музею КГМУ, сопровождаемая комментариями преподавателя на английском языке.

В процессе онлайн-преподавания курса английского языка перед педагогами возникали проблемы, связанные с многозадачностью (multitasking), ограниченной технической поддержкой и, конечно же, отсутствием личного взаимодействия с учацимися. Более того, и абитуриенты, и преподаватели сталкивались с проблемами психологического характера, поскольку было довольно сложно привыкнуть к онлайн-режиму преподавания и обучения. Кроме того, во время экстренного онлайнобучения нужно было привыкнуть к «онлайн-отношениям» и привнести в них элементы психолого-педагогической поддержки, эмпатию и т.д.

Опыт преподавания английского языка носителям португальского языка (в том числе обучающимся в группах с представителями разных национальностей) подтверждает нашу идею о том, что дисциплина «Иностранный язык» может сыграть значительную роль в адаптации иностранных абитуриентов к обучению в российском вузе, находящемся в определённом регионе России. Однако самому преподавателю необходима определённая многоаспектная и междисциплинарная подготовка. Фактически преподаватель становится на занятиях не только носителем культуры страны обучения абитуриентов, но и кросскультурным менеджером.

В целом, многолетний опыт работы автора с иностранными

абитуриентами и студентами позволил прийти к следующим выводам:

• многоаспектный характер работы с абитуриентами требует всесторонней подготовки преподавателя для реализации диалога культур в образовательном процессе;

• представляется перспективным знакомство с работами педагогов, представляющих родные страны абитуриентов (например, автор данной монографии использовала идеи бразильского

педагога Пауло Фрейре при разработке рефлексивно-креативного подхода к преподаванию иностранного языка студентаммедикам, а информация о деятельности этого педагога была предоставлена студентами из Бразилии);

• адаптация иностранных граждан будет успешной при условии реализации педагогами междисциплинарности. Как было показано ранее, важны знания истории, географии, краеведения, религиоведения, филологии и компаративистики, лингводидактики, психологии в целом и этнопсихологии в частности;

• процесс адаптации к обучению в российском вузе может стать эффективнее с учётом направленности на развитие личности студента/абитуриента как билингвальной/полилингвальной языковой личности, уважающей культуру страны и региона обучения, имеющего навыки межкультурного взаимодействия в образовательной среде вуза;

• полученный опыт многолетней работы с абитуриентами и студентами обогащает самого преподавателя, становится основой для разработки новых методов обучения иностранному языку, а также стратегий проектирования этноориентированных образовательных услуг, предлагаемых российским университетом представителям разных стран.

### Список литературы

1. Андреева Н.В. Исследовательская деятельность при формировании краеведческой компетенции учащихся общеобразовательной школы // Вестник ЮУрГГПУ. 2020. № 1 (154). С. 7-22.

2. Демонова Ю.М., Лавриненко В.А., Кемечеджиева В.П. Реалии как лингвистическое явление // Вестник Таганрогского института имени А.П. Чехова. 2021. № 1. С. 144–153.

3. Кетова Л.М. Музейная педагогика как инновационная педагогическая технология // Человек в мире культуры. 2012. № 4. С. 76-81. 4. Мелимуродова М.Г., Кабирова Ю.У. Билингвизм и его потенциал в обучении иностранным языкам // Язык. Образование. Культура: в 2 т. Т. 1: материалы XVII Международной научно-практической электронной конференции, посвященной 88-летию КГМУ и Году педагога и наставника (22-25 мая 2023 г.). Курск: Изд-во КГМУ 2023.  $C. 421 - 423.$ 

5. Португальские сказки=Contos portugueses / пособие подгот. Илья Франк. М.: Издательство ВКН, 2015. 192 с. (Метод обучающего чтения Ильи Франка).

6. Португальский шутя. 250 бразильских анекдотов / пособие подгот. Патерсон Франко и Воля Ермалаева. М.: Восточная книга, 2013. 288 с. (Метод обучающего чтения Ильи Франка).

7. Раздорская О.В. Язык. Медицина. Коммуникация: учеб. пособие для студентов медицинских вузов. Курск: ФГБОУ ВО КГМУ, 2018. 136 с.

8. Русско-португальский и португальско-русский разговорник. М.: ООО «Издательство Астрель»: ООО «Издательство АСТ»: ЗАО НПП «Ермак», 2004. 367, [1] с.

9. Скляр Е.С. Экспорт образовательных услуг в системе высшего образования г. Курска (на примере Курского государственного медицинского университета) // Иннов: электронный научный журнал, 2018. № 6 (39). URL: http://www.innov.ru/science/economy/eksportobrazovatelnykh-uslug-v-sis/ (дата обращения 30.07.2023)

10. Студент вуза на рубеже 2020-х: перспективы развития личности и здоровья / О.В. Волкова, А.А. Алексеева, А.И. Вахтель [и др.]. Чебоксары: Чувашский государственный университет имени И.Н. Ульянова, 2021. 360 с. ISBN 978-5-7677-3252-4.

11. Тарасова Е. В Курске открылся первый экологический музей. Друг для друга. № 10 (1169). 7 марта 2017. https://dddkursk.ru/number/ 1169/new/012051/ (дата обращения 01.08.23).

12. Троянская С.Л. Музейная педагогика и ее образовательные возможности в развитии общекультурной компетентности: учеб. пособие. Ижевск: Ассоциации «Научная книга», 2007. 146 с.

13. Фаусту Б. Краткая история Бразилии / Б. Фаусту; пер. с порт. Л.С. Окуневой, О.В. Окуневой; предислов. Л.С. Окуневой. М.: Издательство «Весь Мир», 2013. 448 с.

14. Центр довузовской подготовки иностранных граждан. Инфордеятельности. https://kurskmed.com/department/center preмация  $\overline{O}$ university\_foreign/page/activity (дата обращения 30.07.23).

15. Экспорт образовательных услуг. https://kurskmed.com/struct/ theinternational cooperation/export of educational services (gara obpaщения 31.07.23).

16. Razdorskaya O.V., Coutinho G. Brazil versus Russia: Associative Analysis // Language. Education. Culture. Materials of the 13<sup>th</sup> All-Russian Scientific Online Conference with International Participation (in Honor of the 85<sup>th</sup> Anniversary of Kursk State Medical University (22–27 April, 2019) Kursk: KSMU, 2019. P. 142-144.
#### 1.4. О направлениях социальной адаптации слушателей подготовительного факультета для иностранных обучающихся

современном образовательном пространстве России B наблюдается повышенное внимание к проблемам социальной адаптации иностранных граждан в условиях их обучения в российских учебных заведениях. Растущий интерес к данным проблемам связан с активным процессом продвижения российских учебных программ на международном рынке образовательных услуг. Попав в чужую социокультурную, языковую и национальную среду, иностранные обучающиеся сталкиваются с разными трудностями, в связи с чем в каждом российском вузе предпринимаются определенные действия и разрабатываются комплексные целевые программы для решения проблем социальной адаптации учащихся. Активное участие в этом процессе принимает и Казанский (Приволжский) федеральный университет, который имеет большой опыт работы в указанном направлении. В научных работах казанских исследователей рассматриваются разные аспекты адаптации иностранных учащихся (БольшаковА.Г., 2016, Ишкинеева Ф.Ф., Озерова К.А., Кавеева А.Д., Ахметова С.А., Фурсова В.В., 2017, Ситдикова Д.Р., 2022, Маяковская А.В., 2022), что говорит об актуальности изучаемой проблемы и неугасаемом научном интересе к ее исследованию.

С целью определения трудностей, возникающих у иностранных учащихся в современных условиях обучения в российских учебных заведениях, в 2017 г. было проведено социологическое исследование среди иностранных обучающихся вузов г. Казани «Социальное самочувствие молодежи в Республике Татарстан (далее в тексте - PT)». Согласно данному исследованию среди общих факторов, затрудняющих адаптацию иностранных студентов в России, лидирующее положение сохраняют погодные условия, что отмечают две трети опрошенных иностранных обучающихся. Значительной доле иностранных студентов сложно приспособиться к новому образу жизни (24,1 %), сложно жить в отсутствие родственников (22,4 %), сложно общаться на русском языке (22,4 %) (Социальное самочувствие молодежи, 2017).

Несмотря на посещение большинством респондентов культурно-ознакомительных программ и встреч, посвященных России в целом и Казани в частности, большинство из них отметили, что наибольшую трудность в интеграции в российскую систему образования представляет языковой барьер (Жукова И.В., Хайруллина Ю.Р., 2013).

Преодолеть языковой барьер, выучить русский язык, а также подготовиться к вступительным экзаменам в университет по предметам специализации помогают подготовительные факультеты / отделения вузов для иностранных учащихся. Кроме того, они играют ведущую роль в социальной адаптации иностранных обучающихся.

Начало учебы на подготовительном факультете для иностранных учащихся (далее в тексте - подготовительный факультет, или подфак) для иностранного слушателя - очень сложный период. За сравнительно короткое время ему необходимо адаптироваться к распорядку дня и расписанию учебных занятий в университете, к постоянному выполнению повседневных обязанностей, а также к требованиям администрации и преподавателей. Меняется социальное окружение обучающегося, его социальная роль и внешняя социальная ситуация. Слушателю необходимо за небольшой период времени выработать полную самостоятельность, самоконтроль и социальную зрелость, чтобы успешно сформировать универсальные и профессиональные компетенции.

будущего иностранного абитуриента очень Для важно пройти обучение на подготовительном факультете, поскольку именно довузовская подготовка приводит его школьные (базовые) знания в соответствие со стандартами российского среднего образования (Filimonova N.Ju., Godenko A.E., Popova A.V., 2016). Здесь слушатели приспосабливаются к новым условиям и содержанию профессионально-образовательного процесса, осваивают новую социальную роль и получают значительные преимущества, которые проявляются в следующем: • слушателям проще освоить организацию учебного процесса в университете и сами методы преподавания в российской высшей школе;

• ведущая учебно-познавательная деятельность тесно связана с педагогическим взаимодействием слушателей друг с другом и с педагогами. Установление и налаживание контакта с профессорско-преподавательским составом высшей школы позволяет привыкнуть к требовательности необходимого для обучения в вузе уровня знаний;

• слушатели раньше, чем первокурсники, приобретают социальный статус студента (с получением студенческого билета, зачетной книжки), вливаются и адаптируются в академические группы, тем самым привыкают к новому уровню отношений;

• у слушателей более успешно решается проблема свободного времени, так как вуз предоставляет большие возможности для самореализации талантов обучающихся;

• слушатели получают доступ к фондам университетской и универсальной научных библиотек;

• слушатели могут дополнительно изучать спецкурсы на базе цифровых образовательных ресурсов, которые повышают интерес и прививают «вкус» к учебе в вузе, к дальнейшему продолжению образования;

• слушатели приобщаются к научно-исследовательской деятельности и могут принимать участие в научно-практических конференциях для молодых ученых.

В том случае, если к моменту окончания обучения на подготовительном факультете слушатель осознает ошибочность выбора специальности, у него, как правило, есть возможность при поступлении сменить специальность или поступить в другой вуз. Немаловажно и то, что отсев наиболее слабых или недостаточно мотивированных к обучению слушателей происхо-

дит на подфаке еще до обретения ими полноценного статуса студента.

Все перечисленные выше преимущества убедительно доказывают то, что обучение иностранных слушателей на подготовительном факультете вуза позволяет более успешно решать проблемы, с которыми сталкиваются как сами первокурсники, так и организаторы учебного процесса в университете. Об этом свидетельствует и внутренний мониторинг результативности обучения выпускников подфака (рис. 1.5). Некото-

рое снижение качества знаний в 2019-2020 учебном году связано с трудностями перехода на дистанционное обучение в связи с пандемией Covid-19.

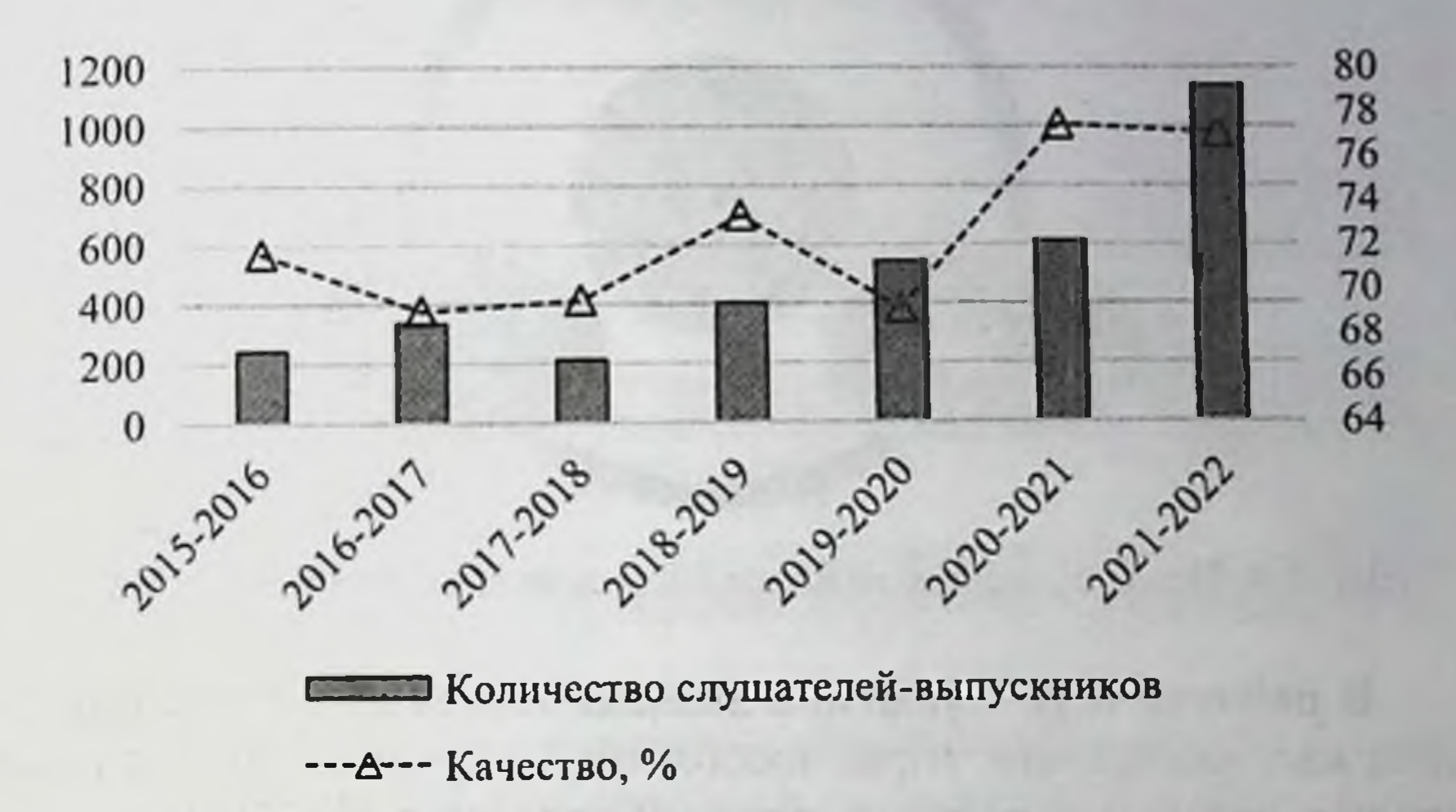

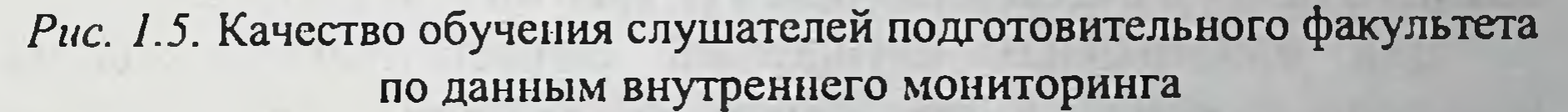

В настоящее время успешное обучение слушателей на подготовительном факультете для иностранных учащихся невозможно без полноценной адаптации и социализации. Одним из их важнейших составляющих звеньев при этом является социальная адаптация. Ведущую роль в структуре социальной иностранных обучающихся играет адаптации социальноакадемическая адаптация, которая в единой системе работы слушателями неразрывно связана  $CO$ как социально- $\mathbf{C}$ бытовой, так и социально-культурной адаптацией (рис. 1.6). Проблемы адаптации иностранных граждан к условиям жизни и обучения в России подробно изучали многие отечественные педагоги и психологи. Большинство отечественных исследователей (В. Виттенберг, А.В. Зинковский, М.А. Иванова, А.Г. Терещенко, Л.Д. Шаглина, И.В. Ширяева) сходятся во мнении, что адаптация представляет собой многоуровневый процесс, связанный с определенной перестройкой личности.

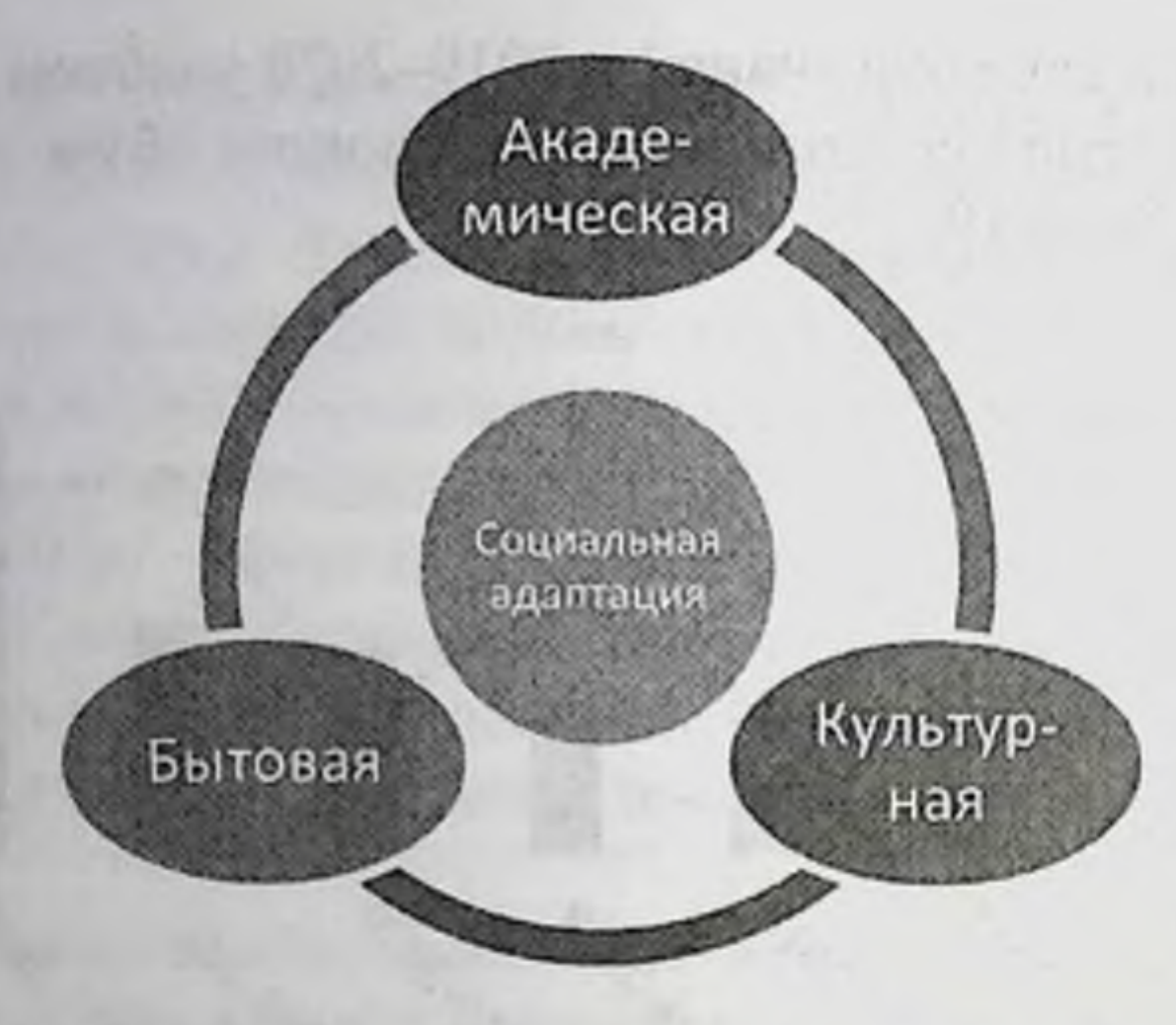

Рис. 1.6. Виды социальной адаптации иностранных обучающихся

В работах А.И. Сурыгина академическая адаптация определена как «адаптация (приспособление) обучающегося к новой для него педагогической системе» (Сурыгин А.И., 2000).

иностранных слушателей социально-академическая Лля адаптация включает в себя языковую адаптацию, приспособление к особенностям учебного процесса в российском вузе, освоение новых методов обучения, освоение большого объема знаний на русском языке и полноценное погружение в информациуниверситета. Все образовательную среду ОННУЮ ЭТО  $\overline{B}$ совокупности дает готовность к дальнейшему обучению на основных образовательных программах вуза.

Учитывая вышесказанное, можно сделать вывод о том, что перед университетами возникает проблема, как обеспечить полуспешную социальную (прежде всего, социально-НУЮ  $\overline{\mathbf{H}}$ академическую) адаптацию иностранных слушателей на протяжении всего обучения на подготовительном факультете для иностранных учащихся?

Как показало исследование, академическая и физиологическая адаптация вызывают у иностранных учащихся трудности в равной степени (Лебедева О.А., 2014, с. 93). А.И. Сурыгин выделяет две группы трудностей академической адаптации:

• трудности, которые испытывают слушатели при переходе от обучения в школе к обучению в вузе;

• трудности, связанные с вхождением в образовательную среду российского вуза (Сурыгин А.И., 2000).

Как известно, социально-академическая адаптация в довузовский период включает в себя три этапа (рис. 1.7).

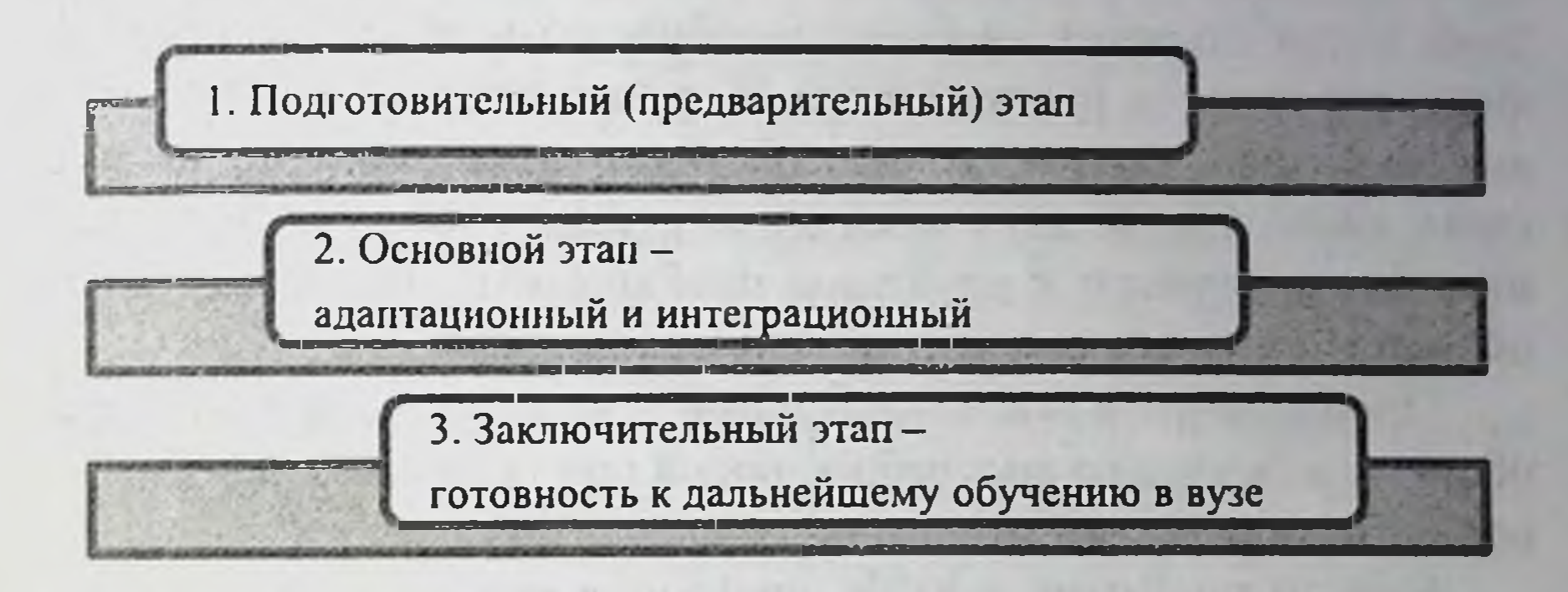

Рис. 1.7. Этапы социально-академической адаптации иностранных обучающихся в довузовском периоде

Социальная адаптация слушателей в университете тесно связана с интернационализацией образования и базируется на таких внутренних процессах, как информационная поддержка иностранного обучающегося, работа международного отдела, языковые курсы, вовлеченность в культурную жизнь университета. Также в большой мере ей способствуют разработка и внедрение индивидуальных учебных программ для иностранных обучающихся, активизация диалога между структурными подразделениями и преподавателями подфака (Latypova E.A., Tzvetkov S.A., 2019).

Рассмотрим особенности и внутренние взаимосвязи на каждом из этапов социально-академической адаптации.

1. Подготовительный этап Одно из решающих условий успешного обучения - освоение языка. В настоящее время у иностранных слушателей из Китая, Египта и Ирана есть возможность начать изучать язык уже у себя на родине и продолжить делать это после приезда в Российской Федерации уже непосредственно в КФУ. Это сравнительно небольшая часть слушателей, которая получает очень хорошее подспорье в изучении языка.

На подготовительном факультете большая часть слушателей изучает русский язык 1 год, небольшая часть - 1,5 года. Академические группы для изучения РКИ небольшие - по 10-12 человек, что позволяет более интенсивно изучать и осваивать русский язык. Преподаватели подготовительного факультета сами разрабатывают учебные пособия, позволяющие более эффективно изучать русский язык. В группе находятся обучающиеся из разных стран, что способствует коммуникации на русском языке. После двух месяцев изучения русского языка слушатели приступают к изучению необходимых для дальнейшего обучения учебных дисциплин на русском языке.

Преодоление языкового барьера происходит быстрее через общение в быту и во внеучебное время при общении с друзьями носителями русского языка.

Еще до прибытия в КФУ слушателя консультируют по вопросам выбора программы, проводят предварительную академическую экспресс-экспертизу документов об образовании и оформляют приглашение для въезда в Российскую Федерацию. Подготовительный факультет головного вуза, как правило, принимает на учебу на подфаке иностранных граждан только из дальнего зарубежья, филиалы КФУ принимают и граждан из стран СНГ. Готовое приглашение в электронном виде направляется будущему слушателю вместе с информацией для прибытия.

По прибытии слушателя в КФУ для него организуется сопровождение волонтером или сотрудником Департамента внешних связей (далее - ДВС) из аэропорта / железнодорожного вокзала до заблаговременно забронированного хостела / отеля. До заселения в общежитие все слушатели проходят обязательный контроль прибытия и необходимые процедуры по оформлению документов, включая дактилоскопию и медицинское освидетельствование иностранных граждан. Размещение вновь прибывших обучающихся организуется в общежитиях КФУ. В Казанском федеральном университете заселение иностранных обучающихся проводится в рамках хорошо отлаженной общей системы заселения в общежития. Слушателю после зачисления в университет на электронную почту высылается подробная презентация по прибытии, оформлению и заселению иностранных обучающихся по линии ДВС. Также

они могут ознакомиться на портале КФУ с подробной информацией о порядке прибытия, оформлении документов и заселении.

Отдел адаптации иностранных граждан ДВС оказывает содействие в оформлении слушателям полисов добровольного медицинского страхования (ДМС), а также, как и для всех иностранных обучающихся, организует их диспансеризацию и медицинское обслуживание.

Вновь прибывших иностранных слушателей на контрольнопропускном пункте Деревни Универсиады (главного студенческого общежития для иностранцев) встречают члены студенческого актива и кураторы по странам из Клуба интернациональной дружбы, которые помогают в заселении и оформлении документов для проживания. Для более успешного изучения русского языка иностранные обучающиеся равномерно распределяются по этажам общежития с учетом отсутствия сгруппированного проживания иностранных граждан какой-либо отдельной страны, континента или религии. В каждом доме, где профакультета, есть подготовительного слушатели живают иностранные кураторы по странам и регионам - студенты со знанием основных международных языков ООН, которые проводят ориентационно-бытовые консультации по бытовой адаптации: приготовлению пищи, ведению бюджета, выбору сезонной одежды и обуви. Также кураторы помогают слушателям с решением всех возникающих вопросов. При заселении учитываются религиозные особенности обучающихся из мусульманских стран - исключается их совместное заселение со студентами из Юго-Восточной Азии и т.п.

Для всех вновь прибывших иностранных слушателей подготовительного факультета по языковому принципу проводятся собрания для разъяснения правил проживания и правил внут-

реннего распорядка общежитий КФУ. Практикуется анкетирование вновь прибывших студентов выявляется их социальный портрет, желания, намерения и таланты.

Сотрудниками ДВС подготовлен информационный блок из шести памяток на семи основных иностранных языках (английский, корейский, арабский, испанский, китайский, турецкий, французский) по вопросам проживания, социально-бытовой адаптации и профилактике экстремизма и терроризма. Снят видеоролик по уборке комнаты с субтитрами, который также переведен на семь основных языков. Данные материалы размещены на портале КФУ, переданы администрации всех общежитий КФУ.

2. Основной этап

Основной этап начинается, как правило, после въезда слушателя в Российской Федерации и его прибытия в КФУ или же с началом занятий согласно постоянному расписанию.

Для вновь зачисленных и прибывших слушателей традиционно проводится консультационный день - общее собрание слушателей с объяснением сотрудниками факультета правил внутреннего распорядка и традиций КФУ, особенностей учебных программ, расписания занятий и т.п.

В последние годы повышенное внимание уделяется контролю прибытия иностранного обучающегося на подготовительный факультет и посещения занятий. В этот процесс последовательно вовлекаются куратор учебной группы, заместители директора по образовательной деятельности и социально-воспитательной работе. Слушателю напоминают его обязанности по добросовестному освоению образовательной программы, выполнению индивидуального учебного плана, в том числе по посещению предусмотренных учебным планом занятий, осуществлению самостоятельной подготовки к занятиям, выполнению заданий преподавателей в рамках образовательной программы. Если слушатель не выполняет свои обязанности по добросовестному освоению образовательной программы, подготовительный факультет принимает к нему меры дисциплинарного воздействия. В случае отсутствия слушателя более трех суток без возможности связаться с ним через все доступные каналы личной коммуникации, КФУ сообщает в компетентные органы о самовольном убытии слушателя. Для получения постоянной системной обратной связи - информации о степени социально-бытовой, социально-культурной и социально-академической адаптации слушателей, об их социально-психологическом самочувствии и о возникающих у них проблемах в рамках действующих сервисов - на всех этапах обучения на подготовительном факультете создана система социологических исследований слушателей (Алишев Т.Б., Вершинина О.А., Мухаметов А.Р., Цветков С.А., 2021). Она позволяет улучшать и развивать имеющиеся сервисы, оперативно решать возникающие проблемы и проводить профилактику возникновения возможных проблем в будущем, а также готовить выпускников подготовительного факультета к дальнейшему обучению в вузе.

Конечно, очень важно для слушателя влиться в академическую группу, войти в ритм учебных занятий, осваивать русский язык, включая его научный стиль. В установлении доброжелательных отношений и дружбы в академической группе очень важна помощь кураторов, вовлечение иностранных слушателей к участию в различных мероприятиях на подфаке, в КФУ, в г. Казани и т.д. Например, слушатели подфака - частые и желанные гости в Культурном центре имени А.С. Пушкина - они постоянные участники Фестиваля русской культуры «Петр Уксусов созывает друзей», программ из цикла «PRO Россию», фестиваля русской культуры «ПушкинФЕСТ», «День славянской письменности и культуры», различных концертов - «Поэзия песни», «Помню, как в памятный вечер...» и др.

На подготовительном факультете куратор, как правило, это преподаватель русского языка, который чаще всех других преподавателей встречается со слушателями на учебных занятиях. Особенность работы кураторов на подготовительном факультете КФУ заключается в том, что они с первых дней обучения во внеурочное время вовлекают иностранных слушателей во многие большую тем самым оказывают ПОМОЩЬ мероприятия  $\boldsymbol{\mathrm{M}}$ в овладении русским языком. Именно здесь, на факультете, закладываются основы знания русского языка, обычаев и культуры для их дальнейшего обучения и развития. Участие слушателей в многочисленных конкурсах, посвященных творчеству русских писателей и поэтов, позволяет не только изучать русский язык, но и знакомиться с культурой и традициями русского народа, особенностями поведения и менталитета русских. Для учащихся создается атмосфера «доброго дома», где каждый из них может найти себя, что помогает ускорить адаптацию к учебе в КФУ. Через изучение русского языка преподаватели ставят задачи повышения уровня знаний в области избранной студентом специальности, расширения кругозора слушателей, развития чувства эсте-

тического восприятия окружающего мира, формирования позитивного отношения к России и ее гражданам, повышения уровня познавательной деятельности, мотивирования обучающихся на дальнейшее получение образования. При этом важную роль в социокультурной адаптации слушателей играет чтение на занятиях русского языка текстов, посвященных жизни и деятельности великих представителей русского народа: писателей и поэтов, ученых, космонавтов и т.п. Следует также отметить, что языковая среда включает в себя сведения о местности проживания учащихся, в связи с чем в учебном процессе на подфаке КФУ используются тексты национально-региональной направленности. Так, например, учащимся предлагается созданный на сайте дистанционного образования КФУ электронно-образовательный ресурс «Готовимся к экзамену по чтению (базовый уровень)» (Гатауллина А.Г., Кулигин А.С., Кулигина О.В., 2019), в котором представлены тексты, повествующие о реалиях казанской жизни, особенностях культуры и инфраструктуры города: «Климат Казани», «А.М. Бутлеров», «Транспорт Казани», «Экскурсия по Казани». Благодаря таким текстам казанские слушатели получают информацию об особенностях казанской погоды, о видах городского транспорта, узнают названия площадей, парков, главных улиц, театров, музеев, торговых комплексов и т.п. Включение в процесс обучения текстов с региональной тематикой, позволяющих овладеть определенным объемом социокультурных знаний, способствует как лингвокультурной адаптации иностранных учащихся, так и их спокойному «вхождению» в незнакомую среду проживания во время обучения в Российской Федерации, что, безусловно, приводит к их успешной социально-психологической адаптации.

Куратор академической группы - ближайший представитель научной элиты для иностранного слушателя, человек, во-

площающий идеи научной школы Казанского университета, живой пример для подражания. Очень важно вовремя поддерживать и развивать желание слушателей учиться и добиваться успехов, объясняя учащимся тот факт, что они прошли строгий отбор и приехали как законопослушные и ответственные граждане своей страны. Конечно, учебная деятельность - главный труд слушателя подфака. Если он не сможет учиться в КФУ, то будет отчислен и

уедет домой. Чтобы не допустить этого, для слушателей подфака особенно важно выработать самодисциплину и системность в учебе. Успешной и заинтересованной учебе слушателей способствует применение разнообразных основных методологических подходов в их обучении:

• компетентностный подход, в ходе применения которого происходит формирование и развитие универсальных компетенций - реализация полученных знаний на практике, в жизненных и учебных ситуациях, самостоятельное приобретение новых необходимых знаний, умений и навыков, успешное развитие в личностном и профессиональном плане;

• коммуникативный подход, направленный на развитие умения говорить, вовлечение слушателей в реальный процесс общения, преодоление у них языкового барьера. Сотрудничество между преподавателями-предметниками и преподавателями русского языка как иностранного способствует более эффективной и продуктивной коммуникации слушателей. Безусловно, работа со специфическими трудностями при изучении отдельной учебной дисциплины - это работа преподавателя-предметника, но в случае дополнительных языковых разъяснений со стороны преподавателя русского языка как иностранного эффективность обучения повышается. Некоторые авторы (Gethin Amorey, Gunnemark Erik V., 1999) считают, что для понимания устной и письменной профессионально-ориентированной речи необходимо просто изучить две-три сотни фразеологизмов, речевых штампов. Но на этапе довузовского обучения, когда одинаково важны знание языка и будущей профессиональной деятельности, более оптимален всесторонний (как языковой, так и терминологический) анализ речевых особенностей, который более свойственен учебно-профессиональному сообществу; • интегративный подход, включающий реализацию межпредметных связей и интегративное обучение, - соединение воедино знаний из разных учебных дисциплин, более полное и глубокое усвоение понятий и терминов, а также изучение темы в целом, что делает учебные занятия более познавательными, • инновационный подход - представление учебного материала, кроме традиционного, и в аудиовизуальном виде; использование интерактивных методов, например, опережающая ини-

циативная самостоятельная работа в сочетании с вышерассмотренной междисциплинарностью; метода «мозгового штурма»: развитие критического мышления и обучение на основе опыта что также позволяет сделать обучение слушателей более эффективным (Соловьева Н.А., Полякова Н.С., 2016). Данный подход также включает внедрение в учебный процесс современных инновационных технологий, форм и методов обучения слушателей подготовительного факультета, а также новых преподавательских практик;

• информационный, или персонализированный подход, являющийся одним из очень важных методологических принципов при организации обучения иностранных слушателей (Чекин И.А., 2007). Суть данного подхода заключается в том, что за счет применения современных обучающих платформ, например Microsoft Teams, Яндекс 360 и различных информационнокоммуникативных технологий, включая мессенджеры, создается полноценная виртуальная обучающая среда, которая во многом способствует эффективному обучению иностранного слушателя на подфаке вуза. Ситуация с пандемией Covid-19 во многом ускорила этот процесс. Изменяются содержание и характер учебной деятельности слушателей. Задействуется и активно используется следующее программное обеспечение: поисковые системы, электронные библиотеки, электронные учебники, инструментальные средства универсального и познавательного характера или для обеспечения коммуникаций, вычислительные программы, тестовые базы, программные средства для перевода информации (Казанцева А.А., 2011).

Современная система обучения тесно связана с использованием информационных технологий. С началом пандемии на подготовительном факультете стали применять гибридное / смешанное обучение, которое заключается в использовании дистанционного формата, электронных и цифровых образовательных ресурсов (ЭОР и ЦОР), Интернета. Преподавателями подготовительного факультета регулярно разрабатываются и внедряются в процесс обучения мультимедийные учебные продукты. Эти разработки дают возможность иностранным слушателям повторить учебный материал, прослушивать лекционный материал в свободное от учебы время. Это гораздо эффективнее, нежели просто чтение информации из учебника. В данной ситуации слуховое восприятие помогает запомнить материал лучше, чем если бы слушатели читали текст самостоятельно. Для преодоления языкового барьера иностранным обучающимся предлагаются российские образовательные ресурсы на различных платформах, разработанные преподавателями подготовительного факультета.

Так, преподаватели подготовительного факультета совместно с программистами и филологами Казанского федерального университета разработали и внедрили дистанционную образовательную программу на базе платформы Studerus. Эта платформа является оригинальной разработкой Казанского университета. При поддержке преподавателей подготовительного факультета она позволяет осваивать русский язык до уровня В2, а также изучать такие предметы, как химия, биология, история, обществознание, математика, английский язык и др.

Платформа включает в себя аудиовизуальный контент, оцифрованную модифицированную версию учебников по русскому как иностранному и всем общеобразовательным предметам на русском языке, разработанные преподавателями университета, а также тестовые задания для контроля уровня усвоения знаний. Кроме того, платформа содержит различные языковые игры на основе межпредметных связей, которые в интересном и непринужденном формате позволяют отрабатывать грамматику, орфографию и произношение, формируют у обучающихся дополнительную мотивацию к обучению в России.

Основная масса слушателей подфака успешно осваивает курс подготовки к обучению в вузе, но в ходе обучения иногда у них возникают проблемы, которые снимаются при деятельном участии кураторов академической группы, администрации подфака, ДВС и общежитий, преподавателей. Как известно, часто проблемы у слушателей с учебой проявляют себя одновременно с нарушениями правил проживания в общежитии, поскольку они тесно взаимосвязаны. Два раза в год в общежитиях организуется дежурство кураторов академических групп - их заинтересованная позиция очень заметно укрепляет авторитет. Кураторы знакомятся с жизнью иностранных слушателей в общежитии, подробно расспрашивают их о жизни

и быте, об интересах. Если сами жили в общежитии - дают полезные советы.

Большую помощь в освоении русского языка и приобщении к культуре России и Татарстана помогает своевременная социально-культурная адаптация. Главная задача куратора - вовлечь иностранного студента в университетскую среду, в творческую, спортивную и общественную деятельность. В Казанском университете проводится целый комплекс мероприятий, которые помогают развивать толерантное отношение к представителям других национальностей и конфессий, воспитывают потребность в освоении ценностей общечеловеческой и национальной культуры.

В отношении организации и проведения культурно-массовых мероприятий Казанский федеральный университет можно назвать этнографическим миром. В течение календарного года слушатели подфака вместе с другими иностранными обучающимися КФУ пять раз встречают Новый год: католическое Рождество, Новый год, Китайский новый год, Навруз и т.д., а также участвуют в самых различных культурно-массовых и спортивно-оздоровительных мероприятиях разного уровня (рис. 1.8).

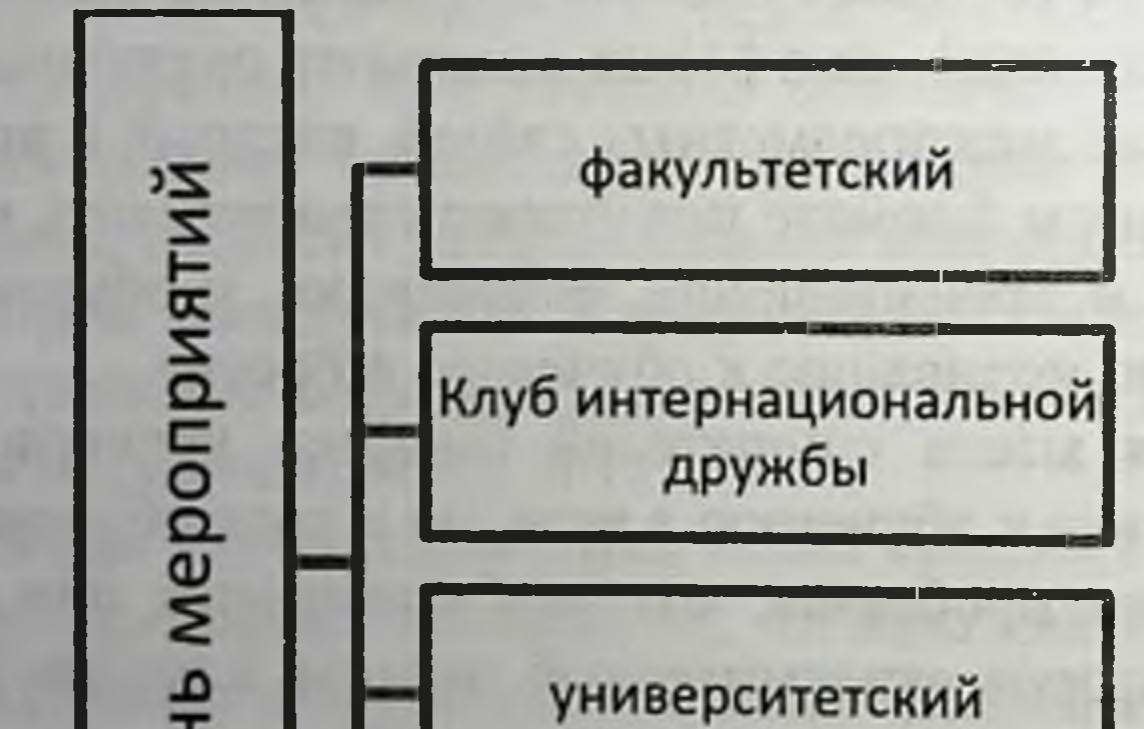

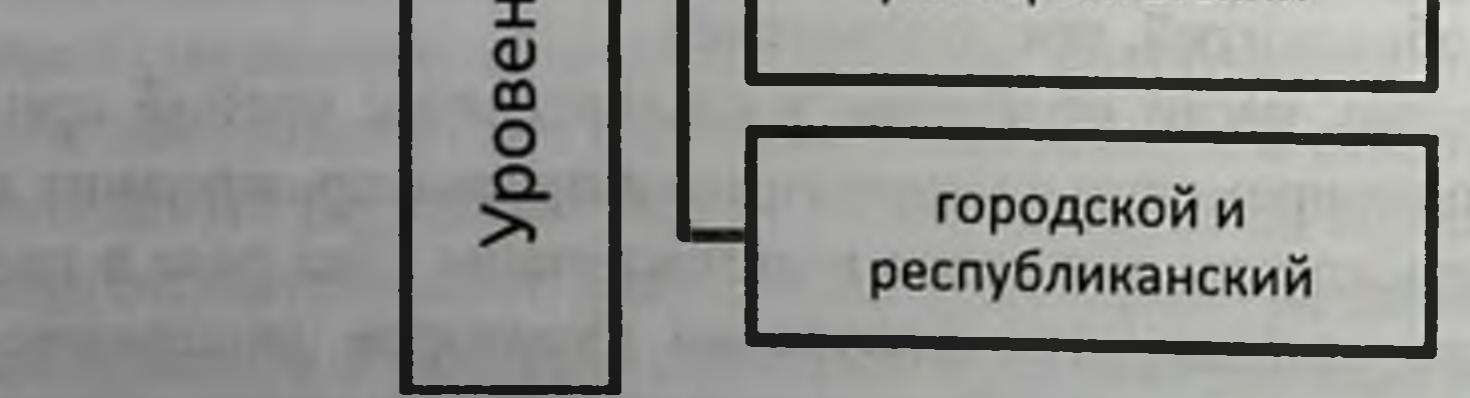

Рис. 1.8. Уровни участия слушателей подфака в культурно-массовых и спортивно-оздоровительных мероприятиях

Культурно-массовые мероприятия для слушателей подготовительного факультета, проводимые совместно с преподавателями: «Вечер знакомства», «Праздник русского языка, литературы и культуры»; мероприятия, посвященные Дню Победы над фашизмом; «Новый год»; «Вечер дружбы» и др.

Проведение мероприятия «Вечер знакомства» имеет большое значение, поскольку оно проводится в начальный период обучения (в конце октября - начале ноября). Учащиеся под руководством кураторов готовят небольшое представление своей группы в интересной форме, что дает возможность слушателям разных групп познакомиться друг с другом.

На «Вечере дружбы» через презентацию культуры, обычаев, природных особенностей своих стран, взаимодействие через песню, танец и игры слушатели учатся выстраивать коммуникативные и социальные связи с одногруппниками и однокурсниками из других стран.

На «Празднике русского языка, литературы и культуры» слушатели демонстрируют свое владение русским языком через исполнение стихов и песен на русском языке.

Новогодний вечер знакомит учащихся с традициями празднования Нового года в России и в других странах благодаря презентациям, подготовленным преподавателями и слушателями. На вечере учащиеся знакомятся с российской новогодней символикой, участвуют в языковых играх.

Культурно-массовые мероприятия, организуемые Клубом интернациональной дружбы для иностранных обучающихся:

• День иностранного первокурсника «Fresh day»;

• фестиваль иностранных обучающихся «Мозаика народов мира» - предоставляет возможность ознакомиться с культурой других стран, а также помогает иностранным студентам культурно социализироваться. В рамках фестиваля проводятся кон-

курс кулинарного искусства «Кухня народов мира», интеллектуальный турнир («Квиз», «Своя игра», «Что? Где? Когда?»), а также интерактивная выставка и гала-концерт;

- Рождественский вечер;
- празднование Нового года;

• фестиваль китайской культуры совместно с Институтом Конфуция и учебными подразделениями - интерактивная выставка в фойе и гала-концерт;

• Навруз - праздник весны и мира;

• «День Африки» включает «круглый стол» на тему: «Литературное наследие стран Африки», интерактивную выставку и праздничный гала-концерт, в ходе которого проходит награждение победителей и участников мероприятия;

• «День иностранного выпускника», где чествуются лучшие иностранные выпускники всех учебных подразделений КФУ включая подготовительный факультет;

• праздничные вечера, посвященные «Дню Святого Валентина», «Дню защитника Отечества», «Международному женскому дню 8 марта» и др.

Участие иностранных слушателей в мероприятиях, проводимых для всех студентов КФУ:

• «День рождения КФУ» - ежегодно иностранные студенты готовят сценические постановки, участвуют в концертной программе, посвященной любимому университету;

• Всероссийский день студента - «Татьянин день». Ежегодно иностранные обучающиеся организуют веселые постановки в фойе КСК КФУ «УНИКС» и, конечно, выступают в концертной программе;

• участие в «Масленице» - проводах зимы;

• конкурс красоты и таланта «Мисс КФУ».

Мероприятия городского и республиканского уровня совместно с АИСА г. Казани, комитетом по делам иностранных студентов «Лиги студентов РТ», Молодежной ассамблеей народов РТ:

• Международный открытый студенческий конкурс красоты «Жемчужина мира»;

• Межвузовский студенческий фестиваль «День иностранного студента».

Следует отметить и подготовку учащихся под руководством кураторов к выпускному вечеру на подфаке. Выпускной вечер имеет большое значение, поскольку на нем иностранные слушатели имеют возможность показать знания и навыки, приобретенные за учебный год, в творческой форме, принимая участие в концерте. Слушатели вместе с кураторами готовят концертную программу. По сложившейся традиции ведущими выпускного вечера становятся слушатели из числа самих выпускников. Общаясь в течение учебного года со слушателями, куратор получает информацию об их творческих способностях. Среди иностранных учащихся находятся прекрасные музыканты, танцоры, певцы и т.п. Задача куратора - привлекать учащихся к творческой деятельности: к выразительному исполнению стихотворений русских поэтов, русских песен и романсов, танцев, а также к участию в постановке спектаклей по мотивам русских народных сказок. Кроме того, выпускники подфака с удовольствием готовят видеои фотопрезентацию о значимых моментах учебы на подфаке.

С первых дней обучения в КФУ для слушателей проводятся экскурсии по восьми музеям музейного комплекса КФУ историческому, зоологическому, геологическому, этнографическому и др. Иностранные учащиеся приобщаются к истории Казанского федерального университета и связанных с ним научных открытий. Также они обязательно посещают отдел редких книг в научной библиотеке КФУ им. Н.И. Лобачевского. Для слушателей проводятся экскурсии по Старо-Татарской слободе, в Национальный музей РТ, в Музей естественной истории РТ, в Музей М. Горького и Ф.И. Шаляпина, в Национальную художественную галерею «Хазинэ». Это позволяет им приобщиться к культурному коду России и Татарстана, воочию увидеть многое из того, что они изучают в рамках подготовки к будущей специальности.

Слушатели подфака КФУ - постоянные участники мероприятий в Культурном центре им. А.С. Пушкина, что помогает им в более интересной и полной форме овладевать русским языком. Также они посещают театр оперы и балета имени Мусы Джалиля, Государственную консерваторию и другие культурные сокровищницы Казани. В преддверии празднования годовщины Великой Победы во Второй мировой войне слушатели подфака посещают музей-мемориал Великой Отечественной войны 1941-1945 гг., участвуют в торжественном митинге КФУ, посещают выставку военной техники в парке Победы, что позволяет им представить в полной мере значение этого эпохального исторического события в мировой и российской истории. Во втором семестре учебного года для слушателей подфака организуются экскурсии по историческим и древним местам Республики Татарстан - в государственный историко-архитектурный и художественный музей-заповедник «Остров-град Свияжск», в историко-архитектурный музей-заповедник «Болгар», в Ленино-Кокушкино и в музей Елабужского купечества.

Поскольку Татарстан - это спортивная столица России иностранные слушатели КФУ ведут активный спортивный образ жизни - участвуют в организационно-спортивных и оздоровительных мероприятиях, которые проводятся как в КФУ, так и на городском и республиканском уровнях. С целью вовлечения учащихся в спортивную жизнь осуществляются следующие виды деятельности:

• организация участия иностранных обучающихся в мероприятиях для всех студентов КФУ - ежегодно слушатели участвуют в оздоровительном выезде «Поезд здоровья» - катаются на лыжах, санках и т.п.;

• организация мероприятий Интерклубом для иностранных обучающихся:

- День Африки: соревнования по мини-футболу на «Кубок Африки» с участием студентов из Африки, обучающихся в других вузах г. Казани;

- Фестиваль иностранных обучающихся «Мозаика народов мира»: национальные спортивные игры (лапта, крикет, китайская народная игра: поймай за хвост дракона), спортивная эстафета с элементами национальных видов спорта;

• организация участия в мероприятиях городского и республиканского уровня совместно с Ассоциацией иностранных студентов г. Казани, комитетом по делам иностранных студентов «Лиги студентов РТ», Молодежной ассамблеей народов Татарстана. Слушатели подфака регулярно занимают призовые места в турнире по мини-футболу между командами подготовительных отделений вузов Казани.

Спортивные мероприятия придают бодрость уму, способствуют снижению психоэмоциональной и физиологической нагрузки, а также дают возможность иностранным учащимся разных казанских вузов познакомиться друг с другом, подружиться, встретить соотечественников, проходящих обучение в других вузах, и поддерживать общение в дальнейшем. Куратору группы, как и всем другим, очень важно внушать иностранным студентам уважение к родителям, стране и религии других народов и стран - прививать понятие «человек ми-

ра», поскольку выпускника КФУ можно встретить и отличить в любой точке Земли. После завершения обучения в бакалавриате, магистратуре, аспирантуре или ордикатуре - это полномочный представитель КФУ в своей стране, а Россия и Татарстан для многих станут второй родиной.

Необходимо развивать институт старост академических групп и студенческого самоуправления на подготовительном факультете. Они уже адаптировались в университете, владеют всей необходимой информацией, и прекрасно помогут иностранным слушателям влиться в коллектив, доходчиво и терпеливо объяснят все нюансы организации учебного процесса. Благодаря старостам слушатели смогут освоиться с расписанием, найти себя в студенческой жизни, сориентироваться в большом потоке информации и, конечно, получить ответы на многочисленные вопросы.

Главная задача студактива после помощи в организации учебы - профилактика нарушений Правил внутреннего распорядка КФУ и общежитий КФУ, а также социально-негативных явлений. Во-первых, пресечь попытки привнести уличный стиль отношений в КФУ, создать конфликтные ситуации даже между земляками из разных областей своей страны. Необходимо вовремя вмешиваться в начинающиеся ссоры, пресекать неадекватное поведение. Если не удается предупредить самим - своевременно сообщать старшим, они подключаются очень быстро и четко. Меры дисциплинарного воздействия принимаются по минимуму для остановки нарушителя и профилактики подобных нарушений в будущем. Во-вторых, профилактика межнациональных и межконфессиональных конфликтов. Необходимо вовремя останавливать начинающиеся бытовые ссоры и конфликты - постараться успокоить или позвать старших - поскольку, как только затрагивают мать, родителей, страну или религию оппонента, - это прямой путь к конфликту с применением физической силы (с последующим выселением из общежития и отчислением). Также в дальнейшем данная ситуация может рассматриваться на предмет возможного проявления экстремизма. Поэтому мы просим старост групп и студактив помогать удерживать слушателей от вовлечения в конфликты с возможным применением физической силы, поскольку у каждой

нации в порядке исключения есть свои неадекватные по поведению люди. Также студактив всегда может доходчиво разъяснить, куда лучше обращаться по тому или иному вопросу.

В создании студенческого актива подфака КФУ мы применяем целостный системный подход с поддержкой всех задействованных в воспитательной работе с иностранными обучающимися структур, с разделением и уточнением роли каждой из них, что позволяет обеспечить их продуктивное взаимодействие (Махмутова Г.Ф., Цветков С.А., Шимкович Е.Д., 2023, с. 479).

Если человек становится излишне религиозен, чтение молитв отвлекает его от учебы, он отгораживается от других, призывает других к радикальным взглядам - староста группы сообщает куратору и сотрудникам отдела адаптации иностранных граждан ДВС. Так же он поступает в случае, если в поведении отмечаются странности, особенно у «тихого» студента. Мы проводим профилактические беседы и, если нужно, подключаем специалистов по безопасности. КФУ - светское учебное учреждение, поэтому можно читать намаз или молиться только в мечети, или храме, или в комнате в общежитии при условии согласия соседей.

Большую роль в адаптации иностранных обучающихся играет общественная организация «Клуб интернациональной дружбы», который был создан впервые в Казани в 1973 г., в то время в Казанском государственном университете. В нем активно работают и российские студенты.

«Клуб интернациональной дружбы» (КИД) активно вовлекает слушателей в проводимые им мероприятия; привлекает выпускников подфака и активистов КИДа к наставничеству над студактивом подфака; активно задействует слушателей в работе студенческого научного клуба для иностранных студентов «Полимирие». Кроме того, он осуществляет информационную под-

держку иностранных учащихся в социальных сетях по вопросам адаптации, включая социально-академическую.

3. Заключительный этап

Для небольшой части слушателей в связи с отчислением обучение заканчивается досрочно. В настоящее время проводится работа по проведению опроса, выявлению и проработке причин этого негативного процесса. Известно, что неприятности обычно создают отчисленные или обучающиеся на грани отчис-

ления, поэтому важно взаимодействие с заместителем декана подфака по образовательной деятельности, своевременное сообщение о таких учащихся и контроль за их убытием на родину.

Основная масса учащихся успешно завершает обучение на подготовительном факультете. Как правило, к окончанию учебного года на подготовительном факультете у большинства слушателей подфака сформированы универсальные компетенции, необходимые для последующего обучения в вузе. Помимо этого, в ходе обучения развиваются общепрофессиональные компетенции, которые определяются направлением подготовки слушателей. Учащиеся способны выстраивать профессиональную коммуникацию на русском языке по профилю своей деятельности.

На заключительном этапе социально-академической адапприобщить слушателей к научно-исследотации важно вательской деятельности. Это один из очень важных механизмов для формирования универсальных компетенций иностранслушателей. Вовлечение  $\mathbf{B}$ научно-исследовательскую **HbIX** работу формирует у них не только необходимые умения и навыки, но и во многом способствует их языковой и социальнокультурной адаптации.

В рамках подготовки и защиты своего проекта или исследовательской работы у слушателей формируются важные коммуникативные и профессиональные навыки. Совместная работа сплачивает слушателей из разных стран, способствует установлению и укреплению дружеских связей. Участие в научных конференциях разного уровня (Республики Татарстан, Российской Федерации и зарубежных) является важным для расширения контактов со слушателями других вузов и профессионального роста. В целом НИР иностранных слушателей позволяет решить целый круг важных задач:

1) формирование стремления к саморазвитию и самореализации, получение важного опыта работы в мультиэтническом и мультиконфессиональном коллективе; 2) развитие навыков исследовательской работы на теоретическом (информационный поиск) и эмпирическом уровнях; 3) развитие коммуникации на русском и иностранном языках в устной и письменной формах;

4) развитие навыка публичного выступления, представления информации на вербальном и невербальном уровнях;

5) помощь в успешном и более коротком по времени овладении профессиональными методами и методиками;

6) формирование готовности к внедрению новых профессиональных методов и методик;

7) формирование способности к рефлексии в профессиональной деятельности для предупреждения профессиональных ошибок.

В успешном осуществлении вышеперечисленных задач большое значение имело участие слушателей подготовительного факультета КФУ в мае 2022 и 2023 гг. в первой и второй Международной научно-практической конференции иностранных слушателей подготовительных отделений вузов «Открываем мир науки», организованной на базе подготовительного факультета КФУ по инициативе студенческого научного клуба КФУ «Полимирие» совместно с ДВС и подготовительным факультетом для иностранных учащихся. В 2023 г. в рамках работы секций: «Медицина», «Естественные и технические науки», «Информационные и компьютерные технологии, математика» и «Гуманитарные науки» вниманию экспертов из профильных институтов КФУ был предложен 41 доклад слушателей из 19 стран дальнего зарубежья, включая слушателей подготовительных отделений Московского педагогического государственного университета, Саратовского государственного университета генетики, биотехнологии и инженерии им. Н.И. Вавилова и Калмыкского государственного университета им. Б.Б. Городовикова. При этом конференция состоялась в очном формате - только два участника выступили онлайн. Эксперты отметили высокий уровень заслушанных докладов, слушатели показали высокую заинтересованность в продолжении научных исследований. Все участники были отмечены сертификатами, авторы лучших работ в каждой из секций получили дипломы и памятные призы. Одно из важных направлений в работе СНК «Полимирие» вовлечение новых иностранных слушателей в научную деятельность за счет освещения своей работы в соцсетях, сотрудничества с коллегами из ведущих университетов своих стран. На

конференции и «круглые столы» приглашаются сотрудники генконсульств в г. Казани, представители Ассамблеи народов Татарстана, включая руководителей национально-культурных автономий и Молодежной ассамблеи народов Татарстана, а также ведущие эксперты КФУ и других вузов, что позволяет более полно учитывать имеющиеся этнические особенности и проблемы изучаемого региона.

Слушатели подфака активно участвуют в городских, республиканских, всероссийских и международных научных форумах и конференциях, в том числе и по своей специальности.

Важным в языковой адаптации иностранных обучающихся является их участие в олимпиадах. С 2020 г. на базе подфака КФУ ежегодно проводится олимпиада для слушателей подготовительных факультетов образовательных организаций высшего образования Российской Федерации. Олимпиада проводится в два тура. Участники первого этапа олимпиады пишут эссе на заданные темы: «Однажды в России», «Россия глазами иностранца», «Я узнал, что в России...», «Мой первый день в России», «Город, где я живу и учусь». Оценивая работы за полноту и информативность изложения, логичность и связность изложения, грамматическую правильность, креативность, жюри определяет участников второго тура.

Участники второго этапа олимпиады очно и в дистанционном формате проходят устный тур по русскому языку, а затем выполняют задания по предметам специальности. Иностранные учащиеся показывают свои знания по биологии, химии, физике, математике, истории и обществознанию на русском языке. «Важно, что олимпиада на подготовительном факультете - это не только способ контроля знаний и умений иностранных учащихся, но и прекрасная возможность для знакомства с иностранными учащимися вузов разных городов, для адаптации иностранных слушателей в социокультурных условиях» (Гатауллина А.Г., 2023, с. 436). Олимпиада вызывает большой интерес у учащихся подготовительных факультетов / отделений самых разных университетов нашей огромной страны. На постоянной основе по инициативе КФУ совместно с АИС г. Казани проводится Городская олимпиада по русскому 95

языку среди иностранных обучающихся, в которой также постоянно принимают участие слушатели подфака КФУ.

Работа с выпускниками подфака включает в себя анкетирование с пожеланиями для будущих слушателей, юридическую поддержку, участие лучших из них в вечере иностранных выпускников с вручением памятных подарков с символикой КФУ

Анкетирование предыдущих лет показало, что основными трудностями выпускники считают экзамены и изучение русского языка, а за годы учебы им больше всего понравились мероприятия и практические занятия. В качестве пожеланий они рекомендуют усердно учиться, заниматься общественной работой и активно участвовать в мероприятиях КФУ, больше общаться с друзьями - носителями русского языка.

Таким образом, представленный на примере КФУ опыт работы по организации мероприятий, направленных на обеспечение социальной адаптации иностранных учащихся в новой для них социокультурной и образовательной среде, позволяет выявить существующие трудности и предложить пути их успешного преодоления. К важным формам деятельности, осуществляемой на подготовительном факультете КФУ и в целом в университете с целью поддержки иностранных учащихся и решения проблем их социальной адаптации относятся:

- предварительная консультация иностранных учащихся до прибытия в КФУ в виде подробной презентации о правилах приезда, оформления и заселения в общежитие;

- анкетирование приехавших иностранных учащихся;

- постоянное педагогическое взаимодействие с куратором, членами студенческого актива и Клуба интернациональной дружбы, действующими в КФУ;

# факультетов;

96

- олимпиада для иностранных учащихся подготовительных
- научный кружок «Полимирие»;

щихся подготовительных отделений вузов «Открываем мир науки»;

- научно-практическая конференция для иностранных уча-

PERMITTED STATE

- спортивно-оздоровительные мероприятия;
- культурно-массовые мероприятия;

- создание различных ЭОР и ЦОР для иностранных учащихся подфака КФУ и др.

Во многих мероприятиях, связанных с социальной адаптацией иностранных слушателей подготовительного факультета КФУ, принимают участие кураторы групп, которые не только обучают их русскому языку. Как было отмечено ранее, в современных условиях обучения они проводят активную педагогическую деятельность, которая включает в себя проведение консультаций учащихся, привлечение их к разным видам деятельности, развитие учащегося как личности, т.е. выступают в качестве наставников. Как известно, роль наставничества в современном образовании возрастает. В России «Годом педагога и наставника» объявлен 2023 г. В свете сказанного педагогическое сопровождение иностранных учащихся как важный аспект их социальной адаптации также является необходимым и важным.

Многогранная деятельность, проводимая факультетом, университетом и охватывающая разные направления социальной адаптации иностранных слушателей подготовительного факультета, позволяет максимально эффективно подготовить его выпускников к дальнейшему обучению по основным программам вузов, помогает раскрыть их способности и таланты и успешно интегрироваться в российское общество и студенческое сообщество. Также надеемся, что представленный материал будет интересным и полезным коллегам, занимающимся как практической реализацией программ социальной адаптации, так и научным освещением важного явления в современной российской образовательной системе.

#### Список литературы

1. Алишев Т.Б., Вершинина О.А., Мухаметов А.Р., Цветков С.А.

Методические рекомендации по сбору и обработке данных об удовлетворенности иностранных обучающихся подготовительного факультета уровнем предоставляемых сервисов. Казань: Казанский федеральный университет, 2021. 53 с.

2. Большаков А.Г. Социокультурная адаптация и профилактика делинквентных форм поведения иностранных студентов вузов Республики Татарстан // Вестник Марийского государственного университеra. 2016. Nº 3 (23). URL: https://cyberleninka.ru/article/n/sotsiokulturnaya-

adaptatsiya-i-profilaktika-delinkventnyh-form-povedeniya-inostrannyhstudentov-vuzov-respubliki-tatarstan (дата обращения: 07.09.2023).

3. Гатауллина А.Г. О роли олимпиады в довузовской подготовке иностранных учащихся // Русский язык как иностранный: история, современность, будущее [Электронный ресурс]: сборник научных статей Международной научно-практической конференции, посвяшенной 40-летию кафедры русского языка как иностранного и 45-летию преподавания РКИ в Казанском университете (в рамках Международного форума «Русский язык и литература как средство формирования российской идентичности и международной интеграции (Казань, 2-8 апреля 2023 г.)) / ред. кол.: Р.Р. Замалетдинов, И.Э. Ярмакеев, Р.Ф. Мухаметшина и др. Электронные текстовые данные (1 файл: 9,81 МБ). Казань: Издательство Казанского университета. 2023. C. 433-436. URL: https://dspace.kpfu.ru/xmlui/handle/net/176443 (дата обращения: 07.09.2023).

4. Жукова И.В., Хайруллина Ю.Р. Отчет о проведении социологического исследования. Исследование проведено на базе кафедры социологии КГЭУ совместно с Управлением по воспитательной работе КГЭУ и региональной молодежной общественной организацией «Лига студентов». Проректор по ВР: 2013. 103 с.

5. Ишкинеева Ф.Ф., Озерова К.А., Кавеева А.Д., Ахметова С.А., Фурсова В.В. Интернациональный характер современного образования: адаптация иностранных студентов в российском вузе // Вестник Института социологии. 2017. № 1. С. 36-54.

6. Казанцева А.А. Роль информационных технологий в процессе академической адаптации иностранных учащихся в высшей школе России // Вестник Адыгейского государственного университета. Сер. 3: Педагогика и психология. 2011. № 3. С. 42-48.

7. Лебедева О.А., Скопина Ю.И. Проблемы и трудности адаптации иностранных студентов-первокурсников к условиям жизни и обучения в России // Психология и педагогика: методика и проблемы практического применения. 2014. № 35-1. С. 92-98.

8. Маяковская А.В. Образовательная миграция и практики социаль-

ной адаптации иногородних студентов (на примере города Казань) // Казанский социально-гуманитарный вестник. 2022. № 5 (56). С. 46-51. 9. Махмутова Г.Ф., Цветков С.А., Шимкович Е.Д. Формирование студенческого актива слушателей подготовительного факультета для иностранных учащихся // Русский язык как иностранный: история, современность и будущее [Электронный ресурс]: сборник научных статей Международной научно-практической конференции, посвященной 40-летию кафедры русского языка как иностранного и 45-летию преподавания РКИ в Казанском университете (в рамках Междуна-

родного форума «Русский язык и литература как средство формирования российской идентичности и международной интеграции» (Казань, 2-8 апреля 2023 г.)) / ред. кол.: Р.Р. Замалетдинов, И.Э. Ярмакеев, Р.Ф. Мухаметшина и др. Электронные текстовые данные (1 файл: 9,81 МБ). Казань: Издательство Казанского университета, 2023. C. 477-482. URL: https://dspace.kpfu.ru/xmlui/handle/net/176443 (дата обращения: 07.09.2023).

10. Ситдикова Д.Р. Адаптационные программы университетов для студентов из ближнего зарубежья (на примере Казанского (Приволжского) федерального университета) // Вестник науки. 2022. № 11 (56).  $C. 191-195.$ 

11. Соловьева Н.А., Полякова Н.С. Интерактивные методы обучения иностранных слушателей подготовительного отделения // Совренауки образования. 2016. проблемы  $\mathbf{H}$  $N<sub>2</sub>$ . менные URL: https://science-education.ru/ru/article/view?id=24339 обращения: (дата 23.08.2023).

12. Социальное самочувствие молодежи в Республике Татарстан: материалы социологического мониторинга / Министерство по делам молодежи и спорту РТ, ГБУ «Республиканский центр молодежных, инновационных и профилактических программ». Казань: ГБУ РЦМИПП, 2017. 116 с.

13. Сурыгин А.И. Основы теории обучения на неродном для учащихся языке. СПб.: Издательство Златоуст, 2000. 230 с.

14. Чекин И.А. Информационный подход в профессиональном образовании взрослых // Научные исследования в образовании. 2007. No 2. C. 193-195.

15. Gethin Amorey, Gunnemark Erik V. TheArt and Science of Learning Languages / Intellect Ltd, OXFORD, ENGLAND. 1999. 351 p.

16. Latypova E.A., Tzvetkov S.A. Processes of internationalization in the university with the participation of foreign students // ARPHA Proceedings 1: V International Forum on Teacher Education: Part II: Educational Environment and Management Proceedings V International Forum on Teacher Education. 2019. P. 1091-1103.

Электронные образовательные ресурсы Гатауллина А.Г., Кулигина О.В., Кулигин А.С. Электронный образовательный ресурс «Готовимся к экзамену по чтению (базовый уровень)». URL:https://do.kpfu.ru/course/view.php?id=4619 (дата обращения: 07.09.2023).

### ЧАСТЬ 2

Лингвокультурная адаптация иностранного студента

## 2.1. Аутентичные тексты в обучении русскому языку как иностранному студентов медицинских вузов

Студенты из стран дальнего зарубежья, обучаясь в медицинском университете, изучают русский язык как иностранный в два этапа, соответствующих первому уровню, элементарному, и второму - базовому. Данные уровни закреплены в государственном стандарте по русскому языку как иностранному.

Существуют также варианты дисциплин продвинутого уровня языковой подготовки, которые помогают студентам развить профессиональное общение с пациентами на русском языке в медицинской среде. Эти курсы ориентированы на изучение специализированной лексики, используемой в медицинской области, а также на отработку навыков коммуникации врача с пациентами.

На первом курсе иностранные студенты сталкиваются с необходимостью полного погружения в изучаемый язык, что требует интенсивной работы над расширением словарного запаса и усвоением грамматических правил. При этом для преподавателя важной задачей является тщательный отбор и структурирование материалов, предлагаемых для изучения.

В современном мире ключевым аспектом при изучении иностранных языков считается комплексный подход, в основе которого лежит взаимодействие между языковой и культурной картинами мира. Именно поэтому аутентичные тексты, применяемые в качестве учебного материала, будут являться продуктивным источником языковой информации в обучении ино-

странному языку. Аутентичный текст являет собой такой языковой материал, который создан носителем языка для других носителей языка. Его главные свойства - это актуальность и содержательность (Мильруд Р.П., Носонович Е.В., 1999). Важным критерием такого текста является его подлинность - он должен отражать реальные языковые практики и отвечать потребностям и ожиданиям пользователей.

В процессе адаптации, на начальном этапе изучения языка, важно овладение элементарным уровнем, и здесь задача преподавателя заключается в знакомстве обучающихся с лексикой, которая используется в разговорной и письменной речи.

На элементарном уровне студенты могут изучать и упражняться в чтении и понимании простых текстов, таких как краткие новости, письма от друзей или коллег, инструкции по использованию бытовой техники. На этом уровне также акцент делается на развитии навыков устной речи. Студенты могут практиковать простые диалоги о себе, своей семье, своих хобби и интересах. Они также могут участвовать в ролевых или импровизированных ситуациях, например, играть роли в магазине или заказывать еду в кафе. В целом, на элементарном уровне главная цель - научить студентов общаться на простые темы и уверенно использовать базовую лексику и грамматику. Они должны быть способны обменяться информацией о себе, задавать простые вопросы и понимать ответы на них. Этот уровень является основой для дальнейшего изучения языка и развития более сложных навыков.

Студенты проявляют интерес и энтузиазм в отношении создания своих профилей, видеоблогов и каналов на различных русскоязычных платформах. Это форма деятельности вовлекает обучающегося в пространство устных и письменных аутентичных текстов, нарабатывая навыки устной речи, навыки использования фраз-клише и устойчивых формулировок. Отрабатывать устное общение также можно и включением в реальные бытовые ситуации, например, оформление заказа в интернет-магазине, заказ такси по телефону, организация доставки товаров на дом и т.д. Посещение рынков или базаров также представляет интересный опыт общения, в отличие от современных магазинов, часто не требующих от покупателей участия в диалоге. Освоение базового уровня предполагает постоянное усвоение нового лексического материала и его применения. При использовании материалов культуры и искусства в процессе обучения происходит знакомство с ментальными и национальными

особенностями людей. При изучении истории и традиций страны, в которой обучается студент, важно умение перенести полученный опыт и сравнить его с родной культурой. Это помогает студентам гармонично адаптироваться к иноязычной среде.

Студентам-иностранцам интересно и полезно посещать музеи университетов и крупные медицинские центры, где они могут узнать больше об истории университетов и врачебных практиках. Для чтения студентам также могут быть предложены актуальные интернет-ресурсы о известных врачах региона.

На продвинутом уровне изучения русского языка обучающиеся погружаются в профессиональную медицинскую лексику. На этом этапе студент непосредственно участвует в диалоге между врачом и пациентом, сначала имитируя эти диалоги в учебной ситуации, а потом пробуя вести интервью с пациентом в больнице во время клинической практики. Словарный запас студента-медика должен включать лексику симптомов и жалоб пациентов, а также императивы врача.

В специальных учебно-методических пособиях для иностранных студентов представлен обширный материал для отработки таких видов деятельности, но, нередко, такого материала недостаточно для полного погружения в языковую ситуацию и для развития коммуникативных компетенций, дающих возможность свободно ориентироваться в беседе с пациентом-носителем русского языка.

Потребность в дополнительном «живом» материале удовлетворяется посредством таких аутентичных текстов, как видео- и аудиоматериалы, тексты художественной литературы. Контент, содержащий медицинский дискурс, видеоролики на канале «Медфильм» на YouTube, является важным аутентичным материалом для студентов. Они могут просматривать диалоги между врачами и пациентами и изучать медицинские темы. Чтение аутентичных текстов, таких как тексты русских писателей, например А.П. Чехова, с медицинской тематикой, также способствует развитию языковых навыков студентов. В целом, использование аутентичных текстов помогает студентам развивать языковые навыки и приобщаться к культуре и искусству носителей языка. Это позволяет им овладеть языком на более высоком уровне.

Онтология сибирского быта в очерках А.П. Чехова «Из Сибири»

В контексте изучения русского языка и культуры литература играет особую роль, так как она позволяет погрузиться во внутренний мир изучаемой культуры, понять ее ценности, мировоззрение и историю. Изучение русской литературы помогает развивать эмоциональную и интеллектуальную сферы студентов, а также развивает творческое мышление.

Методы обучения русскому языку как иностранному включают в себя чтение и анализ художественных произведений, обсуждение и рецензирование книг, проведение литературных кружков и мероприятий. Это помогает студентам не только улучшить понимание русского языка, но и расширить свои знания о русской культуре и истории.

Таким образом, интерес иностранных обучающихся к русскому языку и русской культуре продолжает расти, благодаря возможностям получить качественное образование, а также изучить культуру и искусство других наций. Успешное взаимодействие между культурами и народами основано на развитии межкультурной коммуникативной компетенции студентов, которую можно развить через изучение языка и культуры других народов.

А.П. Садохин дает следующее определение понятию межкультурной коммуникаций: «Межкультурная коммуникация есть совокупность разнообразных форм отношений и общения между индивидами и группами, принадлежащими к разным культурам» (Старытина Г.М., 2014). Т.Б. Фрик так определяет понятие: «Межкультурная коммуникация - это общение людей, которые представляют разные культуры» (Фрик Т.Б., 2013). Схожие дефиниции находим у ученых А.П. Еременко и И.В. Денисова: «общение между лицами, представляющими разные народы (этнические группы)» (Денисова И.В., Еремноко А.П., 2012). В монографии Совета Европы «Общеевропейские компетенции владения иностранным языком» говорится о художественной литературе следующее: «является ценным общим ресурсом, который надо охранять и развивать» и «изучение художественной литературы преследует не только эстетические, но и образовательные, духовные, интеллектуальные и эмоциональные цели».

Важности чтения художественных текстов в обучении русскому языку как иностранному придают значение многие исследователи, например, Г.Н. Аксенова, Р.Д. Сарафян и др. Произведения русской художественной литературы - это ценнейшие образцы уникальности национальной культуры страны.

Работе с текстами художественной литературы отводят особую нишу в методике преподавания русского языка как иностранного, ведь эти тексты являются эталоном литературного языка. Студенты-иностранцы (особенно из Индии, Египта) обычно знакомы только с несколькими известными именами русской литературы, такими как Александр Сергеевич Пушкин. Однако далеко не все они знакомы с творчеством других выдающихся писателей, таких как Николай Васильевич Гоголь, Максим Горький, Антон Павлович Чехов и др.

Сложная задача для преподавателя - выбрать тексты для чтения, которые будут интересными и личностно значимыми для обучающегося. Однако мы считаем, что произведения А.П. Чехова являются плодотворным материалом в этом отношении. Преподаватели русского языка активно используют тексты А.П. Чехова в своей работе. Например, авторы-методисты Хуан Чуньжуй и Ли Лиминь изучают такие произведения малой прозы автора, как «Дачники», «Гость» и «Шуточка».

В медицинском вузе в рамках обучения русскому языку как иностранному разумной идеей, на наш взгляд, будет начать с знакомства студентов-медиков с биографией А.П. Чехова. Следует отметить, что А.П. Чехов был не только выдающимся писателем, но и врачом. Более того, его знание медицины сильно повлияло на творчество. Благодаря этому «медицинскому» взгляду, литература приобрела новые образы врачей, фельдшеров и «мрачных личностей», ведь Чехов пытался описать состояние современного ему общества и попытаться найти ключ к его совершенствованию. Великий советский академик И.А. Кассирский писал: «У Чехова научно достоверно изображены различные оттенки душевного состояния человека: хорошее настроение, состояние эйфории, волнение, чувство тревоги и страха... Научно точно, Чехов изображает болезнь и смерть своих героев» (Меве Е.Б., 1861). А.П. Чехов вызывает интерес не только своей малой прозой, но и жанром путевого очерка. Произведение «Из Сибири» (1889-1895) знакомит нас со взглядом на русскую действитель-

ность писателя-врача. Фрагменты текста, содержащие уникальные зарисовки жизни и быта Сибири, могут использоваться для обсуждений и дискуссий среди студентов-медиков, а также для изучения лексики.

Образ Сибири в очерках формируется в аспекте эстетики повседневности. Чехов как врач отмечает:

условия проживания людей, их бытовые привычки: «А когда придут в деревню, наскоро закусят, напьются кирпичного чаю и тотчас же повалятся спать, и тотчас же их облепят клопы - злейший, непобедимый враг тех, кто изнемог и кому страстно хочется спать». (Чехов А.П., 1983-1988); «Видно, что эти люди, пока плыли сюда на арестантских баржах, скованные попарно наручниками, и пока шли этапом по тракту, ночуя в избах, где их тело невыносимо жгли клопы, одеревенели до мозга костей...» (Чехов А.П., 1983-1988); «- Клопы одолели, приятель! - говорит он, почесываясь и улыбаясь еще шире. - Нарочно горницу не топим. Когда холодно, они не ходят» (Чехов А.П., 1983-1988).

Мимо чуткого взгляда интеллигента и врача не проходят прекрасные картины чистых сибирских изб: «Часов в пять утра, после морозной ночи и утомительной езды, я сижу в избе вольного ямщика, в горнице, и пью чай. Горница - это светлая, просторная комната, с обстановкой, о какой нашему курскому или московскому мужику можно только мечтать. Чистота удивительная: ни соринки, ни пятнышка. Стены белые, полы непременно деревянные, крашеные или покрытые цветными холщовыми постилками; два стола, диван, стулья, шкаф с посудой, на окнах горшки с цветами. В углу стоит кровать, на ней целая гора из пуховиков и подушек в красных наволочках; чтобы взобраться на эту гору, надо подставлять стул, а ляжешь - утонешь. Сибиряки любят мягко спать». (Чехов А.П., 1983-1988); «Квартиры в городах скверные, улицы грязные, в лавках всё дорого, не свежо и скудно, и многого, к чему привык европеец, не найдешь ни за какие деньги» (Чехов А.П., 1983-1988). режим труда: «Девять месяцев не снимает он рукавиц и не распрямляет пальцев; то мороз в сорок градусов, то луга на двадцать верст затопило, а придет короткое лето - спина болит от работы и тянутся жилы» (Чехов А.П., 1983-1988); жизненный путь и судьба человека: «Позади всех плетется мужик... <...> Непутевый, не степенный, хворый, чувствитель-

ный к холоду, неравнодушный к водочке... А когда придет на место, станет он зябнуть от сибирского холода, зачахнет и умрет тихо, молча, так что никто не заметит...» (Чехов А.П., 1983-1988).

Чехов как врач обладает большой эмпатией, он сопереживает людям и переносит их чувства на себя: «Дурачок, в изодранной сермяге и босой, вымокший на дожде, таскает в сени дрова и ведра с водой. Он то и дело заглядывает ко мне в горницу; покажет свою лохматую, нечесаную голову, быстро проговорит что-то, промычит, как теленок, - и назад. Кажется, что, глядя на его мокрое лицо и немигающие глаза и слушая его голос, скоро сам начнешь бредить» (Чехов А.П., 1983-1988);

жалобы на болезни: «... он парился в бане и ставил себе кровососные банки. Для чего банки? Говорит, что поясница болит. Он боек не по летам, подвижен, словоохотлив, но ходит нехорошо: кажется, у него спинная сухотка» (Чехов А.П., 1983-1988); «Старик, ворча и высоко поднимая ноги, - это он от болезни, ходит вокруг тарантаса и лошадей и отвязывает...» (Чехов А.П., 1983-1988); «Бабушка сидит на печке, свесив ноги, стонет и охает; дедушка лежит на полатях и кашляет, но, заметив меня, сползает вниз и идет через сени в горницу» (Чехов А.П., 1983-1988);

представления о медицине «Там в горнице сидит старик в красной рубахе, тяжело дышит и кашляет. Я даю ему доверов порошок - полегчало, но он в медицину не верит и говорит, что ему стало легче оттого, что он "отсиделся"» (Чехов А.П., 1983-1988);

какая пища предлагается: «Если в полдень попросишь чего-нибудь вареного, то везде предлагают одной только «утячьей похлебки» и больше ничего. А эту похлебку есть нельзя: мутная жидкость, в которой плавают кусочки дикой утки и потроха, не совсем очищенные от содержимого. Невкусно, и смотреть тошно» (Чехов А.П., 1983–1988) и др.

Аспект повседневности, быт раскрывает философский

взгляд А.П. Чехова-мыслителя на Сибирь и помогает найти ответ на вопросы: что есть человек, какова его суть, его путь? -«Оттого, что круглый год ведет он жестокую борьбу с природой, он не живописец, не музыкант, не певец. По деревне вы редко услышите гармонику и не ждите, чтоб ямщик затянул песню» (Чехов А.П., 1983-1988).

После анализа отрывков текста произведения рекомендуется предложить студентам-читателям набор вопросов с целью 106

дискуссии и обсуждения в группе. Это поможет им выразить своё понимание прочитанного и прокомментировать их личные впечатления.

Для дискуссии можно предложить следующие вопросы: расскажите, как живут люди в Сибири, тяжело или легко им живется, как они работают, какие у них дома, что едят, какие встречаются болезни, как лечатся и др. Можно сравнить впечатления писателя с впечатлениями самих студентов, в чем сходство и отличие этих впечатлений. Также необходимо проанализировать лексику представленных фрагментов.

Участвуя в таких обсуждениях, иностранцы получают возможность разобраться в характере и менталитете другой национальности. Это дает им шанс не только узнать историческую сущность изучаемой страны, но и сделать сравнение с их собственной литературой и культурой.

#### Медицинская лексика в письмах А.П. Чехова

Работа врачей, медсестер и других медицинских сотрудников отличается особо высокой лингвистической активностью (Белый В.В., 2011). Это подразумевает использование специального тезауруса (узкой специфической лексики, ограниченного употребления, например, терминология, медицинский жаргон и др.), владение международным языком медицины - латинским языком, который известен всем врачам, а также способностью коммуницировать с больными. Умение общаться с пациентом представляет собой наиболее сложный процесс, поскольку ответственность за психологическое состояние пациента находится в руках врача. Врач объясняет больному специфику его заболевания, посвящает в детали диагностики и лечения, строит

Существует множество точек зрения на современную роль врача, однако одна из них раскрывает его функцию как врачевателя «не заболевания, а человека» (Кочеткова Т.В., Барсукова М.И., Ремпель Е.А., Рамазанова А.Я., 2020), придавая максимальное значение медицинским аспектам работы. Однако, что-

107

ного состояния человека.

прогноз выздоровления. Неправильно построенная беседа может спровоцировать ухудшение физического или эмоциональ-
бы более глубоко понять происхождение этого понятия, стоит обратиться к этимологии слова «врач». Ученые обнаружили, что слова «врач» в болгарском языке означает «колдун», в сербохорватском - «прорицатель». Интересно, что все они происходят от корней «врать» и «ворчать». Согласно этому, первоначальное значение слова «врач» было «заклинатель, колдун» (Фасмер М, 2004). Таким образом, эта этимология свидетельствует о связи данной профессии с работой со словом. Она подразумевает, что помимо лечения физических симптомов, врач должен также обладать некой «силой слова», которая помогает выздоровлению. Таким образом, роль врача не ограничивается только медицинскими аспектами, но также включает в себя эмпатию, лечение пациента как целого человека и умение использовать вербальные средства для достижения положительных результатов в противостоянии болезни.

Базой и основой для формирования необходимых профессиональных компетенций является медицинский дискурс. В учебной среде и профессиональной сфере коммуникации иностранных студентов медицинского университета ориентируются на изучение русского языка.

Как отмечалось ранее, иностранные студенты-медики осваивают язык в несколько этапов. На каждом из них необходим тщательный подбор лексического материала, поскольку изучение языка имеет ориентацию на практическое использование и должно удовлетворять коммуникативным потребностям обучающегося.

Введение медицинской лексики должно осуществляться постепенно, начиная с элементарного уровня, когда студент уже умеет устанавливать коммуникацию в повседневной жизни, на базовом уровне лексика продолжает пополняться и совершенствоваться.

На первом этапе изучения языка вводится медицинская лексика: название частей тела, частей лица, органов и их строение; названия медицинских учреждений, медицинских профессий, процедур и других предметов обихода, связанных с медициной. Осуществлять коммуникацию в поликлинике, больнице и других медицинских учреждениях обучающийся уже будет способен, владея этим лексическим набором. Обучение профессиональному общению - второй этап. Успешное прохождение практики по клиническим дисциплинам 108

возможно лишь при условии владения практикантом углубленными языковыми навыками, поскольку в больницах на территории Российской Федерации пациенты и медицинские работника, как правило, не говорят на английском языке, и услуги переводчика не предоставляются. Также важно, чтобы носитель языка был готов к коммуникации с неносителем.

Врач и пациент взаимодействуют в рамках давно применяемой модели диалога «врач - пациент». Для того чтобы реализовать в полной мере эту модель, для практиканта важно знать лексику определенных смысловых блоков, а именно: сведения из паспорта, anamnesis morbi (история настоящего заболевания), anamnesis vitae (история жизни пациента), названия органов и систем организма человека, симптомы болезни, жалобы, рекомендации и просьбы врача и др.

Отработка языковых навыков идет с помощью тренингов, которые задействуют все виды речевой деятельности: говорение (инициирование диалога и участие в нем), чтение и письмо (анализ письменных источников - медицинских карт, заполнение медицинской документации), слушание (аудио- и видеозаписей опросов больных с последующим анализом).

Практический опыт показывает, что в ситуациях непосредственного общения студенты нередко затрудняются в коммуникации, поскольку язык обладает высокой степенью вариативности в способах выражения мысли русскоговорящих пациентов, а также из-за неготовности носителей к коммуникации с иностранцами.

Методическим решением этого вопроса является усиление внимания к работе с дополнительным лексическим материалом, в центре которого функционирует медицинский дискурс: это работа с синонимами, со стилистикой текста, жанрами устной и письменной речи, а также с художественным текстом.

Врач И.А. Кассирский писал: «Научно точно Чехов изображает болезнь и смерть своих героев» (Меве Е.Б., 1861), это особенное видение автора и обилие медицинских терминов делают его тексты ценными для расширения понимания использования различных слов.

На наш взгляд, языковой материал, представленный в эпистолярии писателя и врача А.П. Чехова, актуален для студентов медицинских вузов, поскольку в его переписке можно найти 109

примеры функционирования медицинской лексики, в том числе и терминологии. В качестве примера приведем цитату из переписки с родственниками: «Если у Маши будет болеть горло и летом, то по приезде в Москву в сентябре пусть профессор Кузьмин отрежет ей по кусочку от каждой миндалевидной железы. Это невинная безболезненная операция. Без этого Маша до старости не избавится от фолликулярных и прочих жаб... Пока железы еще не очень велики, достаточно отрезать по очень маленькому кусочку» (Чехов А.П., 1983-1988).

Для работы с эпистолярием стоит заранее разработать схему.

Работа с эпистолярием требует совместной деятельности аудитории и преподавателя, поскольку многие фрагменты текстов нуждаются в справке и комментировании. Для студентов необходимо подготовить специально отобранные фрагменты: эпизоды, отдельные предложения, строки, которые включают медицинский дискурс - это конкретная медицинская лексика, бытовые рассуждения о медицине, здоровье и лечении, а также контекст.

Подобная работа может осуществляться при заполнении таблицы (табл. 2.1) или схемы, которую студент может использовать как опорный материал для дальнейшей дискуссии. К таблице могут прилагаться раздаточные каточки с выписанными цитатами из писем.

Таблица 2.1

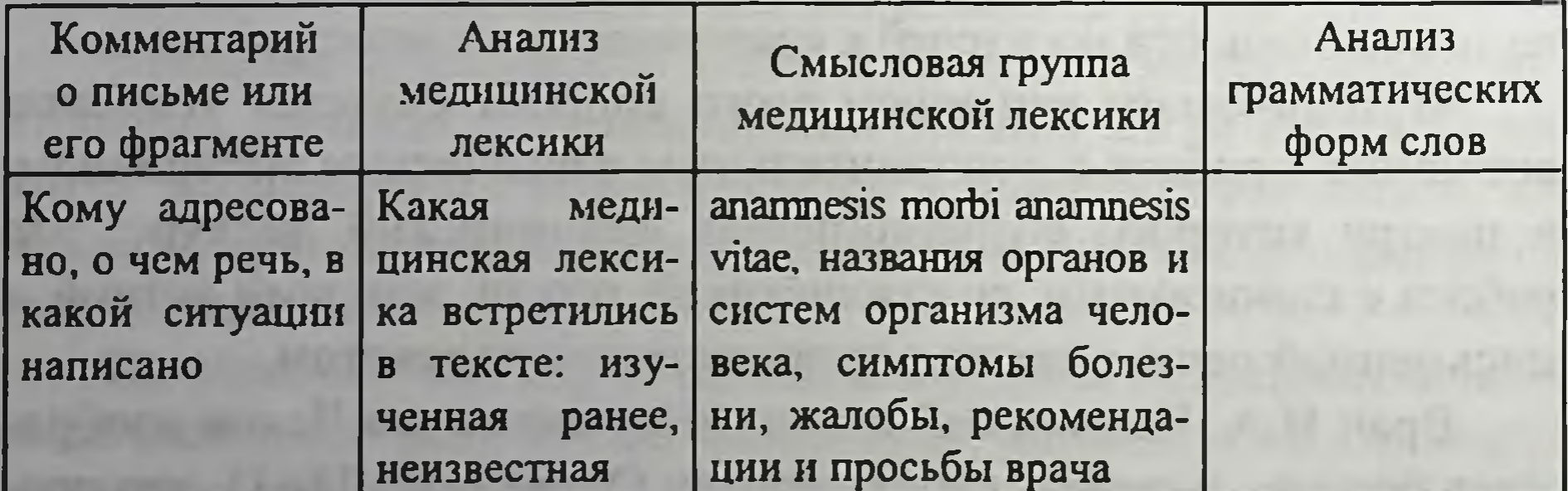

Знакомя студентов с биографией семьи Чехова, мы узнаем о тяжелой смертельной болезни брата писателя - Николая. Он страдал от чахотки или туберкулеза и вскоре мучительно скончался. Эти события подробно отразились в переписке Антона Павловича Чехова с родственниками. Из писем можно подробно узнать о пе-

реживаниях семьи, о динамике заболевания и стадиях развития болезни. Следует отметить, что эпистолярий Чехова представляет собой образец художественно ценных текстов, его письма эмоциональны и драматичны и вызывают чувства сопереживания.

Множество фрагментов писем содержат рекомендации Чехова как врача по лечению, уходу и профилактике. Рассуждая о лечении фарингита, Чехов пишет: «Имей в виду, что глотка очень чувствительный инструмент, она очень скоро привыкает к помазываниям и полосканиям. Лучшее средство от катарра глотки - это общее лечение, а также бросить курить; не пить горячего, не дышать воздухом, содержащим пыль, и говорить по возможности мало» (Чехов А.П., 1983-1988).

Приведем пример работы с данной цитатой в аудитории. Анализ лексических единиц также удобно представить в виде таблицы с группами (табл. 2.2).

Таблица 2.2

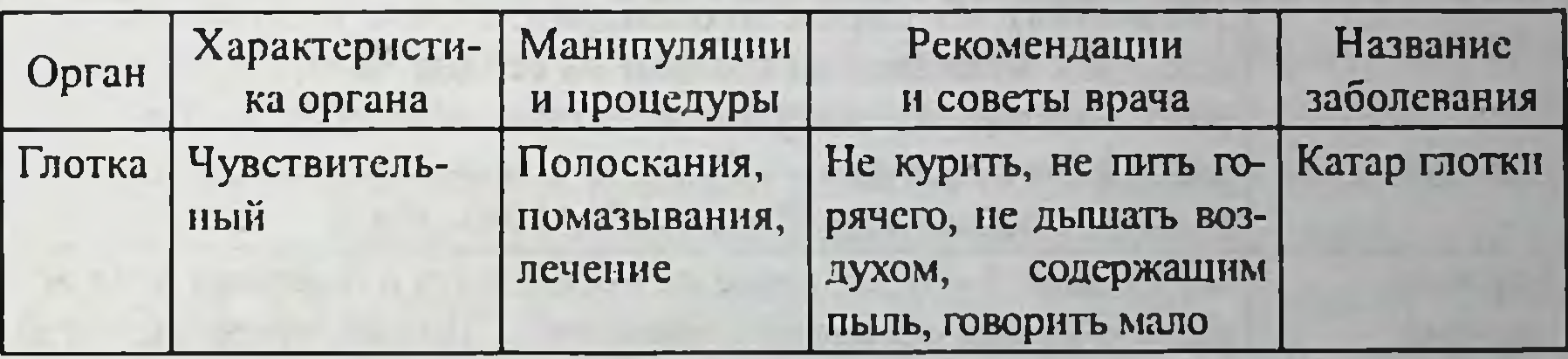

Некоторые лексические единицы уже известны студентам, например, глотка, чувствительный, полоскание, лечение, бросить курить, не пить горячего, не дышать воздухом, содержащим пыль, говорить мало, но есть и не встречающиеся ранее слова: катарр, помазывания.

Скрупулезная проработка лексических единиц и грамматических форм слов (изменение слов по падежам) по принципу от известного к неизвестному способствует выстраиванию системы в понимании медицинского материала. В эпистолярии А.П. Чехова содержится обширный материал с указанием симптомов и жалобы пациентов, с описанием органов, в которых есть проблемы. Эти фрагменты должны стать объектами лингвистического наблюдения в иностранной аудитории.

Знакомить с таким материалом студентов можно, предложив работу с раздаточными карточками, которые необходимо рассортировать по смысловым группам. Для студентов будет очевидным, что группами будут выступать системы органов человека, поскольку будет встречаться лексика уже знакомая и новая, это названия органов, симптомы и жалобы пациента.

Результат такой систематизации может быть представлен в виде таблицы (табл. 2.3).

Таблица 2.3

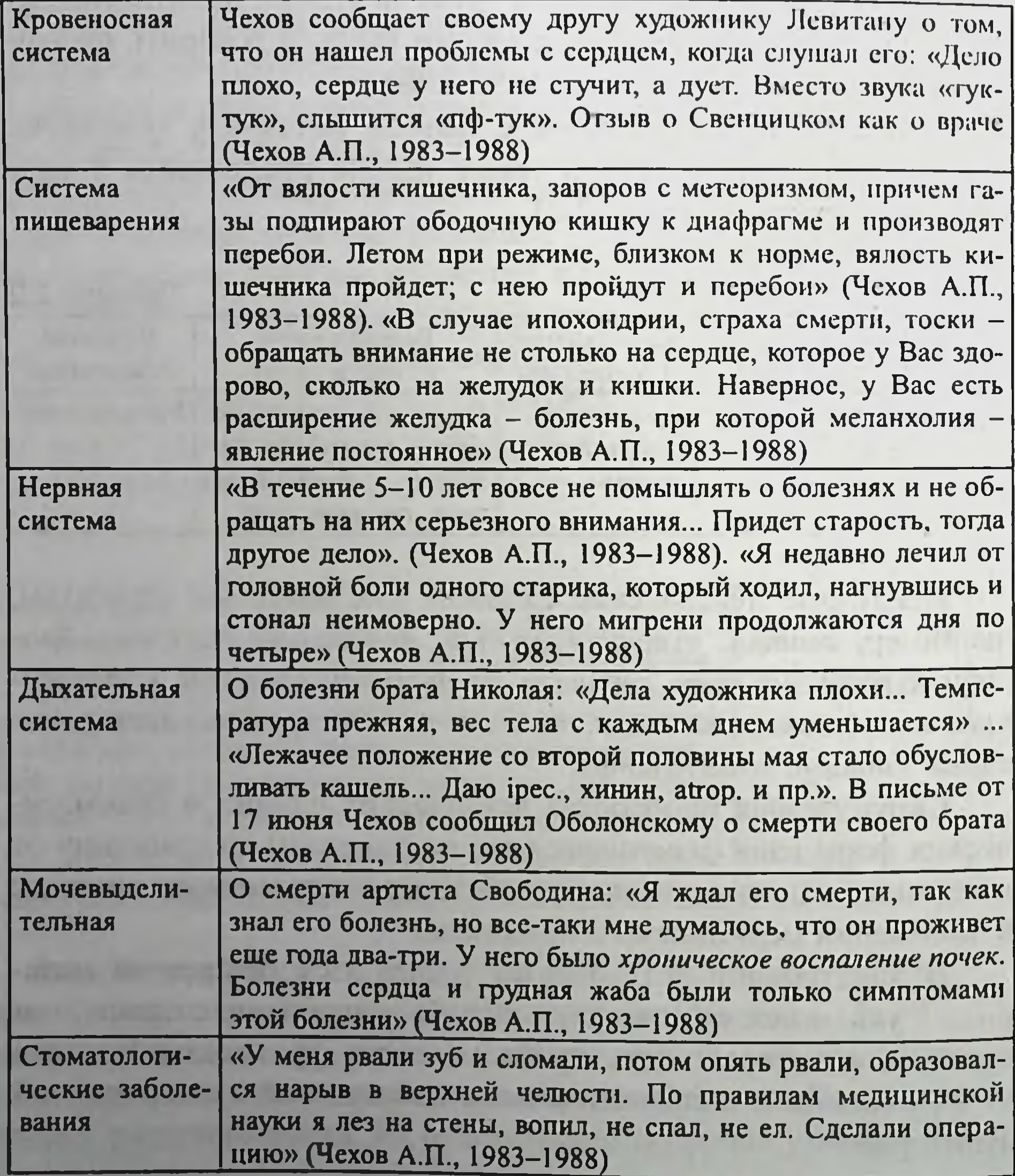

Систематизация языкового материала и умение применить на практике имеющиеся знания - важные навыки, которые необходимо развивать. Работа с текстами - отличный способ тренировки этих навыков. Задания, направленные на понимание, систематизацию и использование информации из текста, помогут обучающимся закрепить лексику и освоить новые лексические единицы. Цель обеспечить студентам возможность практиковаться в использовании языка и расширять свой словарный запас. Подобные задания помогут им применять полученные знания и лучше запоминать их.

Непосредственное изучение новой актуальной лексики, включенной в живой текст, - это ключевая цель чтения. Кроме того, чтение аутентичных художественных текстов формирует эстетический вкус будущего врача.

> Работа с видеофильмом «Помощь при заболеваниях внутренних органов»

Целью постижения любого иностранного языка и русского языка как иностранного является овладение коммуникативной компетенцией. Данная компетенция позволяет осуществлять общение на иностранном языке в различных сферах - в социальнобытовой, деловой, в сфере увлечений и социально-культурного общения, в научной и профессиональной сферах. В связи с этим для грамотного общения необходим основной корпус знаний о языке - грамматика, фонетика, пополняемая лексика и практические навыки, применяемые при говорении. Кроме того, при овладении любым иностранным языком имеет значение погружение в культурный дискурс языка, т.е. формирование картины мира, интегрирующей личность в национальную и мировую культуру.

Языковая подготовка студентов из стран дальнего зарубежья характеризуется особой спецификой, продиктованной образовательным стандартом. Подготовка будущих врачей по специальности «Лечебное дело» и «Стоматология» включает прохождение клинической практики в медицинских учреждениях и требует от студента достаточно высокого уровня коммуникативной и профессиональной компетенции, включающей в сеоя осуществление коммуникации с врачами, пациентами, медицинским персональном на русском языке, требует умения работать с научной и популярной медицинской литературои.

Успешное профессиональное общение на русском языке может осуществляться начиная с первого сертификационного уровня при условии полного овладения предыдущими уровнями и постоянного совершенствования языка (овладение последующими уровнями).

Как показывает опыт преподавания русского языка в подготовке студентов-иностранцев в медицинском университете к профессиональному общению в русскоязычной среде, с одной стороны, фокусом становится в первую очередь коммуникативный подход. Под коммуникативным подходом понимаются распространенная и эффективная стратегия, которая направлена на целостную готовность (психологическую и языковую) вступления в коммуникацию (Банарцева А.В., 2017). Этот подход формирует знания употребления единиц языка, знание того, как меняется язык в зависимости от ситуации общения, умение продуцировать адекватные письменные и устные высказывания, умение ориентироваться в коммуникативной ситуации даже при ограниченной лексической и грамматической основе.

С другой стороны, деятельность врача (или другого медицинского работника) связана с постоянной «дешифровкой» бытового языка и профессионального. А именно, речь пациента является продуктом разговорного стиля речи, а речь врача и медицинская документация - это сфера научного стиля речи и отчасти делового. Типичным примером такой операции «дешифровки» можно назвать запись жалоб пациента в медицинскую карту. Например, реплика больного «боль отдает в правую руку и болит по несколько часов» требует от студента знания не только специфической лексики и особенностей функциональных стилей языка, но и грамматики для оформления жалобы в виде записи «больной жалуется на иррадиирующую в правую конечность приступообразную боль». Таким образом, при всей важности коммуникативного аспекта грамматическая компетенция, традиционно преобладавшая в методике преподавания иностранных языков и нередко критикующаяся современными методистами, остается необходимой базой, поскольку формирует умение строить и понимать грамматически корректные словосочетания и предложения, использовать и согласовывать видо-временные формы и т.п.

Путь к достижению максимальной эффективности в практике по русскому языку как иностранному современная методика видит в широких возможностях при выборе форм занятий, таких как дискуссии, проектные работы, коммуникативные игры и упражнения, разговорные клубы и театрализации, интерактивные тренинги (Бегенева Е.И., Аджаж С.Д., 2018), и выборе материалов - аутентичные тексты, интерактивные площадки и платформы, аудио- и видеоматериалы (Гриднева Н.А., Владимирова С.М., 2018).

Использование видеоматериалов на занятиях по иностранному языку является широко распространенным приемом, которым пользуются преподаватели.

Работе с видеоматериалами на занятиях по иностранному языку и русскому как иностранному посвящены статьи исследователей, например, И.А. Пушкарева говорит о значимости аутентичных видеоматериалов в учебном процессе - их применение «способствует решению воспитательных и развивающих задач» (Пушкарева И.А., 2021). В статьях В.С. Гуляевой, К.А. Вершининой (Гуляева В.С., Вершинина К.А., 2021) и С.С. Кулмагамбетовой Г.М. Батыргалиевой (Кулмагамбетова С.С., Батыргалиева Г.М., 2021) утверждается значимость видеоконтента при обучении лексике.

Видеоматериалы бывают аутентичные (художественные фильмы, документальные фильмы, мультфильмы) (Ефремова М., Королева И.А., 2020), а также специально разработанные для обучения иностранному языку (курсы, практикумы).

Несомненным достоинством видеоматериалов является его актуальность, особенно, когда речь идет об аутентичном тексте, г.е. материале, созданном для носителей языка носителями языка. Естественное погружение в языковой материал становится при-

влекательным для обучающегося, поскольку первоначальная цель

не является обучающей, а есть реальный продукт живой языковой деятельности носителей. Особенность аудиовизуального представления информации заключается в прямом воздействии на воображение и эмоциональную сферу, что способствует естественному запоминанию. В работе с видеоматериалами необходимо брать во внимание следующие аспекты, во-первых, видеоконтент на занятии

русского языка как иностранного должен соотноситься с выбранной темой занятия или его частью. Во-вторых, использование видео должно применяться дозированно, поскольку избыточность одного приема в результате становится нерезультативным. В-третьих, требуется предварительная подготовка видеоконтента - продуманность притекстовой работы, комментариев, объемов предоставляемой информации и т.д.

Работа с видеоматериалами для иностранных студентов медицинских специальностей является весьма значимым приемом, который позволяет максимально погрузиться в языковой материал. Для работы в группах предлагаем использовать видеоролик «Помощь при заболеваниях внутренних органов» с канала «Медфильм» на видеохостинге YouTube.

Целесообразность выбора именно этого материала мотивируется следующими аспектами:

Актуальность тематики

В первую очередь следует отметить, что данный видеоматериал является аутентичным, поскольку разработан для студентов-медиков, носителей языка и содержит в себе актуальную информацию, связанную с медицинской тематикой. Содержание материала соотносится с тематикой предмета, осваиваемой на клинических кафедрах.

### Доступность восприятия

Материал содержит в себе лексику, изучаемую иностранными студентами-медиками, встроенную в контекст нарратива, потому для представления аудитории иностранным обучающимся (уровня A1) требуется предварительная подготовка к его восприятию (Гриднева Н.А., Владимирова С.М., 2018). Необходимость учета уровня владения языком аудитории диктует объем предтекстовой работы. Необходимо отметить, что речь идет не об упрощении оригинального текста, а о предварительной методической работе. Текст, произносимый диктором, отличается медленностью, интонированностью и хорошей артикуляцией, что облегчает восприятие на слух, а видеоматериал - кадры оказания медицинской помощи при заболеваниях различных органов - дополняют синхронной визуальной составляющей. Смысловая целостность Материал в видеоролике дает развернутые комментарии к таким заболеваниям, как инфаркт миокарда, отек легких, кома

при диабете, приступ бронхиальной астмы, печеночная колика. Каждая ситуация описана отдельно, что позволяет дробно представить текст на занятии. А смысловая законченность видеоматериала позволяет структурировать и синтезировать полученную информацию.

### Хронометраж

Хронометраж видео составляет 30 минут, что отвечает нормам для аудитории среднего и продвинутого уровней (Самчик Н.Н., 2019), кроме того, содержание ролика позволяет анализировать материал «порционно».

### Технические характеристики

Обладает всеми техническими характеристиками, связанными с качеством звука и изображения.

### Проблемность

Поскольку год записи познавательного медицинского видеоролика 1983, то, с точки зрения содержания, фактической информации, он представляет интерес для дальнейших дискуссий и споров со студентами. А с точки зрения языковой и речевой компетенции является, безусловно, актуальным.

Прежде чем описать приемы работы с видеоконтентом в аудитории на занятии по русскому языку как иностранному, следует отметить, что при работе с видеоинформацией применение предтекстовых, притекстовых и послетекстовых заданий уместны, поскольку видеоинформация (или аудиовизуальное произведение) - это изображение, сопровождаемое звуком, содержащее текстовую информацию. А текстом в широком смысле называют различные формы представления информации, выраженные в письменной или устной формах, обладающие рядом признаков - тематической определенностью, смысловой законченностью, логичностью и др. (Топоров В.Н., 1983). Работа с видеоматериалом не отличается от работы с любым другим текстом и включает несколько этапов. Первым этапом является предтекстовая работа, цель которой заключается в подготовке к восприятию лексико-грамматических особенностей языка, а также в обозначении цели восприятия данного материала. Целесообразно сначала поработать с названием видеоролика - «Помощь при заболеваниях внутренних органов».

Примерами заданий могут быть вопросы: «Прочитайте заголовок видео. Как вы думаете, о чем будет видео? Если видео будет о..., то о чем будет рассказывать диктор?»

Как правило, студенты знакомы со всеми словами названия и им понятно, о чем будет ролик, а именно, о примерах работы врачей неотложной помощи при различных заболеваниях. Эти задания направлены на отработку навыка прогнозирования того, о чем пойдет речь, этот навык необходим при формировании коммуникативной компетенции.

Далее в процессе беседы можно предложить составить план в виде таблицы, где студенты укажут основные информационные блоки, по которым можно структурировать полученную в ходе просмотра видео лексическую информацию. Такая таблица может содержать следующие колонки и впоследствии будет заполняться: «Органы и системы органов», «Симптомы заболевания», «Команды и действия врача», «Лечение», «Методы обследования и диагностика» и др. Названия колонок таблицы будут составлены студентами на основании полученных знаний на занятиях по профессиональному общению в русскоязычной среде, поскольку весь материал медицинского характера изучается в учебных пособиях и сборниках заданий именно по подобному принципу.

Для снятия лексических трудностей необходимо сформировать мини-словарь неизвестных терминов и слов, который впоследствии поможет сфокусироваться на понимании употребления этих языковых единиц в живом языковом образце.

Притекстовая работа может продолжаться в виде работы с таблицей. Заполнение колонок таблицы служит своеобразным контент-словарем, куда будут вноситься уже известные слова и новые. Таблица поможет разделить информацию на смысловые блоки и структурировать их для дальнейшей беседы. Так, представленный видеоматериал делится на несколько частей о таких неотложных состояниях, как «Инфаркт миокарда», «Отек легкого», «Кома при диабете», «Приступ бронхиальной астмы», «Печеночная колика». Это членение стоит использовать для «дозирования» информации, каждый блок должен быть продемонстрирован аудитории отдельно. Результатом студенческой работы может быть заполненная следующим образом таблица (табл. 2.4).

# Таблица 2.4

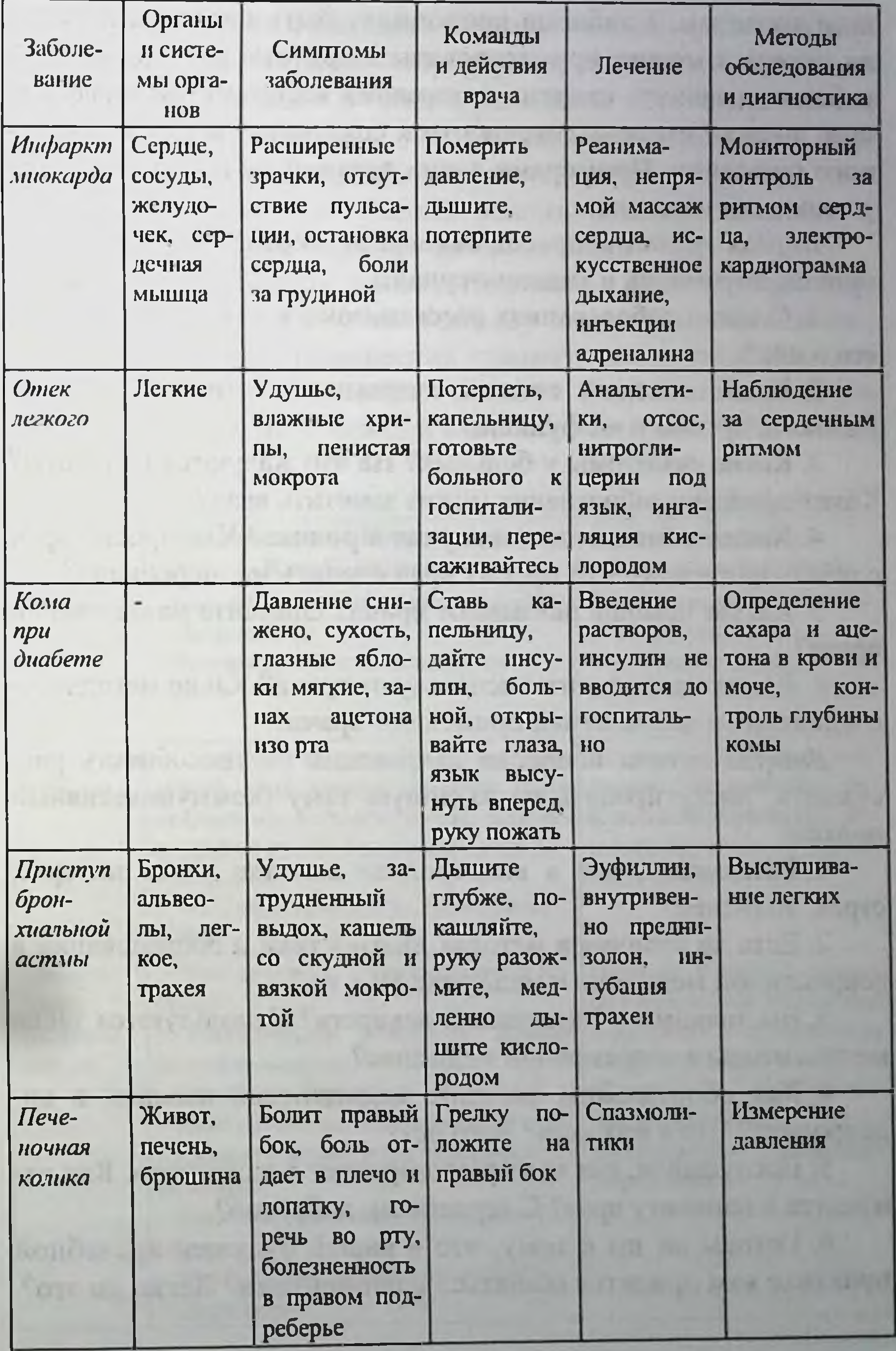

Послетекстовая работа включает беседу по отсмотренным эпизодам, а таблица продолжает быть опорным планом. на который можно ориентироваться при ответах. Цель такой работы - выявить степень понимания воспринятой информации, а также степень готовности к созданию своего собственного суждения. Примерами таких заданий будут вопросы для устного обсуждения.

Первая группа вопросов связана непосредственно с информацией, звучавшей в видеоматериале:

1. О каких заболеваниях рассказывают в видео? Что вы знаere o HHX?

2. Какие системы органов затрагивают эти заболевания? Назовите органы и их функции.

3. Какие симптомы у больных? На что жалуются пациенты? Какие признаки заболевания может заметить врач?

4. Какие команды врача звучат в ролике? Что просит врач сделать пациента? Что просит врач сделать медперсоналу?

5. Какую помощь оказывают врачи? Опишите манипуляции врача?

6. Какие медикаменты используют врачи? Какие методы обследования и диагностики применяют врачи?

Вторая группа вопросов направлена на способность рассуждать, дискутировать на заданную тему (коммуникативный подход):

1. Расскажите, что в видеоролике вызвало у вас интерес, страх, волнение?

2. Есть ли отличия в методах диагностики и обследовании в современной медицине и медицине 80-х гг.?

3. Вы знакомы с названиями лекарств? Используются такие

медикаменты в современной медицине?

4. Как оборудованы машины медицинской помощи в видеоролике? Что в них есть? Чего нет?

5. Послушайте, как врач разговаривает с пациентом. Как относится к пациенту врач? С терпением, добротой? 6. Готовы ли вы к тому, что в вашей будущей врачебной практике вам придется общаться с пациентами? Легко ли это?

Логично поработать и письменно. Например, проанализировать беседу врача и пациента в фрагментах «Инфаркт миокарда», «Кома при диабете», «Приступ бронхиальной астмы» и «Печеночная колика». В этих фрагментах есть классические диалоги врача с пациентом. Этот вид работы направлен на формирование навыка восприятия звучащей речи и перевода ее в письменный текст, т.е. умение решать задачи, связанные с письменной и устной формами коммуникации.

Задание «Запишите жалобы пациента в медицинскую карту» предполагает работу по переводу слов пациента в запись врачом, что требует применения грамматических знаний и знаний стилистических особенностей языка. Результатом такой работы может выступать запись в виде таблицы (табл. 2.5).

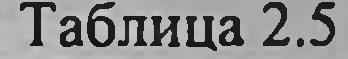

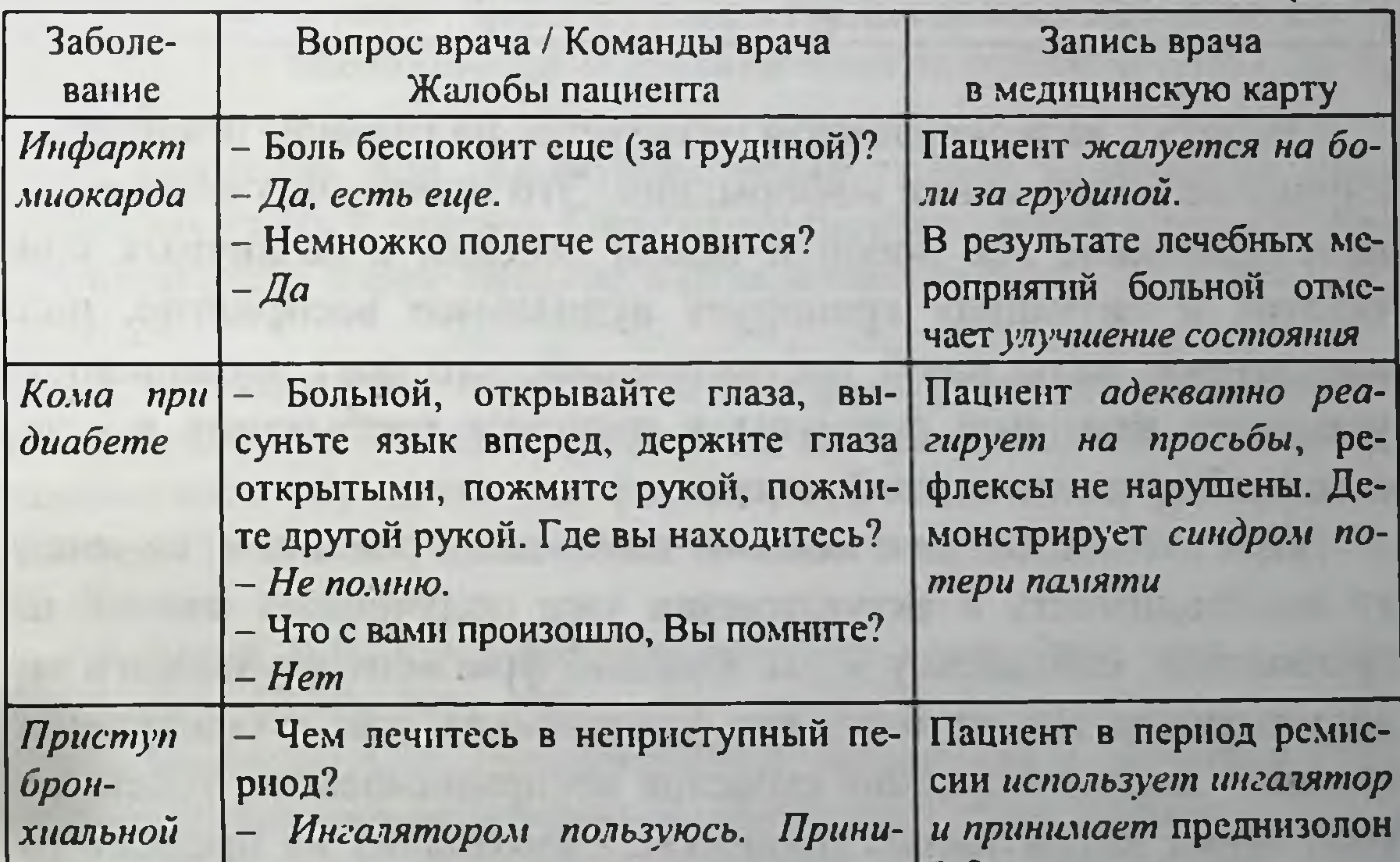

#### маю преднизолон. астмы

- Сколько таблеток?
- Когда один раз, когда два раза.
- Скажите, а приступы чем снимаются лучше?
- Приступ снимается преднизолоном

121

хорошо.

- Внутривенно делаете инъекции?
- Эуфиллин

1-2 раза в день. Приступ купируется преднизолоном. Внутривенно **ИНЪСКЦИИ** эуфиллина

Окончание табл 25

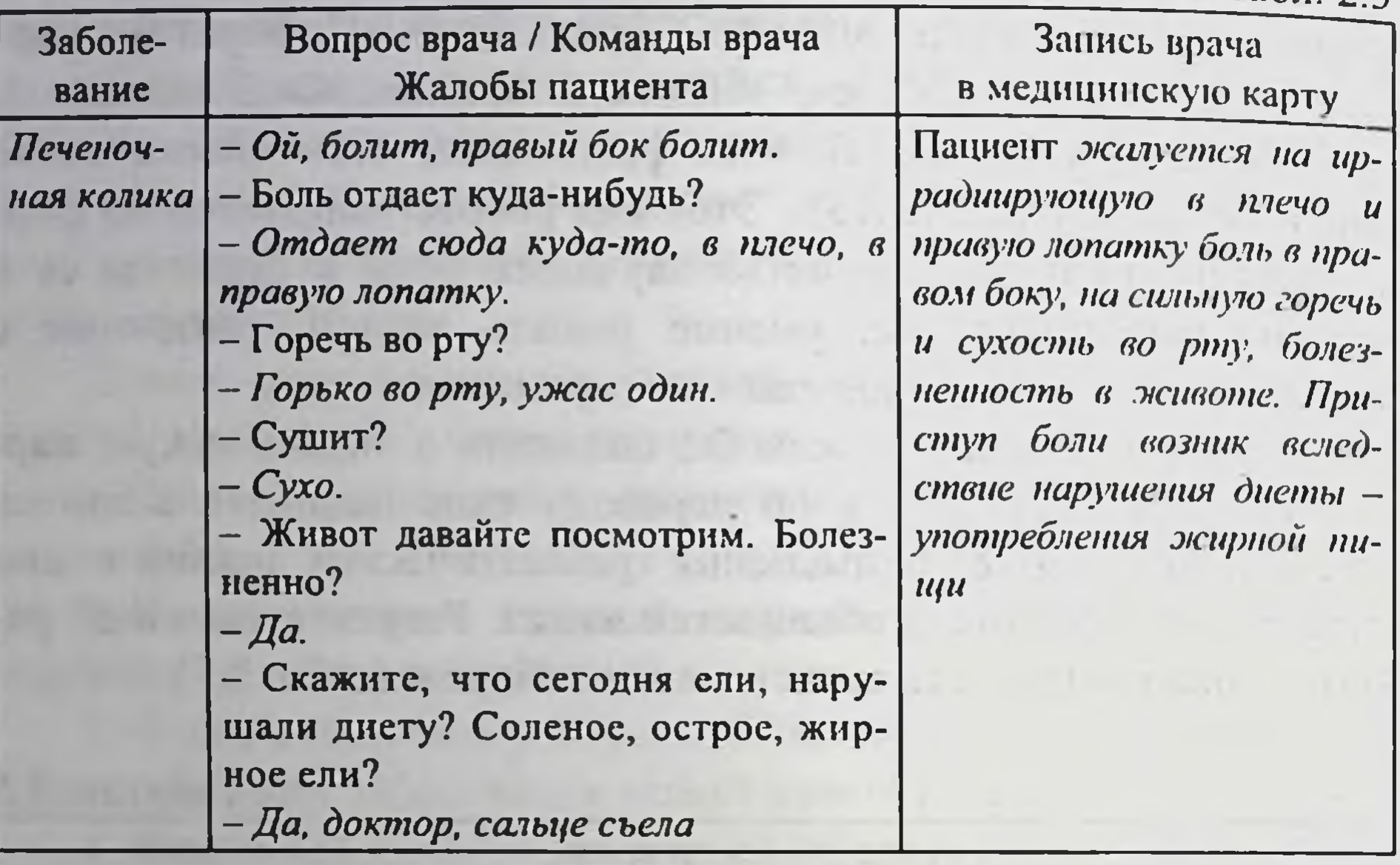

Работа с видеоконтентом базируется на главном принципе слушание и понимание информации. Это значит, что постоянное прослушивание все новой и новой лексики в различных контекстах и ситуациях тренирует аудиальное восприятие, подкрепленное визуальной составляющей, что дает возможность усваивать языковые формулы в процессе пребывания в естественной среде носителей языка.

При столкновении с новыми языковыми реалиями, возникает необходимость в актуализации уже полученных знаний по грамматике, синтаксису и т.п. Каждый фрагмент изучаемого видеоматериала может быть как узнаваемым, так и совершенно новым - анализ мерцания смыслов воспринимаемого текста ак-

тивизирует когнитивные процессы. Самоанализ на предмет того, что было понятно, а что неизвестно и непонятно, стимулирует обучающегося к расширению языкового опыта, что отвечает принципу коммуникативного подхода - конечная цель знания в применении.

Наращивание словарного запаса происходит посредством контекста, что является более эффективным в сравнении с традиционными методами запоминания слов.

На наш взгляд, применение видеоматериалов при подготовке иностранных студентов к клинической практике является ценным мотивационным ресурсом, повышающим коммуникативный профессионализм.

Видеоматериал, примеры работы с которым приведены выше, является учебным пособием из киновидеоархива МГМУ и представляет собой уникальный образец материала, который обладает не только информационно-обучающей, познавательной, но и воспитательной функцией, а также знакомит с особенностями русской менталитета, проявленного в языке в медицинской сфере общения.

### Список литературы

1. Аксенова Г.Н. Художественный текст специальной тематики - важный момент формирования профессиональной компетенции будущих специалистов // Русский язык за рубежом. 2003. № 4.  $C.46 - 48.$ 

2. Банарцева А.В. Коммуникативный подход в обучении иностранному языку // Вестник Самарского государственного технического университета. Серия: Психолого-педагогические науки. 2017. № 1 (33).  $C. 22-29.$ 

3. Бегенева Е.И., Аджаж С.Д. Интерактивный тренинг «Памятники Пушкину» (РКИ) в арабской аудитории: специфика «комбинированного обучения» как формы реализации кросс-культурного взаимодействия // Преподаватель XXI век. 2018. Т. 2. № 1.  $C. 147 - 156.$ 

4. Белый В.В. Культура речи молодого врача: учеб.-метод. пособие. Минск: БГМУ, 2011. 100 с.

5. Бродзели А.О. Художественная литература в обучении РКИ (методические рекомендации) // Университетские чтения - 2017:

материалы научно-методических чтений ПГУ / Пятигорский государственный университет. Пятигорск, 2017. Часть VI. С. 92-98. 6. Государственный стандарт по русскому языку как иностранному. Элементарный уровень / Т.Е. Владимирова и др. 2-е изд., испр. и доп. М. - СПб.: Златоуст, 2001. 28 с.

7. Государственный стандарт по русскому языку как иностранному. Базовый уровень / М.М. Нахабина и др. 2-е изд., испр. и доп. М. -СПб.: Златоуст, 2001. 32 с.

8. Гриднева Н.А., Владимирова С.М. Использование аутентичных видеоматериалов на начальном этапе обучения русскому как иностранному (РКИ) // Вестник Самарского государственного технического университета. Серия: Психолого-педагогические науки. 2018. № 3 (39). С. 36-48.

9. Гуляева В.С., Вершинина К.А. Результаты опытно-экспериментальной проверки использования видеоматериалов на уроках иностранного языка при обучении лексике // Вестник Шадринского государственного педагогического университета. 2021. № 2 (50).  $C. 57-61.$ 

10. Денисова И.В., Еременко А.П. Типы межкультурных коммуникаций // IV Международная студенческая электронная научная конференция «Студенческий научный форум» 15 февраля -Студенческий научный форум. 31 марта. 2012. URL: https://scienceforum.ru/2012/article/2012001603?ysclid=lkjen3jhc08943 68213 (дата обращения 26.07.2023)

11. Ефремова М., Королева И.А. Мультфильмы на уроках РКИ как средство формирования иноязычной социокультурной и коммуникативной компетенции // Известия Волгоградского государственного педагогического университета. 2020. № 8 (151). С. 25-29.

12. Клобукова Л.П. Лингвометодические основы обучения иностранных студентов-нефилологов гуманитарных факультетов речевому общению на профессиональные темы: дис. ... д-ра пед. наук. М., 1995. 155 c.

13. Кочеткова Т.В., Барсукова М.И., Ремпель Е.А., Рамазанова А.Я. Медицинский дискурс: специфика профессиональной коммуникации врача // Мир науки, культуры, образования. 2020. № 3 (70). C. 466-468.

14. Кулмагамбетова С.С., Батыргалиева Г.М. Видео как средство получения лексических навыков на уроке английского языка // Deutsche Internationale Zeitschrift fur zeitgenössische Wissenschaft. 2021. E. 9. No 2. C. 33-36.

15. Меве Е.Б. Медицина в творчестве и жизни А.П. Чехова. Киев, 1861.287 c.

16. Методика межкультурного образования средствами русского языка как иностранного. Книга для преподавателя / А.Л. Бердичевский, И.А. Гиниатуллин, И.П. Лысакова, Е.И. Пассов / под ред. проф. А.Л. Бердичевского. М.: Русский язык. Курсы, 2011. 184 с. 17. Мильруд Р.П., Носонович Е.В. Критерии содержательной аутентичности учебного текста // Иностранные языки в школе. 1999. No 2. C. 39-43.

18. Морозовска М.П. Лингвокоммуникативная модель обучения русской падежной системе студентов-иностранцев при использовании видеотехнологий // Филологические науки. Вопросы теории и практики. 2019. Т. 12. № 2. С. 262-267.

19. Общеевропейские компетенции владения иностранным языком: изучение, обучение, оценка. Департамент по языковой политике. Страсбург. М., 2003. 259 с.

20. Пушкарева И.А. Использование видеоматериалов при обучении иностранному языку как способа интенсификации учебного процесса // Теория и практика социогуманитарных наук. 2021. № 13.  $C. 41-46.$ 

21. Топоров В.Н. Пространство и текст. Текст: семантика и структура. М., 1983. 296 с.

22. Самчик Н.Н. Применение аутентичных видеоматериалов на занятиях по русскому языку как иностранному: практический аспект // Азимут научных исследований: педагогика и психология. 2019. № 83 (28). C. 244-246.

23. Сафарян Р.Д. Речевые характеристики художественного произведения система работы над текстом // Русский язык за рубежом. 2000. № 3/4. С. 83-87.

24. Старыгина Г.М. Межкультурная коммуникация: учеб.-метод. пособие. Благовещенск: Амурский гос. ун-т, 2014. 112 с.

25. Супрун И.В. К вопросу отбора учебного материала для обучения иностранцев профессиональному общению на русском языке // Язык, сознание, коммуникация. 2000. Вып. № 12. № 148.  $C. 137 - 142.$ 

26. Фасмер М. Этимологический словарь русского языка: в 4 т.: пер. с нем. Russisches etymologisches Worterbuch / перевод и дополнения О.Н. Трубачёва. 4-е изд., стереотип. М.: Астрель - АСТ, 2004. T. 1.588 c.

27. Фрик Т.Б. Основы теории межкультурный коммуникации: учеб. пособие. Томск: Томский политехнический университет, 2013.

100 с.

28. Чехов А.П. Полное собрание сочинений и писем: в 30 т. М.: Наука, 1983-1988.

29. YouTube. (2014, октябрь 12). Помощь при заболеваниях внутренних органов URL: https://www.youtube.com/watch?v=hiM0OxlBbms

## 2.2. Обучение иностранному языку в вузе на основе проблемного метода

Развитие науки и технологий в мире и растущий спрос на конкурентоспособные, независимые кадры требуют эффективной организации учебного процесса. Это, в свою очередь, ставит перед системой образования практическую задачу уменьшения дисбаланса между образованием и рынком труда и эффективного использования современных педагогических технологий. Повышение эффективности образования обеспечит государство независимыми, инициативными, конкурентоспособными людьми, способных соответствовать требованиям мировых стандартов во всех областях.

Высокая эффективность результатов научных исследований, связанных с широким использованием проблемного образования для повышения эффективности образования в Западной Европе, США, Великобритании, Японии, Южной Корее, была признана учёными в этой области. В частности, ряд усилий по внедрению современных педагогических технологий в деятельность образовательных учреждений, в частности проблемного образования, особенно эффективен в научной деятельности, проводимой такими ведущими организациями, как AXEL, IREX, JICA, KOICA и UNESCO.

Формирование новых социальных отношений в Узбекистане, интеграция национального образования в мировую систему образования, реформы по обеспечению качества образования, гуманизация и демократизация в образовании требуют нового подхода к образовательному процессу в обществе. В настоящее время перед системой образования стоит задача «... продолжения пути дальнейшего совершенствования системы непрерывного образования, увеличения возможностей получения качественного образования, подготовки высококвалифицированных кадров в соответствии с современными потребностями рынка труда» (Узбекистон Республикасини янада ривожлантириш буйича Харакатлар стратегияси туғрисида (ПФ-4947)ги Фармон, 2017), и введение проблемного обучения в этот процесс также важно. «Если методика обучения в школе не изменится, то качество, содержание и среда обучения тоже не изменится» (https://aniq.uz/yangiliklar/mirziyoyev). Совершенствование национальной педагогики подразумевает необходимость создания методологии, которая побуждает учащихся не только запоминать, но и думать. Таким образом, важность проблемного обучения неизмерима.

Данное исследование в определенной мере служит реализации задач, определенных в Указах Президента Республики Узбекистан № УП-4947 «О Стратегии действий по дальнейшему развитию Республики Узбекистан» от 7 февраля 2017 года, № УП-5538 «О дополнительных мерах по совершенствованию системы управления народным образованием» Концепции развития системы народного образования Республики Узбекистан до 2030 года) разработанной во исполнение Указа Президента Республики Узбекистан от 5 сентября 2018 года и в других нормативно-правовых документах, связанных с этой деятельностью. Проблема выдвинута в четвёртом направлении «Стратегии действий развития Республики Узбекистан на 2017-2021 годы»; а «Воспитание физически здоровой, духовно и интеллектуально развитой, самостоятельно мыслящей, преданной Родине молодёжи с твёрдыми жизненными взглядами, повышение её социальной активности в процессе углубления демократических реформ и развития гражданского общества» (2017-2021) стало прекрасной базой для внедрения проблемного обучения в педагогическую практику.

Первое в мире проблемное образование было основано в 1894 г. американским психологом, философом, педагогом Джоном Дьюи в его экспериментальной школе в Чикаго. Он утверждал, что образовательный процесс должен быть организован не в форме учебной программы, а в форме игр и рабочих занятий. В мировой системе образования проблемное обучение последовательно используется в психологии, психиатрии, медицине, высшем и среднем образовании, истории и социологии, математике, физике, а также в практике преподавания иностранных языков. Например, в Великобритании работали такие учёные, как Н.Г. Шмидт, Mc. Parland, M. Noble, L.M. Livingston. В Соединённых Штатах Америки такие специалисты, как J.P. Vinsent, X. Lohman, M.C. Finkelstein, W.J. Stepien, a также H. Barrows, проводили исследования в том или ином направлении проблемного обучения.

В восточных странах, в частности, в Сингапуре исследования проводились O.S. Tan, P. Little, S.Y. Нее и J. Conway, а в Японии - A. Tiwari, P. Lai, M. So и K. Yuen. В совершенстве занимались практическими примерами использования проблемных методов в обучении.

Известный польский учёный В. Оконь и ряд российских экспертов: О.Е. Бабанский, Н.Г. Дайри, И. Ильницкая, М. Максмутов, Э.Л. Мельникова, Т.В. Кудрявцев, И.Я. Лернер, А.В. Брушлинский, Л. Вилкеев, Д.В. Вяткин, Н.М. Мочалова, В.Я. Пруссаки в основном занимались проблемным обучением. Л.Н. Лесохина, В.Г. Маранцман, М.И. Коржева, Н.М. Мочалова, А.М. Матюшкин, Д.А. Сладкова, О.А. Позняк, Т.А. Харчева, Т.В. Чирковская, М.А. Цейтлин провели научные исследования непосредственно по использованию проблемного обучения в образовательном процессе.

В области методики преподавания языков в школьном образовании К. Хусанбоева, И. Рахимова, Р. Ибрагимов, Л. Узокова, К. Олимова и А. Тураева провели в определённых сферах специальное исследование использования проблемного обучения. В исследованиях таких учёных, как С. Матжонова, М. Миркосимова, К. Йулдашева, Р. Ниёзметова, представлены собственные взгляды на использование проблемного обучения.

Корни проблемного обучения можно проследить в прогрессивном движении, особенно в вере Джона Дьюи в то, что учителя должны учить, обращаясь к естественным инстинктам учеников исследовать и творить. Дьюи писал, что «первый подход к любому предмету в школе, если нужно пробуждать мысль, а не приобретать слова, должен быть как можно более нехолистным». Педагоги, которые используют проблемное обучение, признают, что в мире за пределами вуза взрослые развивают свои знания и навыки, решая реальную проблему или отвечая на важный вопрос, а не посредством абстрактных упражнений. Несмотря на то, что метод PBL первоначально был разработан для медицинских школ, он был принят растущим числом школ, работающих над повышением успеваемости учащихся. Обучающиеся, получающие образование в XXI в., должны развить навыки мышления, исследования и решения проблем, чтобы преуспеть в быстро меняющемся мире.

Проблемное обучение вписывается прямо в движение для более высоких стандартов и больших достижений. PBL просит учащихся продемонстрировать понимание материала, а не просто отразить информацию несколькими изменениями в слове. Исследования и опыт преподавателей показали, что активные методические приемы, такие как PBL, могут мотивировать скучающих студентов и повышать их понимание и достижения. Эти ориентированные на учащихся стратегии формируют навыки критического мышления и рассуждения, способствуют развитию творческого потенциала и независимости учащихся и помогают им обрести чувство причастности к своей работе. На занятиях, где преподаватели применяют активные стратегии обучения, учащиеся общаются друг с другом, а не через педагога, и они инициируют и управляют многими своими собственными действиями. На этих занятиях педагог служит руководством для обучения, предоставляя студентам возможность посвою самостоятельность и развить собственный **ВЫСИТЬ** творческий потенциал.

С тех пор как Барроуз впервые использовал PBL в Университете МакМастера в середине 1960-х гг., PBL «вызвал небольшую революцию в медицинском сообществе», и на него ссылались в выпуске News and World Report США, в котором рассматривались медицинские школы: с конца 1970-х гг. Нью-Мексико является пионером в реформировании медицинского образования и обучения. Это была первая медицинская школа в США, в которую вошла учебная программа, построенная вокруг метода изучения конкретных ситуаций - проблемного подхода, принятого шесть лет спустя Гарвардом. В настоящее время PBL используется более чем в 60 медицинских школах по всему миру, а также в школах стоматологии, фармации, оптометрии и сестринского дела. PBL предлагает педагогам структурированный метод, помогающий учащимся развить навыки мышления и решения проблем, в то время как студенты осваивают важные предметные знания. Прежде всего PBL передаёт активную роль в классе учащимся через проблемы, которые связаны с их жизнью и процедурами, которые требуют от них поиска необходи-

мой информации, обдумывания ситуации, решения проблемы и разработки окончательной презентации. Таким образом, проблемное обучение, используемое в качестве основного вида обучения, способствует развитию коммуникативных умений и навыков логического мышления, поскольку в основе рассуждений, доказательств лежит умозаключение в форме предложения. построенного в соответствии с законами формальной логики. Данный вид обучения способствует формированию полноценной личности учащихся, ведет к развитию их творческих, мыслительных способностей и познавательных потребностей.

Проблемное обучение осуществляется с использованием проблемных ситуаций. Одной из ведущих особенностей проблемного обучения является способность поставить студента в проблемную ситуацию с помощью проблемного вопроса и проблемного задания.

Ключевым элементом проблемной ситуации является способность правильно определить ход действия, необходимого для правильного выполнения неизвестной, новой, определённой задачи.

На основе определений специалистов (В. Оконя, И. Лернера, Т. Кудрявцева, М. Махмутова, И. Ильницкой, А. Матюшкина, В. Хусанбоевой, И. Рахимовой и Л. Узоковой) о проблемном обучении и основываясь на свойственных ему особенностях было дано следующее конкретное авторское определение: «Проблемное обучение - это способ для учителя организовать деятельность учащихся, при котором происходит взаимодействие предмета и проблемного содержания обучения, введение объективных противоречий знаний и способов их решения, процесс творческого обучения». Одна из педагогических особенностей проблемного обучения состоит в том, что вопросы, поставленные перед учащимися, должны быть интересными. Это одно из основных требований к получению знаний в проблемном обучении. Это особенно важно для учащихся, испытывающих трудности с освоением. Наличие интереса положительно влияет на психологическую активность человека, поднимая его на более высокий уровень. Когда активируются мышление, память, внимание, воображение, у человека появляется возможность приобретать все более 130

глубокие знания. В таких ситуациях вопросы-задания, задаваемые преподавателем, требуют от студента мыслить независимо и логически, они должны заинтересовать его, вызывать сильные эмоции, стимулировать его психику.

Кроме того, информация, освоенная посредством проблемного обучения, должна отличаться своей новизной, актуальностью для современной науки, жизни и личности студента, должна быть направлена на горячую дискуссию, на сравнение жизненных и теоретических аспектов того или иного события, на сопоставление взглядов окружающих, а также обладать свойствами, которые выходят за рамки его понимания.

Ещё одним ключевым условием проблемного обучения являстся понимание учащимися основной проблемы, которую необходимо решить в проблемной ситуации. После того, как проблема осознана, рассматриваются варианты её решения, и наиболее подходящая идея или мысль принимаются в качестве решения проблемы. Среди разных идей решение проблемы находится под руководством преподавателя.

Как известно, любая образовательная система имеет свои цели и задачи. Всякая деятельность без цели не даёт ожидаемого результата. В этом смысле проблемное образование имеет определенные цели, которые вытекают из приложения, в какой области, на какой ступени обучения применяется данный метод.

В системе непрерывного образования цель проблемноориентированного обучения состоит не только в получении научного понимания или результатов системы знаний, скорее, она состоит из процесса достижения результатов, создания проблемно-творческих ситуаций на пути к формированию учебной деятельности студентов и формированию их творческих способностей через выполнение задач и решение проблем.

разработок, а также развить интерес к предмету;

тельными и аргументированными; • формировать у учеников знание и убеждение, внести вклад в создание прочных знаний, базовых навыков исследований и

творческому мышлению; • учебные материалы для учащихся должны быть убеди-

Для этого определён ряд специальных задач: • обучение самостоятельному, логическому, научному,

• сотрудничество в эффективном развитии системы знаний, интеллектуальной и практической деятельности;

• развитие навыков творческого применения полученных знаний в новых ситуациях;

• иметь независимые знания и решить учебно-воспиттельные задачи;

• направить учебную деятельность студентов в самостоятельное и творческое русло;

• обеспечение приобретения учащимися новых знаний и методов деятельности для повышения самостоятельности и творческих способностей в обучении;

• повысить научный уровень усвоения знаний у формирующейся личности;

• обеспечение учащихся формированием научного мировоззрения;

у формирующейся личности эмоционально-• развить волевых качеств, пробуждающих в его сердце внутренние желания познать тайны человечества и мира;

• развить у учеников способность творчески осваивать знания с помощью логических приёмов или особых способов творческой деятельности;

• выработать способность учеников творчески применять имеющиеся знания в реальных жизненных ситуациях;

• формировать у учеников навыки творческой деятельности и др.

> Примеры использования проблемного обучения на занятиях по иностранному языку

> > 132

Проектная работа. Обучающиеся могут быть задействованы в проектной работе, где они должны решить реальные проблемы, используя иностранный язык. Например, они могут провести исследование о культурных различиях или создать мультимедийную презентацию о стране, где говорят на изучаемом языке. В ходе работы над проектом они будут применять языковые навыки и развивать коммуникативные навыки. Ролевые игры. Занятия по иностранному языку могут быть организованы в формате ролевых игр, где учащиеся играют разные роли и взаимодействуют на иностранном языке. Например, они могут разыгрывать ситуации в ресторане, где одни учащиеся играют роль официанта, а другие - посетителя. Это поможет им применить языковые навыки на практике и развить уверенность в общении.

Групповые проекты. Учащиеся могут быть разделены на группы для создания совместного проекта на иностранном языке. Например, они могут разработать рекламную кампанию для вымышленного продукта или организовать дебаты на актуальные темы. В процессе работы над проектом учащиеся будут не только использовать языковые навыки, но и учиться сотрудничать, обмениваться идеями и решать проблемы в группе.

Анализ и обсуждение текстов. Учащимся предлагается анализировать и обсуждать тексты на иностранном языке (статьи, рассказы или новости). Студенты могут выражать свою точку зрения, задавать вопросы и обмениваться мнениями на основе прочитанного.

Автономное изучение. Проблемное обучение также может стимулировать учащихся к самостоятельному изучению иностранного языка. Они могут быть поощрены исследовать интересные темы, найти материалы на иностранном языке и подготовить презентацию или доклад. Это поможет им развить навыки самоорганизации, поиска информации и самостоятельного изучения языка.

Проблемное обучение на занятиях по иностранному языку может быть эффективным, поскольку активно вовлекает учащихся, развивает их коммуникативные навыки и стимулирует самостоятельность в обучении. Однако важно помнить, что применение этого метода требует хорошей организации, поддержки со стороны преподавателя и ясного понимания учебных целей. Важно выбирать задачи и проблемы, которые соответствуют уровню языковых навыков обучающихся. Это поможет им ощутить практическую пользу от использования иностранного языка и развить свои коммуникативные навыки. Проблемное обучение на уроках иностранного языка имеет несколько преимуществ по сравнению с традиционными методами обучения.

1. Активное участие: в проблемном обучении учащиеся активно участвуют в процессе обучения. Они сталкиваются с реальными проблемами, которые требуют их участия, и стимулируются к поиску решений. Это помогает им быть более вовлеченными и мотивированными в изучении иностранного языка.

2. Развитие навыков применения языка: проблемное обучение позволяет учащимся применять языковые навыки на практике. Они используют язык для решения реальных проблем, коммуникации и взаимодействия с другими. Это развивает их навыки говорения, письма, чтения и понимания на слух более эффективно, чем просто механическое повторение языковых структур.

3. Развитие критического мышления: в проблемном обучении учащиеся сталкиваются со сложными задачами и проблемами, которые требуют анализа, оценки и принятия решений. Они развивают навыки критического мышления, логического рассуждения и способность применять полученные знания на практике.

4. Коллаборативное обучение: проблемное обучение способствует сотрудничеству и взаимодействию между учащимися. Они работают в группах или командах, обмениваются идеями, решают проблемы совместно и учатся друг у друга. Это развивает навыки коммуникации, сотрудничества и лидерства.

5. Практическая применимость знаний: проблемное обучение помогает учащимся увидеть практическую применимость своих знаний и навыков на реальных ситуациях. Они видят, как их языковые навыки могут быть полезными в реальной жизни и взаимодействии с носителями языка.

6. Мотивация и интерес: проблемное обучение создает более интересные и мотивирующие занятия. Учащиеся чувствуют себя более активными и вовлеченными, так как они видят практическую пользу от своих усилий и могут реализовывать свои идеи и решения. Разработка занятия по иностранному языку на основе проблемного метода может иметь следующую структуру: 1. Введение проблемы. Представить учащимся реальную или вымышленную проблему, связанную с языком или культурой. Это может быть ситуация, в которой необходимо решить конкретную языковую задачу или разобраться в непонятном культурном аспекте.

2. Генерация и обсуждение идей. Попросить учащихся поделиться своими предположениями и идеями о том, как можно решить проблему или какие вопросы она вызывает. Важно поощрять обучающихся к активному обмену мнениями и аргументации своих взглядов.

3. Исследование и поиск информации. Дать студентам задание исследовать проблему, использовать различные источники информации и найти ответы на свои вопросы. Сюда может быть включено чтение статей, просмотр видеороликов, интервью с носителями языка или анализ текстов.

4. Работа с языковыми навыками. В процессе исследования и решения проблемы учащиеся могут столкнуться с языковыми трудностями. Можно воспользоваться этим моментом, чтобы провести мини-уроки или упражнения, направленные на развитие конкретных языковых навыков, например, грамматики, лексики или произношения.

5. Коллективное решение проблемы. После того как учащиеся собрали достаточно информации и развили свои языковые навыки, предложите им работать в группах или парами, чтобы разработать решение проблемы на основе полученных знаний. Это может быть создание презентации, письменного отчета, ролевой игры или дебатов.

6. Представление результатов. Попросить каждую группу или пару представить свое решение проблемы перед студентами. Это может быть в форме презентации, демонстрации, дебатов или ролевой игры. Важно поощрять учащихся активно использовать язык и демонстрировать свои языковые навыки.

7. Рефлексия и обсуждение. Завершить занятие обсуждением результатов и процесса работы. Попросить обучающихся поделиться своими мыслями о том, что они узнали, какие навыки они развили и какие трудности они преодолели. Подчеркнуть важность проблемного подхода и его применимость в повседневной жизни. Для проведения занятий по иностранному языку на основе проблемного метода можно использовать различные примеры проблем, которые позволят учащимся активно применять и развивать свои языковые навыки. Вот несколько примеров таких проблем: Путешествие. Представьте учащимся ситуацию, в которой они должны спланировать и организовать путешествие на ино-

странном языке. Это может быть выбор места, составление маршрута, бронирование отелей, заказ билетов, общение с местными жителями и т.д. Учащиеся могут исследовать различные аспекты путешествия, изучать основные фразы и вопросы, связанные с этой темой, и применять их на практике.

Культурные различия. Предложите учащимся рассмотреть проблемы, связанные с культурными различиями между их родной страной и страной, где говорят на изучаемом языке. Это может быть различное восприятие времени, обычаи и традиции, этикет, кулинария и т.д. Учащиеся могут исследовать и обсудить эти различия, а также сравнивать их с собственной культурой.

Решение проблемы на работе. Представьте учащимся ситуацию, в которой они сталкиваются с проблемой на работе, связанной с языковым аспектом. Например, это может быть проблема в коммуникации с иностранными коллегами или клиентами, непонимание инструкций или трудности в переговорах. Учащиеся могут исследовать эту проблему, изучить специфическую лексику и фразы, связанные с рабочей сферой, и предложить решения.

Студенческая жизнь. Позвольте учащимся исследовать проблемы, связанные со студенческой жизнью на иностранном языке. Это может быть проблема с учебой, социальная адаптация, поиск работы, организация свободного времени и т.д. Учащиеся могут обсудить эти проблемы, делиться своими опытами и предлагать советы другим студентам.

Межкультурное общение. Предложите учащимся рассмотреть проблемы, связанные с межкультурным общением на иностранном языке. Это может быть непонимание культурных норм, стереотипы, конфликты, проблемы в процессе перевода культурных выражений и т.д. Учащиеся могут исследовать эти проблемы, обсудить их и предложить стратегии для успешного межкультурного общения.

Следует отметить, что ход занятия может варьироваться в зависимости от конкретной проблемы и уровня учащихся. Гибкость и адаптация к потребностям студентов являются ключевыми аспектами проблемного метода обучения. Результаты до- и постэкспериментального освоения для определения эффективности использования проблемного обучения на

занятиях по иностранному языку в вузе приведены в табл. 2.6.

Таблица 2.6

| Cpok                     | Группа                        | Количество<br>студентов | Показатель успеваемости |         |               |
|--------------------------|-------------------------------|-------------------------|-------------------------|---------|---------------|
|                          |                               |                         | высокий                 | средний | <b>НИЗКИЙ</b> |
| В начале<br>эксперимента | Эксперимен-<br>тальная группа | 1017                    | 333                     | 367     | 317           |
|                          | Контрольная<br>группа         | 1019                    | 349                     | 363     | 307           |
| В конце<br>эксперимента  | Эксперимен-<br>тальная группа | 1017                    | 544                     | 400     | 73            |
|                          | Контрольная<br>группа         | 1019                    | 367                     | 390     | 262           |

Диаграмма, соответствующая этим вариантам выбора, выглядит следующим образом (рис. 2.1).

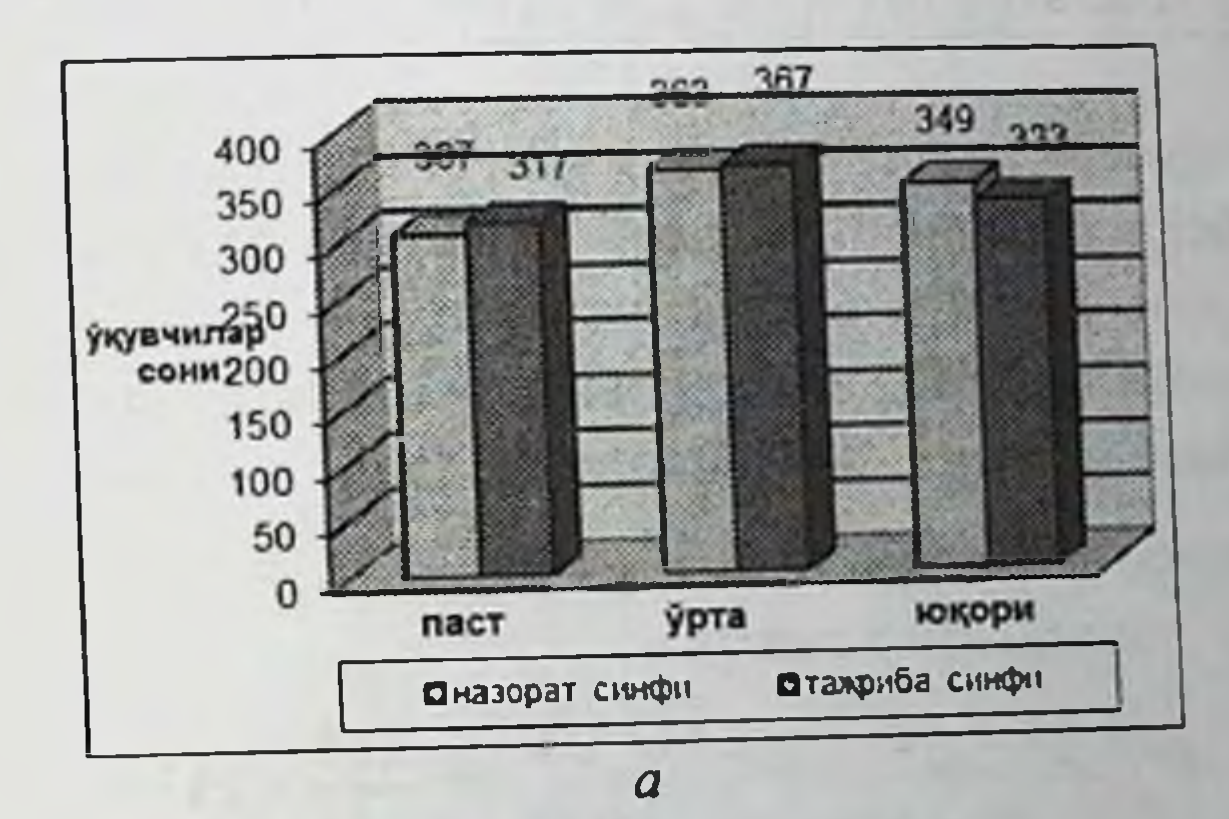

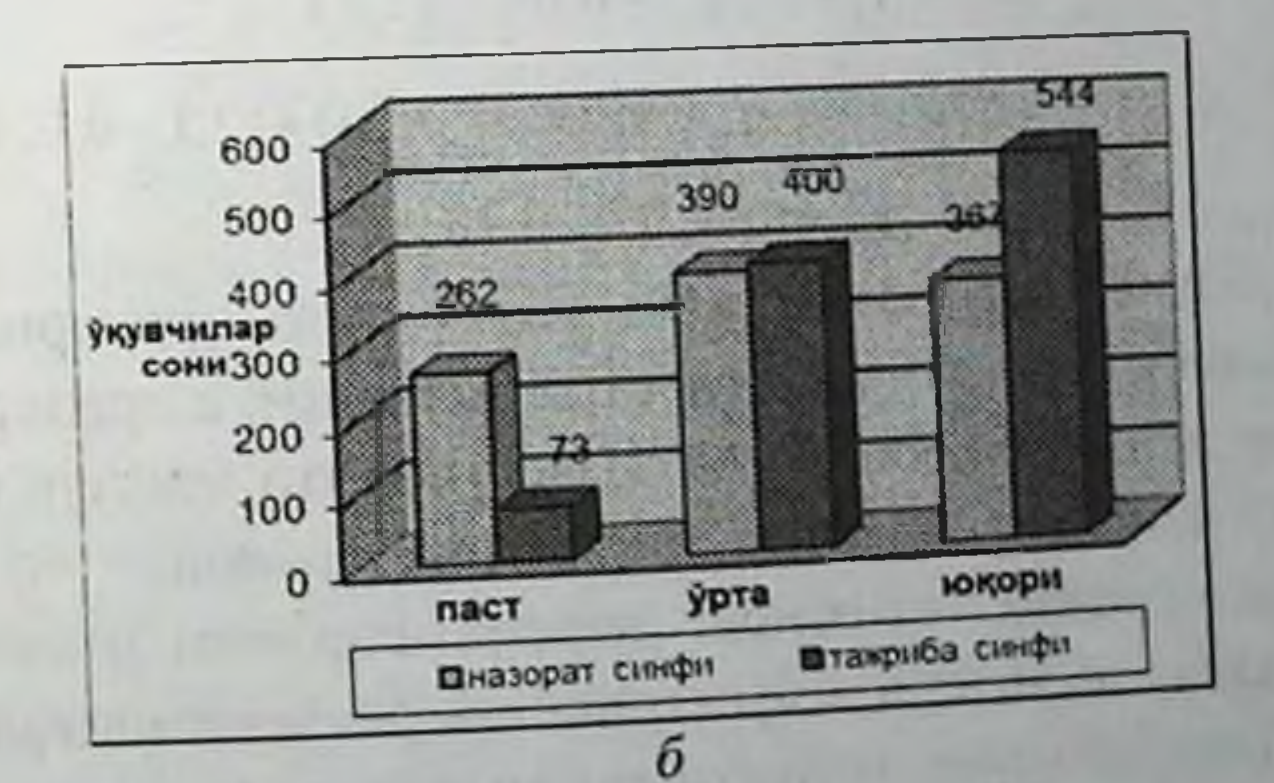

Рис. 2.1. Эффективность использования программного обучения.  $a$  - до эксперимента;  $b$  - после эксперимента

На основании полученных результатов был проведён математический статистический анализ для определения среднего квадрата отклонения, дисперсии выборки, индексов вариации. критерия отбора Стьюдента, степени свободы Стьюдента, критерия приемлемости и достоверных отклонений от результатов. найденных для последнего случая. Они отражены в следующей таблице (табл. 2.7).

Таблица 2.7

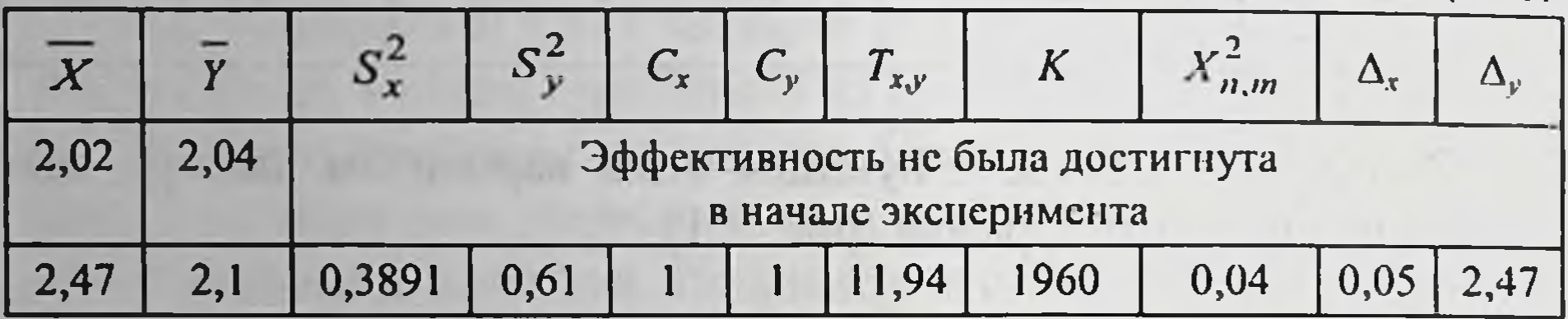

Из полученных результатов известно, что средний уровень успеваемости в экспериментальной группе увеличился на 12,7 по сравнению с контрольной группой.

На основании приведённых выше результатов рассчитываем качественные показатели экспериментальной работы.

Ham известно, что  $\overline{X} = 2,47;$   $\overline{Y} = 2,1;$   $\Delta_x = 0,04;$   $\Delta_y = 0,05$ . Из них показатели качества:

$$
K_{\text{yco}} = \frac{(X - \Delta_x)}{(\overline{Y} + \Delta_y)} = \frac{2,47 - 0,04}{2,1 + 0,05} = \frac{2,43}{2,15} = 1,13 > 1;
$$
  

$$
K_{\text{606}} = (\overline{X} - \Delta_x) - (\overline{Y} - \Delta_y) = (2,47 - 0,04) - (2,1 - 0,05) =
$$

$$
= 2,43 - 2,05 = 0,38 > 0.
$$

Из полученных результатов видно, что критерий оценки эффективности обучения вдруг стал большим, а критерий оценки уровня знаний больше нуля. Известно, что мастерство в экспериментальной группе выше, чем в контрольной.

Таким образом, на основе математического и статистического анализа выявлена эффективность экспериментальной работы по определению эффективности использования проблемного обучения на занятиях по иностранному языку в вузе.

На основании проведенного анализа были сделаны следующие выводы:

1. Цель проблемного обучения - направление обучающихся к самостоятельному и логическому мышлению, самостоятельной деятельности, а также к самостоятельному усвоению знаний.

2. Использование проблемно-ориентированной технологии обучения на всех этапах непрерывного образования является требованием к усвоению всех дисциплин системы высшего учебного образования с учётом возрастных категорий и интеллектуальных способностей обучающихся.

3. В педагогических документах государственного уровня проблемный метод обучения даже не рассматривается, причина заключается в научно-методической основе технологии проблемного обучения.

4. Такие методы, как исследование, диалог, эвристика, дебаты, дидактический анализ и работа в малых группах, являются эффективными для внедрения проблемного обучения при работе над изучением иностранного языка, направляют учащихся к самостоятельному мышлению, независимой деятельности, эвристическому исследованию.

5. Одна из основных целей обучения иностранному языку обеспечить высокую эффективность в формировании духовно зрелой личности. Учёт возрастных и психологических особенностей учащихся станет основой успеха в этом процессе с целью эффективного внедрения проблемного обучения в обучении иностранному языку.

6. Профессиональная компетентность преподавателя, хорошее знание теоретических основ проблемной технологии обучения и конкретных методов и приёмов важны для эффективного внедрения проблемного обучения в обучении иностранного языка. В противном случае процесс использования проблемного обучения может не дать ожидаемого результата. 7. Использование всех методов, специфичных для проблемного обучения, в частности технологии проблемного метода в обучении иностранному языку в соответствии с возрастными категориями и интеллектуальными способностями учащихся, является гарантией эффективности этого процесса.

8. Проблемное обучение побуждает учащихся развивать эффективные знания, навыки и компетенции в изучении других предметов.

9. Экспериментальная работа показала, что применение элементов, ориентированных на проблемное обучение, может использоваться для обеспечения эффективности обучения иностранному языку в вузе.

10. Поскольку качество и эффективность образования являются основой развития общества, организация занятий по иностранному языку с применением метода проблемного обучения и инновационных технологий гарантирует его эффективность. Однако, сколько бы ни обновлялось образование, оно может быть неактуальным, если нет национальной основы, поскольку достижение высокой эффективности в современном образовании напрямую зависит учёта интересов обучающихся, их желаний и потребностей, а также теоретической и практической подготовки, что является основой для достижения высокого качества образования.

### Список литературы

1. Абушкин Х.Х. Проблемное обучение - учителю. Саранск: Мордовское книжное изд-во, 1996. 174 с.

2. Айзерман Л.С. Современный урок и проблемное преподавание. М.: Просвещение, 1969. 222 с.

3. Брушлинский А.В. Психология мышления и проблемное обучение. М.: Флинта, 1983. 350 с.

4. Вяткин Л.Г. Методика проблемного обучения. Саратов: Университет, 1971. 137 с.

5. Горина О.П. Проблемные задания как средство организации

развивающего обучения математике в 5-6 классах: дис. ... канд. пед. наук. М., 2002. 130 с.

6. Джамалдинова Ш. Использование проблемного обучения в учебном процессе. URL: https://inlibrary.uz/index.php/archive/article/view/7988 (дата обращения: 07.10.2023).

7. Ильницкая И.А. Проблемные ситуации и пути их создания на уроке. М.: Знание, 1995. 80 с.

8. Ильницкая И.А., Остапенко Л.В. Развитие творческого потенциала личности дошкольника в процессе проблемного обучения. Омск: ООИПКРО, 2001. 54 с.

9. Ковалевская Е.В. Генезис и современное состояние проблемного обучения (общепедагогический анализ применительно к методике преподавания иностранных языков): автореф. дис. ... д-ра пед наук. M., 2000a. 36 c.

10. Колесник Л.И. Проблематизация учебного текста и заданий к нему (на материале обучения чтению на иностранном языке): автореф. дис. ... канд. пед. наук. М., 2004. 23 с.

11. Кудрявцев В.Т. Внедрение принцина проблемности в обучении. М.: Высшая школа, 1998. 96 с.

12. Кудрявцев В.Т. Проблемное обучение: истоки, сущность, перспективы. М.: Знание, 1991. 79 с.

13. Лернер И.Я. Проблемное обучение. М.: Просвещение, 1994. 267 с.

14. Лозман М.К., Финксльштейн М. Создание групп в проблемном обучении для развития навыков решения проблем и самостоятельности // Учебная наука (США, Пенсильвания). 2000. № 28. С. 291-300. URL: https://www.ncbi.nlm. nih.gov/pubmed/12269867. (дата обращения:  $07.10.2023$ 

15. Маранцман В.Г. Проблемный анализ романа М. Булгакова «Мастер и Маргарита» // Литература в школе. 2002. № 7. С. 23-27.

16. Маранцман В.Г., Чирковская Т.В. Проблемное изучение литературного произведения в школе: пособие для учителей. М.: Просвещение, 1999. 135 с.

17. Матюшкин А.М. Проблемные ситуации в мышлении и обучении. М.: Педагогика, 1992. 168 с.

18. Матюшкин А.М. Теоретические вопросы проблемного обучения // Педагогика. 1991. № 7. С. 38-48.

19. Матюшкин А.М. Проблемность, диалог, понимание // Проблемность и диалог в современном образовании в эпоху глобализации: материалы III Моск. междунар. конф. «Образование в XXI веке - глазами детей и взрослых». М.: Лингвастарт, 2003. С. 5-8.

20. Матюшкин А.М. Психология мышления. Мышление как разрешение проблемных ситуаций. М.: КДУ, 2009. 190 с.

21. Махмутов М.И. Теория и практика проблемного обучения. Казань: Татарское книжное издательство, 1992. 552 с.

22. Махмутов М.И. Организация проблемного обучения. М.: Просвещение, 1997. 240 с.

23. Мельникова Е.Л. Проблемный урок, или как открывать знания с учениками: пособие для учителя. М.: АПК и ПРО, 2006. 168 с. 24. Методы проблемного обучения. URL: http://muromzevoschk.ucoz.ru/ FGOC/metody.pdf (дата обращения: 07.10.2023).

25. Мочалова Н.М. Методы проблемного обучения и границы их применения. Казань: Университет, 1999. 159 с.

26. Узбекистон Республикасини янада ривожлантириш буйича Харакатлар стратегияси туғрисида (ПФ-4947)ги Фармон. Т.: УзР конун хужжатлари туплами, 2017. 6-сон. 70-модда.

27. Шмидт Н.Г. Основы проблемного обучения: некоторые пояснительные примечания // Медицинское образование. 1993. 27(5). 422 - 432.

28. Barrows H.S., Tamblyn R.M. Problem-based learning: an approach to medical education. Springer Publishing, New York, 1980.

29. Barrows H. How to Design a Problem Based Curriculum for the PreClinical Years // Educational Leadership, 1985. P. 7679.

30. Parland Mc., Noble M., Livingston G. Эффективность проблемного обучения по сравнению с традиционным обучением в бакалавриате психиатрии // Образование (Англия, Лондон). 2004. № 38. С. 859-867. URL: HUdoi:10.1023/A:1003927228005U (дата обращения: 06.10.2023).

31. Robert Delisle. How to Use Problem-Based Learning in the Classroom. 1997.

32. Stepien W.J. Problem-based Learning: As Authentic a sit Gets // Educational Leadership. № 50 (7). 1993. P. 25-33.

33. Tan O.S., Little P., Hee S.Y. & Conway J. Навыки мышления, креативность и проблемное обучение // Проблемное обучение: образовательные инновации в разных дисциплинах (Сингапур: Центр проблемного обучения) 2017.  $N_2$  4. C. 233-245. URL: https://www.semanticscholar.org/paper/Problem-Based-LearningHung/ 864284970bebcd0d62bf0d3la26ala 67ba0e7883 (дата обращения: 06.10.2023).

34. Tiwari A., Lai P., So M., & Yuen K. Сравнение влияния проблемного обучения и лекций на развитие критического мышления студентов // Медицинское образование (Япония, Осако). 2006. № 40. С. 547-554. URL: http://dx.doi.org/10.1111/j.13652929.02481 (дата обращения: 06.10.2023).

35. Vinsent J.P. Оценка студентами проблемного обучения в аспирантуре // Преподавание психологии (США, Индиана). 2004. No 31 (2). C. 124–126. URL: https://www.researchgate.net/publication/ 226454570 Designing groups in PBL to promote problemsolving skill and self-directedness Instructional Science 28 291-307 PA7 (дата обращения: 06.10.2023). 36. 2017-2021 йилларда Узбекистон Республикасини ривожлантиришнинг бешта устувор йуналиши буйича Харакатлар стратегняси. strategy.gov.uz

## 2.3. Обучение иностранных студентов русскому языку с учётом их культурной специфики и профессиональной направленности

Преподавание русского как иностранного (РКИ) в высшем учебном заведении представляет собой сложную задачу, требующую специального подхода, который должен учитывать профессиональную направленность студентов и их национальную специфику, что является важным аспектом вузовского образования, особенно для студентов, чьи профессии требуют знания этого языка. В данной работе мы рассмотрим основные особенности учебного процесса, связанные с преподаванием РКИ с учетом профессиональных потребностей студентов и их культурноязыковой специфики, методы обучения, способы создания поддерживающей обучающей среды и оценку прогресса обучения у студентов; отметим, как научные заведения учитывают профессиональную направленность студентов и их национальную специфику при преподавании РКИ, а также факторы, которые необходимо учитывать при работе с обучающимися вуза.

Для иностранных студентов очень важно знание русского языка и свободное владение им, потому что вся их дальнейшая учеба зависит от того, как они им овладеют (Игнатьева Е.А., Анисимова И.Н., 2018). Вопрос обучения русскому языку достаточно сложен, так как он является одним из самых сложных языков в мире. Методика преподавания РКИ предполагает преподавание по уровням, после каждого курса студенты достигают определенных языковых компетенций. Необходимо отметить, что в течение длительного времени в сфере образования сложилась классическая модель, в которой преподаватель занимает активную позицию, а студенты оказываются в пассивной. Не следует забывать, что развитие коммуникативных навыков в профессиональной деятельности и межкультурном общении - главная цель при изучении иностранного языка. Успех в достижении высокого уровня компетенций и умение использовать иностранный язык для профессионального и межличностного общения во многом зависят от профессионализма преподавателя. Деятельность преподавателя русского языка как иностранного предусматривает выполнение множества трудовых функций,
которые обеспечиваются определенным набором компетенций, воплощенных в виде знаний, умений, навыков и личного опыта педагога, что позволяет определить общий уровень его профессионализма. Качественное обучение иностранных граждан русскому языку является одним из показателей эффективности, предпосылкой и условием для осуществления экспорта российских обторгово-экономических отношений разовательных услуг  $\mathbf{M}$ России с зарубежными странами. Среди множества компетенций. определяющих эффективность работы преподавателя, на первый план выступают те из них, которые в наибольшей степени отражают тенденции развития как современного образования, так и общества в целом (Жеребцова Ж.И., Рябых Е.Б., 2020).

Достижение элементарного уровня владения русским языком не всегда достаточно, поскольку, как показывает практика. обучающемуся необходимо использовать приобретенные им языковые навыки и умения в большем наборе ситуаций общения, а также в учебно-профессиональной сфере, например, при прохождении практики в лечебном учреждении и на производстве (Григорьева Е.А., 2022). Вузовские преподаватели отмечают, что многим иностранным обучающимся не хватает не просто знания русского языка, но главным образом лояльности к инокультурному для них российскому обществу, многие из студентов пребывают в кризисном состоянии, которое принято называть культурным шоком, лингвистическим шоком, и это очень индивидуально по времени и силе. Также следует помнить, что студенты - люди молодые, у них ещё только формисвоей представление собственной  $\mathbf 0$ руется социальнокультурной позиции, профориентации. Все эти факторы приходится учитывать преподавателю РКИ в своей работе с иностранными обучающимися. Следует отметить, что преподаватели РКИ в вузе должны использовать разнообразные методы обучения, такие как аудирование, говорение, чтение и письмо, чтобы развивать все навыки владения языком. Важно также интегрировать использование современных технологий и онлайн-ресурсов в учебный процесс, что позволит студентам получать доступ к дополнительным материалам и практиковать язык вне стен учебной аудитории.

Для студентов-иностранцев русский язык необходим не только для жизни в России, но и для решения профессионально ориентированных задач. В связи с этим учащимся необходимо овладеть всеми составляющими коммуникативной компетенции на хорошем уровне, а именно: устной речью (например, студентам-медикам для понимания речи пациентов и медицинского персонала на слух), научным стилем речи (для восприятия научных и учебных текстов по специальности) и разговорной речью (для выражения собственного мнения в процессе общения) (Чиркова В.М., 2018).

По отзывам иностранных студентов, обучающихся в ЧувГУ на разных факультетах, проблемы учебной сферы обусловлены совместным обучением с русскими студента, большой скоростью подачи лекционного материала без опоры на текст, а также значительным объемом новой информации и новой лексики. Многие иностранные обучающиеся недостаточно хорошо владеют навыками конспектирования на русском языке (Анисимова И.Н., Игнатьева Е.А., 2016).

Как известно, в ходе обучения специальности студент должен осваивать произношение официально-деловой и научной терминологии, понимать характер ее употребления, учиться воспринимать и записывать лекции по специальности, строить собственные высказывания в устной и письменной формах. В таком случае обучение РКИ носит комплексный характер и направлено на дальнейшее совершенствование навыков слушания, произношения, говорения, чтение и письма на более высоком уровне (Анисимова И.Н., Игнатьева Е.А., 2022).

Научный стиль речи, язык специальности также должен вводиться уже на подготовительном отделении вуза при изуче-

нии русского языка как иностранного, будущий студент обязательно знакомится с лексикой и терминологией дисциплин естественнонаучного цикла (биологией, химией, физикой), сложными грамматическими конструкциями книжного языка. Большая часть иностранных студентов поступает на медицинский факультет, соответственно их русский язык профессионального общения имеет характерные для этой сферы особенности (Игнатьева Е.А., Анисимова И.Н., 2017). В таком случае студенты бо-

лее остро ощущают потребность в серьезном изучении русского языка для овладения будущей специальностью и проявляют к нему больший интерес, будучи мотивированы на глубокое изучение языка.

Жизнь современного вуза требует от студентов как можно раньше включаться в научную деятельность. Научная студенческая конференции - это хорошая возможность и для иностранного студента заявить о себе. В Чувашском государственном университете уже на протяжении двух десятилетий успешно работает секция студенческой научной конференции «Русский язык в межнациональном общении». Работа секции пользуется большим интересом не только у иностранных обучающихся, но и российских студентов разных факультетов. Именно здесь становится важным и выдвигается на первый план умение представления результатов научно-исследовательской деятельности. Студенческая научная конференция позволяет получить необходимые навыки для этого, поскольку приучает участников лаконично и интересно преподносить информацию, сопровождая текст слайдами, таблицами, рисунками, фотографиями, чётко формулировать ответы на вопросы, отстаивать своё мнение. При этом происходит активный обмен не только знаниями, но и опытом, методиками проведения исследований. По итогам конференции происходит обсуждение работ и отмечаются лучшие доклады. Обычно предоставляется возможность публикации лучших из них в материалах конференции, безусловно, после обязательной проверки на плагиат (Бакина И.Н., 2020).

Оценка и отслеживание прогресса студентов являются важными этапами преподавания РКИ в вузе. Преподаватели должны предоставлять студентам обратную связь и адаптировать

Для того чтобы достаточно правильно оценить уровень знания русского языка, преподавателями кафедры РКИ среди иностранных студентов 1-3-х курсов ЧувГУ было проведено анкетирование. Всего в опросе участвовали 125 студентов из ближнего и дальнего зарубежья.

учебные планы в соответствии с их индивидуальными нуждами. Регулярная проверка знаний и проведение тестов помогают студентам понять свой уровень владения языком и дальнейшие улучшения.

Все опрошенные нами студенты признаются, что их знание русского языка недостаточно хорошее, и именно в этом они видят главный корень всех своих проблем в России. Однако мало кто из них готов приложить собственные усилия (коих требуется много) для устранения пробелов в своих знаниях и для дальнейшего совершенствования языковых навыков.

В анкете предлагалось ответить на четыре вопроса. При ответе на вопрос «на каком языке Вы обычно говорите в России? На родном или на русском?» 81% респондентов ответили, что разговаривают между собой на своем родном языке, потому что общаются только с представителями своей нации. 15% отметили, что иногда прибегают к русскому языку, так как дружат и со студентами других национальностей и поэтому в общении используют русскую речь. И лишь 4% опрошенных сказали, что говорят только по-русски, потому что для успешной учебы им нужно в совершенстве знать русский язык, даже если общаются со студентами своей национальности.

Отвечая на вопрос «Вы много/часто говорите по-русски? Вам нравится говорить на русском языке?» одни респонденты указали, что в основном они разговаривают на своем родном языке и редко используют для общения русский язык, а другая часть призналась, что, хотя им и нравится общаться на русском языке, но во избежание насмешек со стороны друзей, если допустят ошибку в произношении, не разговаривают по-русски, а лишь иногда вставляют в свои предложения русские фразы или слова.

На вопрос «на каком языке Вы думаете? На родном или русском?» студенты первых и вторых курсов недоуменно пожимали плечами и отвечали, что, конечно же, они думают на своем языке. Однако студенты третьего курса уже разделились во мнении и часть (58%) из них ответила, что думают на родном языке, а часть (42%) сказала, что чаще прибегают к русскому языку. Отвечая на вопрос «зачем нужно учить русский язык?» 26% респондентов ответили, что русский язык им нужен для успешной учебы в России, 51% студентов сказали, что нужно хорошо знать и понимать по-русски, потому что они живут в России, а 23% добавили, что еще нужно знать русский язык и с профессиональной точки зрения.

Безусловно, иностранные студенты должны уметь вести на русском языке не только ежедневную коммуникативную речевую деятельность, но и профессионально узкоспециальную. Очень часто студенты, владея русским разговорным языком, заявляют, что знают русский язык, но пользоваться разговорным стилем это не одно и то же, что владение русской грамматикой научного стиля, умение пользоваться научной и профессиональной лексикой. При формировании профессиональной компетенции студентов-иностранцев возникает проблема изучения терминов языка специальности. Следует помнить, что все навыки и умения, полученные в процессе обучения, они будут впоследствии использовать в своей практической сфере.

Иностранные студенты должны владеть русским языком не только в степени повседневной разговорной речи, но и в степени понимания любого научного текста по своей специальности. Преподаватели Чувашского государственного университета уделяют большое внимание обучению студентов-иностранцев русскому языку в профессиональной сфере, призванному снять трудности освоения узко специальных дисциплин, поскольку содержание обучения РКИ призвано наиболее полно удовлетворять реальные потребности студентов.

Профессиональная направленность студентов имеет прямое отношение к РКИ и является ключевым аспектом, который должен быть учтен при преподавании русского языка как иностранного. В вузах студенты обычно изучают предметы, связанные с выбранной ими специализацией (например, медицина, инженерные науки, гуманитарные науки и т.д.), поэтому преподавание РКИ требует учета профессиональной направленности студентов и должно быть ориентировано на тематику, связанную с их будущими профессиональными направлениями. Это означает, что учебный материал и акценты должны фокусироваться на тех языковых навыках, которые необходимы для успешного освоения будущей профессии студентов. Например, для студентов медицинского профиля будет полезным изучение основ медицинской терминологии, выработка коммуникативных навыков, необходимых для взаимодействия с пациентами. Для студентов, выбравших инженерные науки - специфические тер-

мины, связанные с их конкретной областью специализации соответственно, а для студентов-экономистов, конечно, термины, характеризующие экономику и т.п. В процессе обучения студенты должны не только приобретать прочные знания русского языка, но и овладеть практическими языковыми умениями и навыками. Профессиональная специализация позволяет студентам учиться языку с учетом их будущих профессиональных потребностей, лучше применять полученные знания в практической деятельности и взаимодействовать на русском языке в своей сфере деятельности, успешно адаптироваться к будущей профессиональной среде.

Национальная специфика обучающихся вуза также играет важную роль в процессе преподавания РКИ, и она обязательно должна быть учтена при преподавании РКИ. У студентов разных национальностей могут быть различные языковые особенности, культурные перекрестные взаимодействия и разные предпочтения в обучении и коммуникации. Студенты из разных стран имеют различные языковые и культурные фоновые знания и свои особенности восприятия и усвоения языка, которые переносятся на новый для них русский язык. Эти различия требуют дополнительных усилий со стороны преподавателя, но учитывать эти различия очень важно для эффективного преподавания. Одни студенты из стран, где язык сильно связан с культурой и историей, могут быстрее осваивать грамматические правила и лексику. Другие студенты, например из стран Азии, могут столкнуться с определенными трудностями в изучении русского глагола, грамматики в целом и произношения. Преподавателям необходимо учитывать эти особенности и следует адаптировать учебную программу и методические приёмы пре-

фективность обучения для каждого студента. Большую трудность вызывает у некоторых иностранных студентов правильное русское произношение. Преподаватель должен обратить внимание студентов не только на произношение отдельных звуков, но и на их сочетание, так как нередко сочетание двух, трех и более звуков в слове вызывает у них за-

подавания, чтобы учесть индивидуальные потребности студентов разных национальностей и обеспечить максимальную эф-

труднение и поэтому они пытаются вставить между ними для облегчения произношения гласный звук (конфета - конофета, отправить - отопоравить). Чтобы это не произошло, на первом этапе обучения студентов русскому языку следует подобрать слова в определенной последовательности, при этом учитывать их произносительные навыки, которые студенты уже имеют в процессе произношения звуков родного языка. Придерживаясь правила обучения от простого к сложному, сначала нужно давать студентам слова фонетически легкие, затем более сложные и только потом уже перейти к самым сложным, т.е. сначала предложить слова, которые сходны по звуковой структуре с родным языком, а потом сочетания, которые не встречаются в их родном языке.

В наших группах обучаются студенты разных национальностей (Африки, Северной Америки, Ближнего Востока, Юго-Восточной Азии, Японии, стран СНГ - всего из 55 стран мира), поэтому проводим анализ ошибок на фонетическом уровне с помощью самих же студентов. Так, студенты Непала, к примеру, произносят ножки, возвращался (ж.с.ч), спросил, пишущий, принес, нас, чеснок, повесил, прекрасно (с:ш), Волга, увидела (в:б), обиделся, встречался, объяснял, встречался, улыбался (л:л').

В морфологических моделях иностранцы в некоторых случаях используют возможности языка, нереализованные в русской речи. Распространенной ошибкой можно считать и присоединение отрицательной частицы не к любой части речи (не почему, не можно и т.д.).

Для студентов всех национальностей большую трудность в изучении морфологии представляет видовая соотнесённость глаголов, особенно глаголов движения. При выполнении контрольных заданий студенты справляются с такими заданиями без особых затруднений, но уже при включении их в текст многие допускают ошибки: Я медленно ходил домой. - Я медленно шел домой; Потом я опять начинал ходить дальше. - Потом я пошел дальше и др. Преподаватели РКИ должны учитывать особенности освоения русского языка иностранными студентами и специфику культурного диалога между странами. Трудности, возникающие

при освоении русского языка, неразрывно связаны с русской культурой и вероисповеданием. Чтобы избежать непонимания, необходимо знать национальные особенности, традиции и обычаи друг друга. Общеизвестно, что важнейшими составляющими национального самосознания являются язык и культура (Игнатьева Е.А., 2016). Национально ориентированная методика преподавания предполагает сопоставление сходных и несовпадающих явлений изучаемого (русского) и родного языков при отборе и представлении учебного материала на занятиях. Эта методика позволяет повысить эффективность преподавания, т.е. уменьшить время обучения и увеличить объём изучаемого материала за счёт использования элементов межъязыкового сходства и снижения влияния интерференции. Однако применение такой методики возможно главным образом в моноязычных группах. Для преподавателя РКИ приезжающие на обучение в Россию иностранные граждане делятся условно на две группы: представители дальнего зарубежья и студенты из ближнего зарубежья (страны бывшего СССР). Поскольку последние имеют общее с Россией прошлое, многие обучающиеся знакомы с русским языком и русской культурой со школы, подход в их обучении русскому языку существенно иной, чем в работе со студентами, например, из Африки.

Этноориентированный подход к обучению РКИ позволяет преподавателям адекватно понимать обучаемых, определить наиболее эффективные формы и методы обучения представителей определённого этноса, оказать конкретную помощь в решении проблем адаптации в новую социокультурную среду, избежать ненужных конфликтов, выявить трудности, с которыми сталкиваются представители разных национальностей при овладении русским языком. При этом чем выше мотивация студента к изучению русского языка (для профессиональной деятельности обычно), тем успешнее работа педагога. Эти важнейшие моменты были учтены при составлении широко используемого в учебном процессе пособия силами преподавателей кафедры русского языка как иностранного ЧувГУ (Курс русского языка для студентов-иностранцев продвинутого этапа обучения, 2012). При объяснении грамматических тем используются примеры из разных областей знаний, что реализует принцип профес-

сиональной направленности в обучении, например, физики: Науку о наиболее общих свойствах и формах движения материи называют физикой; медицины: Инфаркт мнокарда некроз части сердечной мышцы, и даже узкоспециальных отраслей медицины, пользующихся наибольшим спросом - стоматологии: Зубы - это твёрдые образования, служащие для откусывания и измельчения пищи. Тексты для чтения снабжены комментариями в форме таблиц с переводом ключевых слов на 6 языков мира: английский, французский, испанский, португальский, турецкий, арабский. Так выглядит комментарий к тексту «Научная организация дня студента» на стр. 15 (табл. 2.8).

Таблица 2.8

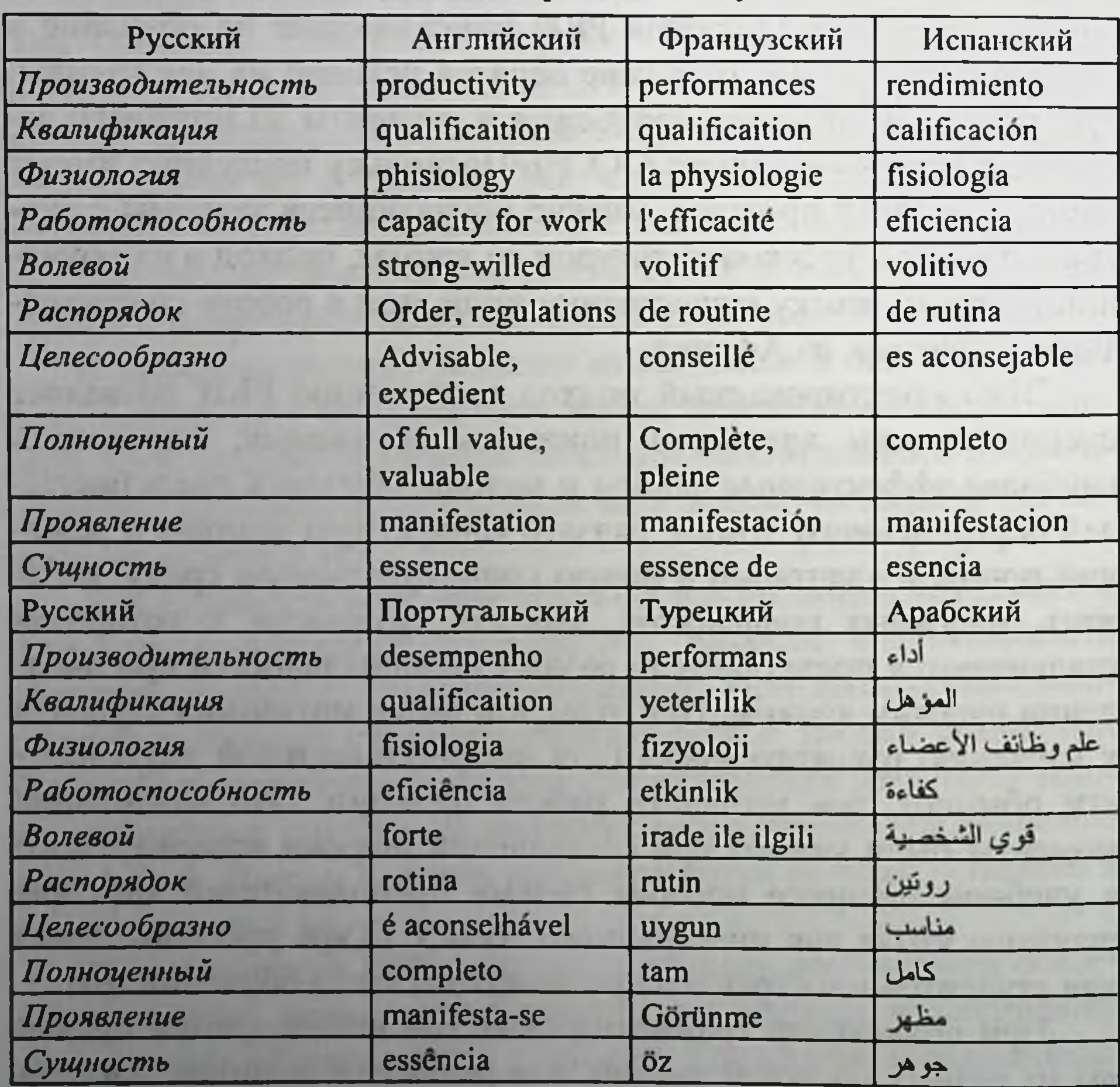

## Комментарий к тексту

Такая наглядность располагает студентов из разных стран. Носители разных языков воспринимают это как знак уважения к их культуре в целом и к ним самим в частности. Студентыарабы очень рады видеть элементы своей родной письменности, резко отличающейся от всех остальных.

практике преподавания РКИ необходимо учитывать B. лингвистические факторы, связанные с системой языка обучаемого, с явлениями интерференции (взаимодействие языковых систем, отклонения от нормы и системы второго языка под влиянием родного), трудностями, возникающими при изучении русского языка, а также экстралингвистические: система преподавания русского языка в родной стране, этнокультурные и этнопсихологические особенности обучающихся. Известны случаи, когда в арабскоговорящей аудитории смех и неловкость возникают при произнесении самого обычного русского слова «зуб» (вызывает ассоциации с половым органом, ругательством), девушка-иранка с трудом и недоумением произносит притяжательное местоимение «его» (ассоциируется с похоронами). При этом студенты испытывают настоящий шок, лингвистический шок, состояние, которое мешает им учиться. В то же время улыбку и смех у представителей ближнего зарувызывают обращения, например, бежья однокурсниковафриканцев к вузовскому преподавателю «доктор», которое в их родной стране общепринято и подчёркивает особое уважение, а узбеки ассоциируют с медицинской тематикой исключительно слово «врач».

Одним из важных аспектов преподавания РКИ в вузе является создание стимулирующей и поддерживающей обучающей среды. Это включает в себя привлечение студентов к активным формам обучения, таким как групповая работа, обсуждения, ролевые игры и проектные работы. Взаимодействие с русскоязычными студентами и участие во внеклассных мероприятиях также способствует погружению студентов в русскоязычную среду и развитию их коммуникативных навыков. Любой специалист должен хорошо владеть русским языком. Оценка его профессионализма зависит от степени быстроты и адекватности понимания речи окружающими его людьми,

корректного речевого поведения, способности ясного и точного изложения мыслей, как в устной, так и в письменной форме. Преподаватель РКИ должен научить студентов оформлять свои мысли логически и грамматически правильно, учитывая ситуацию и характер общения, а также использовать в речи специальную терминологическую лексику (Бахтина С.И., Павлова Т.Н., 2021).

Как известно, в ходе обучения специальности студент должен познакомиться с узкоспециальной и общенаучной лексикой. профессионализмами, осваивать произношение официальноделовой и научной терминологии, понимать характер её употребления, учиться воспринимать и записывать лекции по специальности, строить собственные высказывания в устной и письменной форме. В таком случае обучение носит комплексный характер и направлено на дальнейшее совершенствование навыков слушания, произношения, говорения, чтения и письма на более высоком уровне. Это будет способствовать «реализации технологий, включающих в себя методы общения с учащимися, способные мотивировать их на речевую деятельность» (Бахтина С.И., 2019).

Важным аспектом преподавания РКИ с учетом профессиональной направленности является использование разнообразных методов обучения. Для развития навыков аудирования, рекомендуется использовать аудиоматериалы, например записи лекций, аудиокниги или аудиоподкасты, связанные с предметной областью студентов. Для развития навыков говорения, важно проводить дискуссии, ролевые игры и ситуации из профессиональной жизни. Также рекомендуется использовать подлинные тексты и материалы, например научные ста-

сий. Данный подход к обучению позволит студентам более эффективно использовать знания РКИ в профессиональном окружении в будущем. Общеизвестно, что процесс обучения в вузе строится преимущественно в монологических формах (лекция преподавателя, доклады студентов), к диалогу обращаются только в целях уточнения, проверки понимания отдельных трудных моментов,

тьи, деловую переписку и материалы специфических профес-

а также на более высоком уровне в ходе дискуссий по спорным вопросам. В связи с этим язык специальности предлагается студентам в виде отдельных учебных текстов, каждый из которых передаёт содержание той или иной темы или подтемы.

Для обучения иностранных студентов русскому языку как иностранному в каждом вузе издано немало учебного материала, но пособий для использования на занятиях по русскому языку в профессиональной среде издается не в достаточном количестве, потому что каждая специальность требует своего подхода к изучению с использованием текстов с узкоспециальными терминологическими терминами. Мы считаем, что невозможно включить в одно пособие большое количество текстов с использованием научных терминов для всех специальностей. Таким образом, главной проблемой преподавателя РКИ становится отбор актуального текстового материала. В настоящее время имеется несколько пособий для студентов различных факультетов. Поскольку существует практика объединения малочисленных групп студентов в одну, при создании собпособия, содержащего учебные тексты, нами ственного условно избраны были экономический и медицинский профили (Анисимова И.Н., Игнатьева Е.А., 2018). Первая часть данного учебного пособия содержит текстовый материал, извлеченный из вузовских учебников экономического и юридического профилей, а вторая включает обучающие тексты для медиков и фармацевтов. Как это принято при обучении языку специальных дисциплин, отбирались такие тексты, которые служат для передачи общего, типового значения в профессиональной сфере, отражают специфику определённой стороны жизни человека и накопленный опыт изучения социальноэкономических процессов и явлений. При отборе текстового материала преподавателю РКИ не нужно стремится полностью повторить курсы специальных дисциплин во всем их объёме. В тщательным образом отобранных текстах пособия представлена лексическая сочетаемость деловой письменной речи, клишированные фразы и стандартизированные грамматические конструкции, характерные для русских текстов экономической и медицинской сфер жизнедеятельности человека, возможные способы сокращения слов при конспектировании текста специальности. Подача учебного материала предусматривает овладение сначала рецептивными навыками и умениями, а затем переход к формированию репродуктивных и продуктивных навыков. Содержание обучения направлено на достижение студентами второго сертификационного уровня владения русским языком (уровня коммуникативной насыщенности и профессиональной достаточности).

Как показывает практика, у большинства студентов возникают проблемы с восприятием, пониманием и произношением абстрактной и терминологической лексики общенаучной и узкоспециальной сфер употребления (производство, хозяйство, свойство, сущность), пояснений требуют словообразовательные аффиксы (-ени-, -ость, -ств-), аббревиация (ФАС, ВВП, ДНК, РНК), словосложение (взаимозависимость, себестоимость, высокоочищенный, сердцебиение), глаголы, выражающие изменение (увеличиваться - уменьшаться, расти - падать, повышаться - понижаться, расширяться - сокращаться). Освоение отдельных примеров подобных лексико-грамматических явлений способствует развитию языковой догадки у обучаемого. Дальнейшее прослушивание аудиолекций сопровождается определенным заданием, нацеленным на поиск наиболее важной информации при игнорировании несущественной. Завершаться работа должна тестовыми заданиями или вопросами, призванными проверить глубину понимания прослушанного.

Как известно, фонетика русского языка представляет большую сложность для всех иностранцев. Уделять внимание фоне-

тике необходимо на всех этапах обучения, особенно на начальном. Появление различных артикуляционных проблем преподаотмечают у обучающихся из разных стран. Так, ватели скороговорки, пословицы, поговорки используются для совершенствования произношения, расширения словарного запаса, изучения образного строя русского языка. Подобного рода артикуляционная зарядка также помогает «разогреть» речевой аппаи подготовиться к дальнейшей речевой деятельности, par

например, к коммуникативным упражнениям. Необходимо выбирать скороговорки со звуками, в произношении которых иностранные обучающиеся испытывают трудности. Например, у студентов-арабов особые трудности возникают в произношении звуков [п]-[б], [в]-[ф], [ч], [ц], [щ], в связи с их отсутствием в арабском языке у обучающихся при произношении и чтении происходит неразличение данных звуков или замена парных звуков по глухости-звонкости: например, [баба] вместо [папа], [бр'ибадават'эл'] вместо [пр'ипадават'эл'], [вторн'ик] вместо [фторн'ик] и т.д., поэтому в качестве фонетической зарядки в данной аудитории можно использовать следующие скороговорки: Говорит попугай попугаю: «Я тебя, попугай, попугаю». Отвечает ему попугай: «Попугай, попугай, попугай!»; На былинке пылинка, пылинка на былинке (Никитина А.Ю., Петрова О.А., Игнатьева Е.А., 2020).

Аналогичные проблемы были отмечены и у испаноговорящих студентов, так, буквы b и v в испанском языке имеют практически аналогичное прочтение, поэтому возможны такие варианты чтения русских слов, как [врат] вместо [брат] и т.п. Трудности у испанцев также возникают при произношении звука [м] в позиции конца слова в связи с отсутствием [м] в данной позиции в испанском языке, поэтому русские слова там, том, дом и т.д. могут произноситься с носовым звуком [н], что может в дальнейшем привести к неразличению лексем: [тан], [тон], [дон]. В испанском языке также нет такого явления, как палатализация, поэтому не характерно, например, произношение мягких [л], [н], [н] и т.п. Поэтому при выполнении фонетических упражнений следует обращать пристальное внимание обучающихся на подобного рода отличия их родного языка от русского и необходимость правильного произношения звуков. Во многих языках, в отличие от русского, отсутствуют шипящие [ж], [щ], [ш] и свистящие [с], [з] (например, в испанском языке есть один шипящий [s], который не является эквивалентом русских звуков). Поэтому возникает необходимость в выполнении специальных фонетических упражнений для отработки данных звуков, чтобы обучающиеся научились различать данные шипящие и свистящие как при говорении, так и на письме. Это важно еще

и потому, что в русском языке данные звуки являются смыслоразличительными. Эффективными при обучении фонетике являются упражнения на различение звуков, фонетические игры, упражнения на аудирование, чтение скороговорок, сопровождающееся комментариями страноведческого или культурологического характера (Никитина А.Ю., Петрова О.А., Богомаз С.П., 2021). Во время выполнения фонетических упражнений важно также уделять особое внимание постановке ударения и различению интонационных конструкций (ИК-1 - ИК-4), так как интонация предполагает собой единство различных взаимосвязанных элементов: темпа речи, мелодики, тембра произнесения, паузы. Так, в арабской аудитории наблюдается неразличение вопросительных, восклицательных и повествовательных предложений (как правило, студенты произносят их с одной и той же интонацией), позиций конца и начала предложений (обучающиеся без паузы и соответствующей интонации переходят к прочтению следующего предложения). Приведем пример фонетической игры на различение фонетических конструкций «Угадай, кто я»: в коробке находятся карточки с названиями профессий, участники выбирают карточку, но не показывают ее остальным. Необходимо узнать профессию друг друга, задавая вопрос: «Ты преподаватель?». Каждый участник игры задает вопрос только 1 раз (Никитина А.Ю., Петрова О.А., Богомаз С.П., 2021).

К грамматическим трудностям, которые возникают в большей или меньшей степени у всех иностранных студентов, относятся: предложно-падежная система, виды глагола, глаголы движения, глаголы статики-динамики, управление глаголов, порядок слов (особенно для носителей тех языков, в которых порядок слов фиксированный).

Иностранные студенты, начиная проходить практику, остро

ощущают на себе бедность собственного русского словарного запаса для профессионального общения. Особенно это касается студентов-иностранцев медицинского факультета, так как студенты-медики собирают анамнез больных, разговаривают с пациентами, ведут беседы на профессиональные темы, читают научную медицинскую литературу, что, несомненно, требует от них определенного уровня знания русского языка, который у них, к сожалению, накопился еще в недостаточном объеме. В

связи с этим главными задачами на занятиях по русскому языку для иностранных студентов на старших курсах являются: активизация речевой деятельности обучающихся, освоение ими новой лексики профессиональной тематики, создание наиболее типичных для русской языковой среды диалоговых ситуаций (Анисимова И.Н., Игнатьева Е.А., 2017).

Для адаптации иностранных студентов, приезжающих на обучение в Чувашский государственный университет имени И.Н. Ульянова, используются разные методики и формы работы, разрабатываются интенсивные грамматические и лексические курсы, в частности пропедевтические курсы по изучению языка специальности, поскольку «необходимо уделять внимание лексической основе языка специальности - терминам той или иной научной области» (Бахтина С.И., Кожемякова Е.А., Павлова Т.Н., 2017). Предлагаемый преподавателями РКИ Чувашского государственного университета материал предназначен для отработки и закрепления у иностранных учащихся лексико-грамматических навыков, навыков аналитического, изучающего и ознакомительного чтения, а также навыков и умений в области восприятия и порождения речи. При отборе лексико-грамматического материала, а также при определении последовательности его подачи авторы учебных пособий исходили из особенностей системы русского языка, стараясь максимально учитывать потребности речевой практики обучающихся-иностранцев.

Учитывая дефицит времени, отведённого на аудиторную работу при значительном объёме предназначенного для освоения языкового материала, а также в целях стимулирования развития самостоятельной речетворческой работы иностранных студентов в ЧувГУ особое внимание уделяется планированию внеаудиторной самостоятельной работы студентов. В настоящее время считается, что целью учебно-познавательной деятельности в вузе является не столько передача теоретических знаний от преподавателя к студенту, сколько формирование определённых умений и навыков, развитие таких качеств личности обучаемого, которые позволят в дальненшем выполнять задачи, входящие в сферу его профессиональной компетенции, а также студенту необходимо привить способность постоянно учиться в условиях современного быстроменяющегося мира. У пособия «Русский язык в профессиональной сфере», созданного силами преподавателей РКИ ЧувГУ, есть электронный вариант (Анисимова И.Н., Игнатьева Е.А., 2019). который в большей степени направлен на самостоятельную работу студентов и достаточно востребован.

Дополнительные тексты посвящены общепринятым этическим нормам поведения в профессиональной сфере и затрагивают вопросы внешнего вида делового человека, принятых правил ведения переговоров, одобряемых обществом качеств современного предпринимателя и врача. Тексты подобного рода весьма актуальны и с интересом воспринимаются студентами, преподаватель способен снабдить их собственными притекстовыми комментариями, а также использовать в различных современных дистанционных технологиях, в том числе с привлечением интернет-мессенджеров. Дистанционные образовательные технологии широко применяются при обучении иностранцев в ЧувГУ (Кожемякова Е.А., Симулина И.А., 2016).

В работе используются аутентичные видеоматериалы текущего дня профессиональной направленности (новости, деловые беседы из телепередач, в том числе о здоровом образе жизни, медицинские программы, судебные слушания) с последующим обсуждением прослушанного в аудитории, написанием изложений и сочинений. Подобная работа, с аудиотекстами в частности, хорошо демонстрирует различия графического и акустического облика русских слов и фраз, показывает условия и осонеполного стиля произношения. Безусловно, все бенности текстовые материалы, отбираемые для студентов, нуждаются в адаптации. Во-первых, форма подачи материала должна соответствовать целевой аудитории. Инофоны даже продвинутого

уровня не владеют языком абсолютно свободно, т.е. имеют ограниченный словарный запас и возможности восприятия грамматических конструкций (Кожемякова Е.А., Петухова М.Е., Симулина И.А., 2019).

Создание стимулирующей и поддерживающей обучающей среды также играет важную роль при преподавании РКИ. Это включает организацию групповых занятий, совместную работу, проектные задания и дискуссии. Работа в парах или небольших 160

групнах помогает студентам активно применять полученные знания, развивать свои коммуникативные навыки и сотрудничать с товарищами по учебе. Кроме того, важно обеспечить возможность взаимодействия студентов с носителями русского языка и участие во внеклассных мероприятиях для погружения в языковую среду (Григорьева Е.А., Бакина И.Н., 2022).

Следует отметить, что разнообразие методов обучения становится ключевым аспектом преподавания РКИ с учетом профессиональной направленности и национальной специфики студентов. Преподаватели должны использовать комбинацию аудирования, разговорной практики, чтения и письма, чтобы развивать все языковые навыки студентов. Использование интерактивных методов, таких как групповая работа, обсуждения в классе и ролевые игры, может помочь студентам применять полученные навыки в реальных ситуациях и контекстах, связанных с их профессиональной сферой.

Кроме того, необходимо обратить внимание на оценку и отслеживание прогресса студентов. Регулярная проверка и обратная связь помогут студентам оценить свои сильные и слабые стороны, а также устранить недочеты в их изучении РКИ. Оценка прогресса студентов является неотъемлемой частью процесса преподавания РКИ. Регулярная проверка знаний и проведение тестов помогают студентам оценить свой уровень владения языком и определить свои сильные и слабые стороны. После проведения проверок необходимо предоставить студентам обратную связь и разъяснение, чтобы они могли понять свои ошибки и работать над ними. Кроме того, профессиональная специфика требует разработки и применения учебных материалов, которые отражают конкретные потребности студентов, и использование соответствующих методик обучения, а от преподавателя - адаптации учебных планов и методик к индивидуальным потребностям студентов. Немаловажное значение в обучении РКИ играет и тот факт, какой климат сложился во взаимодействии и коммуникации внутри аудитории. Вузы обычно имеют интернациональное студенческое сообщество, где студенты из разных стран вступают в контакт и общаются на русском языке. Это создает уникальную среду для обучения, где студенты могут практи-161

ковать язык в реальных ситуациях общения и обмениваться опытом. Преподаватели должны учитывать это и стимулировать коммуникацию между студентами, создавая групповые задания и проекты, которые требуют совместной работы. Такие виды деятельности помогут учащимся развить навыки аудирования, говорения, чтения и письма, а также обогатят их культурный опыт. Преподаватель должен быть хорошим артистом: уметь скрывать свое настроение (оно может быть отнесено студентами на свой счет), не проявлять беспричинных симпатий к одним и антипатий к другим и, наконец, уметь изобразить недовольство, не высказывая его словами, если вы хотите осудить поведение студентов (Петухова М.Е., Уразаева Т.Н., Бхуртиал К.М., 2006).

Использование современных технологий в образовательном процессе тоже имеет немаловажное значение в обучении РКИ. В настоящее время существует множество онлайнресурсов, приложений и интерактивных платформ, которые могут улучшить эффективность преподавания РКИ (мультимедийные материалы, интерактивные упражнения, онлайнкурсы, виртуальные классы и т.д.). Применение таких средств позволяет студентам иметь более гибкий доступ к материалам и обучаться в удобное для них время. Преподаватели могут использовать эти инструменты для дифференцированного обучения, индивидуализации работы с каждым студентом и повышения их мотивации.

Таким образом, преподавание РКИ с учетом профессиональной направленности и национальной специфики обучающихся в вузе представляет собой сложный и многогранный, но в то же время важный процесс и требует тщательной подготовки и разностороннего подхода. Профессиональный аспект предполагает ориентацию на тематику, связанную с будущей профессией студентов, а национальная специфика требует учета культурного и языкового фона, особенностей восприятия и усвоения РКИ студентами разных стран. Профессиональное обучение и адаптация студентов зачастую зависят от уровня языковой подготовки. Подход, основанный на индивидуальных потребностях и специфике студентов, совместно с использованием активных методов и модернизации учебного процесса поможет студентам 162

достичь успеха в освоении РКИ и адаптироваться в профессиональной среде.

Опыт преподавания РКИ продемонстрировал действенность частных методик: использование на занятиях максимального количества алгоритмов, схем и опорных сигналов; компьютерных обучающих, тренинговых и тестирующих программ; деловых игр, кейс-технологий и мини-конференций, на которых студенты в игровой форме осваивают необходимый коммуникативный материал, включаются в реальную речевую ситуацию, ищут выход из разнообразных проблемных ситуаций (Чиркова В.М., 2018).

Ориентирование на профессиональные потребности студентов, стимулирование коммуникации и использование современных технологий - это основные факторы, которые позволяют эффективно преподавать РКИ в высшем учебном заведении. Комбинация этих особенностей способствует развитию навыков студентов и успешной адаптации к языковой и профессиональной среде. Важно разрабатывать и использовать разнообразные методы обучения, учебные материалы, методики, оценочные инструменты, создавать поддерживающую обучающую среду и обеспечивать обратную связь и оценку прогресса студентов. Все это поможет студентам эффективно усвоить язык и успешно применить его на практике в своей профессиональной деятельности.

## Список литературы

1. Анисимова И.Н., Игнатьева Е.А. Обучение русскому языку студентов-иностранцев экономического факультета: проблемы и решения // Русский язык и литература в тюркоязычном мире: современные кон-

цепции и технологии. Казань, 2016. С. 19-22. 2. Анисимова И.Н., Игнатьева Е.А. Языковая подготовка студентов-иностранцев медицинских специальностей как фактор повышения эффективности их профессиональной адаптации // Русский язык в диалоге культур. Саранск, 2017. С. 161-167. 3. Анисимова И.Н., Игнатьева Е.А. Русский язык в профессиональной сфере: учеб. пособие. Чебоксары: Изд-во Чуваш. ун-та, 2018. 200 с.

4. Анисимова И.Н., Игнатьева Е.А. Русский язык в профессиональной сфере: электронное учеб. пособие. Чебоксары: ФГБОУ ВО «Чувашский государственный университет им. И.Н. Ульянова». 2019.

5. Анисимова И.Н., Игнатьева Е.А. О профессионально ориентированном подходе и дистанционных технологиях при обучении русскому языку как иностранному в чувашском госуниверситете // Высшая школа России и достижение национальных целей развития страны: материалы XIV Междунар. учеб.-метод. конф., Чебоксары. 28 октября 2022 года / под ред. А.Ю. Александрова, Е.Л. Николаева. Чебоксары: Изд-во Чуваш. ун-та, 2022. С. 110-114. EDN **BGEKDM.** 

6. Бакина И.Н. Научно-исследовательская деятельность иностранных студентов на этапе обучения русскому языку как иностранному // Актуальные вопросы интернализации высшего образования: опыт и перспективы: материалы XIII Междунар. учеб.-метод. конф., посвящённой 30-летию международной образовательной деятельности Чувашского государственного университета имени И.Н. Ульянова, Чебоксары, 28 октября 2021 года / Чуваш. гос. ун-т им. И.Н. Ульянова. Чебоксары: Чувашский государственный университет имени И.Н. Ульянова, 2021. С. 134-138. EDN IUXWGU.

7. Бахтина С.И. Развитие коммуникативной компетенции студентов-инофонов в процессе комплексного подхода к обучению // Развитие экспортного потенциала высшего образования: содержание, опыт, перспективы: материалы XI Междунар. учеб.-метод. конф. Чебоксары, 2019. C. 78-82.

8. Бахтина С.И., Кожемякова Е.А., Павлова Т.Н. Обучение языку специальности как основа профессионально ориентированной подготовки в системе РКИ на довузовском этапе // Довузовский этап обучения в России и мире: язык, адаптация, социум, специальность: сб. ст. I Междунар. конгресса преподавателей и руководителей подготовит. факультетов: в 2 ч. М.: Рос. ун-т дружбы народов, 2017. C. 382-385.

9. Бахтина С.И., Павлова Т.Н. Моделирование устного монологического высказывания на неродном языке при обучении иностранных студентов // Актуальные вопросы интернализации высшего образования: опыт и перспективы: материалы XIII Междунар. учеб.-метод. конф., посв. 30-летию междунар. образоват. деятельности Чуваш. гос. ун-та им. И.Н. Ульянова (Чебоксары, 28 октября 2021 г.) / под ред. А.Ю. Александрова, Е.Л. Николаева. Чебоксары: Изд-во Чуваш. ун-та, 2021.364 с.

10. Григорьева Е.А. К вопросу об организации самостоятельной работы студентов, обучающихся на английском языке, в курсе русского языка как иностранного // Высшая школа России и достижение национальных целей развития страны: материалы XIV Междунар. учеб.-метод. конф., Чебоксары, 28 октября 2022 года / под ред. А.Ю. Александрова, Е.Л. Николаева. Чебоксары: Изд-во Чуваш. ун-та, 2022. C. 177-187.

11. Григорьева Е.А., Бакина И.Н. О некоторых аспектах организации учебной деятельности в процессе обучения русскому языку как иностранному // Высшая школа России и достижение национальных целей развития страны: материалы XIV Междунар. учеб.метод. конф., Чебоксары, 28 октября 2022 года / под ред. А.Ю. Александрова, Е.Л. Николаева. Чебоксары: Изд-во Чуваш. унта, 2022. С. 187-192.

12. Жеребцова Ж.И., Рябых Е.Б. К вопросам профессиональной подготовки будущих преподавателей русского языка как иностранного в условиях цифровой трансформации образования // Язык, культура и профессиональная коммуникация в современном обществе: материалы IX Междунар. науч. конф., посвященной 10-летию кафедры русского языка как иностранного. Тамбов, 2020. С. 36-40.

13. Игнатьева Е.А. Обучение русскому языку как иностранному в национально-региональном лингвокультурологическом компоненте // Наука сегодня: постулаты прошлого и современные теории как механизм эффективного развития в условиях кризиса: сб. науч. ст. по итогам Междунар. науч.-практ. конф., 25-26 марта 2016 года. СПб.: Издво «КультИнформПресс», 2016. С. 107-109.

14. Игнатьева Е.А., Анисимова И.Н. Языковая подготовка студентов-иностранцев медицинских специальностей как фактор повышения эффективности их профессиональной адаптации // Русский язык в диалоге культур: материалы Всерос. науч.-практ. конф. (с международным участием), Саранск, 06 июня 2017 года. Саранск: Национальный исследовательский Мордовский государственный университет им. Н.П. Огарёва, 2017. С. 161-167. 15. Игнатьева Е.А., Анисимова И.Н. Проблемы обучения русскому языку узбекских студентов на подготовительном отделении Чувашского государственного университета // Русский язык в славянском мире: история и современность: сб. науч. ст. Междунар. науч. онлайн-конф., посвященной памяти известного лингвиста, исследователя истории русского языка Н.Д. Русинова и 45-летню основания им кафедры истории русского языка и сравнительного славянского языкознания, Нижний Новгород, 26-27 сентября 2018 года /

под ред. И.Ю. Абрамовой. Н. Новгород: Национальный исследовательский Нижегородский государственный университет им. Н.И. Лобачевского, 2018. С. 113-122.

16. Кожемякова Е.А., Симулина И.А. Интеграция в инокультурном пространстве и применение дистанционных образовательных технологий // Научное наследие Б.Н. Головина в свете актуальных проблем современного языкознания: сб. ст. по материалам Междунар. науч. конф. Н. Новгород, 2016. С. 654-657.

17. Кожемякова Е.А., Петухова М.Е., Симулина И.А. Принципы составления олимпиадных заданий по русскому языку как иностранному: учёт регионального компонента // Развитие экспортного потенциала высшего образования: содержание, опыт, перспективы: материалы XI Междунар. учеб.-метод. конф. Чебоксары, 2019.  $C. 149 - 152.$ 

18. Курс русского языка для студентов-иностранцев продвинутого этапа обучения. Чебоксары: Чувашский государственный университет им. И.Н. Ульянова, 2012. 400 с. ISBN 978-5-7677-1675-3. EDN YHAHKV.

19. Никитина А.Ю., Петрова О.А., Богомаз С.П. Особенности обучения фонетике русского языка при использовании дистанционных образовательных технологий // Актуальные вопросы интернализации высшего образования: опыт и перспективы: материалы XIII Междунар. учеб.-метод. конф., посвящённой 30-летию международной образовательной деятельности Чувашского государственного университета имени И.Н. Ульянова, Чебоксары, 28 октября 2021 года / Чуваш. гос. ун-т им. И.Н. Ульянова. Чебоксары, 2021. С. 229-233. EDN YTTSRJ.

20. Никитина А.Ю., Петрова О.А., Игнатьева Е.А. Роль фольклора в обучении русскому языку как иностранному // Российская фольклористика и диалектология на современном этапе: сб. науч. ст. [Электронный ресурс] / отв. ред. М. И. Журина, Т. Н. Юркина. Чебоксары: Чуваш. гос. пед. ун-т, 2020. 217 с. С. 142-145.

21. Петухова М.Е., Уразаева Т.Н., Бхуртиал К.М. Роль межкультурной коммуникации в обучении иностранных студентов в России // Сопоставительное изучение разнотипных языков: научный и методический аспекты: материалы Всерос. науч.-практ. конф., Чебоксары, 24-26 октября 2006 года. Т. 2. Чебоксары: Чуваш. гос. ун-т им. И.Н. Ульянова, 2006. С. 76-79.

22. Чиркова В.М. Интеграция учебной и профессиональной деятельности в процессе изучения русского языка как иностранного при подготовке студентов-медиков к клинической практике // Карельский научный журнал. 2018. Т. 7. № 3 (24). С. 31-34.

## 2.4. Особенности обучения иностранных студентов русскому языку в разноуровневых группах

Обучение русскому языку как иностранному в российских вузах часто осуществляется в неоднородных по своему составу и уровню подготовки студенческих группах. При обучении иностранным языкам российских студентов во многих вузах страны, как правило, практикуется входное тестирование для последующего распределения на группы в соответствии с выявленным уровнем языковой подготовки. Такой подход позволяет преподавателю объективно дифференцировать обучающихся по уровню владения языком и эффективно вести занятия по иностранному языку в гомогенных (одноуровневых) студенческих группах.

В Чувашском государственном университете им. И.Н. Ульянова, как и во многих российских вузах, преподаватели вынуждены работать в разноуровневых (гетерогенных) группах. В практике обучения русскому языку иностранцев как на довузовском этапе, так и студентов первого и второго курсов существенной проблемой для преподавателя становится разноуровневый состав группы. В подавляющем большинстве случаев при формировании групп по изучению русского языка как иностранного следует учитывать текущий уровень владения языком студентами. Подобная практика существенно облегчила бы как работу преподавателя, так и усвоение языкового материала обучающимися.

За последние годы серьезные изменения геополитической ситуации в мире вызвали несколько больших волн миграции. Это повлекло изменения в составе обучающихся образовательных учреждений разного уровня. Во многих общеобразовательных школах нашей страны в настоящее время, как никогда раньше, становится актуальной проблема гетерогенных классов, связанная со значительным количеством обучающихся, не владеющих русским языком на необходимом уровне. В таких классах учителям приходится проделывать большую работу по усовершенствованию методов и стратегий работы. Практическая значимость данного исследования проявляется в возможности использования его результатов в работе не только высших учебных заведений, но и других образовательных учреждении. Если при индивидуальном обучении занятия ведутся с учетом уровня подготовки, особенностей характера, потенциала 167

и т.д. конкретного обучающегося, то при обучении в группах возникает проблема, связанная с понятиями гомогенная (одноуровневая) и гетерогенная (разноуровневая/многоуровневая) группа. Если одновременно обучаются два человека и более, то уже можно говорить об уровне обучающихся. Полностью гомогенных по уровню студентов групп, очевидно, не может существовать, поскольку обучающиеся владеют навыками различных видов речевой деятельности (говорение, чтение, аудирование, письмо) по-разному. Однако если владение русским языком иностранными обучающимися в группе соответствует, например, уровню А1 (или А2, или В1), то это гомогенная группа. Если в группе обучающихся РКИ окажутся обучающиеся с разным уровнем владения (например, и A1, и A2, и B1), то такая группа считается многоуровневой (разноуровневой). Работа преподавателя в гомогенной группе и в группе со значительной разницей в уровне владения русским языком также отличается. В гетерогенных группах возникает целый ряд сложностей и для обучающихся русскому языку как иностранному. Студенты с низким уровнем владения русским языком чувствуют себя неуверенно, испытывают тревогу, что отрицательно сказывается на мотивации и результатах обучения; студенты с хорошим уровнем владения русским языком теряют интерес к занятиям, испытывают скуку и, как результат, также теряют мотивацию к обучению.

Почему же возникают разноуровневые группы в практике обучения русскому языку как иностранному в вузах? Обратимся к опыту работы преподавателей кафедры русского языка как иностранного Чувашского государственного университета имени И.Н. Ульянова. Выясняется, что ситуация, при которой постепенно зачисляющиеся слушатели распределяются по группам подготовительного отделения в соответствии с уровнем владения русским языком, представляется наиболее удачной для студентов и преподавателя, поскольку при таком способе разделения учащихся они одновременно столкнутся с одними и теми же трудностями, отчего образовательный процесс будет проходить более эффективно. К сожалению, это были бы «идеальные условия», которые в практике преподавания русского языка как иностранного почти не встречаются. Хотя следует отметить, что в последние 2-3 года наметился устойчивый интерес к вузу среди 168

студентов из Индии, которые выбирают обучение на английском языке. Поскольку эти студенты приезжают в страну и приступают к учебе практически одновременно, сразу формируется полная академическая группа. Именно в таких группах, как правило, студенты ранее не изучали русский язык и обучение РКИ начинается с нулевого уровня. Такие студенческие группы можно назвать гомогенными (одноуровневыми), и работа преподавателя РКИ в подобных группах не вызывает сложностей.

Однако большей частью в одной студенческой группе оказываются обучающиеся как с нулевым уровнем владения русским языком, так и с уровнем владения от A1 до В2. Формирование разноуровневых (гетерогенных) групп происходит по разным причинам. По мнению авторов, чаще всего разноуровневый (многоуровневый) состав обучающихся можно наблюдать в студенческих группах 1-го курса, в которых обучаются уже адаптировавшиеся к российским реалиям иностранцы, окончившие подготовительное отделение, и недавно приехавшие, совершенно не владеющие языком страны обучения, и выходцы из ближнего зарубежья, зачастую владеющие русским языком лишь на бытовом уровне, которые выбирают вузы Чебоксар по разным причинам, одна из которых, безусловно, многопрофильность вуза (Евдокимова О.К., Романова Т.Н., 2019), а также из-за сравнительной дешевизны обучения и ощущения спокойствия в городе (Игнатьева Е.А., Анисимова И.Н., 2018). Исследователи отмечают, что не все представители стран СНГ владеют русским языком даже на уровне В1, которого достигают иностранные граждане по окончании подготовительного отделения (Бакина И.Н., Бахтина С.И., Игнатьева Е.А., 2020). Необходимо отметить, что в смешанных группах большинство студентов, избравших обучение на английском языке, не владеют русским языком в объеме, необходимом для удовлетворения их коммуникативных потребностей в социально-бытовой и социально-культурной сферах общения, поскольку начинают изучать русский язык с нуля не в период обучения на подготовительном отделении университета, а лишь поступив на первый курс (Григорьева Е.А., Бакина И.Н., 2021). Нельзя не согласиться с мнением, что уровень владения русским языком - это важнейший, но далеко не единственный признак, определяющий неоднородность группы. Можно назвать 169

множество других признаков, которые оказывают существенное влияние во время занятий РКИ и которые трудно игнорировать. Среди них родной язык, возраст, степень психологической зрелости, интересы, мотивация, когнитивные способности, ожидания от обучения, стили обучения, уровень культуры, наличие/отсутствие языка-посредника, ограничений по здоровью. И это, по мнению исследователей, далеко не полный перечень тех различий, которые можно наблюдать у учащихся одной группы.

Преподаватели в разноуровневых группах неизбежно сталкиваются с серьезными проблемными ситуациями, которые приходится решать постоянно, на каждом занятии. Преподаватель русского языка как иностранного, стремясь организовать эффективную работу в разноуровневой группе, находится в постояном творческом поиске. С учетом особенностей такой группы он должен прийти к пониманию, как оптимально организовать обучение одновременно для всех. При этом преподаватель решает, нужно ли ориентироваться на тех, кто уже достаточно хорошо говорит по-русски, или при подаче материала следует ориентироваться на отстающих, что нужно сделать, чтобы соблюдалась дисциплина и в то же время на уроке не было скучно. Он находит оптимальный способ, каким образом проводить срез знаний, как оценивать, определяет, сколько времени потребуется для подготовки к занятию со студентами, имеющими различный уровень подготовки. Несомненно, организовать эффективную работу в гетерогенных группах непросто. Однако исследователи отмечают и преимущества существования таких групп в университетской среде. Среди преимуществ выделяют навыки сотрудничества, взаимопомощи, которые приобретаются иностранцами в период обучения, а также умение с уважением относиться к «другим». Отдельно можно отметить, что создание эффективного занятия для студентов разноуровневой группы это, безусловно, вызов для преподавателя. Преподаватель русского языка как иностранного в разноуровневых группах встречает ряд сложностей. В первую очередь следует отметить необходимость значительных усилий и временных ресурсов для подготовки материалов разного уровня к каждому занятию. Организация работы студентов с разным уровнем может быть сложной, вызывать чувство потери 170

контроля над группой. Каждой подгруппе следует уделять определенное время, что не всегда удается. Возникают сложности в организации индивидуального подхода к обучающимся. Как указывалось выше, как сильные, так и слабые студенты в разноуровневой группе могут быть демотивированы, и преподаватель вынужден искать новые способы их мотивации (Григорьева Е.А., Бакина И.Н., 2021). Роль преподавателя РКИ в разноуровневой группе меняется: он становится, скорее, координатором, который направляет студентов в их самостоятельном изучении материала. Однако при этом меняется и роль студента: обучающийся становится более ответственным за процесс своего обучения. Рассчитывать при этом на то, что объем работы преподавателя РКИ снизится, не приходится. Поскольку объем внеаудиторной работы увеличивается, преподавателю русского языка как иностранного нужно разработать стратегию, а также выбрать методики и техники обучения для совместной работы студентов в разноуровневой группе.

Особый интерес к проблемам дифференцированного обучения, в частности разноуровневым группам, в зарубежной педагогике начали проявлять во второй половине XX - начале XXI в. В методике обучения иностранным языкам исследователи основываются в своей работе на теоретических положениях, разработанных К.Э. Томлинсон, которая рассматривает дифференцированное обучение как один из способов обеспечения возможности для обучающихся прийти к определенному результату обучения разными путями. В своем исследовании «How to Differentiate Instruction in Mixed-ability Classrooms» автор разрабатывает и предлагает ряд практических рекомендаций, которые способствуют эффективному построению дифференцированного обучения в разноуровневых группах (Томлинсон К.Э., 2004). По ее мнению, наиболее эффективной формой является работа в так называемых гибких группах, объединенных общей учебной целью. Следует также выделить Р.Л. Оксфорд и Д. Блаз, которые занимаются разработкой стратегий дифференцированного обучения иностранным языкам на основе учебных стилен (R.L. Oxford) или более широкого набора критериев (D. Blaz). Так, Р. Оксфорд в «Опроснике стратегий изучения иностранного языка» предлагает 6 основных групп стратегии, которые могут

быть использованы студентами при изучении иностранного языка: стратегии памяти, когнитивные, метакогнитивные, аффективные, компенсаторные и социальные (Оксфорд Р.Л., 2001).

На современном этапе в центре внимания зарубежных исследователей остаются следующие актуальные вопросы:

- проблемы методологии разграничения разноуровневых групп и разработки эффективных принципов и стратегий работы (Мэтьюс-Айдинли и Ван Хорн (Mathews-Aydinli J., Van Home R., 2006), Xecc (Hess N., 2001), Лайтбаун и Спада и т.д.);

- проблемы проведения контроля знаний и учений обучающихся, а также их оценки (Р. Томлинсон, Хейд Спрук Ригли (Heide Spruck Wrigley, 2006) и т.д.

Из большого количества рекомендаций по дифференцирующему обучению, имеющихся в иностранной методической литературе, наиболее эффективной представляется так называемая образовательная технология открытого пространства (Open Space Technology). Эта методология способствует интенсивному взаимодействию на уроке, взаимному обучению и самопознанию.

В современной методике преподавания иностранных языков, в том числе и в преподавании русского языка как иностранного, наблюдается растущий интерес к личности обучающегося, к его индивидуально-психологическим особенностям освоения учебного содержания, ценностным установкам и потребностям студента, а также особенностям межличностного взаимодействия в процессе обучения. Большую актуальность приобретает необходимость применения на практике дифференцированного подхода в обучении русскому языку инофонов на основе индивидуально-психологических и социально-статусных характеристик обучающихся, что важно в гетерогенных группах. В связи с этим исследователями Е.С. Рабунским (Рабунский Е.С., 1989), А.А. Кирсановым (Кирсанов А.А., 1982), И.Э. Унт (Унт И., 1990) и др. поднимается вопрос о дифференциации обучения как особом способе организации обучения, предполагающем учет типологических, индивидуально-психологических особенностей учащихся и особую систему взаимодеятельности учителя и учеников. Тем не менее в отечественной науке нет единого подхода к определению содержания понятий индивидуализация и дифференциация.

Говоря о разноуровневом обучении, С.Е. Покровская выделяет внешнюю и внутреннюю дифференциацию: 1) внешняя предполагает создание относительно стабильных групп, в каждой из которых различные содержание обучения и учебные требования; 2) внутренняя дифференциация осуществляется через неявное разделение обучающихся на группы с целью организации работы с использованием различных методов обучения и на разном уровне сложности (Покровская С.Е., 2002). М.К. Кабардов выделяет коммуникативно-речевой, когнитивно-лингвистический и смешанный типы овладения иностранным языком и доказывает необходимость применения абсолютно разных методических приемов при обучении обучающихся разного типа (Кабардов М.К., 1997).

Таким образом, анализ современного состояния проблемы дифференциации обучения и работы в разноуровневых группах показал, что в настоящее время как в отечественной, так и в зарубежной педагогике исследование данного вопроса сохраняет свою актуальность, так как организация учебного процесса, в том числе обучения русскому языку как иностранному, на основе дифференцированного подхода является не только необходимым и важным условием создания благоприятной среды для обучения и лучшего восприятия учебного материала, но и эффективным способом реализации личностно-ориентированного подхода к обучению иностранному языку и повышения качества обучения.

Если при формировании студенческих групп не проводится входное тестирование для распределения обучающихся в соответствии с уровнем владения языком, то такое тестирование необходимо провести в самом начале занятий по РКИ в гетерогенной группе. Это важно, поскольку точная и корректная оценка изначального уровня каждого студента играет важную роль как в разработке стратегии обучения каждого отдельного студента, так и всей группы в целом. Преподаватель русского языка как иностранного должен обеспечить непрерывность повышения уровня студентов, подобрать подходящие материалы и адаптировать их к различным уровням студентов группы. При этом следует отметить, что в научно-педагогической среде существует мнение: хотя дифференциальное обучение и требует учитывать индивидуальные особенности студентов, оно не предполагает

индивидуальных заданий для каждого. Задача преподавателя сформировать подборку заданий, позволяющую всем студентам быть вовлечёнными в процесс обучения. Преподаватель планирует занятия таким образом, чтобы иногда работать со всей группой, иногда с мини-группами, а иногда - и с отдельными студентами. В результате группа превращается в сплочённый коллектив. преподаватель наблюдает за динамикой каждого обучаемого. обучающиеся также видят результаты своей работы. Если преподаватель РКИ в разноуровневой группе будет предлагать больше заданий с открытой формой ответа, это позволит каждому обучающемуся дать ответ в соответствии со своим уровнем знаний лексики и грамматики. При этом считается более эффективным для обучающихся с разным уровнем владения языком дифференцировать не количество заданий, а суть самого задания в соответствии с потребностями студентов на определённом уровне. К примеру, можно использовать на занятиях один и тот же текст, но адаптированный к разным уровням студентов. Таким же образом рекомендуют адаптировать и задания к текстам.

Рассмотрим, как принципы технологии открытого пространства реализуются при обучении разным видам речевой деятельности. Несомненно, «повышению эффективности обучения способствуют наглядность в подаче визуального материала и система упражнений, являющаяся основным средством целенаправленного формирования речевого механизма учащихся на базе иноязычного кода» (Игнатьева Е.А., Анисимова И.Н., 2018), но в ситуации обучения лексике и грамматике русского языка в гетерогенной группе могут помочь задания, в которых подсказки позволяют учащимся дать множество возможных правильных ответов, так что больше учащихся смогут ответить на поставленный вопрос. Например, задание закрытого типа Выберите правильный ответ: Клаус умеет/не умеет играть на флейте можно трансформировать в задание открытого типа для того, чтобы больше учащихся смогли дать свои ответы: Клаус умеет/не умеет играть на флейте. Что еще Клаус умеет/не умеет делать? Возможные ответы студентов: Клаус умеет петь, Клаус умеет танцевать, Клаус умеет рисовать и др. Другие подобные задания открытого типа, которые можно использовать на уроке («мозговой штурм»): Сколько прилагатель-174

ных вы можете использовать для описания слова «дорога». «снег», «песня» и др.? Сколько существительных вы можете подобрать к слову «чистый» (или «чёрный», «тяжёлый» и др.)? Задания для отработки сравнительных конструкций: Сколько предложений вы можете придумать для сравнения поезда и автомобиля? (возможные ответы: поезд не такой быстрый, как автомобиль, автомобиль не такой длинный, как поезд... и др.). Задание для отработки условного наклонения: Сколько вариантов концовок вы можете придумать к предложению «Если бы у меня был миллион долларов, я ... ».

Еще одним способом активизации речи может стать использование латерального мышления при выполнении разного рода заданий. Например, 1) придумайте 10 способов, чтобы сравнить дерево и спагетти; 2) подумайте и скажите, чем может быть урок похож на свадьбу; 3) придумайте по крайней мере 6 вопросов, ответами на которые могут стать следующие слова и выражения: пятнадцать, конечно, я не знаю, я надеюсь и др.; 4) приведите по крайней мере 3 преимущества быть единственным ребенком в семье (или отсутствия у вас автомобиля) и др. Можно попросить составить 3 отрицательных предложения, например: назовите 10 вещей, которых вы никогда не делали; назовите 6 предметов, до которых вы не можете дотронуться и объясните почему; назовите 6 негативных качеств вашей ручки (кошки и др.); назовите 4 положительных качества вашего друга, используя отрицательные предложения (сложные или простые - в зависимости от возможностей студента). Преимущество таких заданий заключается в том, что преподаватели могут включить в план урока самые простые вопросы, ответы на которые вовлекают всех учащихся группы, поскольку всем по силам дать на них свой и тоже верный ответ. Другой тип заданий, который можно предложить студентам смешанных групп, - это задания, содержащие обязательную для выполнения всеми студентами часть и дополнительную, которую могут выполнить некоторые студенты. При этом очень важно поместить в формулировки заданий ключевые слова, содержащие такие инструкции преподавателя: напишите по краиней мере 5 предложений; выполните задания части А и выполните задания части Б, если у вас останется время. Инструкции

должны быть понятны студенту, ему должно быть ясно, что фокус выполнения заданий направлен на часть А и времени ему дается столько, чтобы он смог выполнить часть А в полном объеме, а приступить к части Б он смог только в том случае, если уже выполнил А и ему хватает времени на выполнение задания части Б. Например: из предложенного списка слов (часы, собака. платье, мама, чёрный, ручка, хлеб, штаны, сумка, муж, красный и др.) выберите минимум три слова, чтобы поместить в каждую колонку таблицы (животные, цвета, вещи, еда, одежда, люди). Если можете, напишите больше слов в каждую колонку. Время выполнения задания - 5 минут. Задание может быть и таким: придумайте продолжения для следующих пяти предложений: Преподаватель - это человек, который ...; Автомобиль - это предмет, который...; Книга - это предмет...; обезьяна - животное ...; студент - ... Данное задание можно снабдить следующими инструкциями: придумайте продолжения для следующих предложений, если можете. Если вы закончите, выберите больше предложений и составьте столько предложений, сколько сможете. Таким образом, выделяется 3 уровня скорости выполнения данного задания для разных студентов, но цель - это обязательная работа с первыми пятью предложениями за определенное количество времени, вот почему временное ограничение так важно.

В случае, если студенты занимаются по имеющимся у них учебникам и учебным пособиям, созданным для однородных по уровню владения иностранным языком групп, которые содержат по большей части задания закрытого типа, предполагающие обычный способ действий по умолчанию (заполнение пробелов, сопоставление, множественный выбор), они легки для проверки преподавателем, но результаты их проверки отражают степень сформированности навыков мышления низшего порядка. Иногда достаточно изменить формулировку к предложенным заданиям существующего учебника или содержание задания для того, чтобы адаптировать его для неоднородной по уровню подготовки группы студентов (например, обычную формулировку задания - напишите правильную форму глагола - заменить на следующую: выберите 5 предложений и допишите их, напишите больше, если можете; напишите как можно больше пред-176

ложений за 5 минут; или напишите любые 5 предложений, а оставшиеся проверьте вместе с другом; или из предложенного списка предложений выберите номер предложения (необязательно по порядку следования) и выполните его.

Трансформировать задание закрытого типа в открытое можно, удалив уже имеющийся в задании вариант ответа. Например, можно убрать слова для подстановки, данные в скобках: Напишите глаголы в форме прошедшего времени: Я там 6 часов (сидеть). В итоге учащиеся имеют возможность добавить разные глаголы, подходящие по смыслу: учил, лежал, думал, гулял, переживал, плакал, играл, катался и др. Можно убрать столбец, содержащий информацию с единственным вариантом ответа из упражнения, в котором нужно соединить части высказывания, и тем самым позволить обучающимся привести бесчисленное множество своих примеров. Например: бутылка ... лимонада, молока, кваса, пепси, кефира ...; коробка ... конфет, книг, печенья... и др.

Попытка сделать задания индивидуально направленными на уровне скорости выполнения заданий также может помочь повысить мотивацию к обучению. Это можно сделать следующими способами: 1) позволить учащимся выбирать, с чего начать; 2) установить ограничения по времени выполнения, а не по количеству заданий; 3) позволить учащимся самим выбирать номер задания для выполнения. Такую работу можно организовать с каждым студентом в группе или при работе в парах.

Еще одним продуктивным видом задания является следующее: на листе в хаотичном порядке разбросаны слова, к которым нужно подобрать антонимы/синонимы, написать их рядом с исходным словом и передать лист соседу. При этом каждый студент сможет привести оппозицию к тем словам, которые он знает. Задания/слова/фразы не нумеруются и обучающиеся вольны сами выбирать для себя слово, с которым он будет работать, и скорость выполнения задания. Преподавателю необходимо принять тот факт, что студент может что-то не знать, не стоит упрекать его в этом, чтобы мотивация усвоить хотя бы одно языковое явление за урок сохранилась для следующих занятий. Несомненным плюсом является то, что студенты при выполнении таких заданий взаимодействуют, а не соревнуются. При органи-

зации передачи учебного листа важно объяснить учащимся, что задание передавать нужно только тому, кто готов принять его. тому, кто свободен в этот момент, чтобы ждущим своей очереди студентам не приходилось бы подталкивать отстающего, торопить его. Чтобы избежать подобных ситуаций, преподавателем готовятся несколько копий одного и того же задания.

Для отработки навыков чтения у более сильных учеников в разнородной группе попросите тех, кто закончил задание на чтение текста раньше, написать неизвестные им слова с их значениями на доске, можно попросить переписать часть текста в другом времени или лице, письменно сформулировать свое личное мнение о тексте, краткое содержание текста или вопросы к прочитанному тексту.

В то же время для менее подготовленных студентов трудную для них лексику лучше записать на доске, чтобы учащиеся могли к ней обратиться, используйте наглядность для толкования значений слов. В случае если возникают трудности понимания прочитанного текста, дайте учащимся ответы на вопросы с некоторыми дополнениями, разместив их не по порядку. Обязательно обратите внимание студентов на заголовок, иллюстрации, если они есть, заранее разыграйте учебную ситуацию, чтобы подготовить к восприятию информации. Еще одним эффективным приемом может стать разбивка текста на фрагменты и чтение на уроке только одного из них.

Для отработки навыков аудирования можно предложить следующие варианты заданий для сильных учащихся: раздать дословное содержание записи и назначить ответственного за поиск в словаре и объяснение группе новых слов и выражений, встретившихся в прослушанном тексте. Можно дать установку сосредоточиться на акцентах и интонациях голосов аудиозаписи и предложить учащимся копировать эти фрагменты. При использовании задания «правда/неправда» можно задавать дополнительные вопросы (например, почему это правда? почему это неправда?). С более слабыми учащимся предварительное изучение группы новых слов обязательно, в некоторых случаях необходимо использовать наглядность. Прежде чем задать вопросы по прослушанному тексту начинающим изучение языка, лучше давать возможность обсуждать их между собой. На втором про-178

слушивании им лучше раздавать дословное содержание прослушанных текстов. Если вы включаете задание на заполнение пробелов в тексте, добавьте к словам несколько уточнений (дополнений, определений).

Письменные задания могут включать постановку творческих задач, которые учащиеся смогут выполнить на своем уровне. Введите специальные символы, понятные вашим студентам, для обозначения разных видов ошибок (О - орфографическая ошибка, Г грамматическая ошибка, Р - речевая ошибка и так далее). Для более продвинутых учащихся можно увеличить объем слов для написания текста. Укажите, где учащиеся могли бы использовать более интересные способы, чтобы письменно рассказать о чем-то.

С начинающими лучше проводить более детальную работу на черновике, прежде чем они аккуратно перепишут задание. Объем слов для них должен быть меньше. Поощряйте использование словарей для выяснения значений слов и выражений, обязательно приводите примеры письменного текста в качестве модели для написания собственного текста, объединяйте для такой работы более сильных учеников со слабыми.

Для отработки навыков говорения более сильных можно попросить обосновать/отстоять свое мнение, можно попросить учеников записать себя на аудио и исправить свои ошибки (можно работать в парах). Эффективным будет объединять более сильных учеников в пары, чтобы они добились лучшего результата при выполнении заданий на говорение.

Менее подготовленным учащимся нужно выделить время, чтобы отрепетировать свой ответ перед ролевой игрой или обсуждением. Для работы слабых учащихся лучше объединять с более сильными. Нужно позволять делать записи до начала разговора и выделять им больше специального времени «на размышление», чтобы послушать и подумать, прежде чем просить их ответить на вопросы (подумайте и скажите). Процесс обучения русскому языку как иностранному на каждом этапе предполагает необходимость разработки четкои системы контроля за ходом становления письменных и речевых навыков и умений обучающихся. Однако в гетерогенных группах промежуточная и итоговая аттестации, а также оценивание результатов может представлять собой сложную задачу для преподавателя. Подобного рода трудности возникают, как пра-
вило, при наличии в учебном заведении единого оценочного материала (например, теста на уровень В1 (ТРКИ-I) после окончания обучения на подготовительном отделении).

В ходе текущего контроля усвоения учебного материала производится оценка выполнения домашней работы, самостоятельной работы обучающихся по учебно-познавательной деятельности, а также выполнение различных проверочных работ. Следует отметить, что организация контроля знаний, умений и навыков при обучении русскому языку как иностранному может иметь несколько функций: с одной стороны, позволит оценить уровень освоения материала и соотнести его с требуемыми нормами, с другой стороны, повысить мотивацию к изучению языка, так как специфика видов контроля, оценка преподавателя могут существенно повлиять на процесс обучения и на отношение к нему, т.е. контроль может оказывать и стимулирующее воздействие на студента. Следовательно, в гетерогенной группе важно, чтобы в ходе текущего контроля обучающийся имел возможность продемонстрировать достигнутый уровень владения русским языком и учебным материалом в целом, который зависит от его способностей и индивидуальных особенностей (Ческидова А.В., 2014).

Исследователь И.П. Подласый предлагает следующие способы дифференциации заданий для текущего контроля:

1) содержание задания одинаково для всей группы, но время на его выполнение для сильных студентов сокращается;

2) содержание задания одинаково для всей группы, но задания для сильных обучающихся предлагаются большего объема или более сложные;

3) для выполнения заданий слабым студентам выдается вспомогательный материал (модель для выполнения, грамматическая таблица и т.д.);

4) задания различного содержания и сложности для сильных, средних и слабых студентов;

5) обучающимся предоставляется самостоятельный выбор из нескольких предложенных вариантов заданий (Подласый И.П., 2013).

Для текущего контроля уровня развития письменных и устных умений и навыков владения русским языком в гетерогенной группе можно использовать различные виды разноуровневых заданий:

1. Для быстрой организации проверочной работы на занятиях могут быть использованы индивидуальные дифференцированные уровневые задания. Как правило, на их выполнение выделяется 15-20 минут. Студентам предлагается самостоятельно выбрать уровень сложности задания.

Следует отметить, что при таком подходе решается несколько задач. Во-первых, улучшается ситуация с дисциплиной: на занятии нет скучающих студентов: слабых, которые не могут ничего решить, и сильных, которые уже все решили. В связи с тем, что объём и сложность заданий разные, то все обучающиеся заняты практически всё время, отведенное на выполнение работы. Во-вторых, повышается мотивация, у более слабых студентов появляется стимул предпринять попытку выполнить задание сложнее, более высокого уровня.

2. Для текущего контроля могут быть предложены разноуровневые тестовые задания, составленные в открытой (когда обучающемуся самому требуется внести ответ на поставленный вопрос) и закрытой (когда предлагается выбрать правильный ответ из нескольких предложенных) формах. При этом работа с тестами может быть организована в разном формате: 1) более сильным студентам предлагается выполнить тест открытой формы, а слабым - закрытой, 2) расположить задания по уровню возрастания сложности: тесты с открытой формой ответа - в конце (такого рода дифференциация позволяет мотивировать как слабых, так и сильных студентов и объективно оценить их уровень знаний).

3. Эффективным представляется также такой метод контроля, как устный опрос, который рекомендуется начать со слабых обучающихся, которые нередко не желают высказаться изза боязни дать неверный ответ. Верные ответы данной группы студентов создадут ощущение успешности их образовательного процесса, а также простимулируют их дальнейшую работоспособность. С другой стороны, более сильным студентам будет стимул дать нетривиальные ответы и активизировать все свои возможные ресурсы. Данный способ контроля создает оптимальные условия для развития и продвижения как самых снльных, так и слабых обучающихся. Следует отметить, что достоинствами устной формы проведения проверки знаний являются выработка быстрой реакции на вопрос, развитие речи, развитие памяти студентов, осознание ими своего знания или незнания изученного материала.

4. Способность иностранного обучающегося осуществлять диалогическое общение является одним из важных показателей уровня освоения языкового материала. Студента можно считать подготовленным к диалогическому общению в том случае, когда он способен сделать запрос информации, сформировать ответ/сообщение, готов к взаимному обмену информацией, умеет выражать приветствие, благодарность и т.п. В связи с этим представляется важным в ходе занятия осуществлять контроль подобного рода речевых навыков, который может быть произведен в разноуровневых группах в ходе групповой работы или в работе в паре: сильный студент разыгрывает диалог по заданной тематике со слабыми студентами.

Таким образом, включение разноуровневых заданий в текущий контроль речевых навыков и умений иностранных обучающихся при изучении русского языка как иностранного способствует:

- повышению активности каждого студента в ходе учебного процесса;

- поддержанию у обучающихся высокого уровня мотивации к изучению русского языка;

- качественному росту уровня речевых навыков и умений.

При работе с гетерогенными группами достаточно сложным процессом является итоговое оценивание обучающихся. Безусловно, преподаватель наблюдает за каждым студентом и его индивидуальным прогрессом, однако итоговая аттестация «уравнивает», нивелирует результаты, так как учебная программа требует оценивать всех студентов по единому тесту, без учета уровня обучающегося на «входе» и «выходе», т.е. не учитывая достижений в учебе, прогресс каждого обучающегося. Объективным представляется мнение, что оценка студентов должна состоять из двух обязательных этапов: 1) вводное тестирование с целью определить текущий уровень студента и понимания целей обучения, а также текущего отслеживания прогресса. Эффективными могут быть задания с возможностью самопроверки, в этом случае иностранные обучающиеся могут регулярно отслеживать свой прогресс и результаты обучения при подготовке к итоговой атте-182

стации. Кроме того, некоторые преподаватели РКИ в разноуровневых группах практикуют так называемое «peer assessment» оценка студентами с более высоким уровнем владения студентов своей группы с более низким уровнем). Так, Хантоу и Павлов говорят о том, что в гетерогенных группах опрошенные студенты с низким уровнем владения иностранным языком считали товарищей с продвинутым уровнем прекрасными координаторами процесса обучения. Опрошенные отметили, что оценка со стороны студентов группы была для них мотивирующим фактором.

В процессе оценивания обучающихся в разноуровневой группе преподаватель должен выбрать метод оценивания знаний обучающихся, который будет максимально объективным и точным. К сожалению, следует отметить, что в научной литературе способам итогового оценивания знаний и умений учащихся уделяется не так много внимания. Несколько подходов к методам аттестации предлагает К.Э. Томлисон в работах 2005 и 2017 гг., которая считает, что выставление оценок обучающимся отчасти является пережитком и вся система оценивания требует перемен, так как хоть и является наиболее понятной для обучающихся (и их родителей) формой «обратной связи» студента и преподавателя, но не выполняет своих мотивирующих функций, особенно в разноуровневой группе.

Бесспорно, что сведение результатов процесса обучения к получению определённого балла, формирующегося без учёта исходного и текущего уровня обучаемого, зачастую не только не мотивирует слабых студентов, а даже напротив - носит демотивирующий характер. То есть в ситуации, когда студент, который по итогам вводного тестирования показал невысокий уровень владения иностранным языком, добился большего прогресса к концу курса, чем студент, показавший более высокни уровень по итогам вводного тестирования, объективность оценки, выставленной на основе уровня владения иностранным языком на итоговом тестировании, не может не ставиться под сомнение. В связи с этим систему оценивания необходимо реформировать не только с целью увеличения объективности системы оценивания, но и во избежание превращения процесса обучения из приобретения знаний, умений, навыков и компетенции в погоню за высоким баллом.

Томлисон описывает несколько подходов к оцениванию студентов, например: 2 метода оценивания по системе двух оценок (личная и по принятой шкале), портфолио метод, система 3-Ps (performane, process, progress).

Некоторые из описанных подходов представляются малоосуществимыми, например, при оценивании студентов высших учебных заведений. Так, выставление двойной оценки, где первая оценка представляется в цифровом/буквенном эквиваленте. согласно принятой в учебном заведении шкале, а вторая - дополнительный индекс, характеризующий работу студента, где 1- работа выше уровня первой оценки, 2- работа на уровне оценки, 3 - работа ниже уровня оценки.

Таким образом, студент, получивший 5/3, хорошо работал, однако его уровень в целом не соответствует уровню оценки, т.е. оценку «отлично» обучающийся получил «авансом».

Также при выставлении оценки Томлинсон рекомендует использовать принцип трех «P»: performane, process, progress. Преподаватель выставляет 3 оценки на основе анализа следующих показателей работы студента: performance (результаты, показанные по итогам тестирований и прочих видов работ), process (отношение к учёбе), progress (прогресс в достижении поставленных преподавателем целей). По мнению Томлинсон, подобный подход позволяет слабым студентам сконцентрироваться на росте и развитии уровня владения иностранным языком, а не только на результатах (баллах); в то же время сильные студенты, получающие высокие текущие баллы, не теряют мотивации, так как при имплементации данного подхода получение высшего балла без роста над собственным уровнем не представляется возможным. Томлинсон предостерегает от выставления среднего балла по сумме трех полученных оценок, поскольку одна оценка является неточной и снижает объективность оценивания. Ещё один метод оценивания, предлагаемый Томлинсон, портфолио.

В рамках данного подхода каждый обучающийся ведёт портфолио своих работ, начиная с вводного тестирования и до лучших работ студента за оцениваемый период. Таким образом, и обучающийся, и преподаватель и, например, родители обучающегося видят его работу в развитии, что делает итоговые оценки более объективными и понятными.

Таким образом, в современной педагогике методы преподавания иностранных языков в разноуровневых группах занимают не последнее место. Причины его имплементации различны: административное решение, недостаточность преподавательского состава, большое количество студентов. например, вследствие миграционных процессов. Зачастую работа в гетерогенных группах сильно усложняет работу преподавателя, требует большой дополнительной работы. Однако при комплексном подходе администрации образовательного учреждения по адаптации материалов учебной программы к образовательным потребностям студентов и применении преподавателем определенных стратегий и методов обучения образовательный процесс может быть не менее эффективным, чем при работе в группе, в которой уровень студентов примерно одинаков.

#### Список литературы

1. Григорьева Е.А., Бакина И.Н. Об организации самостоятельной работы иностранных студентов при изучении темы «активные и пассивные конструкции в русском языке» // Актуальные вопросы интернализации высшего образования: опыт и перспективы: материалы XIII Междунар. учеб.-метод. конф., посв. 30-летию междунар. образоват. деятельности Чуваш. гос. ун-та им. И.Н. Ульянова (Чебоксары, 28 октября 2021 г.) / под ред. А.Ю. Александрова, Е.Л. Николаева. Чебоксары: Изд-во Чуваш. ун-та, 2021. С. 143-148.

2. Евдокимова О.К., Романова Т.Н. Особенности работы с текстом в процессе обучения иностранных студентов-филологов // Развитие экспортного потенциала высшего образования: содержание, опыт, перспективы: материалы XI Междунар. учеб.-метод. конф., Чебоксары, 25 октября 2019 года / под ред. А.Ю. Александрова, Е.Л. Николаева, А.М. Шамсиева, Ш.А. Юсупова. Чебоксары: Изд-во Чуваш. ун-та, 2019. С. 141-146. 3. Игнатьева Е.А., Анисимова И.Н. Проблемы обучения русскому языку узбекских студентов на подготовительном отделении Чувашского государственного университета // Русский язык в славянском мире. история и современность: сб. науч. ст. / под ред. И.Ю. Абрамовой. Н. Новгород: Изд-во Нижегородского госуниверситета, 2018. С. 113-122. 4. Кабардов М.К. Коммуникативный и лингвистический типы овладения иностранным языком // Школа здоровья. 1997. № 1. 49 с. 5. Кирсанов А.А. Индивидуализация учебной деятельности как педагогическая проблема. Казань: Изд-во Казан. ун-та, 1982. 224 с.

6. Кожемякова Е.А., Симулина И.А. Категория вида русского глагола при обучении инофонов // Вестник Чувашского университета. 2015. No 2. C. 160-165.

7. Опыт проведения вступительных испытаний по русскому языку для иностранных граждан в Чувашском государственном университете имени И.Н. Ульянова / И.Н. Бакина, С.И. Бахтина, Е.А. Игнатьева [и др.] // Довузовский этап обучения в России и мире: язык, адаптация, социум, специальность. Актуальные вопросы реализации образовательных программ на подготовительных факультетах для иностранных граждан: сб. ст. IV Междунар. конгресса преподавателей и руководителей подготовительных факультетов (отделений) вузов РФ и V Всерос. науч.-практ. конф., Москва, 14-16 октября 2020 года. М.: Государственный институт русского языка им. А.С. Пушкина, 2021. С. 100-106.

8. Подласый И.П. Педагогика: учебник для бакалавров. М.: Юрайт, 2013. 696 с.

9. Покровская С.Е. Дифференцированное обучение учащихся в средних общеобразовательных школах: Пособие для учителей и руководителей школ, практических школьных психологов. Мн.: Бел. навука, 2002. 123 с.

10. Рабунский Е.С. Теория и практика реализации индивидуального подхода к школьникам в обучении: автореф. дис. ... д-ра пед. наук. M.: MFY, 1989. 24 c.

11. Унт И. Индивидуализация и дифференциация обучения. М.: Просвещение, 1990. 123 с.

12. Ческидова А.В. Особенности организации текущего контроля в разноуровневой группе // Молодой учёный. 2014. № 20 (79). С 641-643.

13. Mathews-Aydinli J., Van Home R. Promoting success of multilevel ESL classes: what teachers and administrators can do? From Center for Adult English Language Acquisition (CAELA), Website. 2006. URL: http://www.cal.org/caela/esl\_resources/briefs/multilevel.pdf (дата обращения: 07.10.2023).

14. Hess N. Teaching Large Multilevel Classes Cambridge Handbooks for Language Teachers. Cambridge University Press, 2001.

15. Heide Spruck Wrigley. Learner Assessment in ESL Instuction. Oxford, England, 2006.

16. Oxford R.L., Language Learning Style and Strategies // Teaching English as a Second or Foreign Language. Boston [etc.]: Heinle & Heinle, 2001.584 p.

17. Tomlinson C. A. How to Differentiate Instruction in Mixed-ability Classrooms. Pearson, 2004. 117 p.

18. Tomlinson C.A. How to differentiate instruction in academically diverse classrooms. Alexandria, Virginia: ASCD, 2017.

# ЧАСТЬ 3

# Личность и здоровье иностранного студента

## 3.1. Этнические стереотипы и социальная дистанция в студенческой среде вуза<sup>1</sup>

Разновидностью социальных стереотипов являются этнические стереотипы. Согласно закрепившемуся в отечественной психологии определению, этнический стереотип - это устойчивое, схематичное и эмоционально окрашенное мнение одной этнической общности о другой общности или же о самой себе (Ильюшкин В.В., 2015).

Этнические стереотипы обычно отличаются упрощенностью, односторонностью и часто искаженностью. Источником этнических стереотипов являются исторически сложившиеся предубеждения. Главная цель подобного стереотипа - отделить «своих» от «чужих».

Национальные (этнические) стереотипы могут проявляться в форме стереотипов национального поведения или стереотипов восприятия. В первом случае существуют модели поведения, которые были сформированы под влиянием опыта, свойственного всем представителям данного этноса. Они помогают быстрее освоить окружающую реальность и ускорить процесс прогноза действий и принятия решений индивидов. принадлежащих к какой-то конкретной этнической группе. Во втором случае это устойчивые образы, которые имеются у представителя этнической общности. Сознание, давая оценку воспринимаемой ситуации, делит явления, объекты на «знакомые» и «незнакомые», причем первое, как правило, сопровождается позитивной оценкой, а второе - негативной. Стереотипы восприятия более живу-

# чи, так как человеку сложно принять и понять людей, отличающихся по каким-либо значимым признакам, всегда в первую очередь срабатывает предубежденность о другом этносе.

Исследование выполнено при финансовой поддержке Фонда ДВФУ и Дальневосточного федерального университета (проект № 22-08-06-006. Философия права: соотношение преступления и наказания как проблема социальной справедливости и эффективности в эпоху глобализации).

Поверхностное знание об этносе порождает симпатию или антипатию к представителям других этнических групп. При этом собственная группа воспринимается как идеал, а все остальные воспринимаются в сравнении с ней.

А.С. Согомонян отмечает, что этнические стереотипы имеют ряд особенностей:

- они определяют поведение индивидов в полиэтничной среде, определяют частоту и длительность социального взаимодействия, а также социальную дистанцию;

- возникают стихийно из-за склонности людей к экономии внимания при усвоении информации и формируются под влиянием социального окружения;

- являются защитной реакцией при контакте с чужой культурой, ценностями и оправдании собственных норм;

- выражаются в форме оценки одних этносов другими;

- экономят умственные усилия при осмыслении других культур;

- по своей сути не являются абсолютно истинными взглядами, но могут основываться на близких к действительности представлениях, в основном носят ложный и односторонний характер суждений;

- обострение национальных чувств, враждебность в восприятии других этносов и усиление стереотипа происходят при возникновении социальной напряженности между группами (Согомонян А.С., 2018).

Знаменитый психолог Д. Майерс (Майерс Д., 1997) подчёркивает, что стереотипы влияют не только на наши суждения о других, но и на наши убеждения о самих себе и даже на нашу собственную эффективность при выполнении важных задач. В некоторых случаях эти убеждения могут быть позитивными, и

они заставляют нас чувствовать себя более уверенно и, следовательно, лучше выполнять задачи. В то же время иногда эти убеждения негативны, они создают негативные самореализующиеся пророчества, снижая эффективность предпринимаемых действий. Другим негативным проявлением стереотипов является явление стигматизации («навешивания ярлыков»). Стигма - это негативный устойчивый признак, приписываемый индивидуумам, который ассоциируется с характеристиками, которые не 188

могут быть устранены, например, этническое происхождение, физические увечья, тюремная история (Ананичева С.Р., 2021).

Благодаря этническим стереотипам формируются шаблонные, схематические представления о людях определенной расы (например, об азиатах), нации (например, о французах, финнах или японцах). Человек может никогда не видеть представителей других этнических групп, не обладать опытом личного взаимодействия с представителями данных этносов, но, тем не менее, стереотипы в отношении этих групп у него имеются. И если индивиду представится случай встретиться, например, с французом, то автоматически активизируется имеющаяся у него схемастереотип «француз». Другими словами, в памяти у него сразу же возникнут все его представления и знания об уроженцах Франции. Однако даже и личная встреча необязательно нужна для активизации стереотипа. Даже простого упоминания достаточно, чтобы активизировался соответствующий стереотип.

В случае с иностранными студентами в вузах два вида стигматизации - этническая и образовательная - могут накладывается, усугубляя негативное действие друг друга. В академической среде учащиеся из стигматизированных социальных групп часто обеспокоены возможностью того, что на них будут смотреть сквозь призму негативного стереотипа, и в результате они испытывают дополнительное давление, чтобы не потерпеть неудачу, иначе их плохая успеваемость будет воспринята как свидетельство, подтверждающее стереотип. Российские учёные (Зборовский Г.Е., Амбарова П.А., 2023) предполагают, что причины роста масштабов образовательной стигматизации связаны с усилением неравенства на всех уровнях образования, отсутствием конструктивного диалога и толерантности между образовательными общностями, внедрением государственной образовательной политики, основанной на принципе «выбора победителей». Стереотипизация в процессе познания людьми друг друга может привести к двум различным следствиям. С одной стороны, к определенному упрощению процесса познания другого человека; в этом случае стереотип не обязательно несет на себе оценочную нагрузку: в восприятии другого человека не происходит «сдвига» в сторону его эмоционального принятия или непринятия. Остается просто упрощенный подход, который, хотя

и не способствует точности построения образа другого, часто заставляет заменить его штампом, но тем не менее в каком-то смысле необходим, поскольку помогает сокращать процесс познания. С другой стороны стереотипизация приводит к возникновению предубеждения. Если суждение строится на основе прошлого ограниченного опыта и если опыт этот был негативным, всякое новое восприятие представителя той же самой окрашивается неприязнью. Возникновение таких группы предубеждений особенно ярко проявляют себя не в условиях лаборатории, а в условиях реальной жизни, когда могут нанести серьезный вред взаимоотношениям между людьми.

Следует отметить, что стереотипы могут быть опасны: социальные стереотипы об определенных группах могут влиять на интеллектуальное функционирование и развитие идентичности отдельных членов группы. Этнические стереотипы являются частью культуры каждого этноса и нелегко поддаются исчезновению из сознания любой этнической группы. Способствует этому также эффект стереотипа - убеждение, что стереотип является правдивым. Этот эффект объясняется тем, что люди зачастую ищут подтверждение своих представлений, а не аргументы против них. Это может привести к усилению и сохранению стереотипов. Следовательно, для стабилизации межэтнических отношений и прогнозирования социальных изменений необходимо знание и понимание характера и особенностей формирования стереотипов.

Другим важным аспектом, влияющим на процесс адаптации иностранных студентов, является социальная дистанция, понимаемая как мера взаимного отношения между людьми, основанная на том, насколько они близки друг другу в социальном, эмоциональном и культурном плане. Социальная дистанция может быть вызвана стереотипами и предрассудками, которые

существуют в межэтнических отношениях. Люди могут определять других людей по их культуре и национальности при формировании своих взглядов. Это может привести к отчуждению и дискриминации.

Социально-психологический аспект понятия «социальная дистанция» используется при характеристике межличностных и общественных отношений. Социологи (Беляева Л.А., 2018) считают, что основу социальной дистанции составляют объектив-190

ные (социальные, экономические, политические, профессиональные, биоантропологические и демографические) различия между социальными группами. В психологии понятие «дистанция» используется как функция от межличностных преград, стоящих на пути сближения людей (Духновский С.В., 2012). Такими преградами могут быть внешние физические барьеры, но нередко это препятствия смысловые или духовные. Вместе с тем в качестве критериев категоризации могут выступать статус, доверие, заинтересованность в контактах и их длительность, плодотворное взаимодействие, отношения зависимости, степень взаимного влияния, вид взаимодействия, общие цели, задачи, общие культурные традиции, единые поведенческие нормы, полнота информации (Духновский С.В., 2012).

Доктор психологических наук А.Б. Купрейченко описывает три возможных подхода к определению и пониманию дистанции (Купрейченко А.Б., 2003).

Первый характерен для изучения межличностных отношений, он не рассматривает принадлежность к социальным группам. Дистанция между людьми определяется в основном их симпатиями и взаимопониманием.

Второй характерен для изучения межгрупповых отношений. Дистанция определяется объективными социальными, экономическими, национальными и другими различиями.

Третий характерен для психологии общения, где под дистанцией понимается физическое расстояние, которое человек стремится сохранить между собой и другим человеком.

Л.А. Беляева отмечает, что показателями социальной дистанции может являться совокупность объективных характеристик, формирующих социальные дистанции - образование, уровень дохода, выполнение управленческих функций, занятие бизнесом, самозанятость, наемный труд, этническая принадлежность, постоянное проживание/миграция. Значимы также и субъективные показатели, которым уделяется большое внимапсихологических и социологических исследованиях. ние в оценки степени понимания и близости в личных и общественных отношениях, которые измеряются с использованием шкал социальных расстояний (Беляева Л.А., 2018). Социальная дистанция как характеристика межличностных отношений проявляется в близости - отдаленности между взаи-

модействующими людьми. Изменение дистанции выступает показателем удовлетворенности - неудовлетворенности, гармоничности - дисгармоничности межличностных отношений.

Небольшую социальную дистанцию - близость, по мнению учёных (Духновский С.В., Куликов Л.В., 2009), характеризуют следующие черты:

- радость и взаимное восхищение;

- постоянный диалог;

- открытость, контакт, единение, настрой друг на друга;

- ощущаемая гармония отношений;

- забота о благополучии другого;

- отказ от всякого манипулятивного контроля и стремления к превосходству над другим человеком;

- включение в самоценный контакт, скорее, своим бытием, чем действием или желанием строить отношения либо стремиться к внешнему вознаграждению.

Близость между субъектами отношений может быть обусловлена симпатией и притяжением. Симпатия в отношениях способствует сокращению дистанции, переживанию удовлетворенности отношениями. Антипатия как чувство неприязни, нерасположения к кому-либо, чему-либо является проявлением неудовлетворенности, дисгармонии отношений, увеличивает дистанцию, обусловливает переживание субъективного неблагополучия; в отношениях отмечается повышенная напряженность, конфликтность, агрессивность, обидчивость. Усиление антипатии между субъектами отношений может привести к разрыву, прекращению отношений.

Отдаленность субъектов отношений - это отсутствие доверия, понимания, близости; это эмоциональная холодность между людьми. Не любая степень отдаленности плоха для отношении. Некоторая доля обособления или временного уединения очень необходимы для поддержания гармоничных отношений. Они помогают личности полнее осознать свою индивидуальность и служат сохранению приемлемого психологического пространства субъектов отношений, а также предоставляют возможность проявить индивидуальную ответственность за себя. Всё вышесказанное относится не только к отношениям в семье, но и к взаимоотношениям внутри учебного коллектива. 192

В качестве факторов, оказывающих влияние на социальную листанцию на межличностном уровне, традиционно выделяют «близость - удаленность», «симпатия - антипатия», «уважение неуважение» (Духновский С.В., Куликов Л.В., 2009). Отечественные учёные (Кроник А.А., Кроник Е.А., 1989) представляют, что основные типы значимых отношений располагаются в трех координатах.

1. Дистанция определяется степенью ролевой и психологической близости между участниками отношений.

2. Позиция - уровень, занимаемый в иерархии каждым участником отношений: позиция подчинения, равенства или доминирования.

3. Валентность - знак отношений, в соответствии с которым они могут быть позитивными, негативными и нейтральными.

Что касается социальной дистанции в академической среде, то А.В. Петровский предложил индекс психологической дистанции в межличностных отношениях. Коэффициент этого индекса показывает степень сближения ценностей и позиций членов коллектива, отсутствие противостояния и отдаленности друг от друга. Наибольшая психологическая дистанция свидетельствует о психологической отдаленности и отчужденности людей, не понимающих и не принимающих друг друга (Петровский А.В., 1984).

В межэтническом взаимодействии социальная дистанция выражается в том, насколько представители разных этнических групп ошущают себя близкими или далекими друг от друга. Это может быть связано с различной социальной, культурной и исторической близостью между этническими группами.

Одним из основных источников социальной дистанции между этническими группами является культурный барьер, возникающий из-за различий в ценностях, нормах поведения и традициях. Представители разных этнических групп могут не понимать друг друга из-за разной культурной системы, что приводит к недопониманию и конфликтам. Соответственно, важным инструментом снижения социальной дистанции между этническими группами является образование и информирование. Образование может помочь людям понять культурную разницу и избежать стереотнпов и предрассудков. Также важно обеспечение информации о традициях,

обычаях и культуре других народов через средства массовой информации, литературу, социальные сети.

Вместе с тем повышение культурной компетенции также помогает снизить социальную дистанцию между этническими группами. Культурная компетенция - это понимание и уважение различий в культуре между этническими группами и уменне адаптироваться к этим различням при взаимодействии.

Другим способом уменьшения социальной дистанции являются контакты и кооперация между этническими группами. Совместное участие в мероприятиях, сотрудничество при работе может способствовать более тесным контактам между представителями разных этнических групп. На наш взгляд, в условиях обучения иностранных студентов в вузах хорошим средством уменьшения социальной дистанции является обучение в смешанных группах, особенно совместная работа над проектами.

В условиях межкультурного пространства, которое складывается во многих вузах, в частности в Дальневосточном федеральном университете (ДВФУ), особенно важно учитывать специфические особенности этносов, чтобы повысить эффективность межкультурной коммуникации.

Готовность к межкультурному общению определяется как «предрасположенность человека инициировать межкультурные коммуникативные контакты» (Христидис Т.В., 2013). Однако следует отметить, что есть много причин, по которым люди могут предпочесть не общаться с представителями других культур. Одна из них заключается в том, что такое общение сопряжено с повышенным уровнем стресса, поскольку требуется больше усилий, чтобы общаться с кем-то, кто не говорит на том же языке или не придерживается тех же культурных ценностей. Другой причиной может быть их этноцентризм. По мнению учёных, данное явление характеризуется защитой своих традиций, ценностей и прав коренного этноса и нежеланием делиться этим с «чужими» (Белинская Д.В., Задонская И.А., 2018). Этноцентризм имеет как положительные, так и отрицательные стороны. К положительным исследователи относят такие, как сплоченность, выдвижение своих интересов на первый план. К отрицательным последствиям этноцентризма можно отнести его крайности: экстремизм и национализм, при которых утрачивается 194

ценность того или иного этноса либо грозит его исчезновение или растворение в другом. Справедливо отмечено, что даже самые малые этносы стараются сохранить свою автономность, никто не хочет утратить свою независимость и значимость, и каждый борется за это как может (Белинская Д.В., Задонская И.А., 2018). Попытки проявления экстремизма и национализма следует незамедлительно пресекать, особенно, если такие действия направлены против иностранных студентов.

В академической среде, если студенты придерживаются высокого уровня этноцентризма, их предрассудки могут влиять на их готовность к общению. Этноцентричные индивиды могут предпочесть не общаться с представителями другой культуры, потому что они считают эту культуру более низкой по сравнению с их собственной. Этноцентризм может также влиять на готовность к участию в том смысле, что чем более этноцентричны люди, тем больше они беспокоятся при взаимодействии с незнакомцами. Следовательно, чтобы избежать беспокойства, этноцентричные индивиды могут предпочесть вообще не взаимодействовать (Стадников М. Г., 2006).

Таким образом, следует отметить, что в современном мире культурное разнообразие характеризует большинство аспектов жизни. Важно, чтобы те, кто взаимодействует в академической среде, принимали этническое разнообразие и развивали культурную восприимчивость и компетентность в межкультурной коммуникации. Снижение социальной дистанции, готовность к межкультурному общению имеют большое значение для адаптации студентов к учёбе в российских вузах.

Изучение этнических стереотипов и социального дистанцирования в студенческой среде

Эмпирической основой результатов, представленных в работе, являются данные авторского междисциплинарного исследования. Исследование проведено на базе Дальневосточного федерального университета. Ежегодно в Дальневосточный федеральный университет (ДВФУ) поступает несколько сотен иностранных студентов. Так, по данным на сентябрь 2023 г. в ДВФУ обучается более 3500 студентов из различных стран.

Список стран, из которых прибывают студенты, обширен: Ближний Восток, Юго-Восточная Азия, Северо-Восточной Азия, Латинская Америка, а также Африка. Наибольшее количество студентов было зачислено из Китая и Индии. Узбекистан, Эквадор и Колумбия являются лидерами в числе стран, из которых принимаются заявления на поступление. Обучение в ДВФУ также вызывает интерес у граждан Венесуэлы, Саудовской Аравии, Нидерландов, Камеруна, Шри-Ланки, Непала и ряда других стран<sup>2</sup>.

Цель исследования: изучить этнические стереотипы и уровень социальной дистанцированности среди студентов ДВФУ.

Выборку составили студенты гуманитарных, естественнонаучных и технических направлений с 1-го по 4-й год обучения (бакалавриат). Всего в исследовании приняло участие 65 респондентов - 36 девушек и 29 юношей.

Были использованы следующие методики исследования.

Во-первых, опросник «Шкала социальной дистанции» Э. Богардуса в модификации Л.Г. Почебут. Методика предназначена для измерения степени социальной дистанции между людьми на основе половой, профессиональной, этнической, социальной принадлежности. В данной методике Э. Богардус сформулировал список из семи суждений для отражения степени социальной дистанции (1 - минимальная дистанция, 7 - максимальная дистанция). При опросе респонденты должны были отметить суждение, которое, по их мнению, соответствует допускаемой близости с членами предложенной для оценки группы, а обработка предполагала только процентное соотношение ответов по предложенным критериям.

Оценка производится по семи критериям: 1) принятие как близких родственников посредством брака оценивается как плюс 3 балла, 2) принятие как личных друзей оценивается как плюс 2 балла, 3) принятие как соседей, проживающих на моей улице, оценивается как плюс 1 балл; 4) принятие как коллег по работе, имеющих ту же профессию, что и я, оценивается как

<sup>2</sup> Новости ДВФУ, 2022. URL: https://www.dvfu.ru/news/fefu news/bolee 3500 tysyach inostrantsev\_postupili\_v\_dvfu\_v\_etom\_godu/ (дата обращения 10.04.2023).

0 баллов; 5) принятие как граждан моей страны оценивается как минус 1 балл; 6) принятие только как туристов в моей стране оценивается как минус 2 балла; 7) предпочел бы не видеть в моей стране оценивается как минус 3 балла.

Во-вторых, в исследовании использовался опросник «Приписывание качеств» Д. Кац, К. Брейли в модификации Я.С. Сунцовой, исследователи допускают использование указанного опросника для изучения стереотипов по отношению к любому этносу. Как отмечает Т. Стефаненко, в рамках описательного направления изучения стереотипов эта методика «до сих пор считается непревзойденной» (Стефаненко Т.Г., 1999). В нашем исследовании с помощью данной методики мы пытались узнать о том, как студенты - граждане России воспринимают представителей других этнических групп.

Для проверки полученных данных использовались методы статистической обработки результатов.

Ограничения данной работы связаны прежде всего с тем, что (1) использование качественных методов не позволяет судить о количественных характеристиках распространённости этнических стереотипов и социальной дистанции в студенческой среде; (2) все студенты - граждане России в нашем исследовании обозначили себя представителями русской нации. Это случайное совпадение, которое обнаружилось при подведении итогов. Россия - многонациональная страна, на территории которой проживает множество этносов, представители каждого из них ценны и уважаемы; (3) в работе используется обозначение «латиноамериканцы», под которым мы понимаем жителей Латинской Америки. В то же время латиноамериканцы - это панэтническая группа, состоящая из людей разного этнического и национального происхождения, однако, в нашем исследовании они будут представлены в целом. С 2019 по 2022 г. в ДВФУ поступили 836 человек из Китая, 279 человек из Индии, 161 из Узбекистана, 70 человек из Вьетнама, 61 из Южной и 48 человек из Северной Кореи. Отдельно следует отметить Латинскую Америку. Среди обучающихся из Латинской Америки граждане из Эквадора, Колумбии, Бразилии, Венесуэлы, Гватемалы, Кубы, Коста-Рики, Перу, Чили, в сумме 198 человек (рис. 3.1).

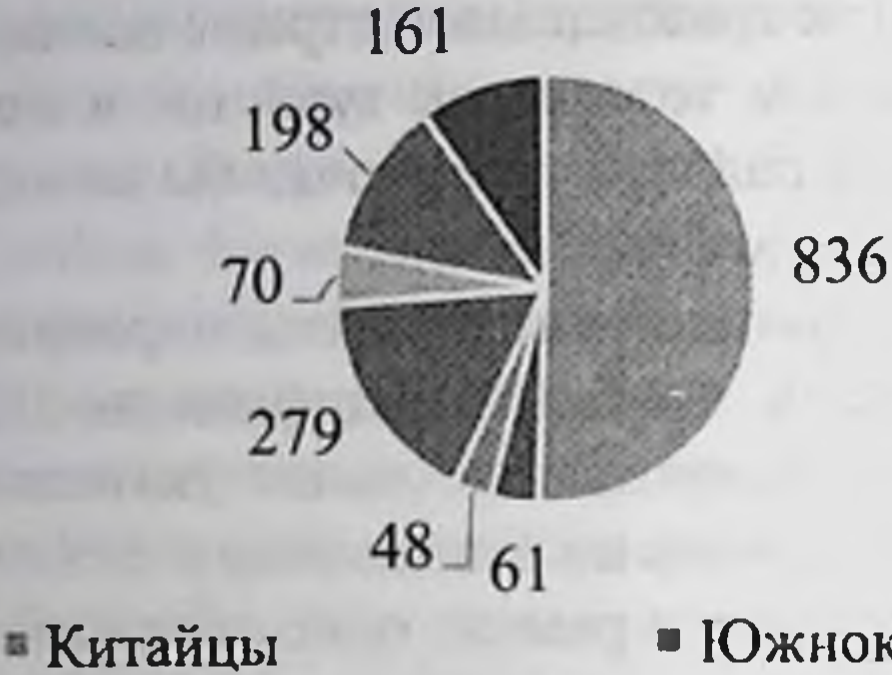

- Северокорейцы
- **Вьетнамцы**
- Южнокорейцы
- Индийцы

• Латиноамериканцы

Рис. 3.1. Представители стран, обучающиеся в ДВФУ (по данным приема за 2019-2022 гг.)

На первом этапе исследования мы выяснили уровень социальной дистанцированности студентов - граждан России по отношению к китайцам, южнокорейцам, северокорейцам, индийцам, вьетнамцам, латиноамериканцам и узбекам на основе опросника «Шкала социальной дистанции» Э. Богардуса в модификации Л.Г. Почебут.

Первый показатель шкалы социальной дистанции - реальная социальная приемлемость (СПр), представлен на диаграмме (рис. 3.2).

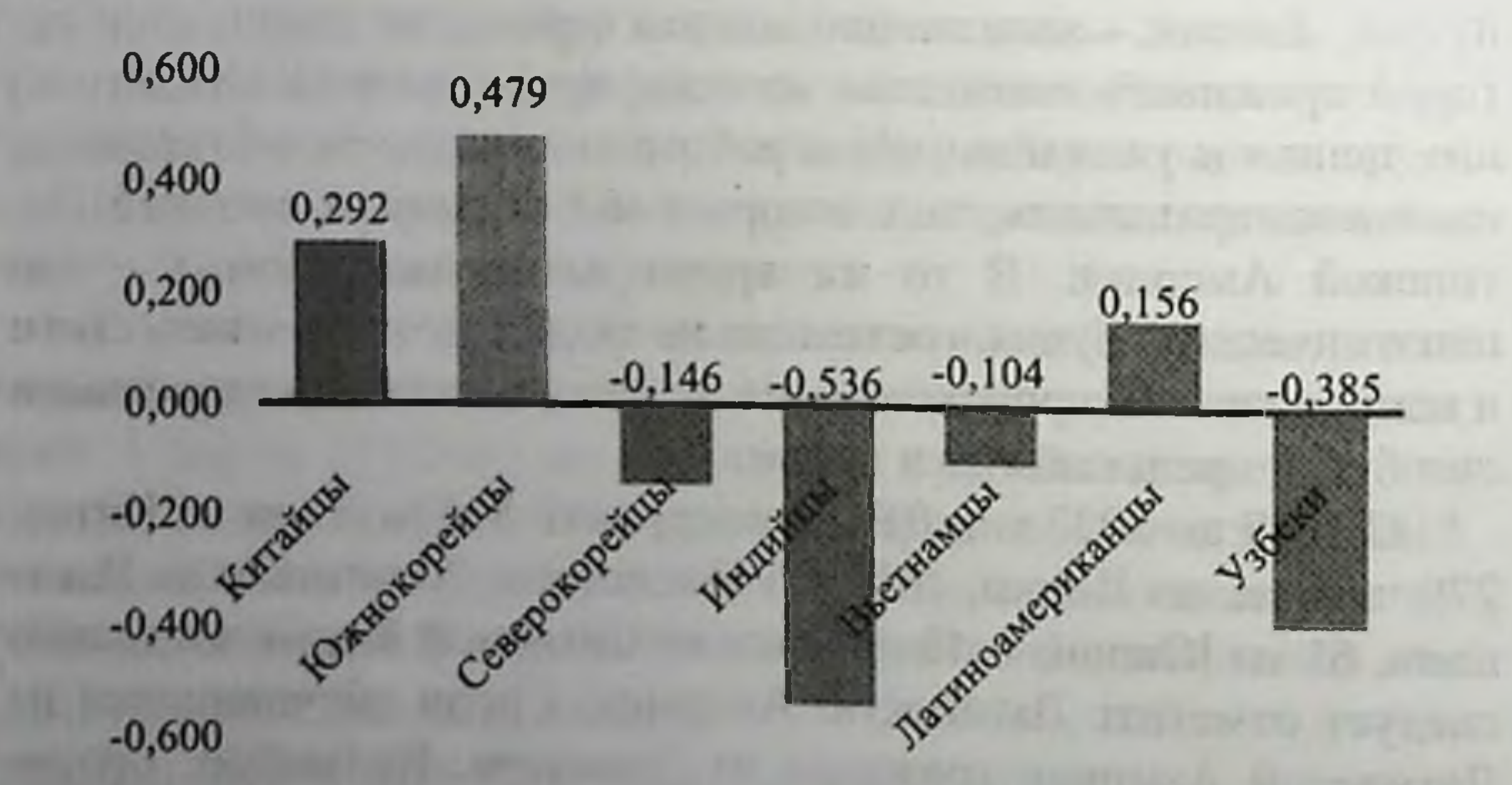

## Рис. 3.2. Показатель реальной социальной приемлемости среди русских студентов по отношению к иностранным студентам 198

Kuraimakopeitung Munici

 $-0,200$ 

 $-0,400$ 

 $-0,600$ 

Данный показатель отражает стремление к взаимодействию, интеграции с другим этносом. Так, прослеживается положительный показатель СПр относительно китайцев (0,292), южнокорейцев (0,479) и латиноамериканцев (0,156). Это говорит о том, что российские студенты держатся автономно и стремление к интеграции с данными этносами отсутствует. Причем общий показатель приемлемости к студентам-южнокорейцам довольно высок, что свидетельствует о меньшей дистанции по отношению к студентам данного этноса. Отрицательная СПр наблюдается к северокорейцам (-0,146), индийцам (-0,536), вьетнамцам (-0,104) и узбекам (-0,385), что, по нашему мнению, свидетельствует о стремлении обособиться от данных этносов, а также о существовании некоторой напряженности между студентами из России и представителями данных этносов. Крайне низкий показатель приемлемости наблюдается по отношению к индийцам, что может указывать о наличии явного или скрытого конфликта между российскими и индийскими студентами.

Второй показатель шкалы социальной дистанции - реальная социальная экспансивность (СЭр), представлен на рис. 3.3.

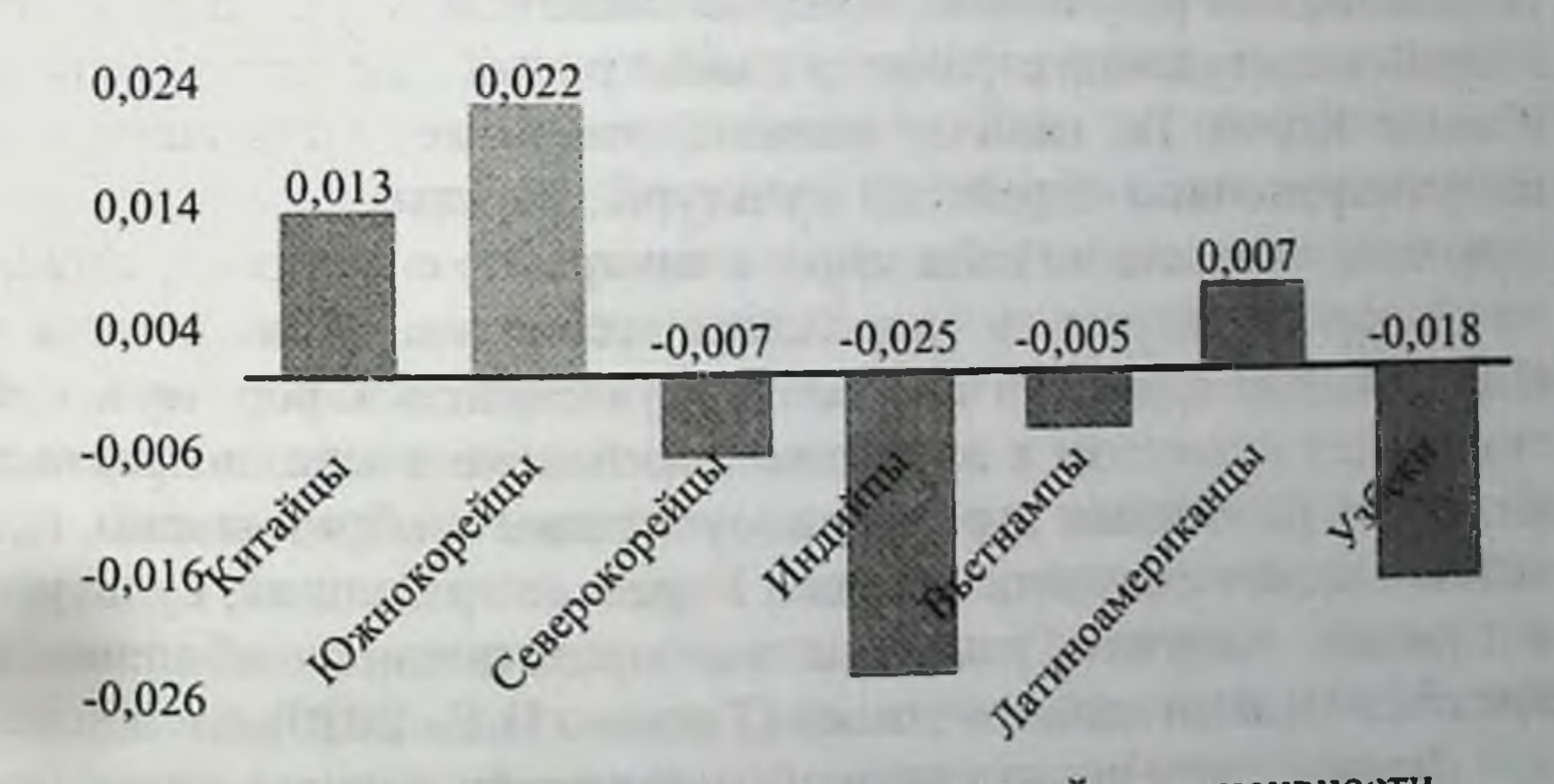

Рис. 3.3. Показатель реальной социальной экспансивности среди российских студентов по отношению к иностранным студентам

Социальная экспансивность описывает силу и направленность социальных чувств между представителями разных этнических групп. Более позитивные чувства между людьми приводят к уменьшению социальной дистанции, а следовательно, к более тесному взаимодействию.

Как и при анализе предыдущего показателя, наблюдаются положительные значения реальной социальной экспансивности в отношении латиноамериканцев, китайцев и южнокорейцев. однако он меньше 50% от возможной социальной экспансивности (СЭв). Это, вероятно, говорит о том, что не все респонденты из России с искренним интересом и сочувствием относятся к данным этносам. Отрицательная СЭр наблюдается к вьетнамцам, северокорейцам, узбекам, что может свидетельствовать об определенной напряженности по отношению к ним или о том. что не все проявляют интерес к данным этносам. Отрицательная СЭр, которая больше 50% от СЭв, наблюдается по отношению к индийцам, это, возможно, демонстрирует неприязнь студентов к представителям данного этноса в целом, но не к конкретным его представителям.

Обобщая результаты, полученные на первом этапе, можно говорить о том, что у большинства российских студентов наблюдается большая социальная дистанция по отношению к узбекам и индийцам. Это говорит о возможном наличии скрытого или явного межэтнического конфликта. В позитивном аспекте выделяются результаты, которые свидетельствуют о том, что российские студенты стремятся к интеграции с представителями Южной Кореи. По нашему мнению, это может быть связано с распространением корейской культуры, набирающей всё большую популярность во всём мире, а конкретно с распространением k-рор культуры и корейских сериалов. Как отмечает Н.Е. Титкова, для многих фанатов увлечение k-рор музыкой становится стимулом к изучению корейского языка, возрастает интерес к различным курсам, самоучителям и образованию, где человек может получить знания о Корее, ее традициях, культуре и главное - изучить язык для непосредственного общения с представителями данного этноса (Титкова Н.Е., 2020). Второй этап исследования был проведён с использованием опросника «Приписывание качеств» Д. Кац, К. Брейли в модификации Я.С. Сунцовой. Среди 70 характеристик-стереотипов мы выбрали по 10 наиболее часто встречаемых среди всех респондентов для каждого этноса. При анализе полученных результатов выделяются 2 группы качеств, которые можно назвать как «общие» - присущие двум и более этническим группам и «уникальные» - присущие только одному этносу.

Так, следует отметить, что в первой группе - общие качества - такая характеристика, как «общительность», отмечена как присущая всем этносам за исключением северокорейцев; а «патриотичность» свойственна представителям китайской, северокорейской и вьетнамской этнической группы. Что касается «трудолюбия», то им, по мнению опрошенных, обладают представители все этносов за исключением латиноамериканцев и инлийцев. Такая черта, как «адаптивность», по мнению опрошенных нами студентов, характерна для всех наций, кроме южно- и северокорейцев, а также латиноамериканцев. Характеристика «эмоциональность» является общей для китайцев и латиноамериканцев. «Дисциплинированностью», по мнению опрошенных, обладают китайцы, южно- и северокорейцы; «прогрессивность» свойственна китайцам и южнокорейцам.

Вторая группа - индивидуальные результаты - позволяет выделигь особенные черты, которыми респонденты характеризовали только одну этническую группу. Так, по мнению опрошенных, для южнокорейцев уникальная характеристика - «целеустремлённость», для уроженцев Узбекистана уникальными являются «гостеприимство» и «обладание чувством собственного достоинства».

Респонденты дали особенно много редких характеристик представителям нескольких этносов. Так, северокорейцы, по мнению опрошенных, обладают такими уникальными чертами, как «скрытность», «сдержанность», «приверженность порядку», «послушание» и «подавленность». Латиноамериканцы описываются опрошенными студентами как «обладающие чувством юмора», «отзывчивые» и «добрые».

Только представителям китайского этноса присущи, по мнению опрошенных, такие качества, как «настойчивость», «конкуренция», «предприимчивость». Уроженцам Индии респонденты приписали такие уникальные качества, как «бесхозяйственные», «раскованные», «ленивые», «беспечные» и «духовные». По нашему мнению, многие уникальные качества, которые по мнению опрошенных студентов присущи представителям Индии, носят негативный оттенок. Мы задавали дополнительные вопросы респондентам по поводу взаимодействия с представителями Индии и получили ответы о том, что между российскими и индийскими студентами довольно часто возникают конфликты, чаще всего по поводу бытовых вопросов на общих

кухнях. Россиянам не нравится запах традиционной пищи иностранных студентов, их бытовая неопрятность.

Таким образом, следует отметить, что опрошенные респонденты наделяли представителей этносов общими и уникальными качествами. При этом в основном все характеристики носили позитивный характер. Более негативное описание было дано представителям Индии. Возможным объяснением полученных результатов может служить предложение о том, что ДВФУ расположен в восточной части России (очень далеко от Индии). Студенты из Индии стали массово приезжать о Владивосток только 5 лет назад. соответственно тесное взаимодействие культур ещё только формируется. Другим объяснением более позитивного отношения российских студентов к представителям Северо-Восточной Азии может служить тот факт, что ДВФУ является одним из традиционно «сильных» школ изучения восточных языков, преемником Восточного института, в котором традиции постижения восточных языков были заложены более 120 лет назад.

Третьим этапом работы стал корреляционный анализ. Мы предположили, что существует связь между социальной дистанцированностью студентов и этическим стереотипами.

Для проверки наличия связи между социальной дистанцированностью студентов и стереотипами к различным этносам мы использовали коэффициент ранговой корреляции Спирмена (табл. 3.1). Коэффициент ранговой корреляции Спирмена - это статистический показатель, используемый для измерения степени особой связи между двумя непрерывными или порядковыми переменными. Коэффициент Спирмена может принимать значения от -1 до 1, где отрицательные значения указывают на обратную связь между переменными, а положительные значения на прямую связь. Коэффициент Спирмена рассчитывается на основе порядковых значений переменных, а не на их фактических значениях. Это означает, что он более устойчив к выбросам и качественным переменным, чем коэффициент корреляции Пирсона. Поскольку коэффициент Спирмена является методом непараметрического анализа, нет необходимости проверять нормальность распределения (Кричевец А.Н., Корнеев А.А., Рассказова Е.И., 2019. С. 286). Расчет происходил с помощью программы статистической обработки данных SPSS Statistics.

Таблица 3.1

Связь между социальной дистанцией и этническими стереотипами (коэффициент ранговой корреляции Спирмена)

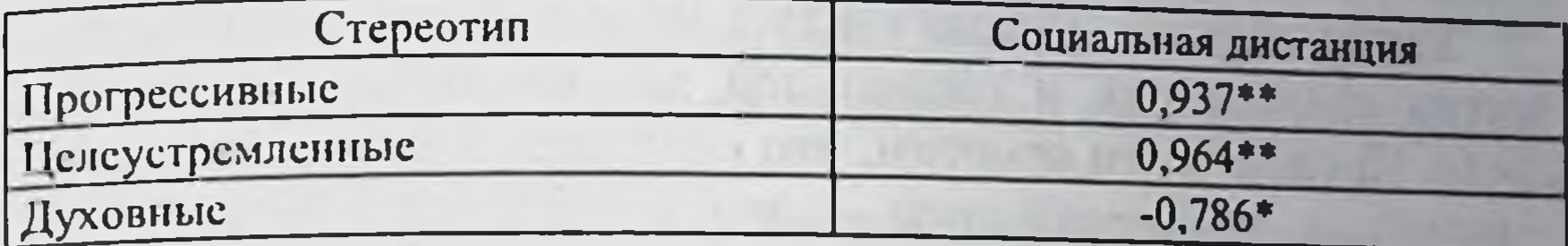

\*\* - Корреляция значима на уровне 0,01.

\* - Корреляция значима на уровне 0,05.

Корреляция была проведена между показателями по методике «Приписывание качеств» Д. Кац, К. Брейли в модификации Я.С. Сунцовой и показателями методики «Шкала социальной дистанции» Э. Богардуса в модификации Л.Г. Почебут. Между данными показателями были обнаружены некоторые связи.

Так, было выявлено, что сильная положительная связь наблюдается между таким качеством, как «прогрессивность», «целеустремлённость» и социальной дистанцией. Если представители этносов обладают данными качествами, то социальная дистанция по отношению к ним уменьшается, т.е. российские студенты стремятся к более близкому взаимодействию с этносами, обладающими таким качеством, как «прогрессивность» (китайцы и южнокорейцы) и «целеустремлённость» (южнокорейцы). Возникает вопрос о том, что первично. Стереотипы влияют на социальную дистанцию или, напротив, социальная дистанция влияет на стереотипы? Россияне ближе к китайцам потому, что они «прогрессивные» или мы считаем китайцев «прогрессивными» потому, что близки к ним (территориально, культурно, на политическом уровне)?

Помимо этого, нами обнаружена отрицательная связь между социальной дистанцией и таким качеством, как «духовность». Иными словами, согласно результатам данного исследования «духовность» (уникальное качество индийцев) увеличивает социальную дистанцию, студенты склонны к минимизации общения с представителями этносов, обладающих таким качеством. И это при том, что, по мнению исследователей, «духовность». включающая сложную совокупность норм и ндеалов, присущая каждому этносу, является важнейшим фактором интеграции в поликультурном мире: общность духовных представлений мо-

жет способствовать стремлению к взаимодействию с представителями других этносов, а различия, напротив, - к стремлению обособиться (Сунцова Я.С., 2016).

Таким образом, можно сделать отдельные выводы об этипческих стереотипах и социальной дистанции в студенческой среде. Прежде всего отметим, что социальная дистанция в межэтническом взаимодействии - это проблема, которая может привести к недопониманию и конфликтам между представителями разных этнических групп. Однако её можно снизить с помощью образования, информирования, использования положительных образцов, которые позволят наглядно продемонстрировать как существующие стереотипы влияют на поведение людей. В академической среде особое внимание следует уделять проведению интерактивных мероприятий, которые позволят студентам - представителям различных наций проводить больше времени вместе, узнавать друг о друге и обменяться мнениями. Стереотипы могут как увеличивать межэтническую дистанцию, так и уменьшать ее. Однако, если использовать их в построении открытых и дружественных отношений между разными этническими группами, стереотипы могут быть одним из инструментов, которые помогут преодолеть межэтническую дистанцию и снизить лингвистические и культурные барьеры.

#### Список литературы

1. Ананичева С.Р. Стигматизация и её проявление в современном обществе // Гуманитарные, социально-экономические и общественные науки. 2021. № 8. С. 17-20.

2. Белинская Д.В., Задонская И.А. Причины и последствия этноцентризма в российском обществе // Социально-экономические явления и процессы. 2018. Т. 13. № 1. С. 14-20.

3. Беляева Л.А. Социальные дистанции как характеристика соци-

ального пространства современной России // Вестник РУДН. Серия: Социология. 2018. № 1.С. 58-72.

4. Духновский С.В. Гармония и дисгармония межличностных отношений субъектов образовательного процесса: автореф. дис. ... д-ра психол. наук [Место защиты: Ур. гос. пед. ун-т]. Екатеринбург, 2012. 46 c. http://irbis.gnpbu.ru/Aref\_2013/Dukhnovsky\_S\_V\_2013.pdf 5. Духновский С.В., Куликов Л.В. Социально-психологическая дистанция в межличностных отношениях: факторы и регуляции // Вестник Санкт-Петербургского университета. Социология. 2009. № 2-1. С. 20-26. 204

6. Зборовский Г.Е., Амбарова П.А. Образовательная стигматизация как социальный феномен: социологический анализ // Мир России 2023. T. 32. No 2. C. 6-29.

7. Ильюшкин В.В. Подходы к определению понятия «Социальный стереотип» // International scientific review. 2015. № 3 (4). С. 74-78

8. Ильюшкин В.В. Этнические и социальные стереотилы // European science. 2015. No 3 (4). C. 88-91.

9. Ковалев В.В. Проблема социальных стереотипов в зарубежной социологии и психологии // Гуманитарные и социально-экономические науки. 2007. № 1(32). С. 61-64.

10. Кричевец А.Н., Корнеев А.А., Рассказова Е.И. Основы статистики для психологов. М.: Акрополь, 2019. 286 с.

11. Кроник А.А., Кроник Е.А. В главных ролях: Вы, Мы, Он, Ты, Я: Психология значимых отношений. М.: Мысль, 1989. 208 с.

12. Купрейченко А.Б. Восприятие психологической дистанции различными социальными группами // Ежегодник Российского психологического общества: материалы III Всерос. съезда психологов. СПб., 2003. C. 565-567.

13. Майерс Д. Социальная психология / пер. с англ. СПб.: Питер, 1997. 688 с.

14. Петровский А.В. Вопросы истории и теории психологии: избранные труды. М.: Педагогика, 1984. 271 с.

15. Питерова А.Ю., Тетерина Е.А. Социальные стереотипы: особенности формирования и изучения // Наука. Общество. Государство. 2016. № 1 (13). C. 103-110.

16. Семечкин Н.И. Социальная психология: учебник. М.: Юрайт, 2023.422 с.

17. Согомонян А.С. Роль этнических стереотипов и установок в формировании толерантности // Вестник Московского государственного лингвистического университета. Общественные науки. 2018. № 4 (812).  $C. 70-73.$ 

18. Стадников М.Г. Психология этноцентризма // Вестник Санкт-Петербургского университета. Международные отношения. 2006. № 2.  $C.55-67.$ 

19. Стефаненко Т.Г. Этнопсихология. М.: Институт психологии РАН, «Академический проект», 1999. 320 с.

20. Сунцова Я.С. Образ духовной личности у представителей разных этнических групп // Вестник Удмуртского университета. Серия «Философия. Психология. Педагогика». 2016. С. 112-115. 21. Титкова Н.Е. К-Рор как феномен современной массовой куль-

туры // Медицина. Социология. Философия. Прикладные исследования. 2020. № 5. С. 4-10.

22. Христидис Т.В. Готовность студентов к межкультурному взаимодействию как вызов глобализации // Вестник МГУКИ 2013. No 2 (52). C. 165-170.

# 3.2. Психологические факторы здорового образа жизни российских и иностранных студентов

Многочисленные исследования студентов различных вузов мира показывают важную роль здорового образа жизни в процессе адаптации студентов к учебным нагрузкам образовательного процесса и обеспечения психологического благополучия. Стресс. который испытывают студенты, и как они справляются с ним. оказывает влияние на психологическое здоровье студентов и их успеваемость. Наиболее стрессогенными факторами для студентов являются успеваемость, частота экзаменов, объемная учебная программа и тревога о будущем (McSharry P., 2017).

В настоящее время здоровый образ жизни рассматривается как многокомпонентная структура, включающая поведение, направленное на сохранение и укрепление здоровья, и психосоциальное благополучие. Под здоровым образом жизни исследователями обычно понимается отказ от вредных привычек, физическая активность, соблюдение режима сна и здоровое питание (Петраш М.Д., Стрижицкая О.Ю., Муртазина И.Р., 2018).

Проведенные отечественные и зарубежные исследования свидетельствуют о том, что имеются различия в приверженности здоровому питанию, физической активности, восприимчивости к стрессу, стремлении к самосовершенствованию, межличностным отношениям у студентов в зависимости от пола и возраста (Муртазина И.Р., 2019; Савенко Е.В., 2019; Badger J., Quatromoni P.A. & Morrell J.S., 2019 и др.)

В настоящее время исследователями рассматриваются различные социально-психологические факторы, способствующие формированию и поддержанию здорового образа жизни студентов (Егоров И.Н., Калачев Г.А., 2011; Сорокина В.М., Сорокин Д.Ю., 2009; Прокопьев В.Ю., Степанов С.С., 2019); и его культуры (Аров Х.Н., Тимошенко Л.И., Кудря А.Д. и др., 2018). Исследование теоретических аспектов здорового образа жизни представлено в работе Е.А. Кондратьевой, Т.А. Мартиросовой, Д.В. Логинова (2018). Исследование мотивационных и ценностных ориентаций студентов на здоровый образ жизни представлено в работах Д.В. Чернышкова, С.В. Андриянова и др. (2018), И.А. Милюковой (2018), Н.В. Покусаевой (2019) и др.

Зарубежные исследования направлены на изучение факторов, провоцирующих проблемы с психическим и физическим здоровьем у студентов (Mahfouz M.S., Makeen et al., 2016. McSharry P. & Timmins F., 2017) и повышающих приверженность студентов здоровому поведению (Çalışkan C., Arberk K. & Uner S., 2017; Mehri A., Solhi M., Garmaroudi et al., 2016; Açıkgöz Çepni S & Kitiş Y., 2017). Исследованиями показано, что студенты с нездоровым образом жизни имеют более высокую тревогу, депрессию и стресс (Alkan S., 2017), негативно сказывающиеся на эффективности адаптации студентов к учебному процессу в вузе.

В зарубежных исследованиях приведен анализ переменных, связанных с адаптацией студентов к высшему образованию, влияющих на их психическое здоровье. Выявлено, что основным фактором риска являются межличностные отношения, связанные с получением социальной, информационной и инструментальной поддержки, а основными симптомами являются тревожность, стресс и депрессия. Для эффективной адаптации необходимо автономное поведение и приверженность к обучению, взаимосвязи которых в имеющихся исследованиях изучены недостаточно (Açıkgöz Çepni S. & Kitiş Y., 2017).

Исследование взаимосвязи адаптации и психологических факторов иностранных обучающихся показало, что на уровень адаптации оказывают влияние преподаватели, уровень удовлетворенности университетской жизни и условия проживания как психологический фактор (Mehri A., Solhi M., Garmaroudi G., Nadrian H. & Sighaldeh S.S., 2016).

Формирование здорового поведения у студентов может способствовать их лучшей адаптации к процессу обучения, профилактике заболеваний и укреплению здоровья. Следование здоровому образу жизни может быть также чрезвычанно важным для студентов в будущей профессиональной деятельности в качестве профилактики эмоционального напряжения и профессионального выгорания. В настоящее время остаются недостаточно изученными особенности адаптивно-приспособительных реакций у иностранных и российских студентов в зависимости от пола, возраста, и гражданства студентов. Полученные результаты помогут разработать персонализированные рекомендации, ориентированные на иностранных студентов для совершенствования

организации профилактических мероприятий для поддержания здоровья и психосоциального благополучия студентов в различных высших учебных заведениях.

Для исследования были отобраны 205 иностранных и российских студентов в возрасте от 17 до 27 лет, средний возраст которых составил 20,26±2,20 года. Исследуемая группа российских студентов включила 41 студента мужского пола и 56 студентов женского пола. В группу иностранных студентов вошли 49 студентов мужского пола и 59 студентов женского пола.

Для получения информации об особенностях ПСИХОСОциального статуса студентов использовалась «Социокультурная анкета», содержащая социодемографический, этнокультурный разделы, раздел об отношении к вредным привычкам и самооценку уровня стресса. Комплекс психодиагностических методик был направлен на выявление специфики здорового образа жизни у российских и иностранных студентов. Были использованы:

1) методика диагностики самооценки Дембо - Рубинштейн, позволяющая оценить студентами ряд таких качеств, как здоровье, внешность, спортивность, общение, успешность, уверенность в себе, ум, счастье, религиозность и благополучие. Студентам предлагалось оценить по 10-балльной шкале уровень развития у них этих качеств (показатель самооценки);

2) опросник «Профиль здорового образа жизни» (Health-Promoting Lifestyle Profile - HPLP), разработаннный профессором С. Уолкер (S.N. Walker) и группой исследователей. Валидизация русскоязычного варианта опросника была проведена М.Д. Петраш, О.Ю. Стрижицкой, И.Р. Муртазиной. Опросник оценивает факторы, влияющие на поведение, направленное на сохранение и укрепление здоровья, что позволяет измерить многокомпонентную структуру здорового образа жизни среди здоровых людей и при заболеваниях. Факторная структура опросника включает шесть шкал: ответственность за здоровье (Health Responsibility); физическая активность (Physical Activity); питание (Nutrition); внутренний/духовный рост (Spiritual Growth); межличностные отношения (Interpersonal Relations); управление стрессом (Stress Management); 3) тест жизнестоикости представляет собой русскоязычную адаптацию англоязычного опросника Hardiness Survey, разработанного американским психологом Сальваторе Мадди (Maddi). Оригинальный вариант адаптации на русский язык был выполнен

Д.А. Леонтьевым, Е.И. Рассказовой, которая была сокращена и подвергнута повторной валидизации Е.Н. Осиным и Е.И. Рассказовой. Опросник содержит 12 утверждений, по 4 утверждения каждой из шкал. Для получения общей оценки и оценок по шкалам полученные баллы суммируются. Результаты позволяют оценить психологические факторы, вовлеченность, контроль, принятие риска, являющиеся автономными компонентами жизнестойкости представляющей собой систему убеждений о себе, мире, об отношениях с миром и позволяющей справляться со стрессом;

4) опросник копинг-стратегий Э. Хайма представляет собой неменкую психодиагностическую методику (Heim E., 1988), адаптированную в клинической практике в России (Карвасарский Б.Д. и др., 1999). Путём выбора трёх наиболее приемлемых вариантов из 26 предложенных испытуемый демонстрирует специфику своих личных предпочтений в обращении к когнитивным, эмоциональным и поведенческим стратегиям копинга в стрессовой ситуации. Каждый выбор испытуемого относится к одной из трёх групп адаптивных возможностей - адаптивных, неадаптивных и относительно адаптивных;

5) опросник социальной поддержки Зимета. Оригинальный вариант опросника «Многомерная шкала восприятия социальной поддержки» (The Multidimensional Scale of Perceived Social Support - MSPSS), разработанного Зиметом с соавторами (Zimet et al., 1988) в адаптации В.М. Ялтонского, Н.А. Сироты, валидизирована В.А. Кузнецовым, Г.С. Пушкаревым, Е.И. Ярославской (2015). Опросник MSPSS имеет трехфакторную структуру, определяющую три источника социальной поддержки. Содержит 12 вопросов с семью ранжированными вариантами ответа и предназначен для измерения восприятия индивидуумом социальной поддержки. Опросник MSPSS широко используется в социологических и клинических исследованиях.

Для обработки полученных количественных данных использовались методы математической статистики - описательная статистика и проверка на нормальность распределения, t-критерий Стьюдента для выявления достоверности различий средних значений и коэффициент углового распределения ф для выявления достоверности различия долей. Математико-статистический анализ результатов проводился при помощи компьютерной обработки данных с использованием пакета программного обеспечения Statistica 10.

Сравнительное исследование социально-демографических характеристик российских и иностранных студентов показало. что основная часть студентов привержена ценностям ислама и христианства. Большинство студентов не работают и лишь некоторые из них работают официально и иногда подрабатывают. В связи с этим в месяц они тратят на питание и проживание сумму, не превышающую прожиточный минимум взрослого человека. Чаще студенты проживают в общежитии (иностранные студенты) или в собственном жилье (российские студенты), реже - в снимаемом жилье, при этом лишь единицы из них проживают с родственниками (табл. 3.2).

### Таблица 3.2

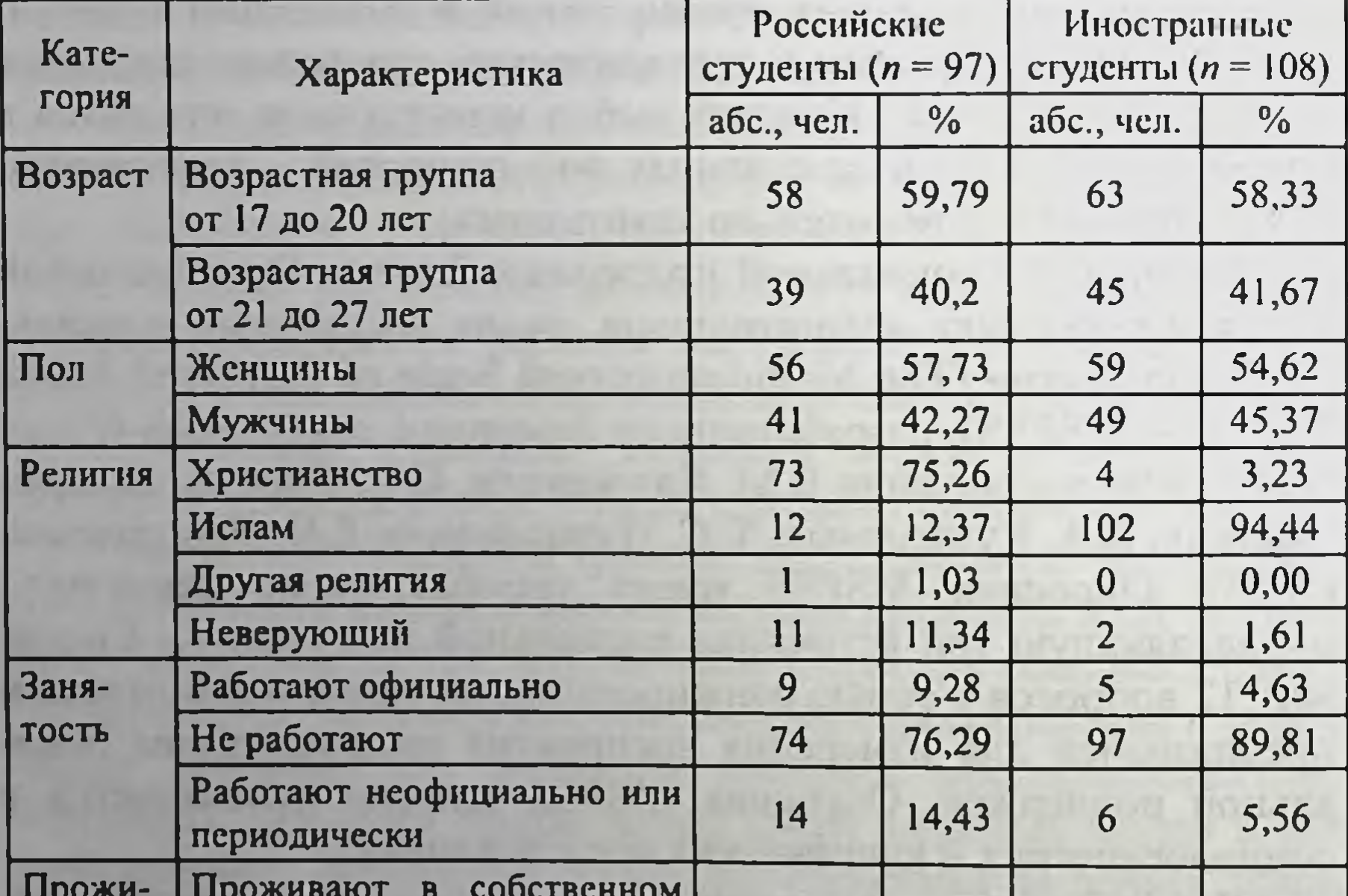

Сравнение долевых показателей по двум группам студентов

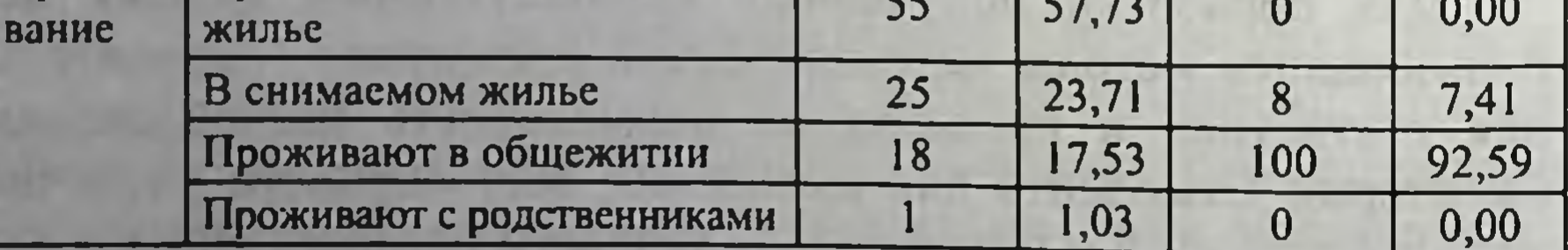

Специфика здорового образа жизни иностранных студентов характеризуется отрицательным отношением большинства исследованных студентов к курению сигарет, кальяна и употреблению

алкоголя и других химических веществ. Частота употребления курения и алкоголя чаще у студентов старшего возраста. Многие студенты склонны чаще курить кальян, чем сигареты, видимо считая такое курение менее вредным или более модным. Больше подвержены курению иностранные студенты мужского пола и российские студенты женского пола. Избыточный вес и ожирение выявлены у небольшого числа обследованных студентов. При этом избыточный вес чаще выявляется у иностранных студентов мужского пола, а ожирение - у иностранных студентов женского пола, что может свидетельствовать о нарушении здорового питания (культурально обусловленными пищевыми привычками) и низкой физической активностью студентов. Большинство студентов считают, что самоубийство недопустимо. У иностранных студентов чаще выявляются полярные оценки интенсивности испытываемого стресса, когда стресс либо отсутствует вообще, либо имеет высокий уровень интенсивности (табл. 3.3).

#### Таблица 3.3

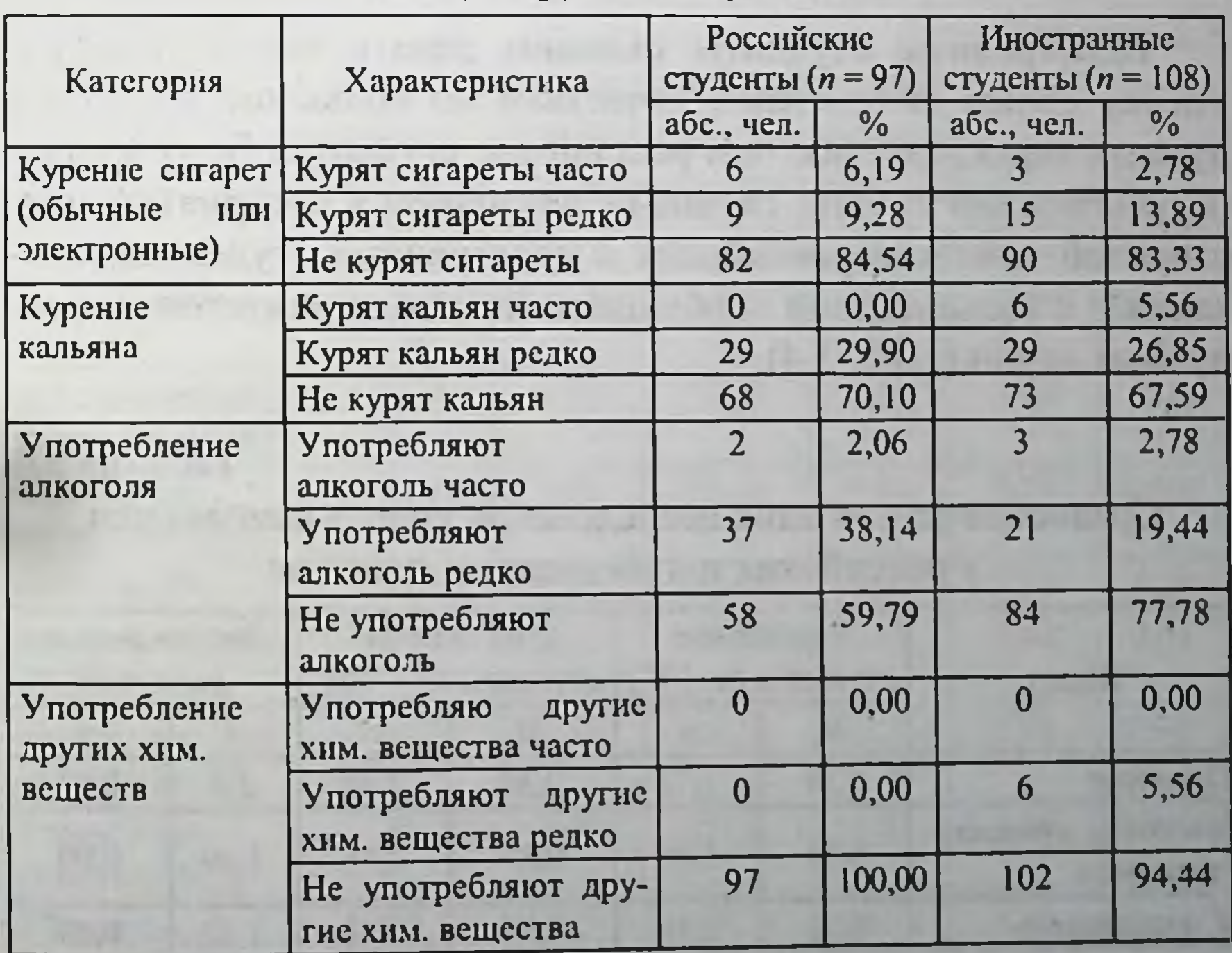

### Специфика приверженности к вредным привычкам по двум группам студентов

Окончание табл. 3.3

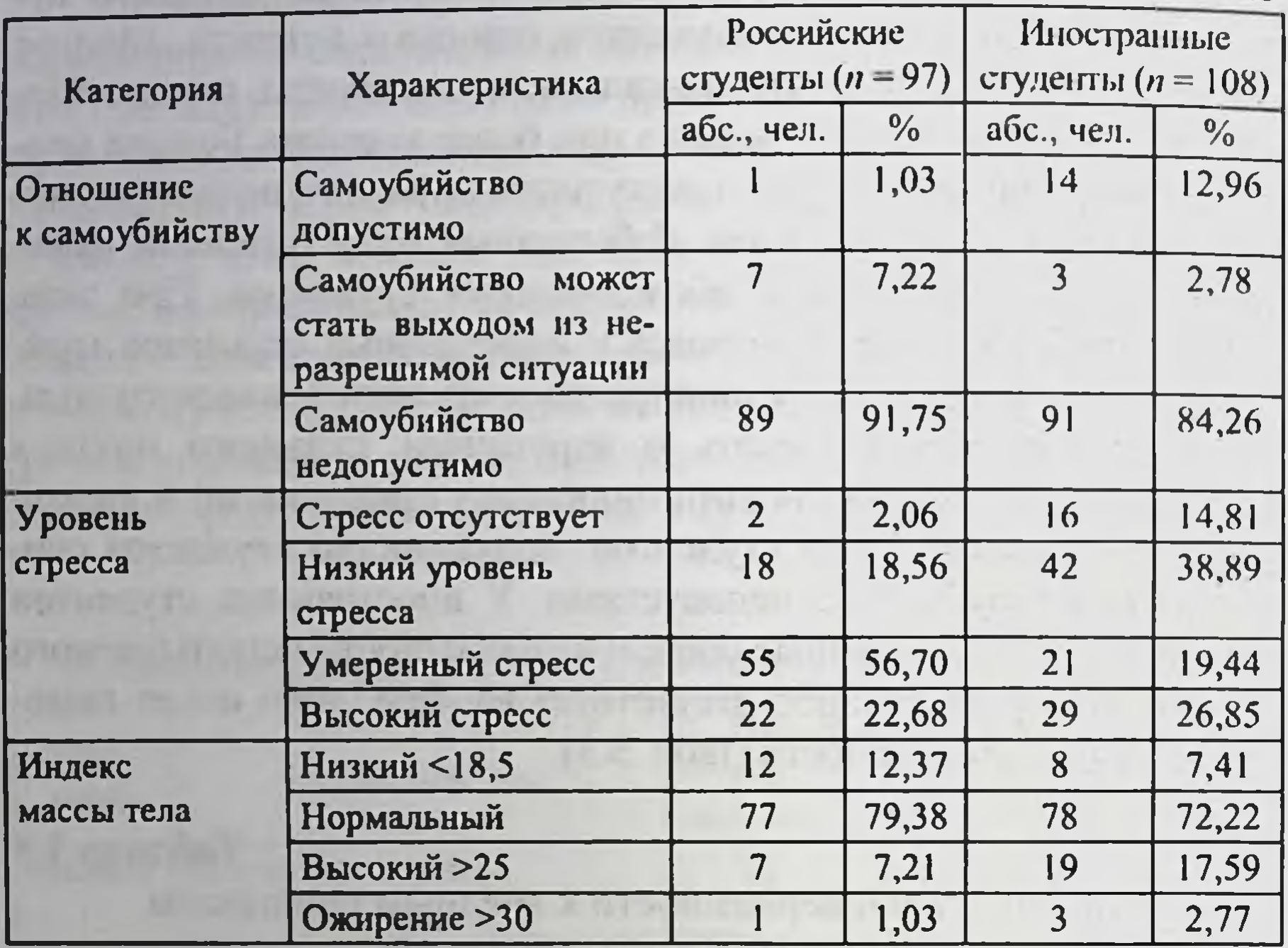

Иностранные студенты склонны давать более высокую оценку своим личностным качествам по большинству исследуемых характеристик, чем российские студенты. Полученные результаты могут быть связаны с различием в восприятии собственной личности российских и иностранных студентов, связанным с культурными особенностями и менталитетом исследуемых групп (табл. 3.4).

Таблица 3.4

Сравнение результатов исследования уровня самооценки

# у российских и иностранных граждан

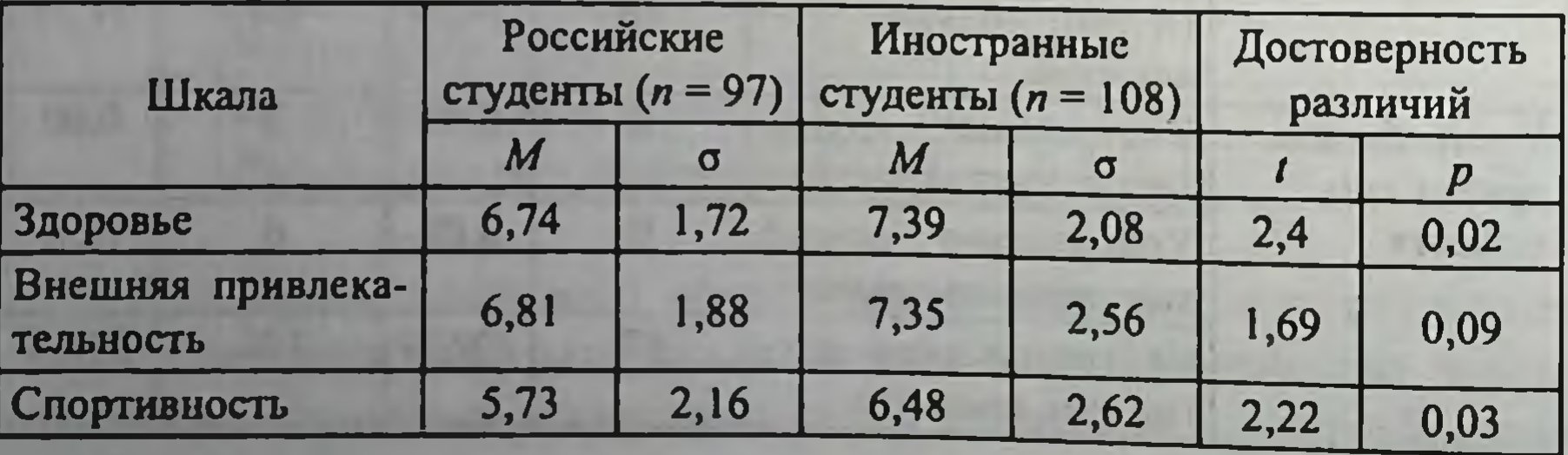

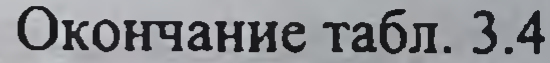

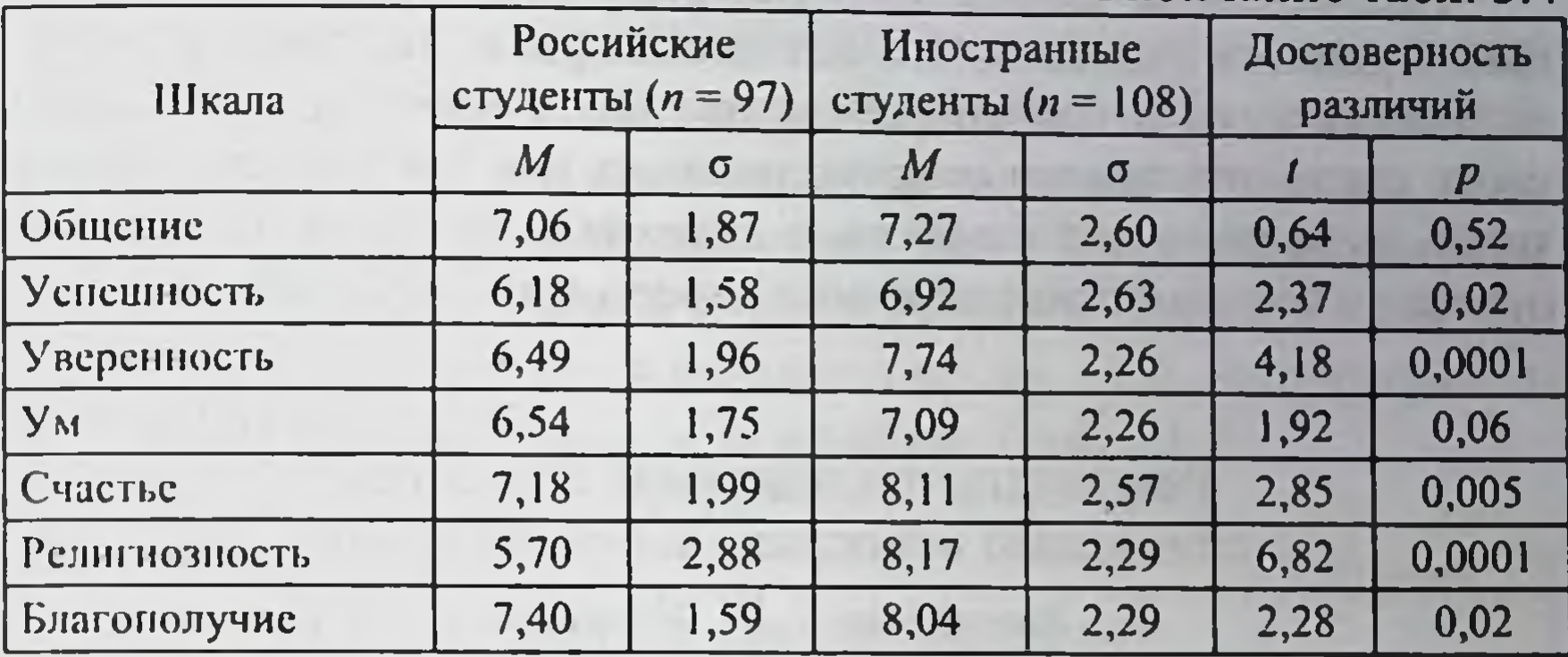

Исследование особенностей приверженности здоровому образу жизни иностранных и российских студентов свидетельствует о том, что иностранные студенты по некоторым шкалам имеют более сформированное поведение, направленное на поддержание здоровья и достаточные ресурсы для поддержания психосоциального благополучия (табл. 3.5).

Таблица 3.5

## Сравнение показателей опросника «профиль здорового образа жизни» у российских и иностранных студентов

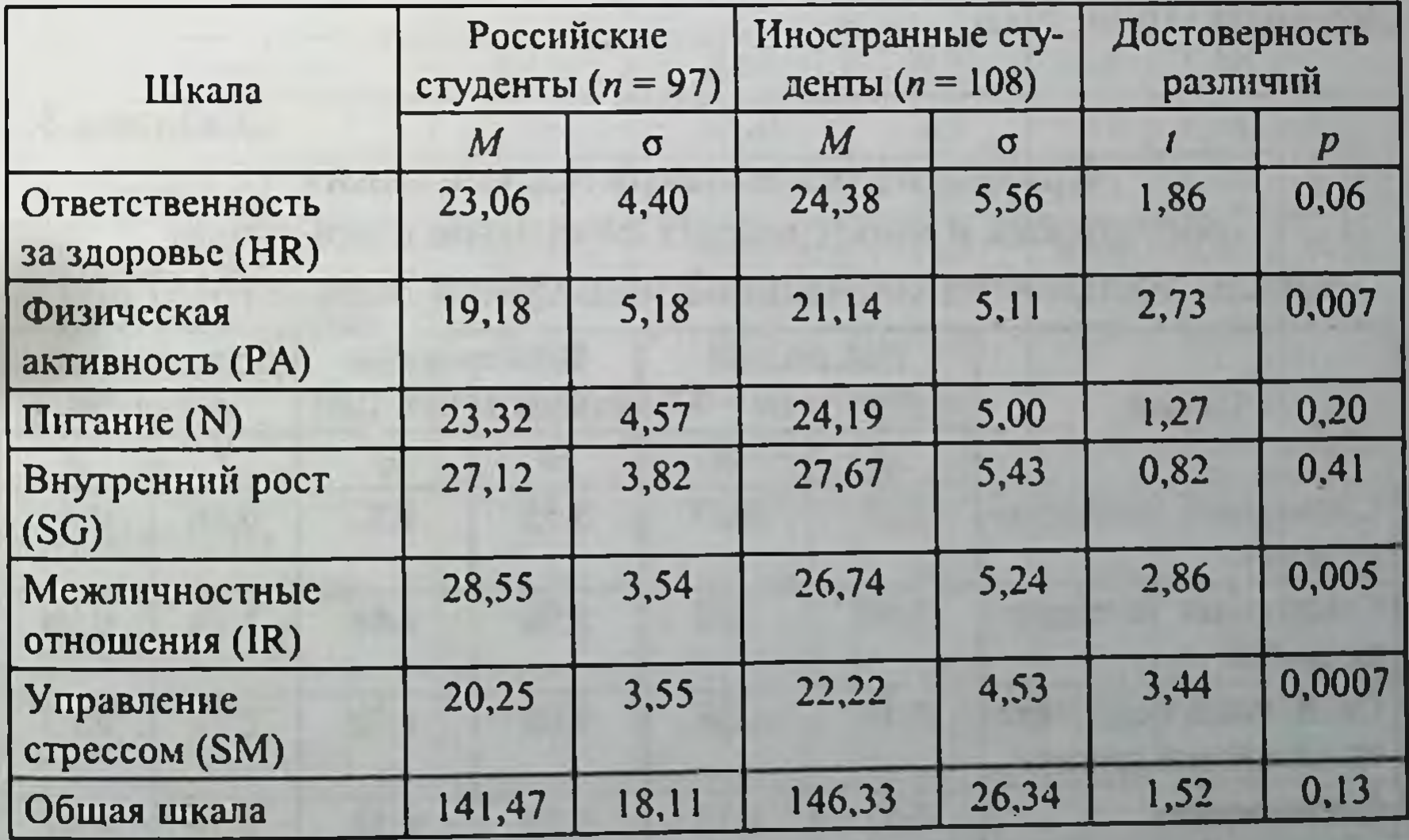

Исследование личностных ресурсов российских и иностранных студентов показало, что нет достоверных различий в уровне жизнестойкости в сравниваемых группах студентов. Жизнестойкость студентов можно охарактеризовать как способность эффективно выполнять деятельность и сохранять психологическое равновесие в большинстве различных стрессовых ситуаций (табл. 3.6).

Таблица 3.6

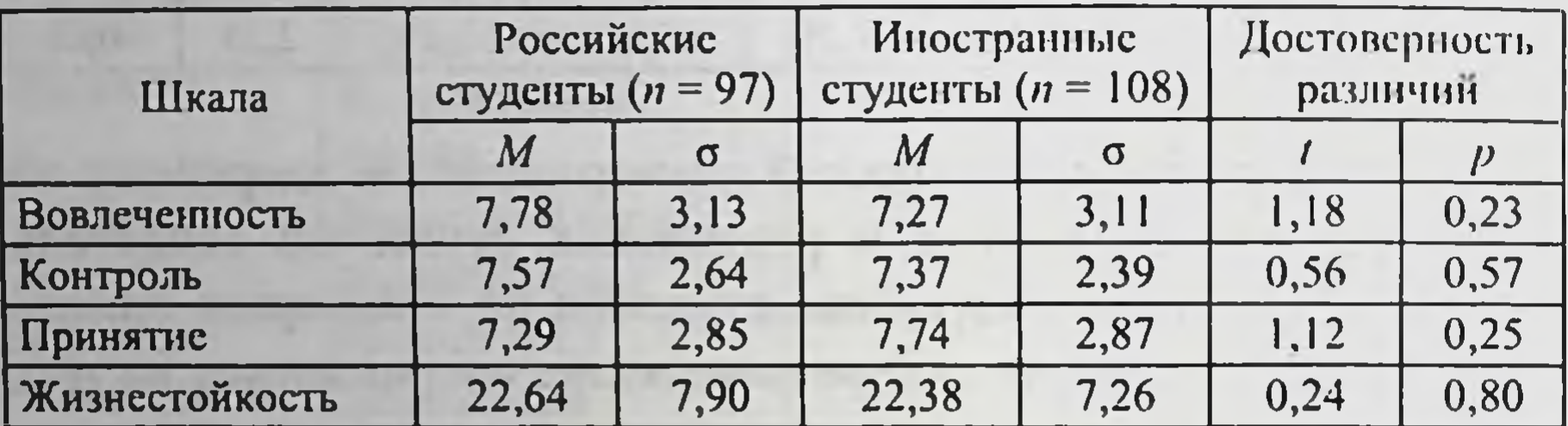

### Результаты исследования студентов с помощью опросника жизнестойкости

Исследование социальной поддержки в данных группах студентов, показало, что иностранные студенты достоверно реже прибегают к поддержке значимых для них лиц, в отличии от российских студентов. Это чаще связано с тем, что у иностранных студентов во время обучения имеется ограниченный круг близких людей, к которым они могли бы обратиться за поддержкой (табл. 3.7).

Таблица 3.7

Сравнение результатов исследования российских и иностранных студентов с помощью шкалы восприятия социальной поддержки Зимета (MSPSS)

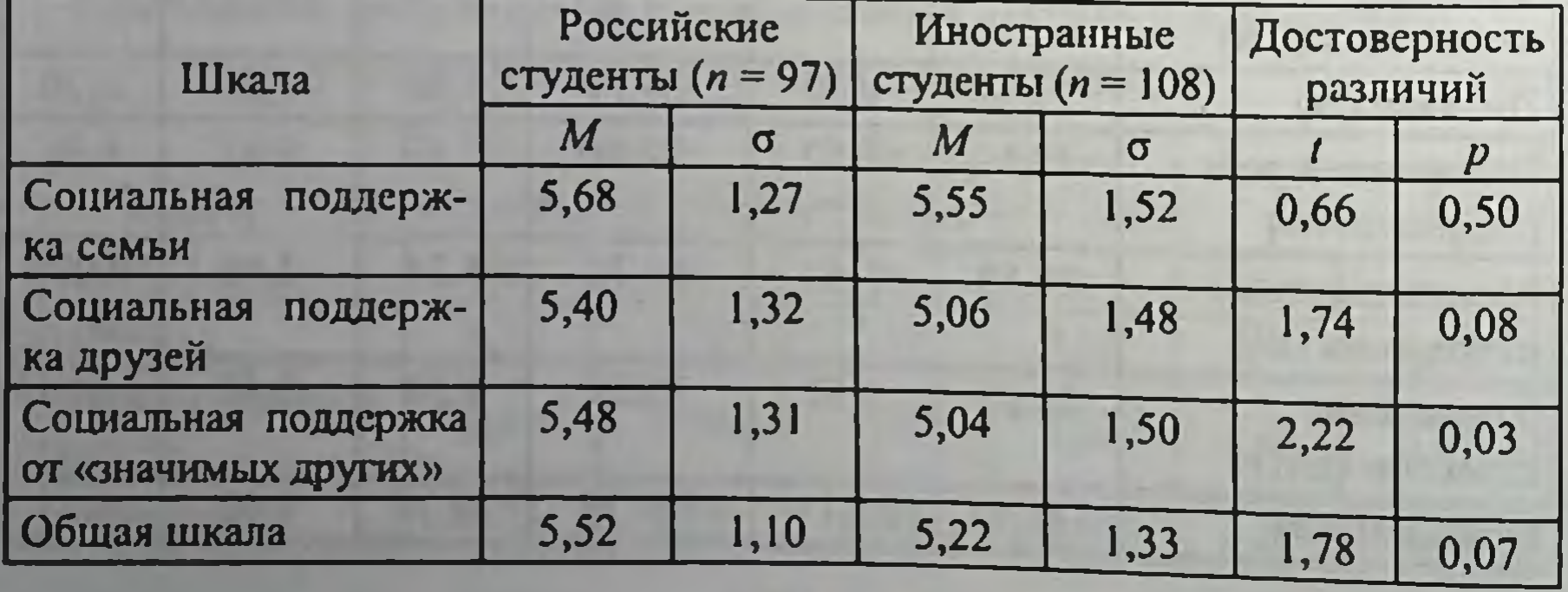

Исследование копинг-стратегии показало, что на когнитивном уровне копинга российские студенты не имеют достоверных различий по сравнению с нормой, а иностранные студенты чаще в трудных ситуациях пытаются полностью доверять свою жизнь и ответственность за происходящее высшим силам, а также прибегать к неадаптивным когнитивным копинг-стратегиям, что характеризует их как пассивных и склонных уходить от решения проблем (табл. 3.8).

Таблица 3.8

## Структура копинг-стратегий по методике Е. Неіт (когнитивный уровень) у российских и иностранных студентов в сравнении с нормой, %

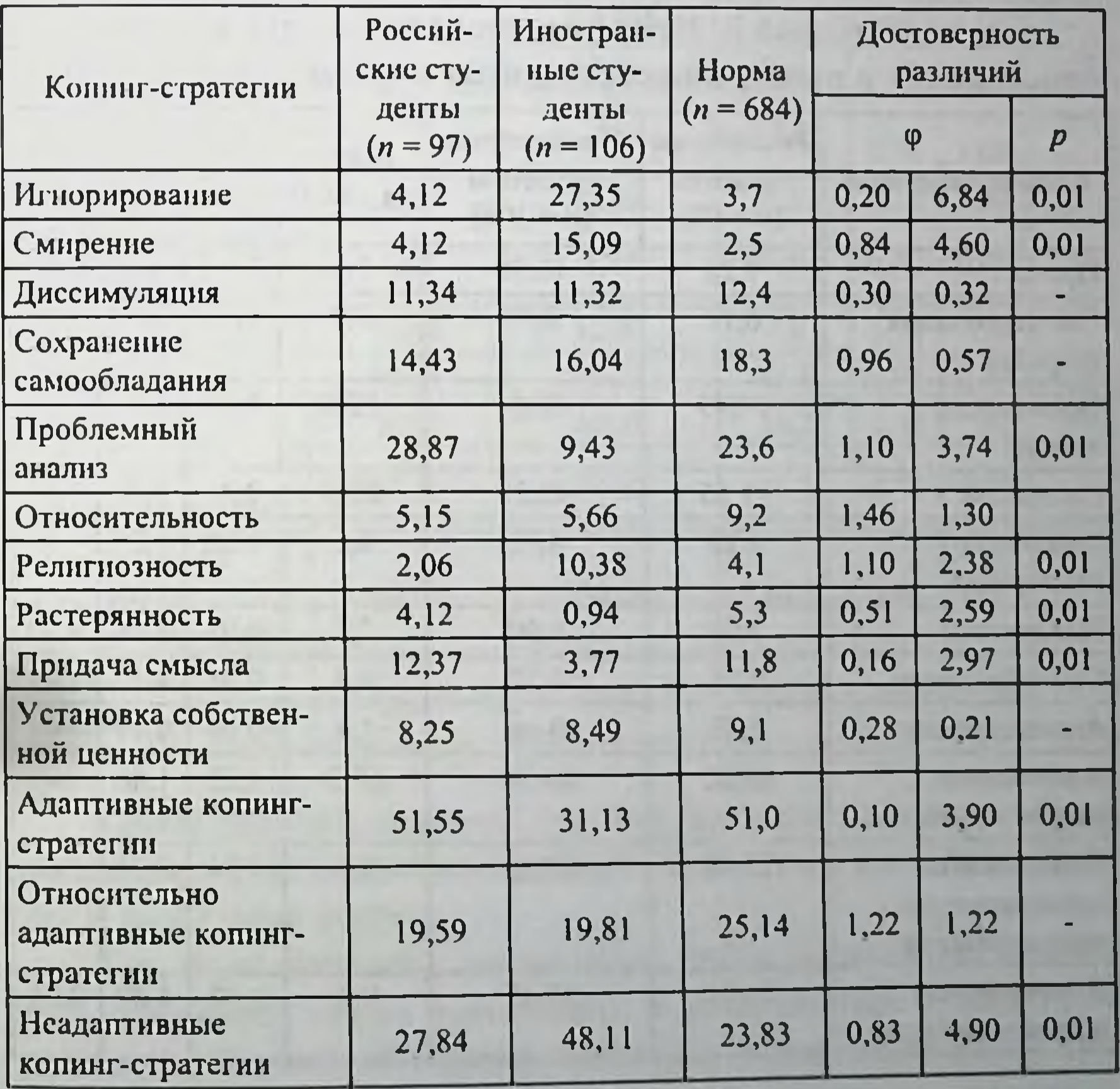
Российские и иностранные студенты достоверно чаще по сравнению с нормой прибегают к адаптивной эмоциональной стратегии как протест ( $p < 0.05$ ) и реже к стратегии оптимизм (р < 0,01), что характеризует их как стремящихся активно противостоять негативным ситуациям с одной стороны, а с другой стороны они чаще имеют негативный взгляд на мир. Иностранные студенты чаще прибегают к неадаптивной эмоциональной стратегии покорность ( $p < 0.05$ ), что характеризует их как впадающих в состояние безнадежности и беспомощности по сравнению с нормативной группой (табл. 3.9).

Таблица 3.9

# Структура копинг-стратегий

по методике Е. Неіт (эмоциональный уровень) у российских и иностранных студентов в сравнении с нормой, %

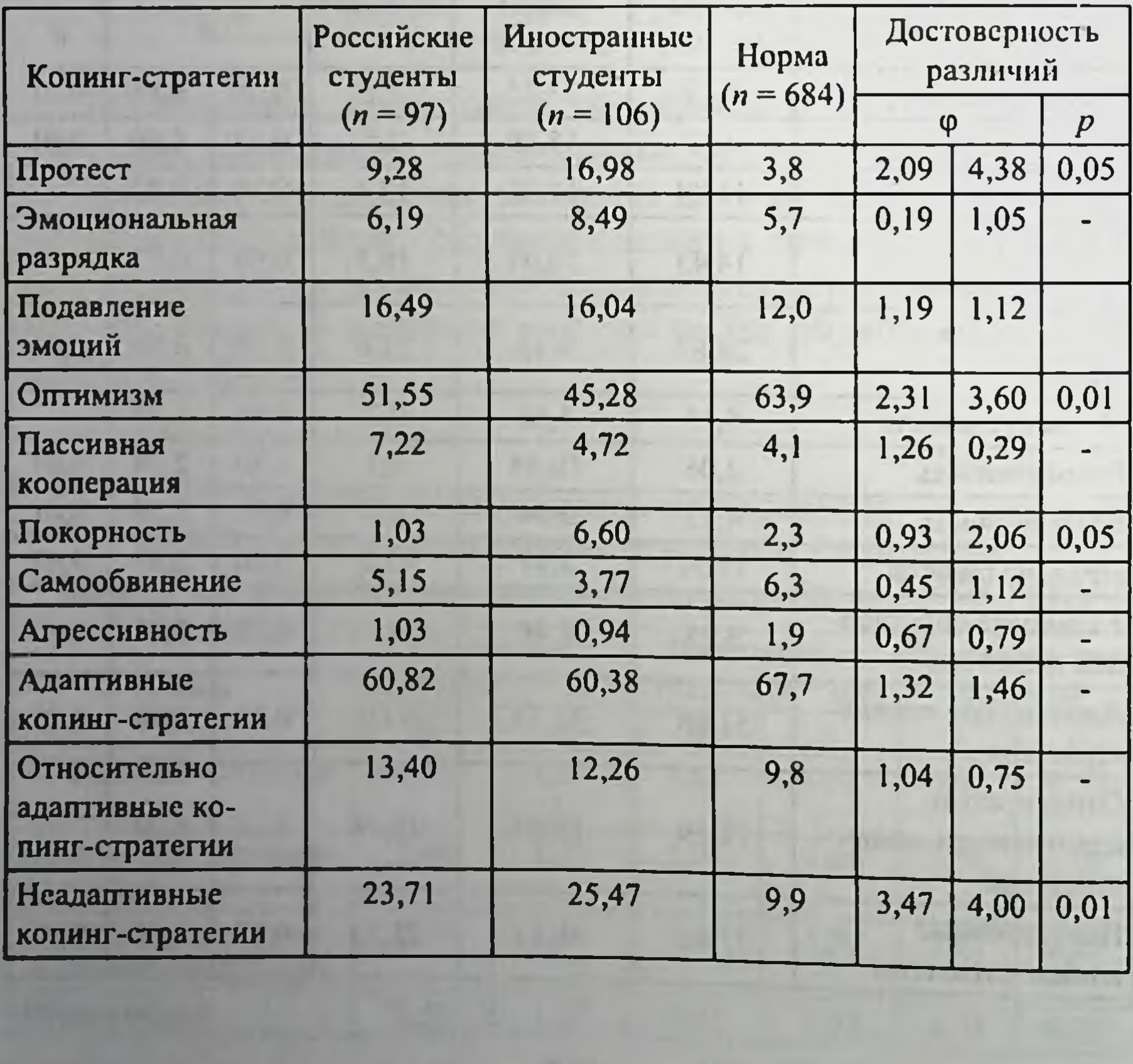

Иностранные студенты достоверно чаще, чем российские студенты, в стрессовых ситуациях начинают помогать другим людям, чтобы забыть свои неприятности, при этом они реже используют положительное взаимодействие со значимыми людьми для преодоления трудностей и проблем (табл. 3.10).

Таблица 3.10

## Структура копинг-стратегий по методике Е. Heim (поведенческий уровень) у иностранных студентов в сравнении с нормой, %

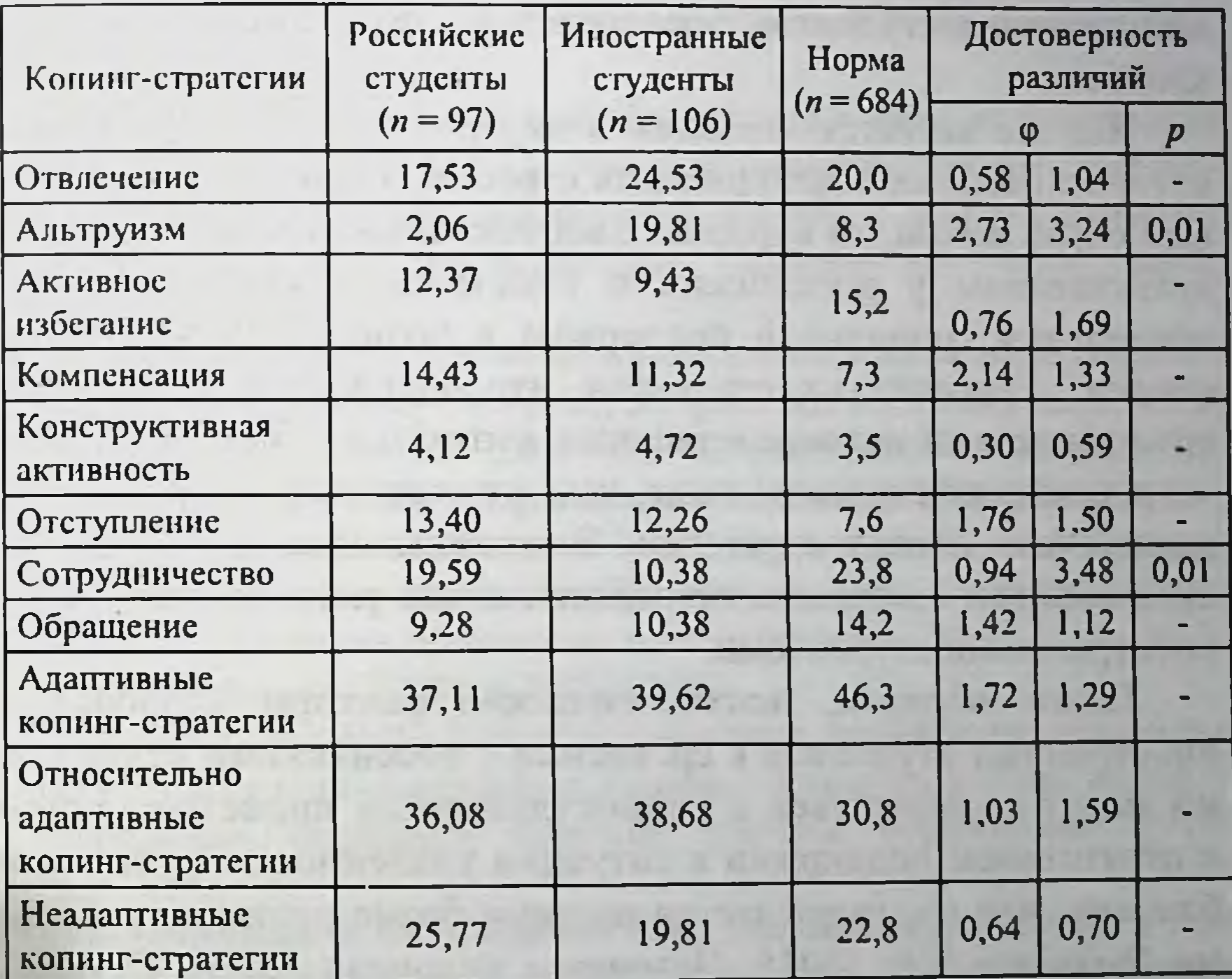

Таким образом, психологические факторы здорового образа жизни у российских и иностранных студентов имеют как общие, так и различные черты.

Так, если доля лиц, не курящих табак в сигаретах и кальяне, одинакова среди российских и иностранных граждан, то доля лиц, не употребляющих алкоголь, значительно выше среди иностранных студентов, что явно соотносится с наличием

религиозных запретов у последних. Спектр различий отношения к суицидальным практикам также близок у российских и иностранных студентов.

Среди российских студентов определена большая доля лиц с умеренным уровнем стресса, среди иностранных - с его самым низким и высоким уровнями. Иностранные студенты также имеют более высокие риски, связанные с избыточной массой тела, но их отличают более высокие параметры самооценки по всем параметрам отношения к собственной личности и ее здоровью. Данная оценка также подтверждается у иностранных студентов большинством показателей профиля здоровья.

Что же касается внешних и внутриличностных ресурсов, которые помогают преодолевать стресс и поддерживать здоровый образ жизни, то в формате жизнестойкости они одинаково представлены у российских и иностранных студентов. Все проявления социальной поддержки в большей мере присутствуют у российских студентов, что обусловлено большими возможностями непосредственных контактов с близкими. Также российские студенты чаще, чем иностранные, опираются на адаптивные копинг-стратегии. Эмоциональные и поведенческие копинги одинаково применяются как российскими, так и иностранными студентами.

Таким образом, психологические факторы здоровья у иностранных студентов в сравнении с российскими студентами могут соотноситься с социокультурным происхождением и отсутствием поддержки в ситуации удаленности от семьи и близких, что подтверждается нашими более ранними работами (Nikolaev E.L., 2015; Человек в условиях, 2020; Студент вуза..., 2021). В связи с чем большое значение имеет создание в вузе условий для формирования отношений помощи и поддержки для иностранных студентов в период их адаптации к стране, ее языку, а также образовательной среде.

# Список литературы

1. Аров Х.Н., Тимошенко Л.И., Кудря А.Д. и др. Уровень культуры здорового образа жизни студентов // Кавказский диалог: материалы IX Междунар. науч.-практ. конф. Невинномысск: НГГТИ 2018. C. 17-20.

2. Егоров И.Н., Калачев Г.А. Формирование готовности к ведению здорового образа жизни студентов педагогического колледжа на основе компетентностного подхода // Вестник Бурятского государственного университета. 2011. № 1. С. 144-148.

3. Карвасарский Б.Д. Копинг-поведение у больных неврозами и сго динамика под влиянием психотерапии: пособие для врачей. СПб., 1999. 22 с.

4. Милюкова И.А. Здоровый образ жизни в системе ценностных ориентаций студентов ПЕТРГУ: результаты социологических исследований // Качество жизни: современные вызовы и векторы развития: материалы Всерос. (с международным участием) науч.-практ. конф. 2018. C. 204-208.

5. Муртазина И.Р. Качество жизни и личностные характеристики взрослых в контексте здорового образа жизни // Мир науки. Педагогика и психология. 2019. № 1. Доступно по: https://mirnauki.com/PDF/03PSMN119.pdf Ссылка активна на 20 апреля 2020.

6. Петраш М.Д., Стрижицкая О.Ю., Муртазина И.Р. Валидизация опросника «Профиль здорового образа жизни» на российской выборке // Консультативная психология и психотерапия. 2018. Т. 26. № 3. C. 164-190. doi: 10.17759/cpp.2018260309

7. Покусаева Н.В. Анализ ценностных ориентаций студентов инженерных специальностей на здоровье и здоровый образ жизни // Современные тенденции развития системы образования. 2019.  $C. 131-134.$ 

8. Прокопьев В.Ю., Степанов С.С. Здоровый образ жизни у студентов // Передовые инновационные разработки. Перспективы и опыт

использования, проблемы внедрения в производство: сб. науч. ст. по итогам второй Междунар. науч. конф. 2019. С. 184-185.

9. Сорокина В.М., Сорокин Д.Ю. Формирование отношения к здоровому образу жизни как профессиональной ценности у студентов вузов // Современные проблемы науки и образования. 2009. № 6-3.  $C. 52 - 56.$ 

10. Чернышков Д.В., Андриянов С.В., Зенина И.В. и др. Социальная мотивация к здоровому образу жизни в контексте профессиональ-

ного развития студентов медицинского вуза // Качественное экологическое образование и инновационная деятельность - основа прогресса и устойчивого развития России. 2018. С. 143-145.

11. Açıkgöz Çepni S. & Kitiş Y. Relationship between healthy lifestyle behaviors and health locus of control and health-specific self-efficacy in university students // Japan Journal of Nursing Science. 2017. No 14(3). P 231-239.

12. Alkan S., Ersoy N., Eskici G. & Ersoy G. Assessment of eating attitudes and healthy lifestyle behaviors of females students studying nutrition and dietetics // Indian Journal of Nutrition and Dietetics. 2017.  $N_2$  54(1).  $P. 1-13.$ 

13. Badger J., Quatromoni P.A. & Morrell J.S. (2019). Relationship between Stress and Healthy Lifestyle Factors of College Students // Health Behavior and Policy Review. 2019. No 6(1). P. 43-55.

14. Çalışkan C., Arberk K. & Uner S. Healthy lifestyle behaviors of university students // Prehospital and Disaster Medicine. 2017. Vol. 32. P. 213.

15. Mahfouz M.S., Makeen A.M., Akour A.Y., Madkhly T.M., Hakami H.M., Shaabi W.M. & Al-Ali M.A. Nutritional habits and weight status among Jazan University students: eating patterns and healthy lifestyle assessment // Epidemiology, Biostatistics and Public Health. 2016. No 13(2).

16. McSharry P. & Timmins F. Promoting healthy lifestyle behaviours and well-being among nursing students // Nursing Standard. 2017.  $31(24)$ .

17. Mehri A., Solhi M., Garmaroudi G., Nadrian H. & Sighaldeh S.S. Health promoting lifestyle and its determinants among university students in Sabzevar, Iran // International journal of preventive medicine. 2016. No 7.

18. Nikolaev E.L., Zakharova A.N., Emelianova M.V. Mental health in changing societies: context of cultural discourse // Theory and reality - Image of a man in the social science. Ostrava: Repronis s.r.o. Ostrava, 2015. P. 109-113. 19. Человек в условиях глобальных рисков: социально-психологический анализ / Т.В. Белых, Ю.В. Быховец, И.Е. Вопилова [и др.]. М.: Институт психологии РАН, 2020. 594 с. (Психология социальных явлений). ISBN 978-5-9270-0425-6. DOI 10.38098/soc.2020.88.75.001. 20. Студент вуза на рубеже 2020-х: перспективы развития личности и здоровья / О.В. Волкова, А.А. Алексеева, А.И. Вахтель [и др ]. Чебоксары: Чувашский государственный университет имени И.Н. Ульянова, 2021. 360 с. ISBN 978-5-7677-3252-4.

## 3.3. Применение проективных методик для диагностики стресса у иностранных студентов

Актуальность создания системы социально-психологической адаптации иностранных студентов в процессе обучения в высших учебных заведениях в Российской Федерации обусловлена несколькими факторами и причинами: интеграцией российского образования в международное сообщество; необходимостью обеспечения качественной подготовки конквалифицированных специалистов; курентоспособных и наличием взаимосвязи между эффективностью адаптации иностранных студентов к учебному процессу и их межкультурной адаптацией [1, 2].

В настоящее время в литературе встречается большое разнообразие подходов, взглядов и мнений на то, что считать адаптацией. В контексте системно-динамического подхода (И.М. Сеченов, И.П. Павлов и А.А. Ухтомский) адаптация рассматривается как единая, целостная, интегративная реакция организма, направленная на поддержание его жизнедеятельности в условиях постоянно изменяющейся внешней среды (Сороко С.И., Алдашева А.А., 2012) [3].

Включение в содержание понятия адаптации деятельностного компонента привело к тому, что адаптация стала пониматься как системный ответ организма на длительное и многократное воздействие внешней среды (Медведев В.И., 2003).

А.Г. Маклаков (2001) обратил внимание на роль личности в адаптации, он пишет, что адаптационные способности индивида во многом зависят от психологических особенностей личности, определяющих возможность адекватной регуляции функционального состояния организма в разнообразных условиях жизни и деятельности. Содержание понятия адаптации тесно соотносится с феноменом стресса, разработки концепции которого базируются на идеях У. Кэннона и Г. Селье. Так, в качестве одного из важных факторов адаптации личности, успешности ее совладания со стрессом предлагается рассматривать копинг-компетентность, которая является аналогом отечественного понятия стрессоустойчивости, рассматриваемого как результат взаимодействия различных компонентов (психофизиологического, эмоционального, интеллектуального, волевого) в контексте общей системы адаптации [4-7].

Межкультурная адаптация представляет собой процесс вхождения иностранных студентов в новую социокультурную среду (Максимчук Е.Д., 2018). В ситуации адаптации к условиям образовательной среды данный процесс связан с наличием высокой мотивации иностранных студентов к учебной деятельности и получению профессии, а также освоением новых коммуникативных установок и паттернов поведения, социальных и культурных норм и ценностей [1, 2].

В ходе обучения в российских вузах иностранные студенты сталкиваются с рядом проблем: недостаточное знание русского языка, что влияет на их взаимодействие в российском социуме; долгая адаптация к новым условиям; отсутствие рядом родных и близких (Студент вуза..., 2015) [18]. Однако более принципиальными являются социально-культурные и личностные особенности [8].

В ФГБОУ ВО «ЧГУ им. И.Н. Ульянова» предварительную подготовку по русскому языку иностранные обучающиеся проходят на подготовительном отделении. С целью решения задач адаптации иностранных граждан в процессе подготовки к дальнейшему обучению в вузе в учебной программе предусмотрены дисциплины «Психология общения и межкультурной коммуникации» и «Психофизиологическая адаптация к обучению в вузе». В процессе обучения на подготовительном отделении ведется работа не только по обучению русскому

языку, но и в преодолении психологических трудностей, связанных с вхождением в непривычную среду со своими традициями и правилами этикета. В ходе обучения выявились мишени развития, а также наиболее эффективные формы обучения и взаимодействия. Обучение предполагает проведение занятий в интерактивной форме с использованием тренинга коммуникативных навыков для иностранных обучающихся [1, 9, 10].

Если рассматривать адаптацию как способность справляться со стрессом, или стрессоустойчивость, то в ходе обучения возникла необходимость ранней диагностики личностных качеств и особенностей у студентов, которые могут стать ресурсом для формирования устойчивой адаптации либо стать препятствием на пути ее достижения.

В качестве инструмента психодиагностики выбор пал на проективные методы. Подтверждение практической значимости использования проективных методов есть в трудах Д. Рапопорта, Л. Франка (2000), А. Анастази (2003), Н.С. Бурлаковой (2001). Н.Н. Истомина в своей работе «Использование проективных методик в изучении профессионального самоопределения студентов в условиях иноязычной культуры», в качестве достоинства проективных методик отмечает возможность совместить две исследовательские позиции, внешнюю, объективную и внутреннюю, феноменологическую [11-13].

Цель работы состояла в выявлении факторов учебного стресса, а также особенностей самовосприятия, возможности преодоления фрустрации и противостояние стрессу.

В исследовании приняли участие 35 иностранных студентов, которые проходят обучение на подготовительном факультете на базе «ЧГУ им. И.Н. Ульянова». В опросе участвовали 10 девушек и 25 юношей: из них: 2 обучающихся - представители Узбекистана и Туркменистана; 1 - гражданин Корен; 1 гражданин ЮАР; 1 - представитель Танзании; 2 - граждане Судана; 1 - Индонезии; 1 - Ливан, 4 - Йемен; 4 - Ирак; 7 - представители Сирии; 7 - граждане Египта; 2 - обучающиеся из Ирана, 1 – Марокко, 1 – Индия.

В качестве диагностического инструментария использо валась методика Ю.В. Щербатых «Тест на учебный стресс», Методика «Человек под дождём» (А. Абрамс, А. Эмчин). Эта проективная методика ориентирована на диагностику силы Эго человека, его способности преодолевать неблагоприятные ситуации, противостоять им. Она позволяет также осуществить диагностику личностных резервов и особенностеи защитных механизмов. Тест позволяет определить, как человек реагирует на стрессовые, неблагоприятные ситуации, что он чувствует при затруднениях [14-17].

Результаты оценки уровня учебного стресса у опрошенных представлены в табл. 3.11.

## Таблица 3.11

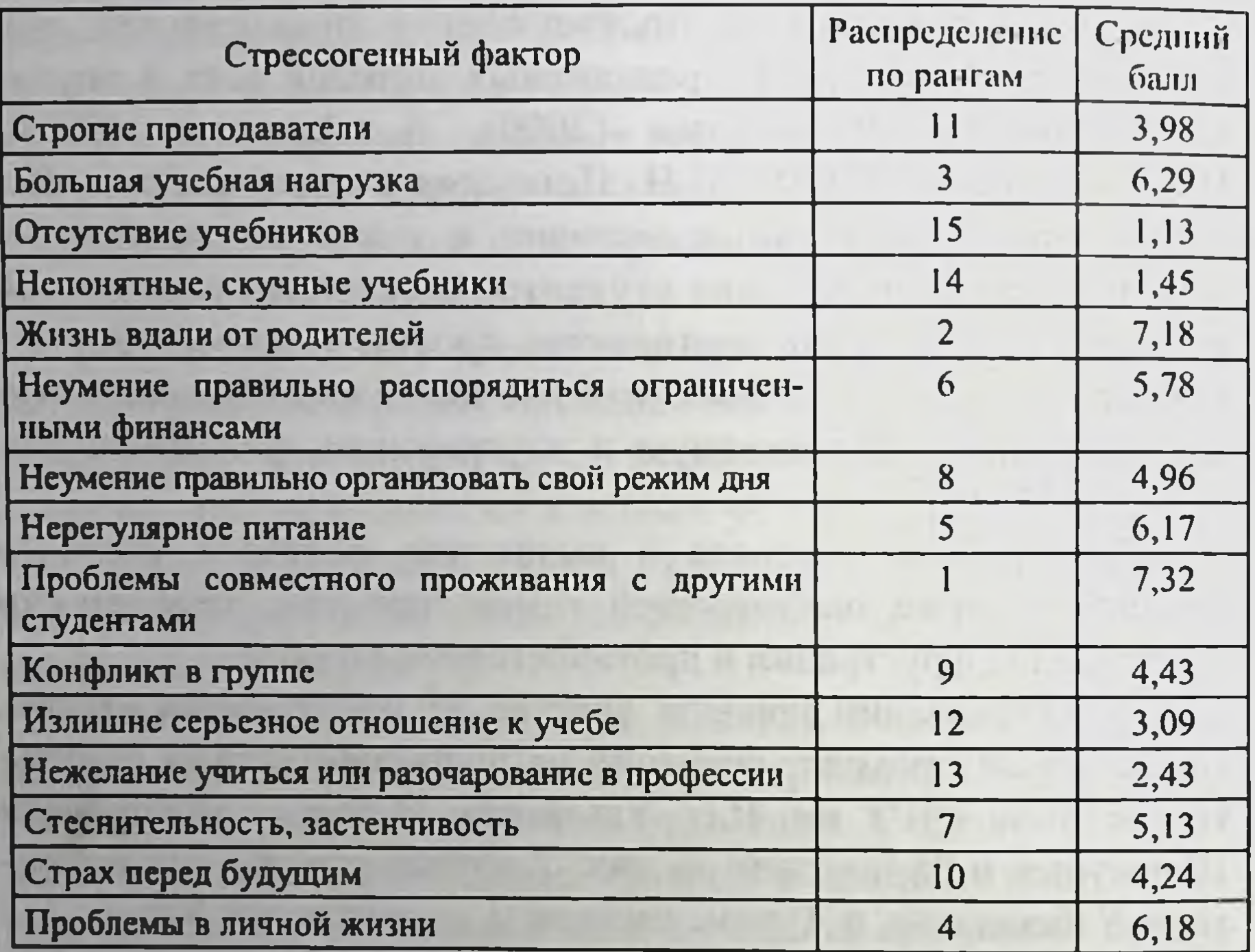

#### Стрессогенные факторы в учебном процессе

Анализ общей картины учебного стресса у иностранных обучающихся показал, что максимальное количество баллов получили такие факторы, как:

1) проблемы совместного проживания с другими студентами - средний балл 7,32;

2) жизнь вдали от родителей - 7,18; 3) большая учебная нагрузка - 6,29; 4) проблемы в личной жизни - 6,18; 5) нерегулярное питание - 6,17; 6) неумение правильно распорядиться ограниченными финансами - 5,78;

7) стеснительность, застенчивость - 5,13;

8) неумение правильно организовать свой режим дня - 4,96.

На втором этапе оценили признаки стресса, связанного с учебой (табл. 3.12).

### Таблица 3.12

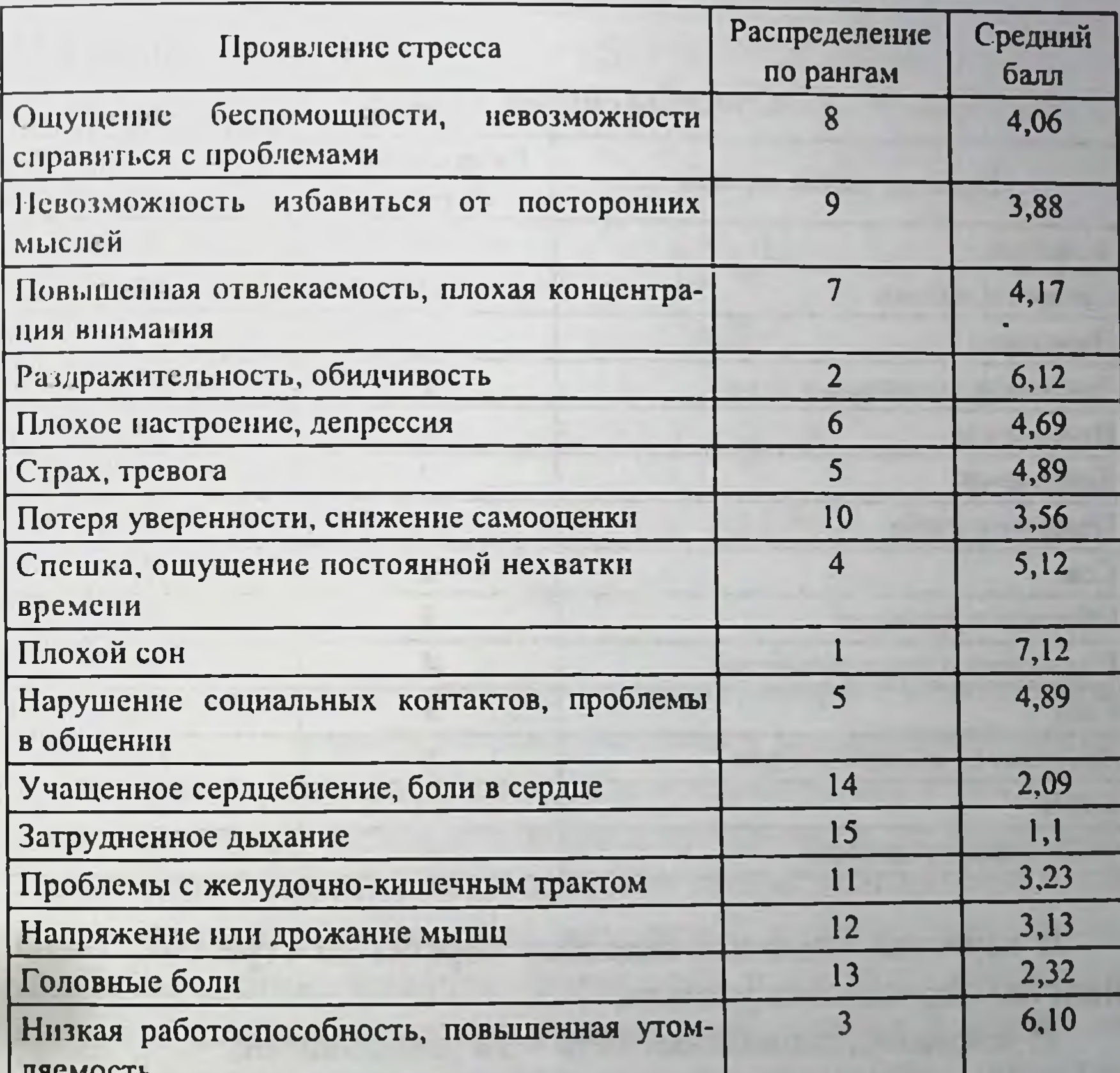

Проявления стресса у иностранных студентов

Наиболее выраженными оказались такие признаки стресса, как: 1) плохой сон - 7,12; 2) раздражительность, обидчивость - 6,12; 3) низкая работоспособность, повышенная утомляемость  $6, 10;$ 

4) спешка, ощущение постоянной нехватки времени - 5,12:

5) нарушение социальных контактов, проблемы в общении и страх, тревога - 4,89;

6) плохое настроение, депрессия - 4,69.

На третьем этапе были выявлены наиболее распространенные способы снятия стресса у иностранных обучающихся (табл. 3.13).

Таблица 3.13

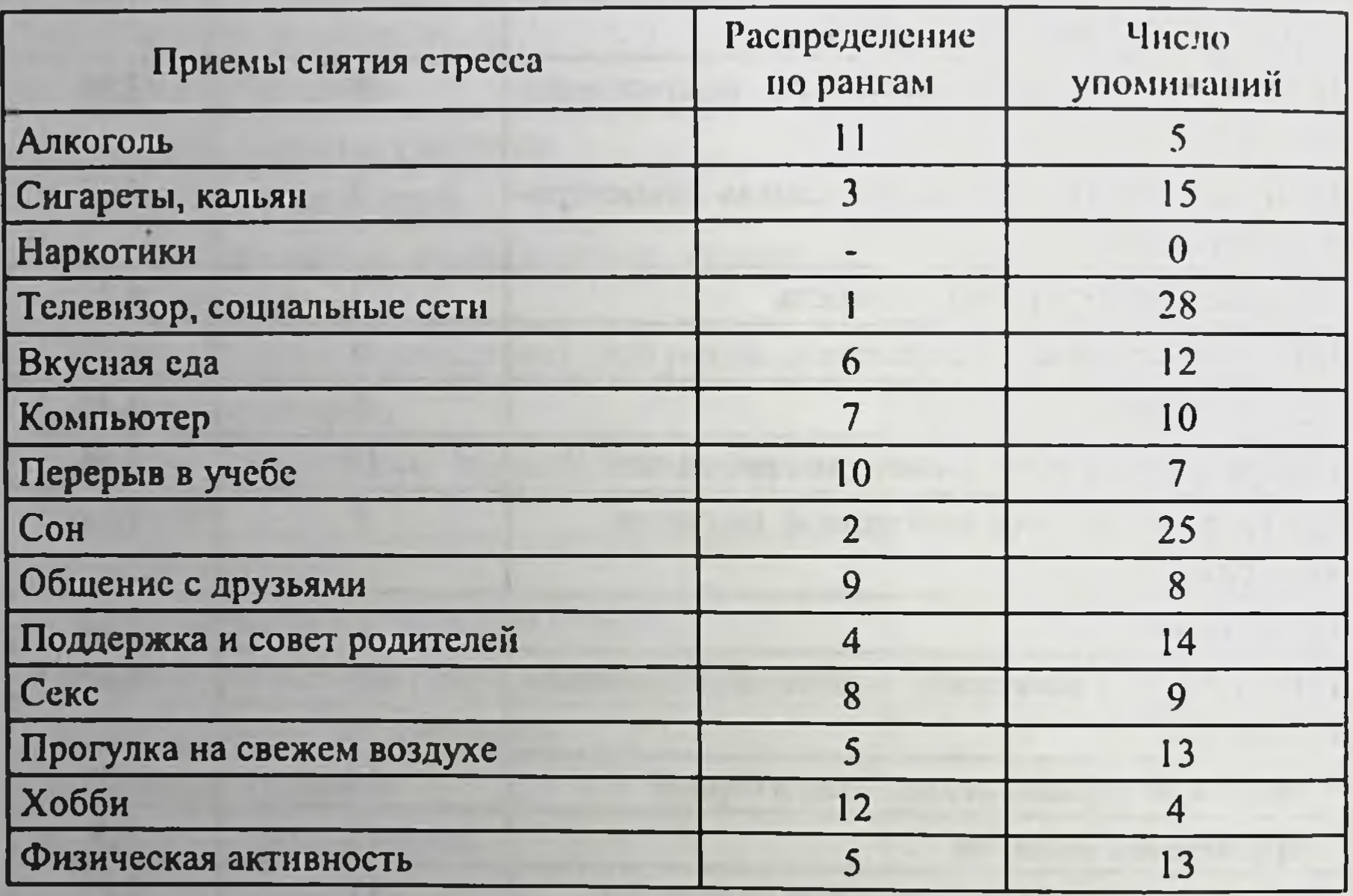

#### Способы снятия стресса

В качестве основных способов борьбы со стрессом, большинство опрошенных указали:

1) телевизор, социальные сети - 28 упоминаний;

2) сон  $-25$ ; 3) сигареты, кальян - 15; 4) поддержка и совет родителей - 14; 5) прогулка на свежем воздухе, физическая активность - 13; 6) вкусная еда - 12; 7) компьютер - 10. С целью изучения модели поведения при стрессе, возможности преодоления фрустрации, наличии ресурсов и воз-226

можности оставаться в реальности при стрессе была использована проективная методика «Человек под дождем». Испытуемым сначала предлагается нарисовать человека, а затем человека под дождем.

Приведем пример анализа некоторых работ студентов. которые имеют некоторые отличия от общей группы испытуемых.

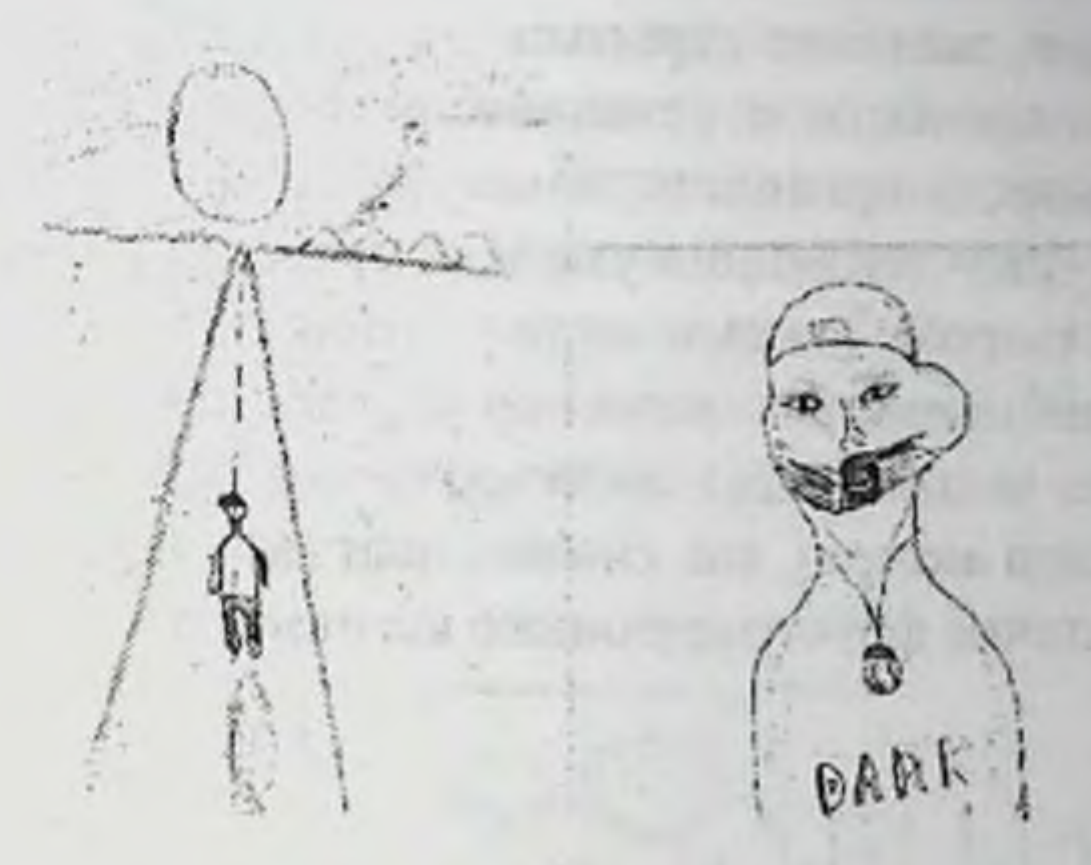

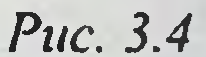

Автор (рис. 3.4) - молодой человек, возраст 25 лет, гражданин Ирака, готовится к поступлению в медицинский институт. Первый рисунок расположен в верхней части листа, это может означать высокую самооценку человека, по невротическому типу возможно недовольство своим положением в той среде, в которой он сейчас находится, нехватку признания. Двойные линии, наличие штриховки в рисунке свидетельствует о наличии тревожности, страхов. Акцент в фигуре на голову говорит о высокой значимости интеллекта. Тщательно прорисованные и заштрихованные глаза указывают на наличие тревоги. Акцент на рот, прорисованные зубы, использование штриховки указывает на наличие вербальной агрессии. Отсутствие в рисунке нижней части фигуры, рук и ног свидетельствует об импульсивности, проблемах в общении, пассивности, отсутствии опоры. Наличие одежды - признак демонстративности.

рисунка относительно первого, Трансформация второго уменьшение второй фигуры говорит о потребности в защите и покровительстве в стрессовой ситуации, страх проявить свои чувства и взять ответственность за свою жизнь, сдержанность в общении. Вторая фигура изображена спиной, смещена вниз, человек идет по дороге на встречу восходящему солнцу (со слов автора), испытуемый старается отрешиться от действительности (так проявляется самозащита), творческая направленность, в некоторых случаях желание скрыться от кого-либо. Возможно, у испытуемого сложности с установлением контакта с другими людьми, склонность проявлять замкнутость, иногда негативизм. Уходящая фигура - тенденция ухода от трудных ситуаций, избегание неприятностей. Дождь в тесте - это помеха, нежелательное воздействие, побуждение к желанию «закрыться», спрятаться. У автора рисунка человек идет на встречу дождю, впереди грозовые тучи (со слов автора), как символ ожидаемых неприятностей в будущем, наличие фрустрирующего компонента.

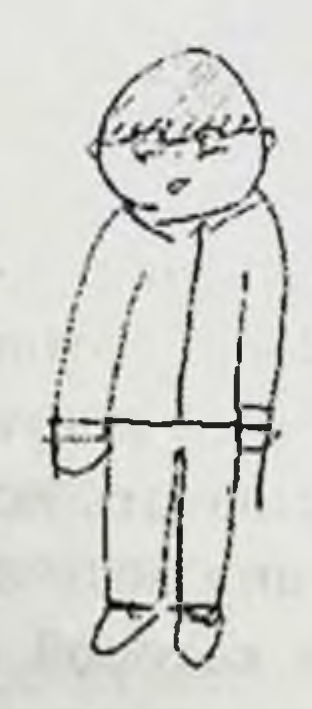

Автор (рис. 3.5) - молодой человек, 20 лет, гражданин Кореи, в будущем собирается посвятить себя профессии, связанной с изучением истории и иностранных языков. Первая фигура имеет сходство с персонажем из этнических комиксов, это автопортрет, таким образом автор рисунка, с его слов, хотел подчеркнуть свою национальную принадлежность. Рисунок распо-

Puc. 3.5

лагается по центру, все детали фигуры человека присутствуют что говорит о достаточной уверенности в себе. Второй рисунок отличается от первого в сторону уменьшения изображения и большей его схематичности, что означает растерянность в ситуации стресса, незащищенность, потребность найти защиту и покровительство извне, тенденции к сдержанности и некоторой заторможенности, подверженность депрессивным состояниям в результате стресса. Фигура выполнена как бы неотрывной линией, что может говорить об изолированности. По линиям, которыми изображен дождь, можно судить об отношении автора рисунка к окружающей среде. Вертикальные штрихи говорят об упрямстве, решительности. Зонт в тесте интерпретируется как символ психологической защиты, связь с материнской и отцовской фигурой. Большой зонт - желание в трудной ситуации получить поддержку от авторитетных лиц. Купол - материнское начало, ручка - отцовское.

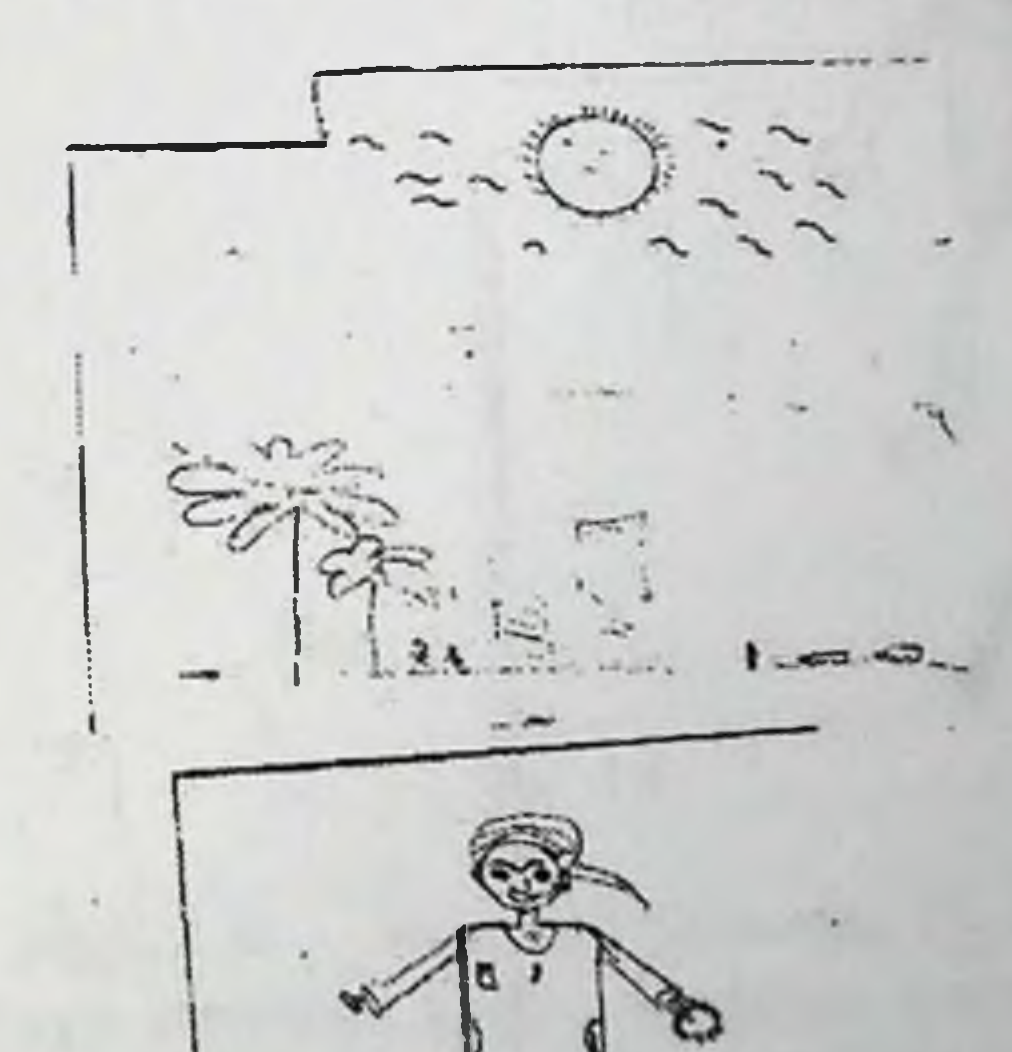

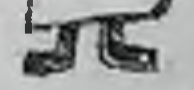

## Puc. 3.6

# Автор (рис. 3.6) - молодой человек, 19 лет, гражданин Судана. Первый рисунок, так же как и предыдущий, акценти-

рует этническую принадлежность автора, который в беседе указал, что это их национальная одежда. Расположение рисунка преимущественно в нижней части листа указывает на низкую самооценку, неуверенность в себе, тревогу, об этом свидетельствует наличие штриховки и повторяющихся линий в рисунке. При этом расставленные руки указывают на открытость и общительность. Второй рисунок перемещает фигуру в его страну, домой. Фигурки человека очень маленькие, в сравнении с первой, что говорит о невозможности взять на себя ответственность в сложной ситуации. Наличие многочисленных деталей во втором рисунке: дома, машины, деревья, другой человек рядом - потребность в дополнительной опоре, может быть поддержке, в стремлении уйти от проблем путем переключения в другой деятельности. Дождя как такового на рисунке нет, только тучи, над которыми светит солнце, что символизирует надежду, мечту, как вариант - путь к совершенству.

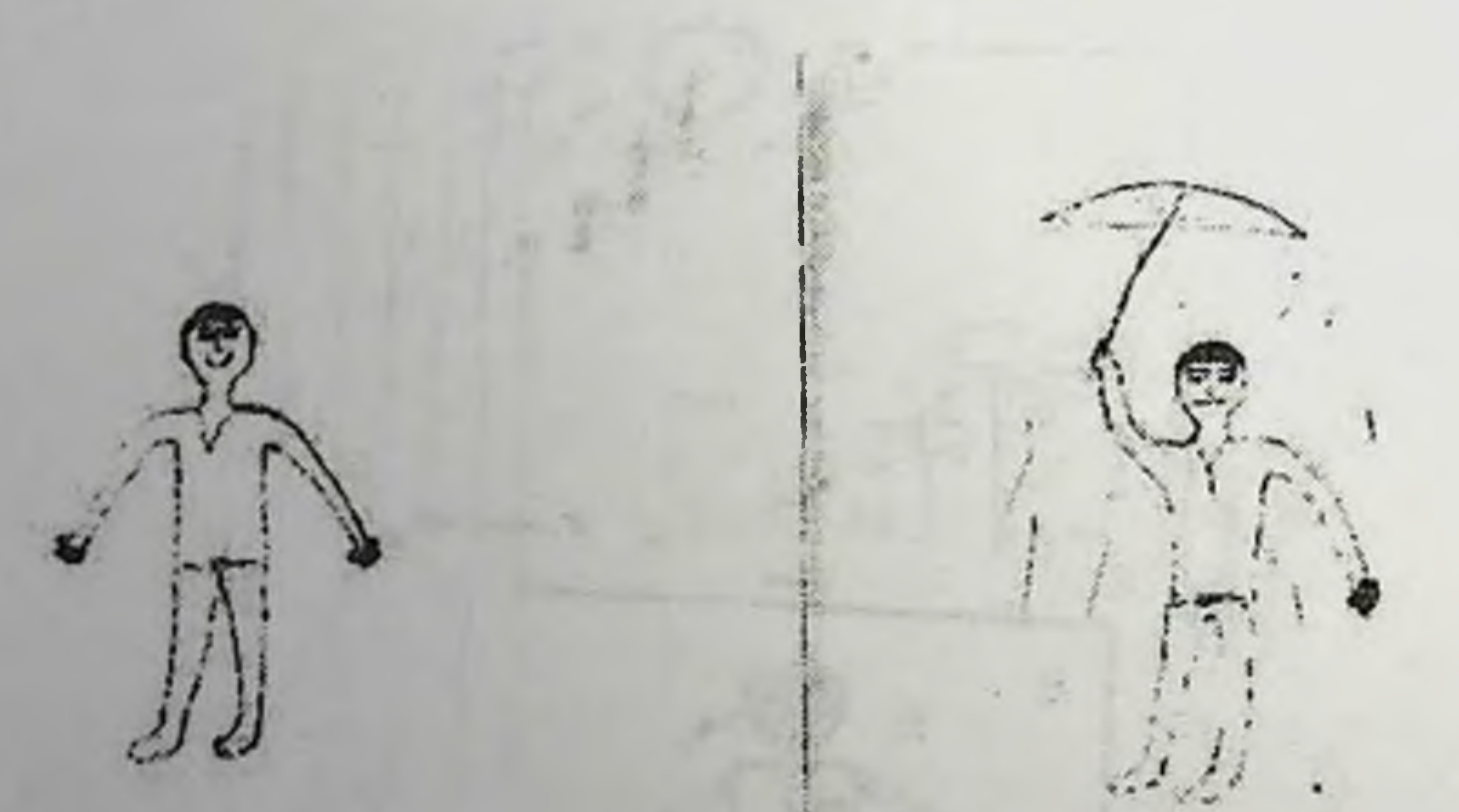

## Puc. 3.7

Автор (рис. 3.7) - молодой человек, 19 лет, гражданин Туркменистана. Для первого рисунка автора характерна прерывистость линий контура изображения фигуры человека, что говорит о недостатке энергии и скованности. Рисунок распо-230

ложен в верхней части листа, как бы в подвешенном состоянии - склонность к уходу от действительности, потеря опоры. высокая самооценка и нехватка признания. Раскинутые руки и тщательно прорисованные пальцы говорят о потребности в Фигура человека под дождем меньше первой, общении. нажим и наличие прерывистости еще больше выражена, чем в первом изображении, что указывает на отсутствие способности взять ситуацию в свои руки, недостаточность ресурсов и энергии в ситуации стресса. Беспорядочные штрихи говорят о восприятии окружающей среды как тревожной, нестабильной. Маленький зонт и его ручка - признак слабых психологических защит.

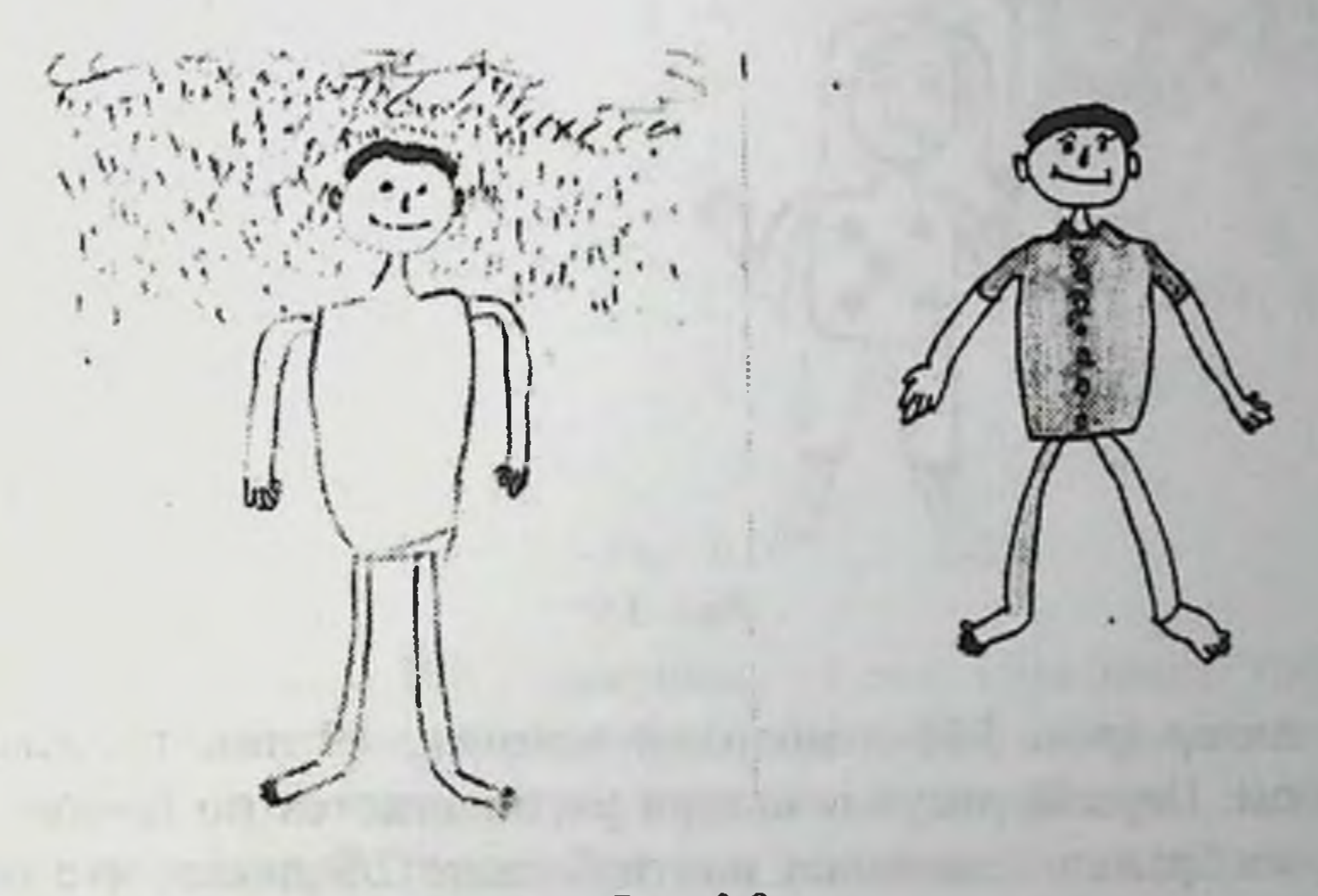

Puc. 3.8

Автор (рис. 3.8) - молодой человек, 19 лет, гражданин Сирии. Фигура смещена вверх, находясь в подвешенном положении, стопы отсутствуют, что указывает на недовольство своим положением, нехватку признания со стороны социума и пассивность. Акцент на ушах - признак подозрительности. Длинные руки и пальцы - потребность в общении. Многочисленные пуговицы - ригидность. Увеличение второи фигуры. смещение ее к центру, говорит о том, что неприятности мобилизуют, делают автора более сильным. Однако отсутствие

почвы под ногами может свидетельствовать о потере опоры в настоящем. Короткие, неровные штрихи по всему полю и отсутствие всех защит указывают на тревогу и восприятие окружающей среды как враждебной. Капли проникают, а защиты в виде одежды или зонта нет, это сигнал о том, что прежние способы реагирования исчерпали себя.

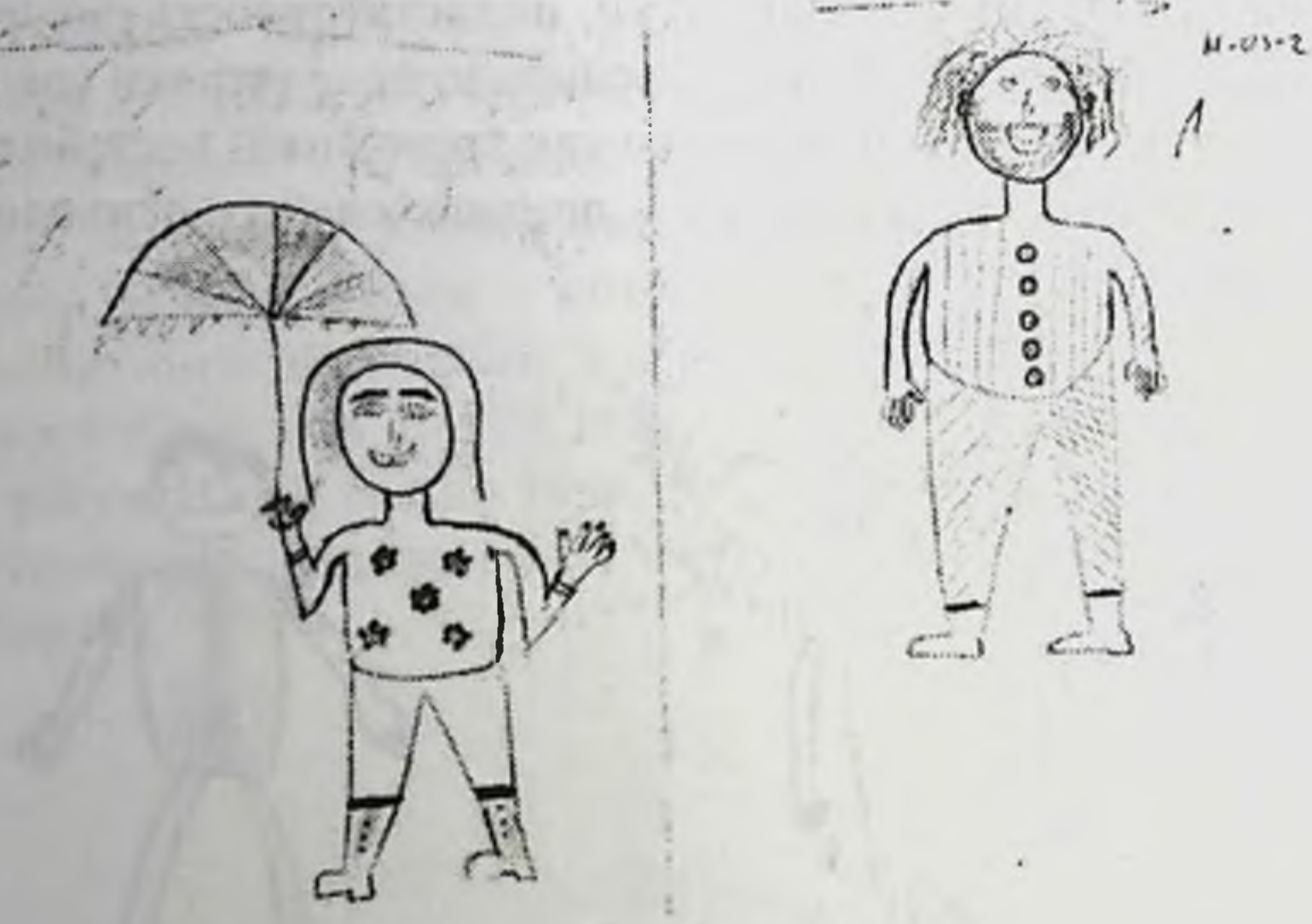

Puc. 3.9

Автор (рис. 3.9) - молодой человек, 19 лет, гражданин Ливана. Первый рисунок автора располагается по центру листа, изображение занимает почти больше 2/3 листа, что говорит об уверенности автора, иногда импульсивности и гиперактивности. Прорисованные волосы, прическа, детали одежды признак демонстративности. Многочисленные пуговицы ригидность, а в некоторых ситуациях - скрытность автора. Фигура под дождем смещена в нижнюю часть листа, что говорит о незащищенности в стрессовых ситуациях. Если человек радостный под дождем, то это может говорить о его слабости Я либо попытке «засмеять» сложности. Вторая фигура имеет признаки женственности, определяет тип реагирования в сложной ситуации, «включение» поведенческих программ по женскому типу либо заимствованных у представителей кон-

кретного пола. Купол зонта прорисован детальнее и имеет украшения, в отличие от его ручки, что говорит о связи с материнской фигурой как символ защиты. Беспорядочные штрихи дождя - окружающая среда воспринимается как тревожная, нестабильная.

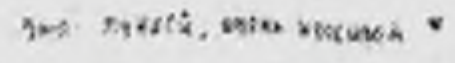

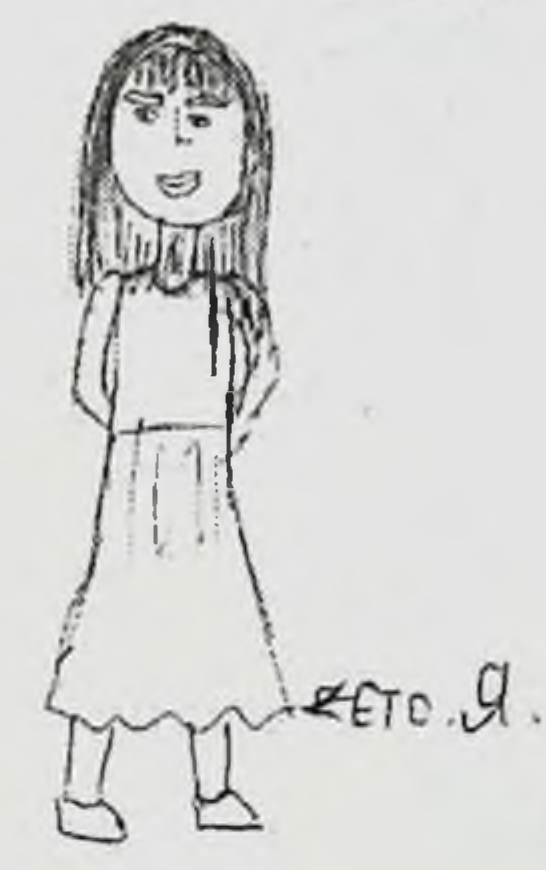

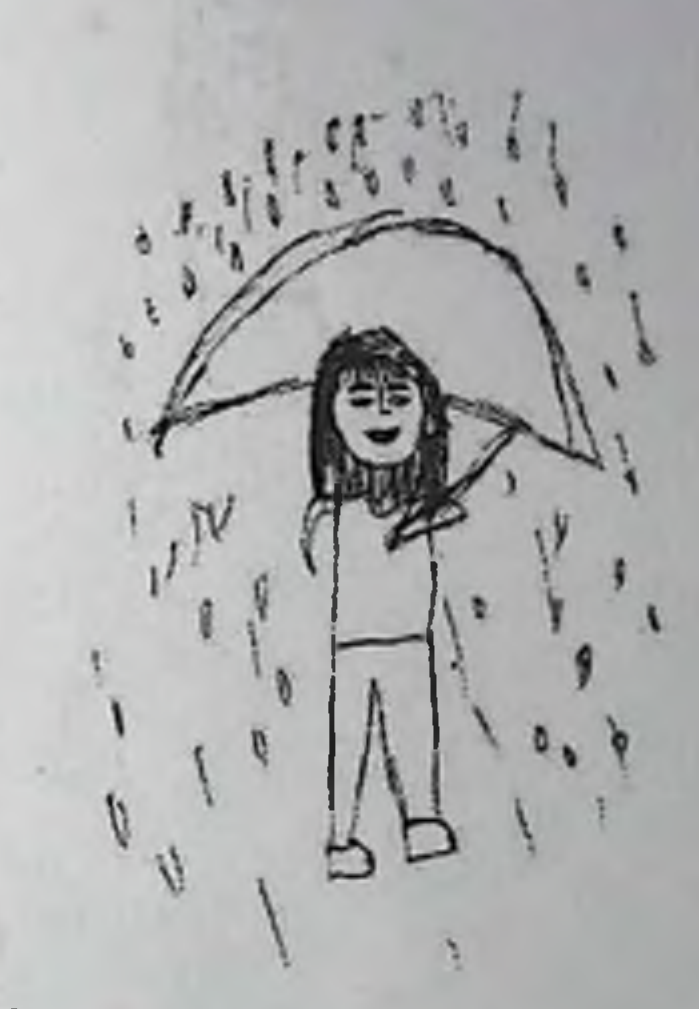

Puc. 3.10

Автор (рис. 3.10) - девушка, 18 лет, гражданка Узбекистана. Линии первого рисунка с нажимом, неровные, повторяющиеся, что говорит о наличии беспокойства, подозрительности автора. Руки спрятаны за спиной - нежелание общаться, иногда склонность к враждебности в общении. Автор, подписав рисунок, подчеркивает желание выделиться, самоутвердиться, желание продемонстрировать внешнюю красоту. В ходе беседы сказала, что рисует не очень хорошо, но она очень красива, в отличие от получившегося изображения. Фигура под дождем меньше, чем в первом рисунке, очень большой зонт - желание в трудной ситуации получить поллержку от авторитетных людей, уйти от ответственности. Руки очень короткие - отсутствие стремлений, чувство неадекватности. Капли дождя вперемежку с градом - испытания воспринимаются как трудные, окружающая среда - тревожная. Большой купол зонта указывает на большую связь с материнской фигурой.

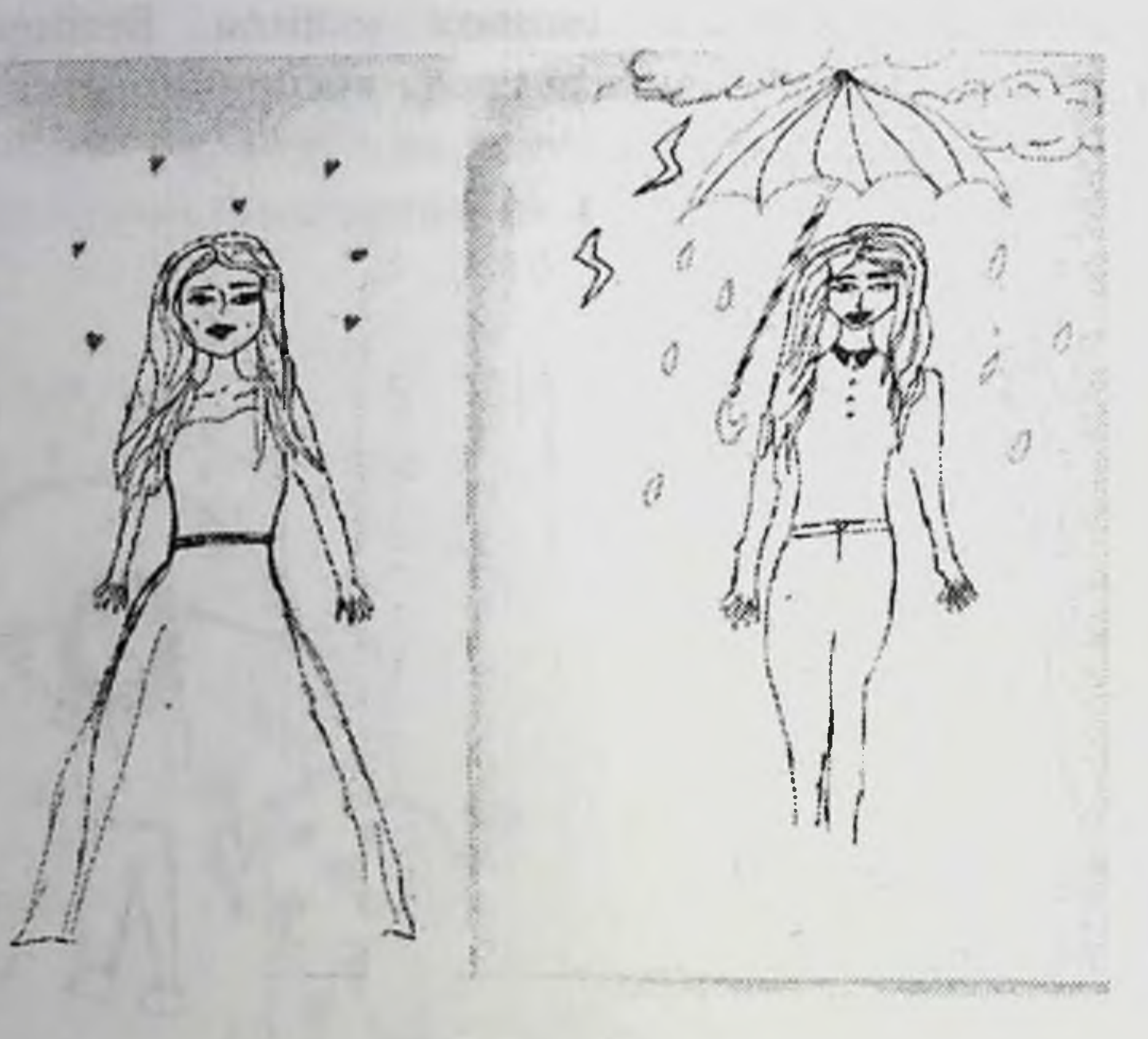

Puc. 3.11

Автор (рис. 3.11) - девушка, 19 лет, гражданка Йемена. На первом рисунке ярко присутствует женское начало, красивая одежда, причёска, яркие детали вокруг силуэта фигуры признаки демонстративности, желания выделиться, экстравертированности. У второй фигуры отсутствуют ступни, что выдает некую пассивность в сложных ситуациях. Зонт есть, но нарисованная девушка его не держит в руках, что также выдает желание автора в стрессовых ситуациях передать ответственность, найти поддержку авторитетных лиц. Фигура под дождем выглядит взрослее и строже, чем первая, что указывает на самоощущение человека в ситуации неурядиц. Капли дождя редкие - восприятие проблем как проходящих. Нависающие тучи - символ ожидания неприятностей, фрустрированности, желания спрятаться. Молнии - символ нового цикла в развитии.

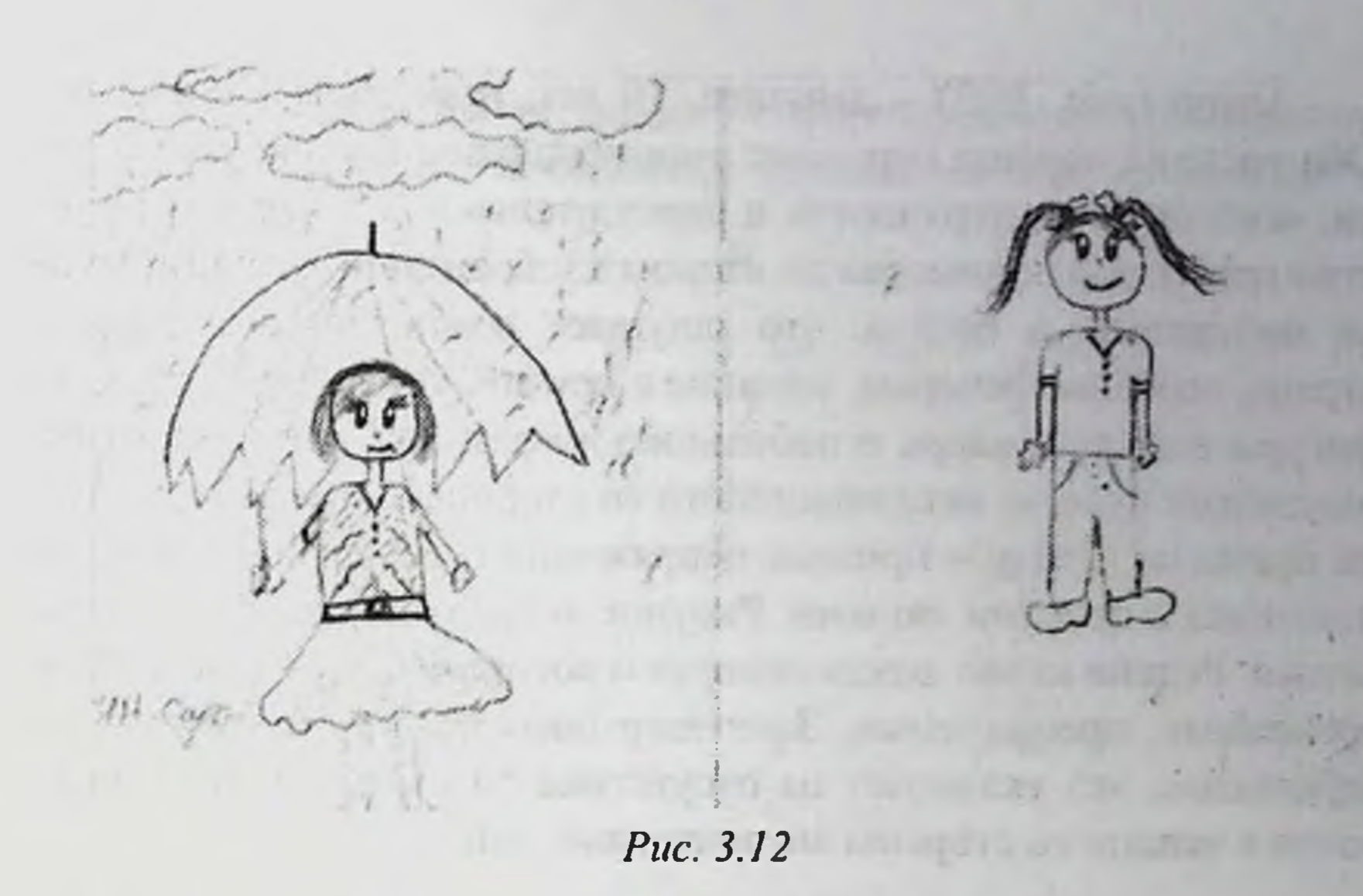

Автор (рис. 3.12) - девушка, 19 лет, гражданка Ирана. Фигура первого рисунка выглядит младше своих лет, что указывает на внутреннее самоощущение человека, некоторую инфантильность. Руки прижаты к телу - признак напряжения и сдержанности в отношениях с другими людьми. Фигура под дождем укрыта под большим куполом зонта - ощущение необходимости психологической защиты со стороны авторитетных людей, связь с материнской фигурой. Короткие, неровные штрихи по всему полю указывают на тревогу. Многочисленные тучи говорят о склонности заранее ожидать неприятности.

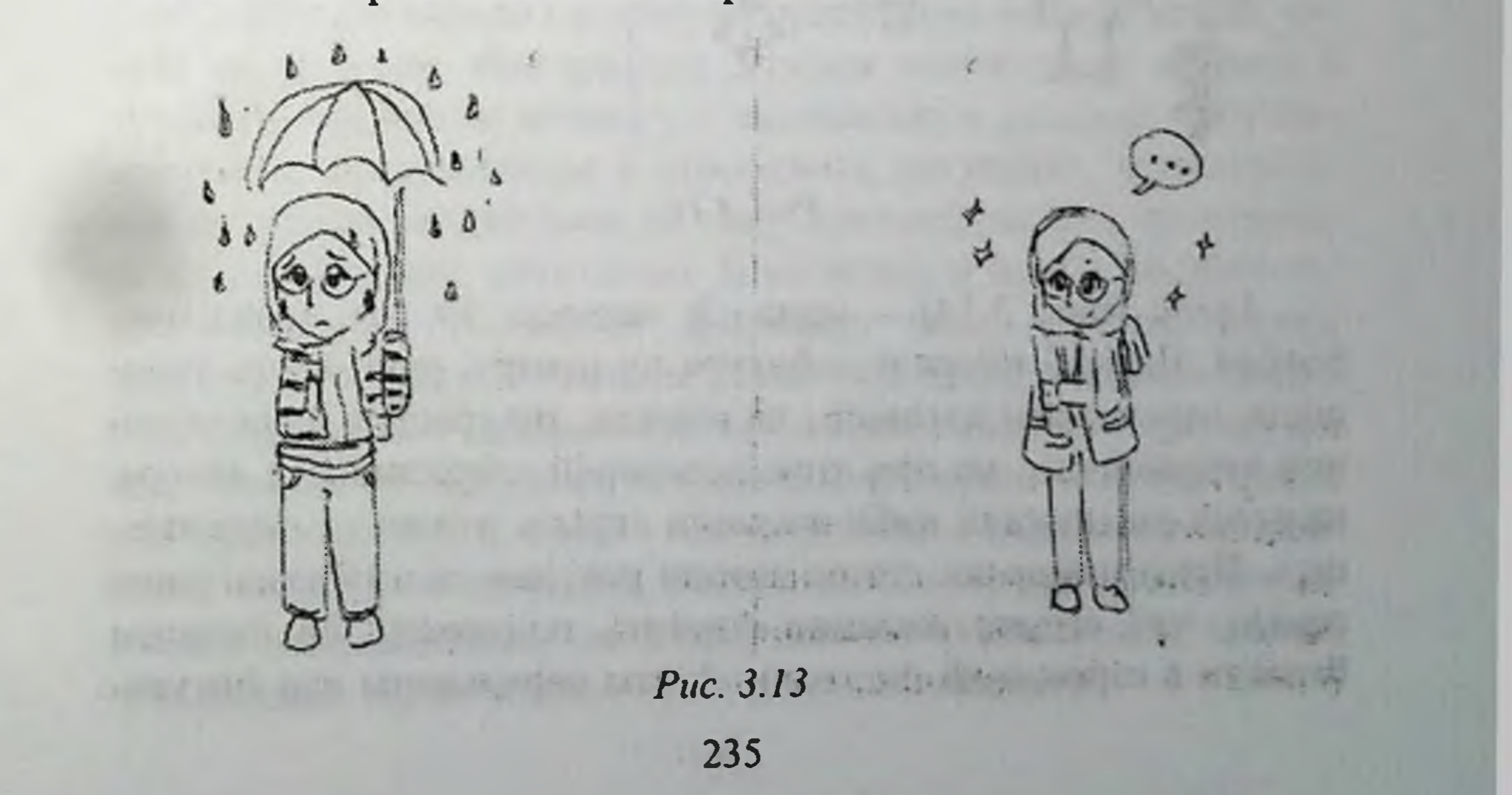

Автор (рис. 3.13) - девушка, 19 лет, гражданка Индонезии. Оба рисунка хорошо передают эмоциональное состояние девущки, некоторую растерянность и нерешительность в первом и чувство грусти и одиночества во втором изображении. Автор рисунка поделилась в беседе, что ощущает одиночество в другой стране, особенно вечером, желание с кем-нибудь поделиться. Обе фигуры смещены вверх и небольшие по размеру, что говорит об ощущении чувства непризнанности со стороны окружающих. Руки прижаты к телу - признак напряжения и сдержанности в отношениях с другими людьми. Рисунок выдает творческую натуру автора. Редкие капли дождя говорят о восприятии трудностей как временных, преодолимых. Зонт закрывает фигуру от дождя, но небольшой, это указывает на отсутствие ощущения или потребности в защите со стороны авторитетных лиц.

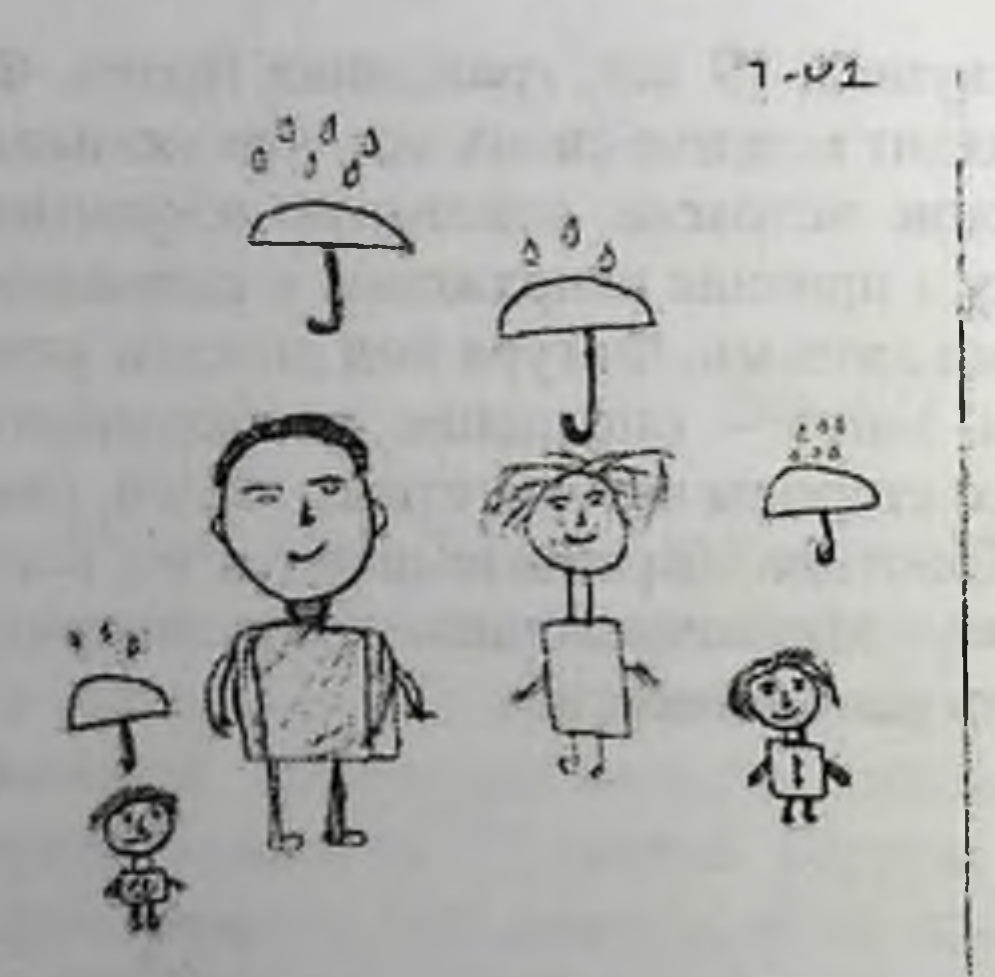

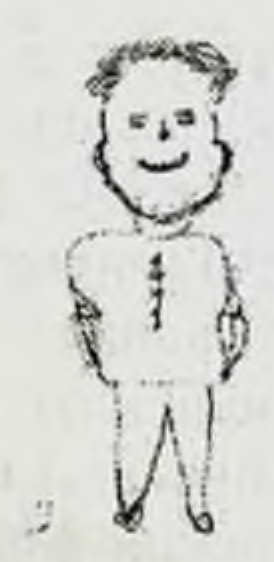

Puc. 3.14

# Автор (рис. 3.14) - молодой человек, 19 лет, гражданин Египта. Первый рисунок - фигура по центру, руки вдоль туловища, нарисованы пуговицы на одежде, это говорит о достаточной уверенности, но при этом некоторой сдержанности автора, наличии ригидности либо желании скрыть что-то от окружающих. Примечательно, что на втором рисунке он изобразил свою семью, что выдает желание ощутить поддержку со стороны близких в стрессовой ситуации. Зонты нарисованы над фигура-

ми, как и редкие капли дождя - признак сбалансированности окружающей среды, восприятия трудностей как временных и преодолимых.

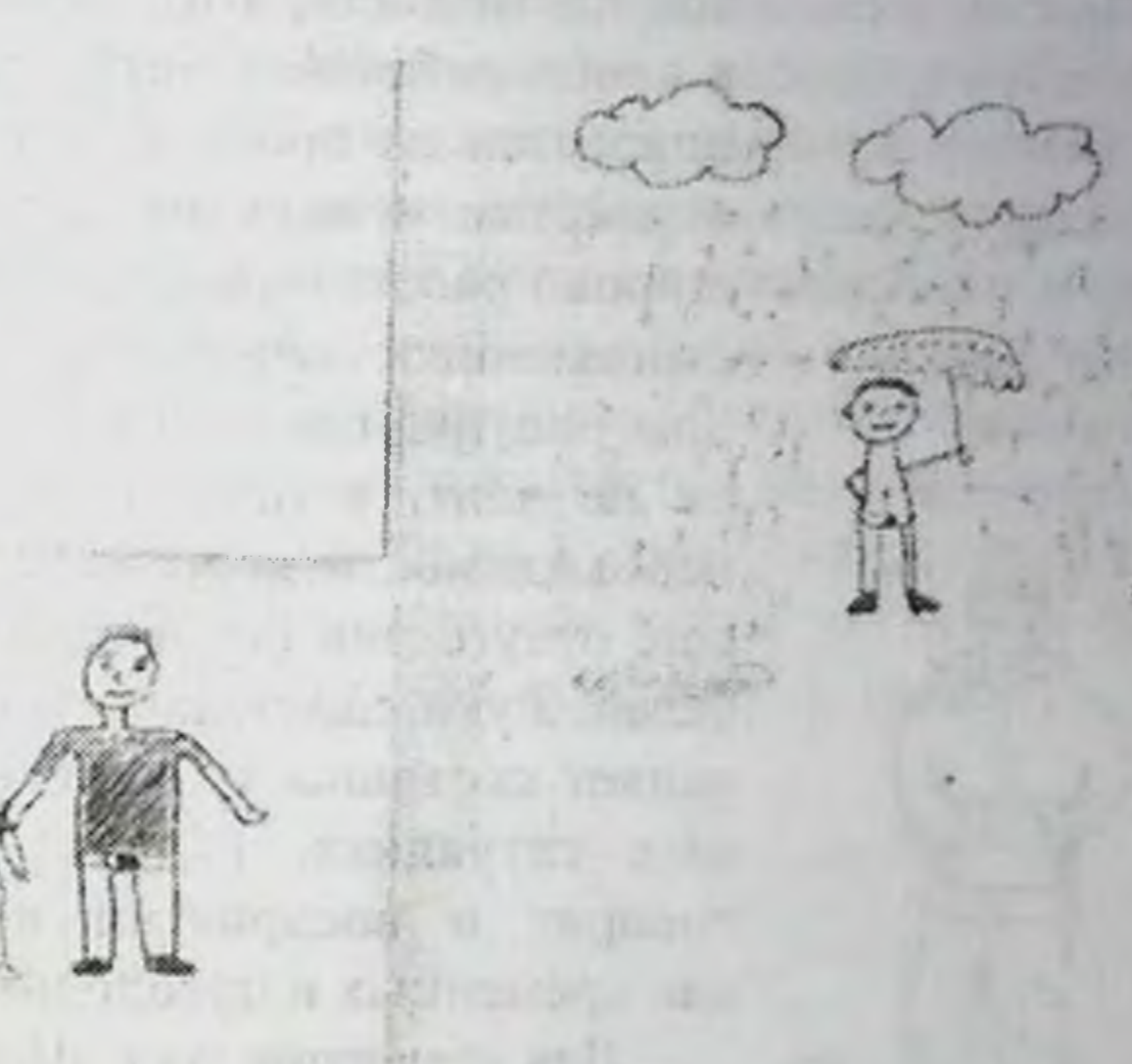

Puc. 3.15

Автор (рис. 3.15) – молодой человек, 19 лет, гражданин Палестины. В первом случае автор изобразил себя и младшего брата, из беседы выяснилось, что он очень по нему скучает. Смещение фигуры вправо говорит об ориентации на окружение, акцент на будущее. Фигура под дождем значительно меньше и выглядит младше по возрасту - склонность к уходу от действительности, потеря опоры в стрессовых ситуациях, использование защитных механизмов по типу фантазирования, чрезмерного неоправданного оптимизма. В сложных и новых обстоятельствах обычно стесняются проявлять свои чувства, имеют тенденцию к сдержанности и некоторой заторможенности при взаимодействии с людьми. Облака и многочисленные капли дождя говорят об ожидании неприятностей, принимающих затяжной характер. Лужи, грязь - символическое отражение последствий тревожной ситуации, находятся вокруг фигуры и их немного, следовательно, многочисленного стресса нет, тревога проходящая. Лужи рисуют чувствительные люди.

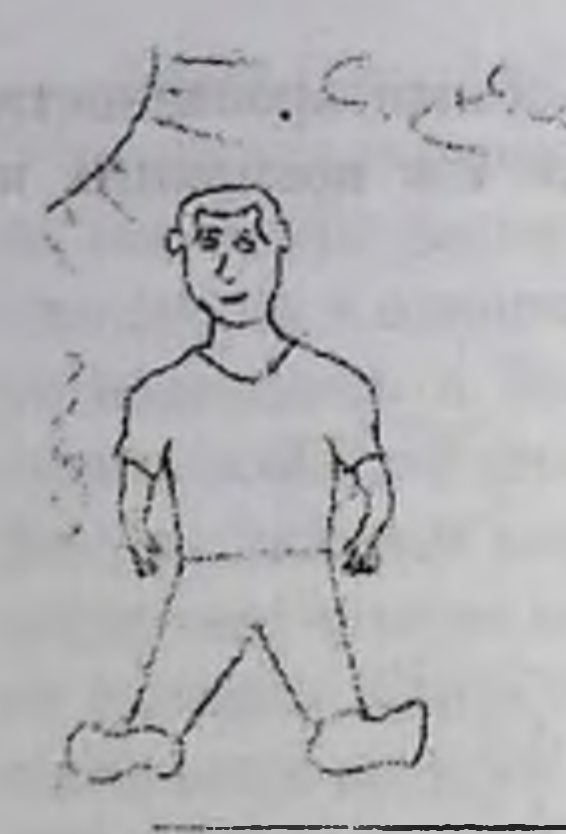

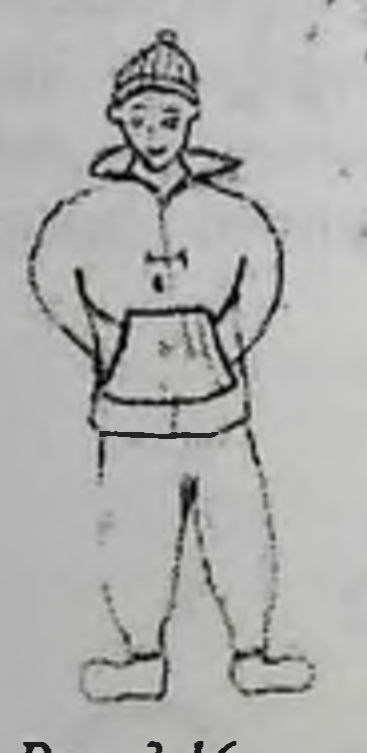

Puc. 3.16

Автор (рис. 3.16) - молодой человек, 19 лет, гражданин Танзании. Первый рисунок расположен больше в левой части листа, это говорит о том, что в своих действиях автор рисунка чаще опирается на прошлый опыт. Руки мускулистые - наличие храбрости. Ноги широко расставлены, ступни большие стремление к общению и опоре. Во втором рисунке средством защиты является не зонт, а одежда, что говорит о необходимости дополнительных ресурсов, отсутствии связи с фигурами родителей. Руки спрятаны в карманы - проявляет скованность в общении в сложных ситуациях. Редкие капли дождя говорят о восприятии неприятностей как временных и преодолимых.

Для сравнения тест «Человек под дождем» был проведен с российскими студентами возраста 18-25 лет, направления подготовки психология и стоматология.

В целом большинство рисунков не имеют кардинальных отличий от работ иностранцев. Наиболее яркие особенности прослеживаются в рисунках девушек. Приведем пример некоторых работ.

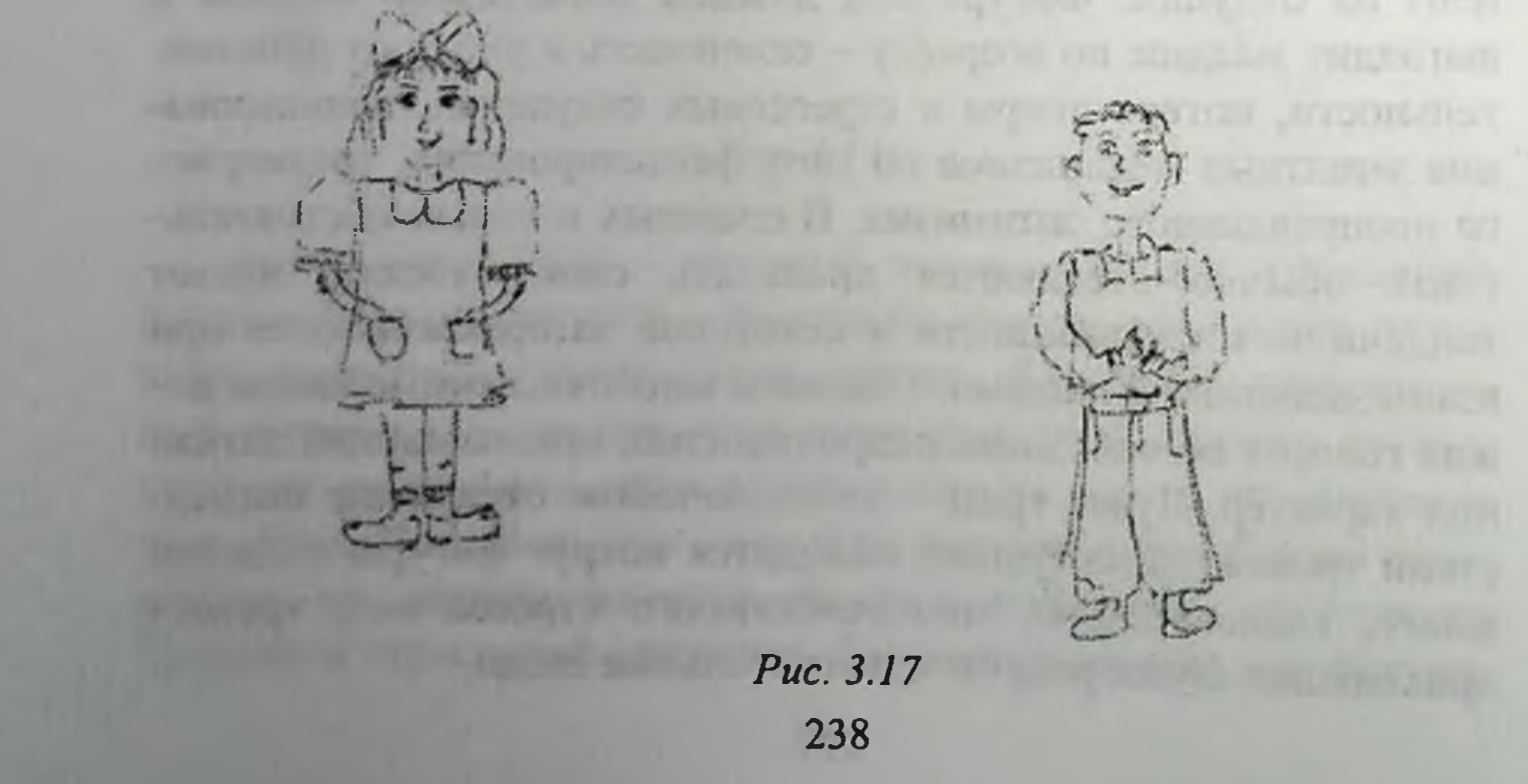

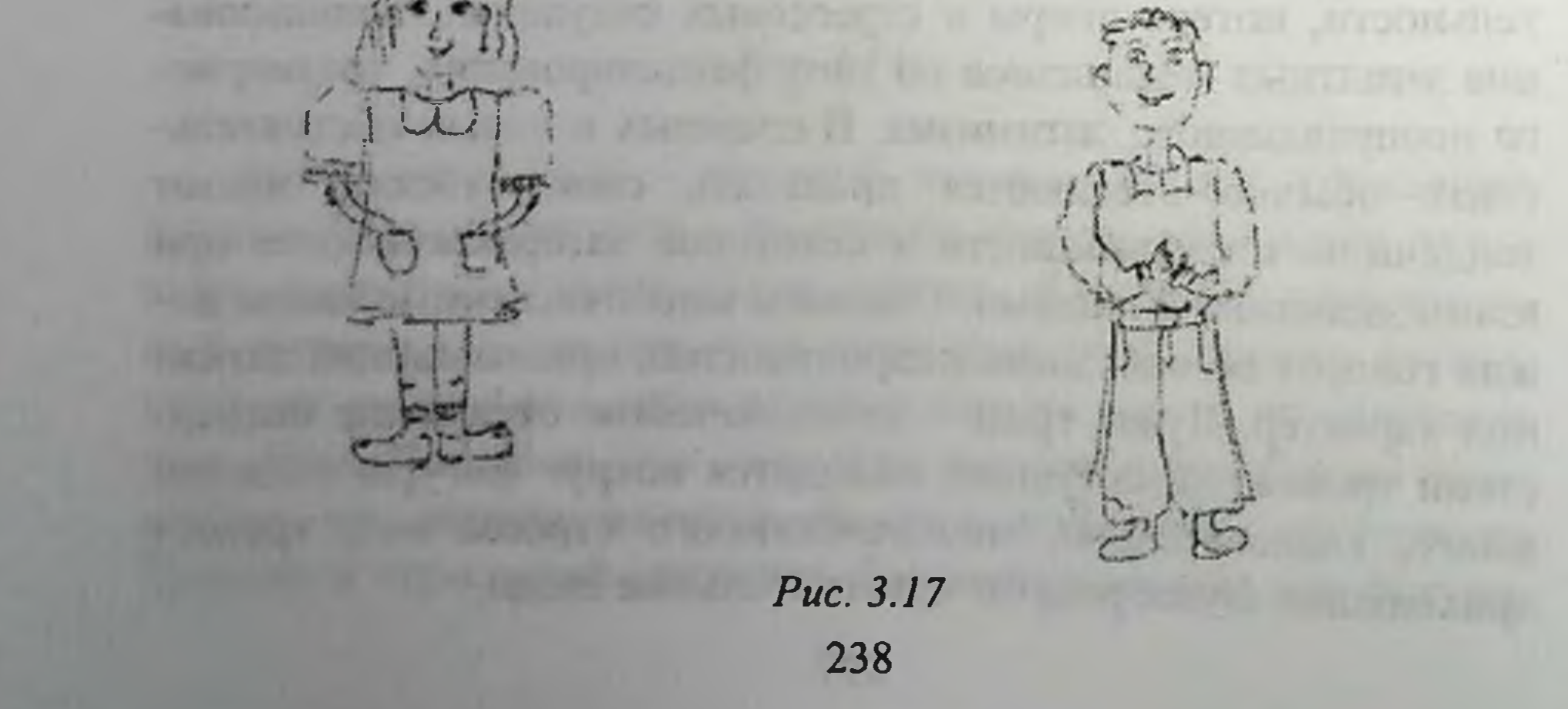

Рис. 3.17 принадлежит девушке 19 лет. На втором рисунке изображен человек противоположного пола, что определяет тип реагирования на сложные ситуации с «включением» мужских паттернов поведения. Капли дождя практически не заметны, отсутствует зонт, что может быть связано с избеганием или ломкой привычных стереотипов и механизмов психологической защиты, отсутствием желания (умения, необходимости) «спрятаться» от возможных проблем, которые кажутся временными и преодолимыми. Отсутствие зонта говорит о плохой адаптированности и потребности в защите. На первом рисунке руки спрятаны в карманы, что выдает некоторую закрытость в общении, но на втором рисунке руки впереди. Линии на втором изображении прерывистые, есть разрывы и незаконченная часть, что может быть признаком внутреннего напряжения, конфликтов, тревоги.

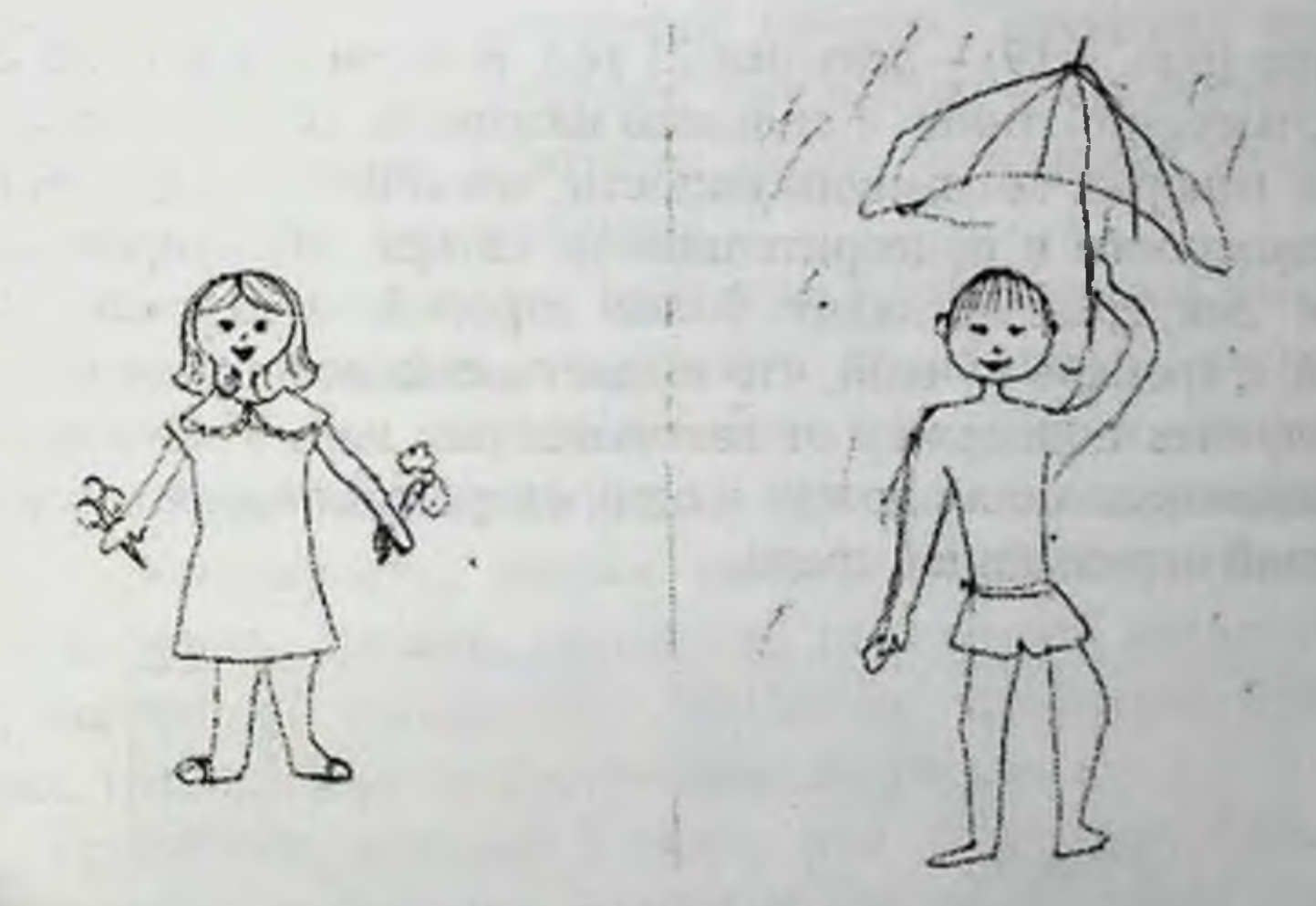

Puc. 3.18

Автор (рис. 3.18) - девушка 20 лет. На втором рисунке, так же, как и в предыдущей работе, изображен человек противоположного пола, что указывает на преобладание мускулинных типов реагирования на стрессовые ситуации. Зонт присутствует, но нарисован небрежно, что может указывать на слабую связь с родительскими фигурами. Человек на изображении раздет, значит, испытуемый импульсивен, отвергает определённые стереотипы поведения в тех или иных ситуациях.

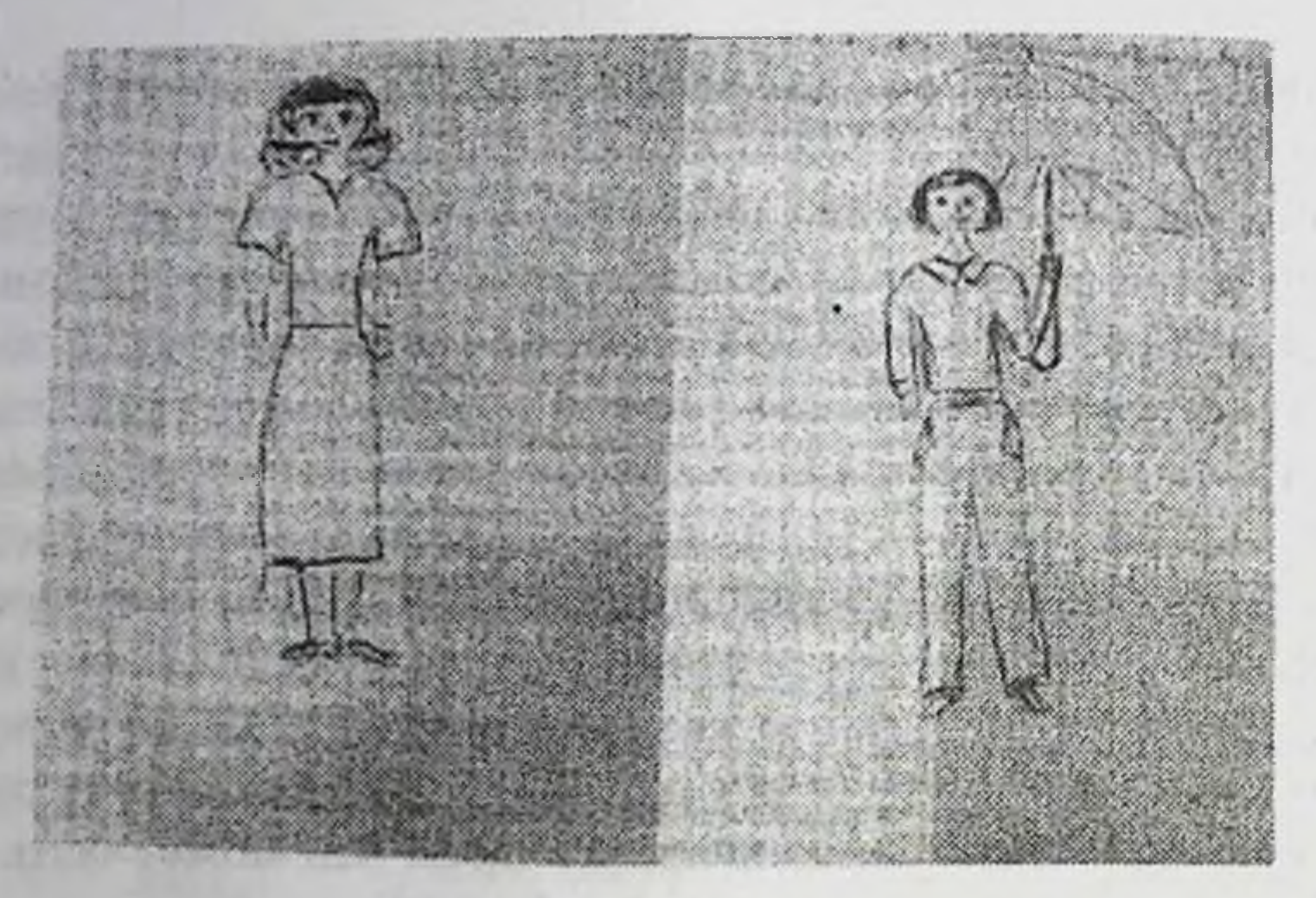

Puc. 3.19

Автор (рис. 3.19) - девушка 21 год. В первом и втором случае у испытуемой линии с сильным нажимом, есть двойные линии, что говорит об импульсивности, настойчивости, властности, тревожности и подозрительности автора. На втором изображении девушка выглядит более строгой, в брюках. Зонт большой, с крепкой ручкой, что выдает желание в трудной ситуации получить поддержку от авторитетных лиц. Уравновешенные, одинаковые капли дождя в одну сторону говорят о сбалансированной окружающей среде.

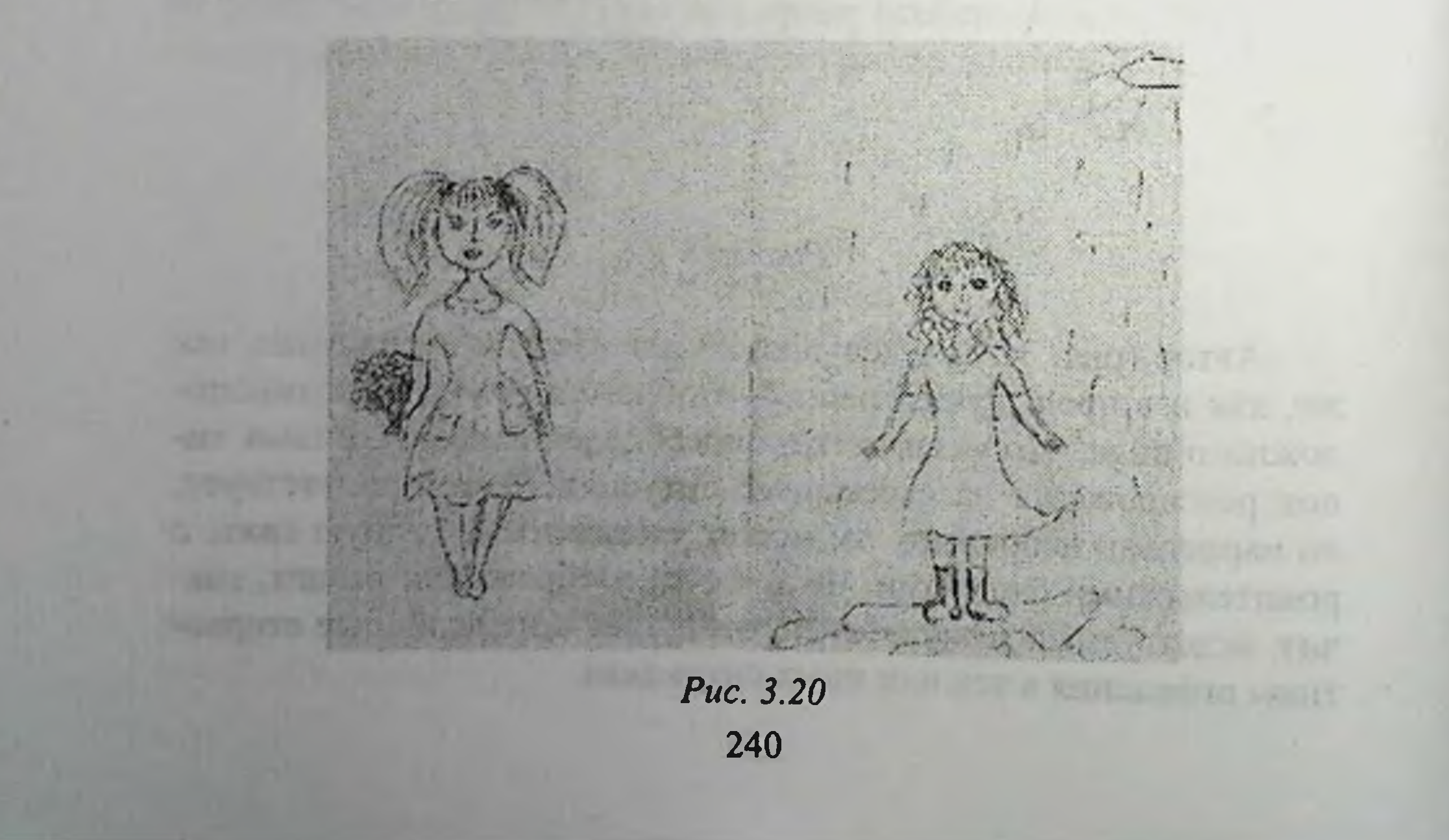

Рис. 3.20 принадлежит девушке, 19 лет. На втором рисунке фигура сдвинута вниз, зонт отсутствует, что может свидетельствовать об онгущении незащищенности, потребности в опеке со стороны авторитетных лиц. Фигура стоит в луже, что может указывать на то, что человек испытывает сильную тревогу (вязнет) в напряженных ситуациях.

Таким образом, можно сделать вывод, что основными источниками учебного стресса являются факторы, которые непосредственно связаны с учебным процессом - большая учебная нагрузка, но большая часть из них обусловлена необходимостью проживания в другой стране, что вызывает трудности совместного проживания с другими студентами, оторванностью от семьи, проблемами в личной жизни. Однако есть факторы, которые обусловлены отсутствием умения поддерживать личные ресурсы, а именно: нерегулярное питание; неумение правильно распорядиться ограниченными финансами и организовать свой режим дня; а также наличием таких личностных качеств, как стеснительность, застенчивость.

Стресс, накапливаясь, приводит к нарушениям работы всех систем организма, что, в частности, проявляется у иностранных обучающихся как на психологическом, так и соматическом уровне в виде таких симптомов, как плохой сон, раздражительность, обидчивость, низкая работоспособность, повышенная утомляемость; спешка, ощущение постоянной нехватки времени, нарушение социальных контактов, проблемы в общении, страх, тревога, плохое настроение, депрессия.

Усугубляет картину стресса тот факт, что большинство опрошенных в качестве основных способов снятия стресса используют телевизор, социальные сети и курение, вкусную еду и компьютер. К числу конструктивных способов защиты можно

отнести сон, поддержку и совет родителей; прогулки на свежем воздухе, и физическую активность. Результаты проективной методики «Человек под дождем» позволили выявить у испытуемых скрытые, бессознательные установки и модели поведения при стрессе, возможности преодоления фрустрации, наличие ресурсов и возможности оставаться в реальности при стрессе.

Подробный анализ и интерпретация рисунков студентов. трансформация фигуры человека в первом и втором изображении продемонстрировали наличие скрытой потребности в защите и покровительстве в стрессовой ситуации, страх проявить свои чувства и взять ответственность за свою жизнь, сдержанность в общении, наличие сложностей с установлением контакта с другими людьми, склонность проявлять замкнутость, иногда негативизм. В рисунках иностранных студентов чаще встречаются их этнические признаки, что подчеркивает необходимость сохранить связь со своей национальной принадлежностью. Присутствие фигур родителей выдает желание ощутить поддержку со стороны близких в стрессовой ситуации. Пострисуночный опрос показал, что в ряде случаев иностранные студенты жалуются на некоторую растерянность и нерешительность, чувство грусти и ощущение одиночества в другой стране, желание с кем-нибудь поделиться, чувства непризнанности со стороны окружающих.

Таким образом, результаты проделанной работы показали целесообразность проведения скрининговых исследований, направленных на выявление симптомов учебного стресса у иностранных студентов, что может быть усугубляющим фактором успешности их социально-психологической адаптации в процессе обучения в высших учебных заведениях в Российской Федерации. Применение проективных методик является прекрасным средством совместить две исследовательские позиции, внешнюю, объективную, и внутреннюю, феноменологическую, которая помогает глубже определить скрытые поведенческие установки. Пострисуночный опрос является не только диагностическим инструментом, но и прекрасной возможностью построения индивидуальной коррекционной траектории, своеобразной доверительной беседой, способной вскрыть имеющиеся сложности в процессе обучения. В связи с этим можно дать ряд рекомендаций, которые могли бы способствовать профилактике учебного стресса. 1. Проводить систематическую диагностику, которая позволяет мониторить отклонения в их психическом здоровье, признаков дезадаптации у студентов. 2. Определять уровень учебной мотивации, возможных трудностей профессионального самоопределения, а также психологи-242

ческий климат в учебном коллективе, имеющиеся трудности с преподавателями и ближайшим социальным окружением.

3. Обучать эффективным средствам сохранения и пополнения психологических ресурсов (использование способов саморегуляции, рефлексии, восстановления). Научиться распознавать признаки и симптомы, стресса.

## Список литературы

1. Петунова С.А., Николаев Е.Л., Максимова Н.Л., Петунова Ю.Л. Использование психологических технологий в ходе подготовительного обучения иностранных обучающихся в вузе // Актуальные вопросы интернализации высшего образования: опыт и перспективы: материалы XIII Междунар. учеб.-метод. конф., посвящённой 30-летию международной образовательной деятельности Чувашского государственного университета имени И.Н. Ульянова. Чувашский государственный университет имени И.Н. Ульянова. Чебоксары, 2021. С. 153-160.

2. Максимчук Е.Д. Межкультурная адаптация иностранных студентов из стран Азии, Африки и Южной Америки, обучающихся в России: дис. ... канд. психол. наук. Саратов, 2018. 222 с.

3. Александров А.Ю., Григорьева Н.В., Николаев Е.Л. и др. Психологическое сопровождение адаптации первокурсников в образовательной среде вуза: учеб. пособие. 2-е изд., перераб. и доп. Чебоксары, 2018.

4. Захарова А.Н., Дулина Г.С., Петунова С.А. Психологические проблемы адаптации студентов первого курса к условиям вуза // Проблемы современного педагогического образования. 2018. № 58-2. С. 328-332.

5. Петунова С.А. Стрессоустойчивость студентов как фактор конкурентоспособности будущего специалиста // Качество и инновации в XXI веке. Чебоксары, 2017. С. 267-272. URL: https://elibrary.ru/

6. Григорьева Н.В., Петунова С.А. Интегрированное обучение как форма работы с детьми с ограниченными возможностями здоровья //

Инновационные технологии в современном образовательном процессе. материалы Междунар. учеб.-метод. конф. 2011. С. 135-141. 7. Григорьева Н.В., Петунова С.А. Иинтегрированное обучение как инновационная модель реализации в практику работы образовательно-развивающего учреждения // Актуальные проблемы психологии и медицины в условиях модернизации образования и здравоохранения. 2012. С. 73-79. 8. Петунова С.А., Петунова Ю.Л., Григорьева Н.В. Представление об эталонных качествах личности у иностранных студентов // Высшая 243

школа России и достижение национальных целей развития страны: материалы XIV Междунар. учеб.-метод. конф. / под ред. А.Ю. Александрова, Е.Л. Николаева. Чебоксары, 2022. С. 317-322.

9. Латыпова Э.А., Азитова Г.Ш. Коммуникативный тренинг для иностранных студентов: учеб. пособие. Казань: Изд-во Казан. ун-та, 2018.30 с.

10. Максимова Н.Л., Николаев Е.Л., Петунова С.А. Иностранные студенты об адаптации к жизни и обучению в России в условиях пандемии COVID-19 // Опыт и перспективы развития экспортного потенциала образовательных услуг в высшем образовании: материалы Междунар. науч.-практ. онлайн-конференции. Курск, 2021. С. 154-158.

11. Франк Л.К. Проективные методы изучения личности // Проективная психология. М.: Апрель Пресс, ЭКСМО-Пресс, 2000. С. 69-85.

12. Шляпникова И.А. Проективные методы психодиагностики: учеб. пособие / под ред. Е.Л. Солдатовой. Челябинск: Издательство ЮУрГУ, 2005.

13. Истомина Н.Н. Использование проективных методик в изучении профессионального самоопределения студентов в условиях иноязычной культуры // Вестн. Томск. гос. ун-та. 2004. № 282. URL: https://cyberleninka.ru/article/n/ispolzovanie-proektivnyh-metodik-vizuchenii-professionalnogo-samoopredeleniya-studentov-v-usloviyahinoyazychnoy-kultury (дата обращения: 06.07.2023).

14. Журнал научных публикаций «Актуальные проблемы гуманитарных и естественных наук» СПб., № 2; 2009, стр. 279. URL: https://psycabi.net/testy/58443-metodika-chelovek-pod-dozhdjom-avtory-aabrams-a-emchin-proektivnye-testy.

15. Водопьянова Н.Е. Психодиагностика стресса. СПб.: Питер, 2009. 336 с.: ил. (Серия «Практикум»).

16. Петунова С.А., Григорьева Н.В., Захарова А.Н., Дулина Г.С. Стрессоустойчивость как фактор психологического здоровья подpocTKOB // Siberian Journal of Life Sciences and Agriculture. 2019. T. 11. No 1-2. C. 51-57.

17. Петунова С.А., Григорьева Н.В. Исследование учебного стресса школьников: причины, признаки, способы преодоления // Совершенствование системы высшего образования: опыт и перспективы. Чебоксары, 2016. С. 446-455. URL: https://elibrary.ru/ 18. Студент вуза на рубеже 2020-х: перспективы развития личности и здоровья / О.В. Волкова, А.А. Алексеева, А.И. Вахтель [и др.]. Чебоксары: Чувашский государственный университет имени ИН Ульянова, 2021. 360 с. ISBN 978-5-7677-3252-4.

244

**CERTIFY** In Ballice Life III

# 3.4. Особенности этнической идентичности у студентов университета: кросскультурный анализ

В последнее время неизменно растет интерес иностранных студентов к российскому образованию и, соответственно, усиливается поток желающих получить качественное высшее образование в российских вузах. Международная мобильность иностранных студентов в Россию оказывает сложное системное воздействие на образовательное пространство университета, одновременно обогащая и усложняя его. Именно поэтому актуальными становятся вопросы психологических критериев и индикаторов социально-психологической адаптации и субъективного качества жизни студентов в условиях поликультурного образовательного пространства. Одним из качественных показателей социально-психологической адаптации является социальная идентичность студента. По мнению одной из ведущих исследователей социальной идентичности студентов Т.Г. Бохан, идентичность является основным новообразованием, определяет вектор личностного и профессионального становления, саморазвития и самореализации в период молодости, которое непосредственно может находить свое отражение в субъективной оценке качества жизни молодежи в условиях поликультурной образовательной среды (Бохан, 2019, с. 963).

## Сущность этнической идентичности

Научный интерес к процессам идентификации, к становлению собственной идентичности как базовой формы ответственности человека обусловлен социальными изменениями в современной ситуации развития общества. Именно процессам самоидентификации многие исследователи отводят роль системообразующего фактора в обеспечении устойчивости бытия человека в меняющемся многомерном мире, рассматривая становление идентичности в качестве условия существования и развития человека (Бохан, 2019). Социальная идентичности личности осуществляется прежде всего через принятие психологических характеристик группы, т.е. через осознание факта некоторой психической общности с другими членами данной социальной группы, что и позволяет ему идентифицироваться с

группой. Можно сказать, что «граница» группы воспринимается как граница этой психической общности.

Особым аспектом социальной идентичности является этническая идентичность, включающая «...осознание своей принадлежности к определенной этнической общности» (Стефаненко, 2000, с. 320) и особое отношение к своей национальности (народу), которое «...складывается из присвоения себе известных исторических и социальных взаимоотношений и противопоставлении их другим народам» (Шпет, 1996, с. 153).

По мнению Т.Г. Стефаненко, этническая идентичность рассматривается как результат когнитивно-эмоционального процесса самоопределения индивида в социальном пространстве относительно множества этносов, включающий осознание, восприятие, понимание и оценивание своей принадлежности к этнической общности (Стефаненко, 2004). Существуют и другие подходы к раскрытию содержания этнической идентичности. Например, российский ученый-этнограф В.И. Козлов определяет этническую идентичность как «чувство принадлежности к тому или иному этносу, выражающееся в этническом самоопределении, то есть в отнесении индивидом себя к данной этнической группе» (Козлов, 1994). Г.Г. Шпет определил этническую идентичность как переживание своего тождества с одной этнической общностью и отделения от других. Обобщая различные взгляды на проблему этничности (этнической идентичности), А.Г. Смирнова выделяет три возможных подхода к ее рассмотрению: «первородный», конструктивистский и инструменталистский. Суть первого подхода состоит в рассмотрении этничности как изначальной характеристики, присущей индивиду как члену реально существующей этнической группы. Конструктивистский подход рассматривает этническую идентичность как продукт, создавае-

## мый человеком исходя из его установок, убеждений, пристрастий, наклонностеи, возникновение чувства идентичности по отношению к этносу носит ситуативный характер. Наконец, инструменталистская ориентация сочетает в себе указанные выше теории и объясняет этническую идентичность как средство достижения групповых интересов; идентичность выступает здесь как идеология, создаваемая элитой этноса для мобилизации группы, которая на уровне индивида проявляется как приписываемое 246

с рождения свойство личности, регулирующая её поведение определенным образом (Смирнова, Киселев, 2002).

Этническая идентичность может быть представлена на уровне индивида, на уровне группы и на уровне этноса в целом (Налчаджян, 2004). На уровне индивида формируется этнический Я-образ, состоящий из представлений о том, что сам индивид один из многих представителей этноса. Этот обобщенный образ интегрирует представления о физических и психических чертах, общих для индивида и многих других представителей этноса (цвет кожи, волос, глаз, рост и пр.) и представлений о культурной общности людей данного этноса (национальный язык, история, происхождение, принятые ценности). На уровне группы доминирует чувство общности, способствующее положительной идентификации с представителями своей этнической группы. Самоидентификация на уровне этноса проявляется как особая «Мыконцепция», как социально-психологическая система, включающая некоторые сравнительные представления о других этносах (для дифференциации своего этноса от других) и коллективные представления о самих себе (например, русские о русских).

В структуре этнической самоидентичности выделяют следующие составляющие:

1) когнитивный компонент (знания, представления об особенностях собственной группы и осознание себя её членом); важное значение здесь имеет этническая осведомленность, включающая объективные знания и субъективные социальные представления о своих и чужих этнических группах, их истории и традициях, различиях между ними; особо значимым также является наличие представлений об общем происхождении всех членов этноса, их кровном родстве;

2) аффективный компонент (эмоционально окрашенная оценка качеств собственной группы, значимость членства в ней); отношение к собственной этнической общности проявляется в этнических аттитюдах - позитивные аттитюды включают удовлетворенность членством в этнической общности, желание принадлежать ей, гордость за достижения своего народа, 3) поведенческий компонент (построение системы отношений и действий в различных ситуациях межэтнического, внутригруппового взаимодействия) (Налчаджян, 2004).

Необходимо отметить, что в научном сообществе существует неопределенность относительно определения состава и сущности поведенческого компонента этнической идентичности Т.Г. Стефаненко считает, что следует говорить не о поведенческом компоненте этнической идентичности, но о готовности к коллективным формам деятельности, которая не всегда реализуется в действиях. В связи с этим Т.Г. Стефаненко говорит об аттитюдах, в которых находит свое отражение аффективный компонент этнической идентичности. Позитивные аттитюды включают удовлетворенность членством в этнической общности. желание принадлежать ей; негативные - в отрицании собственной этнической идентичности, предпочтении других групп в качестве референтных (Овчинникова, 2017).

Многочисленные исследования процесса этнической идентификации показывают, что она может формироваться тремя возможными путями:

1) на основе подражания, в форме сознательного или бессознательного копирования стереотипов поведения представителей этнической общности;

2) на основе принуждения, реализуемого посредством традиций, правил и ценностей, принятых в данной общности;

3) на основе свободного и осознанного выбора (Смирнова, Киселев, 2002).

Приведем две классификации типов этнической идентичности разных авторов.

В зависимости от характера этнической идентичности выделяются семь основных типов:

1) нормальная идентичность - образ своего народа воспринимается как положительный, имеет место благоприятное отношение к его культуре, истории;

## 2) этноцентрическая идентичность - некритическое предпочтение какой-либо этнической группы и самоидентификацию индивида с ней, сочетаемое с этноизоляционизмом, замкнутостью этнической группы; 3) этнодоминирующая идентичность - тип идентичности,

при котором этническая идентичность становится наиболее предпочтительной перед всеми другими видами идентичности (гражданской, семейной, профессиональной). Такая идентич-

ность обычно сопровождается признанием «права народа» выше прав человека, представлениями о превосходстве своего народа, дискриминационными установками в отношении других этнических групп, признанием правомерности этнических чисток, стремлением не смешиваться с другими этносами;

4) этнический фанатизм (крайняя форма агрессивной идентичности) - тип идентичности, при котором абсолютное доминирование этнических интересов и целей, часто понимаемых иррационально, сопровождается готовностью идти ради них на любые жертвы и действия;

5) этническая индифферентность - тип идентичности, характеризуемый отсутствием заинтересованности по отношению к проблеме своей идентичности и межэтнических отношений, к ценностям своего и других народов; свойственна независимость от норм и традиций собственной этнической группы;

6) этнонигилизм - тип идентичности, характеризуемый отрицанием своей идентичности, этнических, этнокультурных ценностей; как правило, условием возникновения такого типа может быть осознание низкого статуса своей этнической группы с признанием ее неравноценности по сравнению с другими группами, что на поведенческом уровне выражается избеганием своей этнической идентичности и вообще отрицанием идентичности, связанной с этносом, при построении отношений с другими людьми;

7) амбивалентная этничность - явно не выраженная этническая идентичность, широко распространенная в смешанной этнической среде (Смирнова, Киселев, 2012).

В зависимости от количества этнических групп, с которыми идентифицирует себя человек, выделяются четыре основных типа этнической идентичности:

1) моноэтническая идентичность, совпадающая с официальной этнопринадлежностью (сильная идентификация со своей этнической группой и слабая - с чужой, сепарация), 2) моноэтническая идентичность, не совпадающая с официальной этнопринадлежностью (сильная идентификация с чужой этнической группой и слабая - со своей, ассимиляция); 3) биэтническая идентичность (одновременно сильная идентификация и со своими, и с чужими, бикультурализм),

4) маргинальная идентичность (одновременно слабая идентификация и со своими, и с чужими, отсутствие должного уровня овладения нормами и ценностями как своей, так и другой культуры) (Чеботарева, 2012).

Следует также отметить общее положение о том, что культура этноса, его достижения, история путем самоотождествления с ним может служить основой для построения собственной личности. Благодаря этому отождествлению «Я» человека расширяется и поднимается в своей значимости, что особенно актуально для этносов с богатой историей и развитой культурой. В то же время такого рода отождествление приводит к конформизму по отношению к обычаям, значительно контролирующим поведение индивида (Налчаджян, 2004).

Таким образом, этническая идентичность является комплексным феноменом, отражающим субъективно воспринимаемую в той или иной форме психологическую связь человека с определенной этнической общностью. Существуют различные представления о структуре этнической идентичности. В отечественной психологии в структуру этнической идентичности включают три основных компонента: когнитивный (знания об особенностях собственной группы и осознание себя ее членом на основе этнодифференцирующих признаков), аффективный (чувство принадлежности к группе, оценка ее качеств, отношение к членству в ней), поведенческий. Тип этнической идентичности задает особенности поведения индивида, включая построение отношений с другими людьми, его восприятия самого себя и других, а также эмоциональных проявлений. В то же время этническая идентичность реализуется не только на уровне отдельной личности, но также на уровне группы и этноса в целом.

Характеристика этнических символов

Ю.В. Бромлей отмечает, что если самосознание индивида наряду с фиксацией своей национальной принадлежности включает осознание человеком своих действий, чувств, мыслей, мотивов поведения, оценок и самооценок, то самосознание общности (этнической группы, нации) выражается главным образом в объективированных формах общественного со-250

знания - языке, нормах, ценностях, ритуалах, произведениях народной культуры.

Ядром идентификации являются знания и представления, через которые осваиваются все формы бытия этноса, формируется система взглядов. Многие исследователи рассматривают язык как важнейший фактор этнической идентичности (Г. Штейнталь, В. Вундт, М. Лацарус (Лазарян). Следовательно, можно говорить о возможности изучения феномена этнической идентичности с помощью методик, затрагивающих вербальное построение человеком тех образов, с которыми у него ассоциируется его этнос.

Разработанная символика свидетельствует о хорошо развитой нации. Символы выражают, кодируют ценности нации, её установки, аспекты культуры и истории. А.А. Налчаджян предполагает, что символика семантически может отражать аспекты национальной культуры, особенности психического склада нации.

Существуют, как отмечает А.А. Налчаджян, различные семантические группы национальных символов, выражающих отдельные аспекты национальной культуры и психического склада нации. Среди таких групп можно выделить религиозные символы, символы государственности, символы патриотизма, символы семейной жизни и др.

Особо важную роль играют этнические символы в случае проживания этноса в полиэтническом обществе, так как определяют статус этноса в данной социальной структуре. Среди статусных символов можно назвать язык, топонимы (названия городов и других поселений), определенные формы одежды, а на ней различные знаки и т.п. Чем больше собственных, специфических символов имеют этносы в полиэтнических государствах, тем в меньшей мере данное общество интегрировано. Таким образом, с помощью символов идентичность каждого этноса получает возможность более четкого выражения и отграничения от других этносов. Этническая идентификация часто выступает механизмом, на котором основано появление новых этнических символов (Налчаджян, 2004). Система этнических символов не является статичной, у одного и того же представителя этноса может меняться содержание и структура данной системы. Данный феномен объясняется динамической связью этноса с внешней социальной средой; из-
менения во внешней социальной среде, составляющих ее социальных структурах оказывают давление на этническую систему. подталкивая к ассимиляции или инкорпорации.

Родная земля, язык и чувства, связанные с ними, являются мощными средствами сохранения этнической идентификации (и самоидентификации). Символами этнической идентичности могут быть также музыка, танцы и герои. В каждой исторической эпохе у различных этносов особую важность приобретают те или иные из этих символов. В зависимости от этнопсихологического содержания можно выделить следующие типы символов:

1) символы, выражающие этническую идентичность;

2) символы, выражающие этнический характер;

3) символы, с помощью которых выражаются этносублимационные процессы;

4) символы защитных механизмов и процессов, а также их результатов;

5) символы, выражающие отношение к другим народам и стереотипам;

6) символы, выражающие отношение этноса к самому себе;

7) символы, выражающие идею государственной независимости, стремления к ней (Налчаджян, 2004).

Исходя из этих замечаний, Э. Спайсер высказывает мысль, что осмысленные символы возникают в тех сферах, на которые извне оказывается концентрированное воздействие. Символы меняются в зависимости от требований внешних сил или доминирующих наций (Налчаджян, 2004).

Символы связываются в осмысленные комплексы и продолжают существовать, оказывая сопротивление внешним силам, если имеют смысл для этноса. Эти символы должны способствовать самоопределению этноса и созданию им самим своего образа в ходе истории.

Символы (объекты символизации) выбираются из сферы культуры народа. Когда образ нации однажды уже возник, дальнейший ход выбора объектов символизации принимает избирательный характер, происходит уже под влиянием этого образа. Гибкая адаптация к внешней среде приводит к сдвигам в процессах символизации и идентификации. Данные сдвиги могут выражаться в изменении состава самих символов, т.е. соотношения отрицательных и положительных этнических символов.

Таким образом, в этнических символах отображена определенная часть психологического склада этноса. В этнических символах находят выражение разные стороны когнитивного и аффективного уровня этнической идентичности. При этом этнические символы являются динамичным образованием, которое детерминируется социальной средой и личностными особенностями, связанными с социальной адаптацией индивида.

## Этническая идентичность студентов

Традиционно исследования развития идентичности связывают с исследованиями Жана Пиаже. Он одним из первых предложил концепцию развития у ребенка осознания принадлежности к национальной группе. В исследовании 1951 г. он проанализировал - как две стороны одного процесса - формирование понятия «родина» и образов «других стран» и «иностранцев». Развитие этнической идентичности Пиаже рассматривает как создание когнитивных моделей, связанных с понятием «родина», а этнические чувства, по его мнению, являются своего рода ответом на знания об этнических явлениях. В формировании этнической идентичности Жан Пиаже выделяет следующие стадии:

1. В 6-7 лет ребенок приобретает первые фрагментарные и несистематические знания о своей этнической принадлежности. В этом возрасте наиболее значимыми для него являются семья и непосредственное социальное окружение, а не страна и этническая группа.

2. В 8-9 лет ребенок уже четко дифференцирует себя со своей этнической группой, выдвигает основания идентификации: национальность родителей, место проживания, родной

язык; просыпаются национальные чувства. 3. В младшем подростковом возрасте (в 10-11 лет) этническая идентичность формируется в полном объеме, в качестве особенностей разных народов ребенок отмечает уникальность истории, специфику традиционной бытовой культуры (Смирнова, Киселев, 2002). К настоящему времени во всем мире проведено большое количество исследований, в которых уточняются и конкретизи-

руются возрастные границы этапов развития этнической идентичности. Первые «проблески» диффузной идентификации с этнической группой большинство авторов обнаруживают уже у детей 3-4 лет, есть даже данные о первичном восприятии ярких внешних различий - цвета кожи, волос - детьми до трех лет. Однако практически все психологи согласны с Пиаже в том, что «реализованной» этнической идентичности ребенок достигает в младшем подростковом возрасте, когда самоанализ и рефлексия имеют для человека важнейшее значение.

На последовательных этапах развития этнической идентичности формируется как этническая осведомленность, включающая в себя знания о своей и чужой группах, так и этническое самоназвание. Этническая осведомленность возрастает с опытом, получением новой информации и развитием когнитивных способностей. Первоначально она основывается на очевидных показателях - цвете кожи, внешности, языке, элементах материальной культуры, обычаях.

Постепенно повышается способность ребенка воспринимать, описывать, интерпретировать этнические признаки. Он включает в их комплекс все новые элементы - общность предков, общность исторической судьбы, религию. В младшем школьном возрасте наблюдался значительный рост этнических знаний, не простое повторение, а систематизация информации, полученной от взрослых. А подростки делали еще более четкие и конкретные замечания о существующих между народами различиях культуры, исторических судеб, политического устройства и т.п.

Рост этнической осведомленности о групповых различиях неизбежно связан с восприятием своего сходства с членами одной из этнических групп и своего отличия от других групп, со способностью стабильно давать себе правильное этническое самоназвание. Подростки, у которых сформировалась система представлений об этнических явлениях, четко идентифицировали себя с этнической общностью на основе значительного набора этнодифференцирующих признаков.

В юношеском возрасте этнические установки приобретают устойчивость, укрепляется осознание своей этнической принадлежности, формируется этническое мировоззрение. Этническая идентичность становится особенно субъективно значимой кате-254

горией в ситуациях неопределенности, утраты идентификационных ориентиров, межэтнических контактов. Ситуация межэтнического общения в условиях образовательной миграции может предоставлять студентам больше возможностей для сравнения. способствовать развитию межкультурной компетентности и формированию коммуникативных навыков. Однако могут и возникать проблемы, связанные с отсутствием опыта межэтнического общения, которое обусловливает, с одной стороны, меньшую предрасположенность к подобным контактам, с другой - меньший интерес к собственной этничности (Стефаненко, 1999, с. 27).

Б.А. Вяткин и В.Ю. Хотинец выделяют четвертый этап, охватывающий юношеский возраст (18-22 года) как решающий период развития этнического самосознания, его упрочения и закрепления. Этническая самоидентификация в этом возрасте формируется по принципу «Мы-Они». Данный период отличается тем, что индивид при построении этнической идентичности начинает руководствоваться дифференцирующими признаками между этническими группами помимо нахождения сходств между собой и отождествляемой этнической группой (Смирнова, Киселев, 2002).

В исследовании Р.В. Борисова, рассматривающем проблему этнической идентичности студентов Дагестана, отмечается возрастание актуальности этнического самоопределения у индивида на фоне обучения в вузе ввиду приобретения первого опыта взаимодействия с представителями другого этноса (Борисов, 2010). Мы считаем, что студенты в других регионах Российской Федерации также приобретают особый опыт межэтнического общения, вступая в социальные отношения при обучении в вузе, что актуализирует этническую самоидентификацию. К примеру, в исследовании, проведенном в Томской области, 50% русских студентов 2-го и 4-го курса обладают позитивной этнической идентичностью (Лежнина, 2017). Таким образом, этническая идентичность индивида изменяется в зависимости от возраста. При этом среди студентов проблема этнической идентичности становится особенно актуальной ввиду полиэтнического характера социальной среды учебного заведения.

## Организация эмпирического исследования

Наш исследовательский интерес определяется наряду с повышением престижности отечественного высшего образования важностью изучения и учета этнокультурного фактора в организации эффективной и безопасной образовательной среды.

Цель исследования - изучение общей структуры и особенностей этнической идентичности, а также социальных представлений студентов о родине и стране проживания.

В исследовании нами были использованы следующие методики: методика Дж. Финни, измеряющая выраженность этнической идентичности; методика оценки позитивности и неопределенности этнической идентичности (авторы А.Н. Татарко, Н.М. Лебедева); шкала экспресс-оценки выраженности этнической идентичности» (автор Н.М. Лебедева), шкальный опросник для исследования этнической идентичности детей и подростков (автор О.Л. Романова). Также использовался метод простых свободных ассоциаций, обработка которого проводилась по схеме анализа социальных представлений П. Вержеса. Данные методики направлены на определение уровня выраженности когнитивного и аффективного компонентов этнической идентичности, а также их отдельных характеристик (позитивности оценки своей идентичности, определения взаимоотношений этнического большинства и меньшинства, уровня значимости своей национальности). Поскольку методики являются исследовательскими, то при анализе полученных результатов мы опирались не на стандартизованные нормы, а на средние баллы по шкалам.

Более подробно рассмотрим назначение каждой из методик. Шкала экспресс-оценки выраженности этнической идентичности построена по типу шкал Лайкерта. При ответе респонденту нужно оценить, насколько он ощущает себя представителем своего народа. Полученные с помощью этой методики данные рассматриваются как общий показатель этнической идентичности. Методика Дж. Финни содержит две шкалы: шкалу выраженности когнитивного и аффективного компонента. Данная методика также предусматривает расчет общего показателя выраженности этнической идентичности путем вычисления среднего арифметического всех ответов. Применение данной методики обосновано структурой этнической идентичности, вклю-256

чающей в себя приведенные выше компоненты где когнитивный компонент подразумевает представление человека о своей этнической группе, аффективный - значимость своего членства в ней, эмоциональную оценку своей этнической группы

Шкальный опросник О.Л. Романовой направлен на определение уровня чувства принадлежности, значимости национальности, субъективной оценки взаимоотношений этнического большинства и меньшинства, степень использования языка. Первые два показателя описывают аффективный компонент, третий и четвертый когнитивный. Данная методика состоит из двадцати одного утверждения, по отношению к каждому из которых респонденту необходимо выразить степень своего согласия от -2 до 2.

Методика А.Н. Татарко и Н.М. Лебедевой содержит восемь утверждений, в отношении которых следует определить степень своего согласия по 5-балльной шкале Лайкерта. При обработке ведется подсчет среднего показателя по двум шкалам: позитивности отношения к своей национальности и степени ее неопределенности.

Метод простых свободных ассоциаций был выбран в рамках использования метода прототипического анализа социальных представлений по Полю Вержесу. Респонденту необходимо было написать пять ассоциаций, спонтанно возникающих у него в связи с названием родной страны и России; для респондентов, позиционирующих себя как русских, предлагалось написать только ассоциации, связанные с Россией. В рамках данного метода полученные ассоциации анализовались по двум параметрам: частота появления понятия в ответах респондентов и ранг появления понятия. Пересечение двух параметров - медианы частоты и среднего ранга понятий - образует четыре области (табл. 3.14).

Схема представления результатов методики П. Вержеса

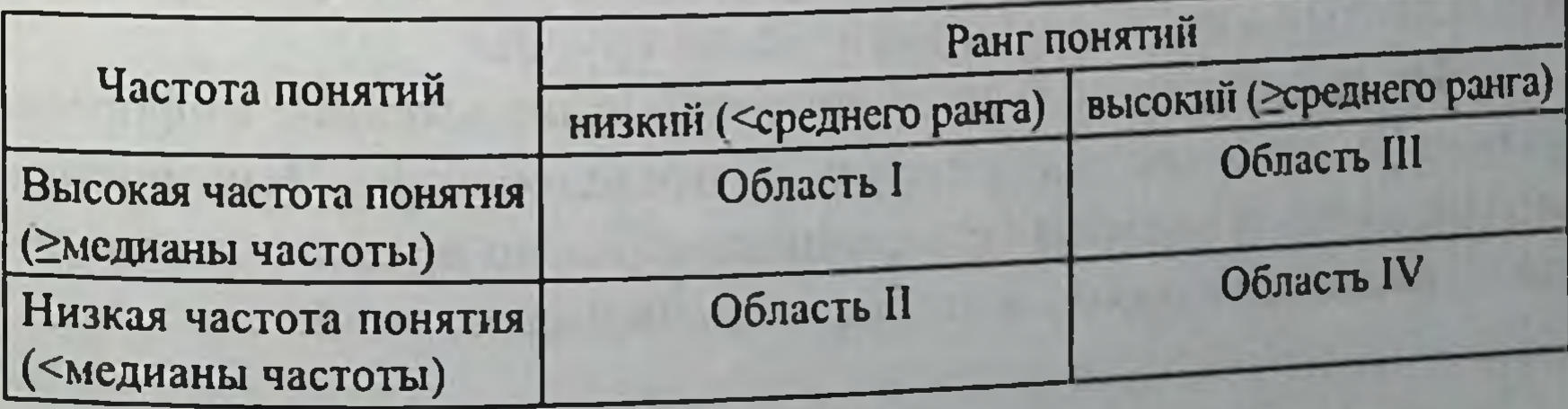

Ядро представления образуют те элементы, которые попадают в область I, где располагаются стереотипы и прототипы. ассоциирующиеся с объектом. Элементы, оказавшиеся здесь. имеют наибольшее число связей с другими элементами представления, т.е. выполняют функцию организации представления. Остальные области образуют периферическую систему, в которой можно говорить о некоторой иерархии. Область II и область III, объединяющие элементы, важные или по своему рангу, или по частоте упоминания, образуют первую периферическую систему. Эта часть обозначается как потенциальная зона изменения и является источником потенциального изменения и трансформации представления. Она объединяет элементы, высказанные меньшинством в первую очередь в отношении объекта представления (область II), а также элементы, которые ассоциируются с объектом у значительного числа респондентов, но не в первую очередь. Область IV, объединяющая ассоциации с высоким рангом и низкой частотой, образует вторую периферическую систему, или собственно периферическую систему. Таким образом, учитывая количественные и качественные параметры ассоциаций, выработанных респондентами, представляется возможным получить гипотетическую структуру представления.

В исследовании приняли участие 75 человек в возрасте от 18 до 25 лет, из них 37 мужчин и 38 женщин, обучающиеся в рязанском государственном университете Минздрава России. В ходе исследования были сформированы 3 группы респондентов: относящие себя к узбекской этнической группе (24 человека), относящие себя к индийской этнической группе (26 человек), относящие себя к русской этнической группе (25 человек). Возраст респондентов обусловлен теоретической обоснованностью,

поскольку именно в юношеском возрасте этническая принадлежность приобретает относительно устойчивый характер, и актуальностью данной демографической группы. Все респонденты дали добровольное письменное информированное согласие на участие в исследовании. Выполнение предложенных заданий не ограничивалось по времени и зависело от индивидуальной скорости выполнения заданий.

Способы обработки первичных экспериментальных данных

Первичная обработка данных была осуществлена с помощью программы Microsoft Excel. Далее полученные данные были подвергнуты статистической обработке с помощью программы IBM SPSS Statistics 26. Были использованы методы статистического анализа: одновыборочный критерий Колмогорова -Смирнова для проверки распределения признака на нормальность для каждой выборки; непараметрические Н-критерий Краскала - Уоллиса и U-критерий Мана - Уитни для установления значимых различий между переменными.

#### Результаты исследования и их обсуждение

Анализ выраженности этнической идентичности по тесту Финни показал существенные различия между исследуемыми группами (рис. 3.21).

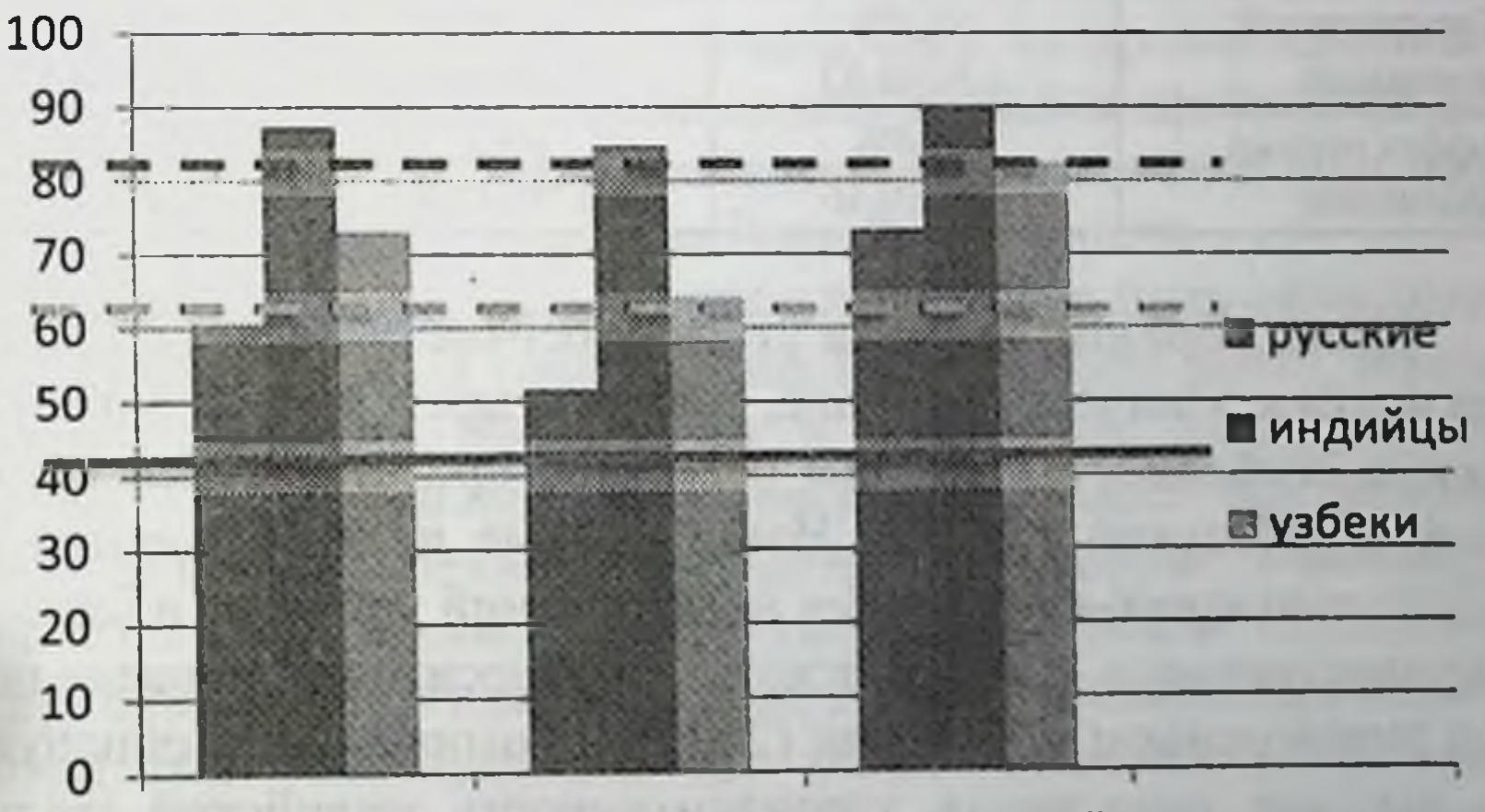

#### аффективный общий показатель когнитивный

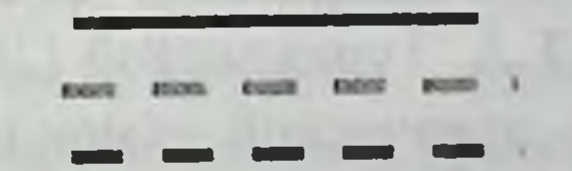

средние значения зона повышенных значений зона высоких значений

Рис. 3.21. Выраженность общего показателя, когнитивного и аффективного компонента этнической идентичности в исследуемых группах (по методике Дж. Финни)

В структуре этнической идентичности всех трех групп преобладал аффективный компонент. Во всех группах средний показатель выраженности аффективного компонента был в зонах повышенных и высоких значений. Студенты всех трех исследуемых групп позитивно относятся к своей этнической общности. положительно оценивают свою принадлежность к этносу, имеют выраженные этнические предпочтения и стереотипы. Выраженность когнитивного компонента этнической идентичности достигает зоны высоких значений только у индийцев. В группе русских студентов средний показатель лишь незначительно преодолевает 50% значение (51,7%) (табл. 3.15).

## Таблица 3.15

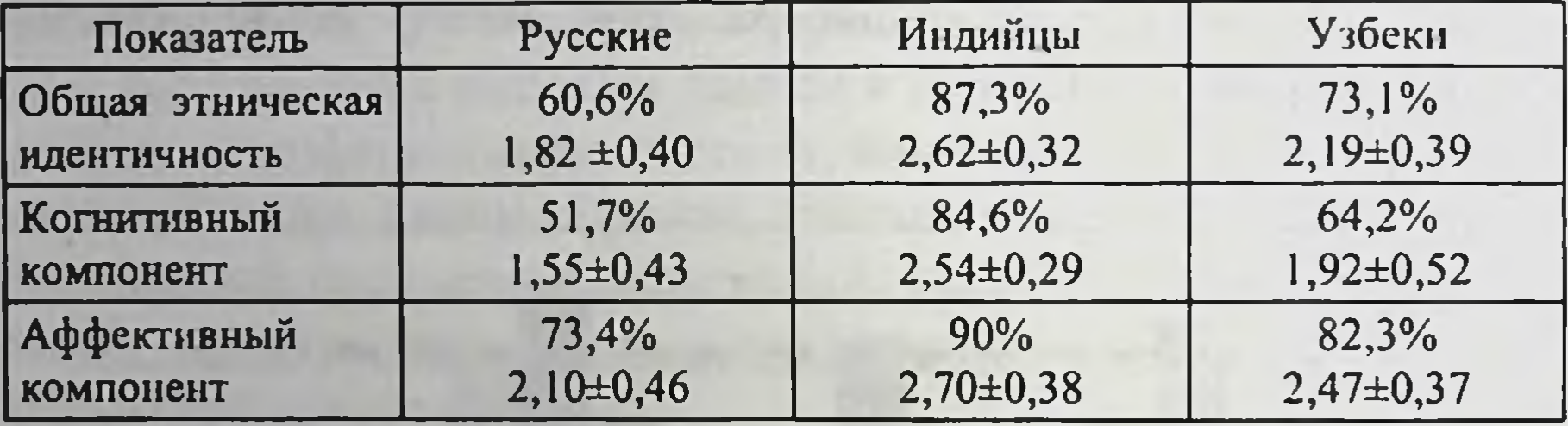

Процентные баллы, средние значения и квадратные отклонения показателей этнической идентичности (по методике Дж. Финни)

Таким образом, высокая степень осознания личной принадлежности к этнической группе, знания и представления об этнических особенностях группы отличают представителей индийской и узбекской группы. Наши данные подтверждаются результатами кросс-культурных исследований ученых Сибирского государственного медицинского университета, проведенных под руководством Т.Г. Бохан (2021), в которых была обнаружена высокая позитивная этноидентичность индийской группы студентов, и исследования ученых Казанского федерального университета Э.Л. Вандановой и Т.А. Турахоновой (2023), в которых выявлен высокий уровень этнической самоидентификации узбекских студентов. При анализе структуры этноидентичности был обнаружен феномен этнической гиперидентичности студентов-индийцев: как общий показатель этнической идентичности, так и отдельные его компоненты находятся в зоне очень высоких значений (см. рис. 3.21, табл. 3.15). На наш взгляд, этот феномен связан с особенностями социальной адаптации индийцев в поликультурное образовательной пространство российского университета. Климат, культура, социальное пространство - все это в значительной степени отличается от привычной для индийцев среды, усложняет социальную адаптацию и приводит к специфической групповой динамике, с присущими ей внутригрупповым фаворитизмом и высокой сплоченностью. Студенты-индийцы обучаются моноэтническими группами, в бытовой коммуникации они используют английский язык, что ведет к определенной коммуникативной сегрегации и непроницаемости границ группы.

Для студентов-узбеков многое в окружающей среде необычно, но степень различий с привычной средой гораздо меньшая. Представители диаспоры широко представлены в городской среде, в социальных представлениях есть период общей истории в рамках союзного государства. Социальная адаптация данных студентов меньше связана с перенапряжением этнической идентичности, общий показатель и когнитивный компонент этнической идентичности находятся на уровне повышенных значений. Русские студенты обучаются в привычной для них социальной среде, что проявляется в средних и повышенных, но невысоких показателях этноидентичности.

Таким образом, данные показатели могут быть объяснимы динамикой отдельной группы - как было указано ранее, этническая идентичность проявляется в том числе на групповом уровне. В ходе активного группового взаимодействия активны психологические механизмы, детерминирующие этническую идентичность; к таким механизмам можно отнести подражание принуждение. Указанные процессы усиленно действуют  $\overline{H}$ внутри этнической группы, тем самым усиливая этническую

идентичность отдельного индивида. Соответственно, можно предположить, что подобная групповая динамика наиболее присуща учебным группам студентов из Индии, и в наименьшей степени она свойственна русским студентам. По другим методикам были изучены такие характеристики этноидентичности, как ее значимость, степень принятия, позитивность и неопределенность. В табл. 3.16 приведены данные сравнительного анализа исследуемых групп.

Таблица 3.16

## Сравнение показателей по уровню статистической значимости различий

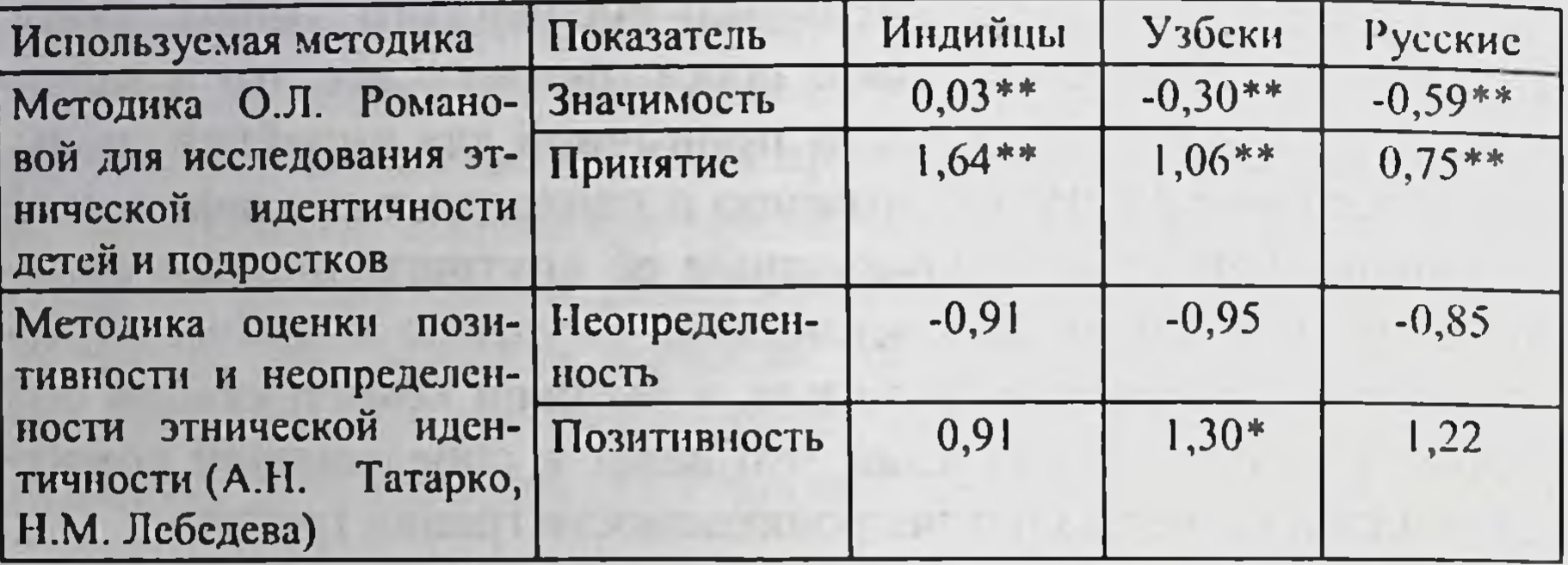

\*\* уровень значимости различий между группами  $\leq 0.01$ ;

\* уровень значимости различий между группами  $\leq 0.05$ .

Наименьшую значимость своей этнической идентичности придает русская группа, наибольшую - индийская, средние показатели свойственны узбекской группе. Примечательным является показатель принятия у русской группы: несмотря на относительно низкие показатели по остальным шкалам, результаты по шкале принятия тяготеют к средним (сопоставимы с узбеками); это говорит о благосклонном отношении русской группы к своему этносу, которое сочетается с низкой идентичностью с ним. Вероятно, относительно низкие показатели этнической идентичности по сравнению с выборками иностранцев обусловлены тем фактом, что у личности в условиях проживания в чужой стране актуализируются конструкты, связывающие его с родиной, родным этносом. Соответственно, для русской выборки сравнительно низкие показатели процессуальных характеристик этнической идентичности связаны с эффектом адаптационного благополучия и отсутствия необходимости в поиске ресурсов, поддерживающих осознанную связь с этносом. Более перспективным, на наш взгляд, является сравнительный анализ процессуальных характеристик этнической идентичности узбекской и индийской выборок. По методике О.Л. Романовой различия между этими выборками по значимости этнической идентичности и степени ее принятия достигают статистически верных значений. Индийские студенты в большей степени принимают свою этническую идентичность и придают 262

ей большее значение. Понять причины этого феномена можно только расширив исследовательское поле.

Для анализа содержательного аспекта этнической самоидентификации нами был проведен анализ социальных представлений о своей родине и стране проживания индийской и узбекской выборок. По результатам прототипического анализа по П. Вержесу нами были выделены ядерные коннотативные группы в представлении о родине и России у каждой из групп (табл. 3.17-3.20).

#### Таблица 3.17

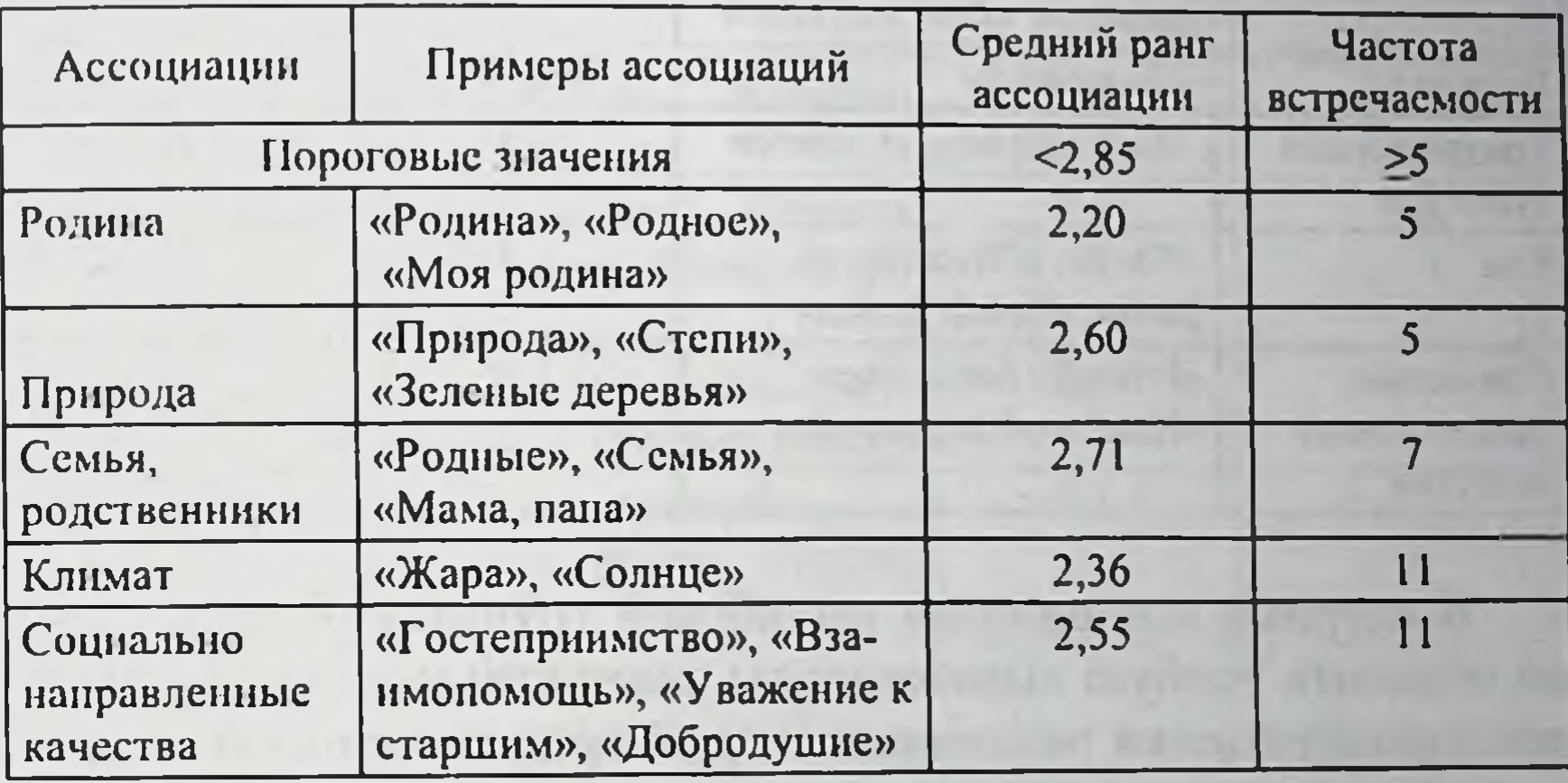

Ядерные ассоциации в представлениях о родине у узбеков

Среди ядерных понятий, связанных с родиной, в узбекской выборке особо частыми стали понятия, связанные с климатическими особенностями, а также понятия, отнесенные нами в категорию семьи и социально направленных качеств. Под социально направленными качествами мы понимаем те качества личности, которые позитивно оцениваются в морально-этическом плане, а также носят общественный, как правило, неформальный характер. Социально-направленные качества являются ядерным понятием в узбекской группе, возможно, в связи с представленностью данных качеств в национальной культуре Узбекистана. В свою очередь, климатические особенности Узбекистана являются ядерным понятием, возможно, ввиду возрастания актуальности адаптации узбекских студентов на фоне регулярного проживания в природных условиях Центральной России, значительно отличающихся от природных условий родной страны.

Структура ядерных представлении узбекских студентов указывает на важную роль семейных ценностей и общего коммуникативного поля в образе своего этноса.

Таблица 3.18

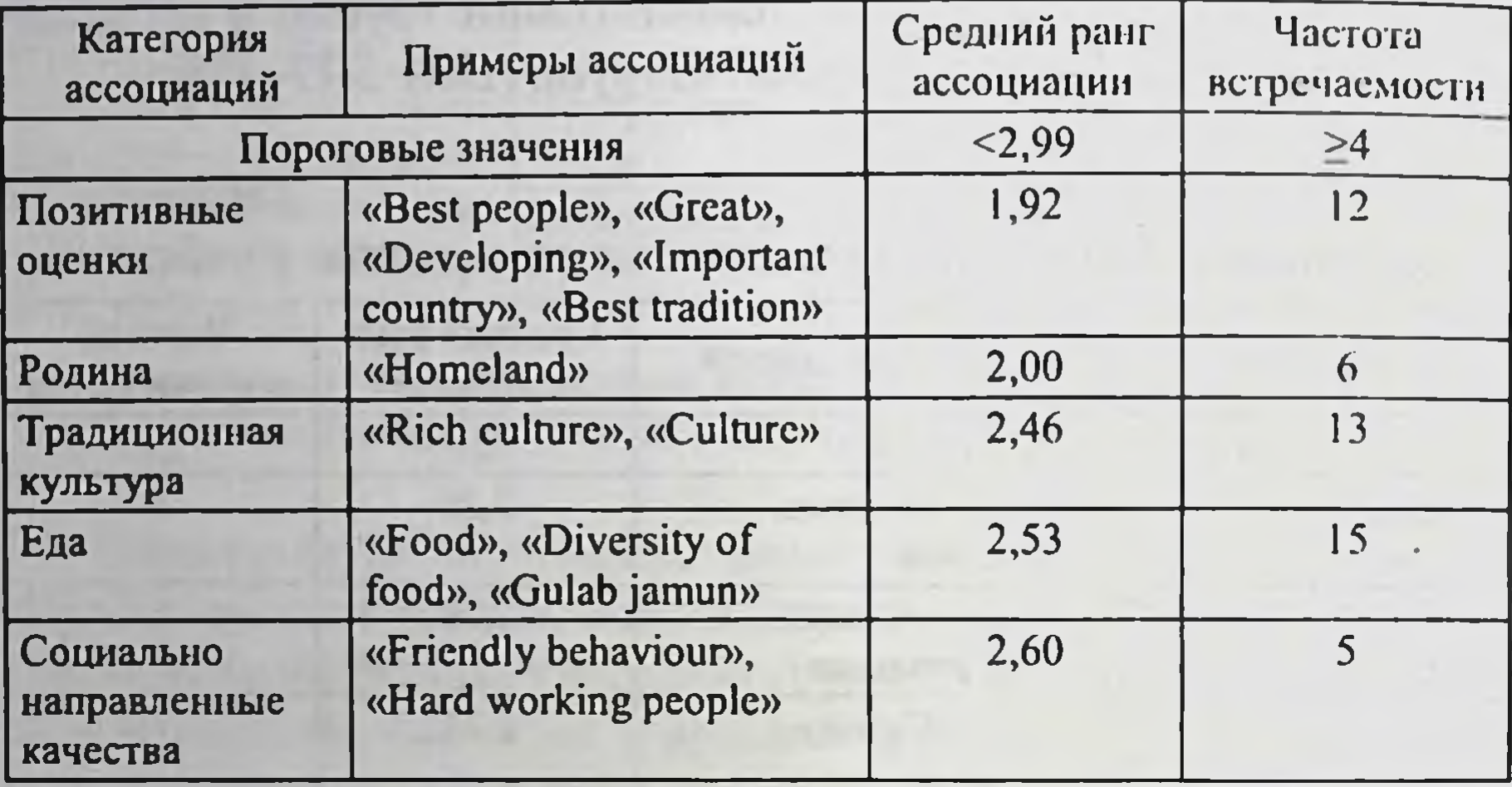

Ядерные ассоциации в представлениях о родине у индийцев

В ядерных ассоциациях индийской группы о родине можно отметить особую выраженность эмоционально окрашенной позитивной оценки различных сторон представления о стране: те или иные национальные символы отмечаются респондентом как «лучший», «важный», «великолепный» и др. Выраженность аффективного компонента, в который входит и эмоциональная оценка своего этноса, в индийской группе отмечается и в результатах проходимых методик. Сильно выраженный когнитивный компонент в индийской выборке, как мы считаем, сочетается с представленностью в ядре таких категорий, как

264

При анализе ядерных представлений о России мы постараемся проанализировать природу различий и сходств в воспри-

«Традиционная культура» и «Еда». Вероятно, категория «Еда» актуализирована в индийской выборке ввиду социальной адаптации студентов-индийцев, включающей в том числе привыкание к кухне в другой стране. Присутствие ассоциаций, связанных с традициями и культурой, сочетается с представлением об Индии как о стране с богатой историей, что разделяется и представителями других этносов, и этнофорами.

ятии образа России между двумя группами иностранцев и проанализировать связь данных особенностей со структурой этнической идентичности.

## Таблица 3.19

## Ядерные ассоциации в представлении о России у студентов-узбеков

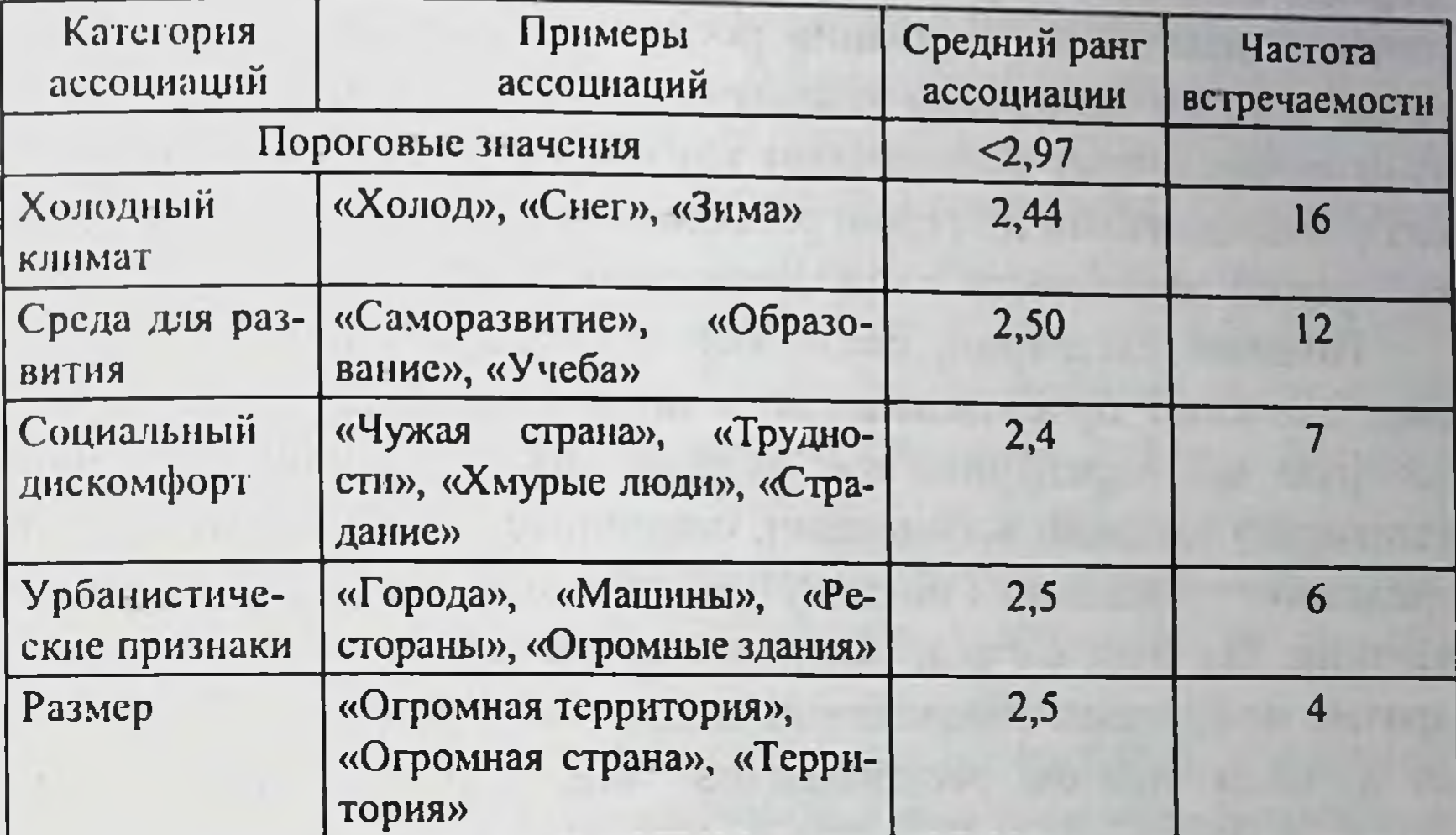

## Таблица 3.20

Ядерные ассоциации в представлении о России у студентов-индийцев

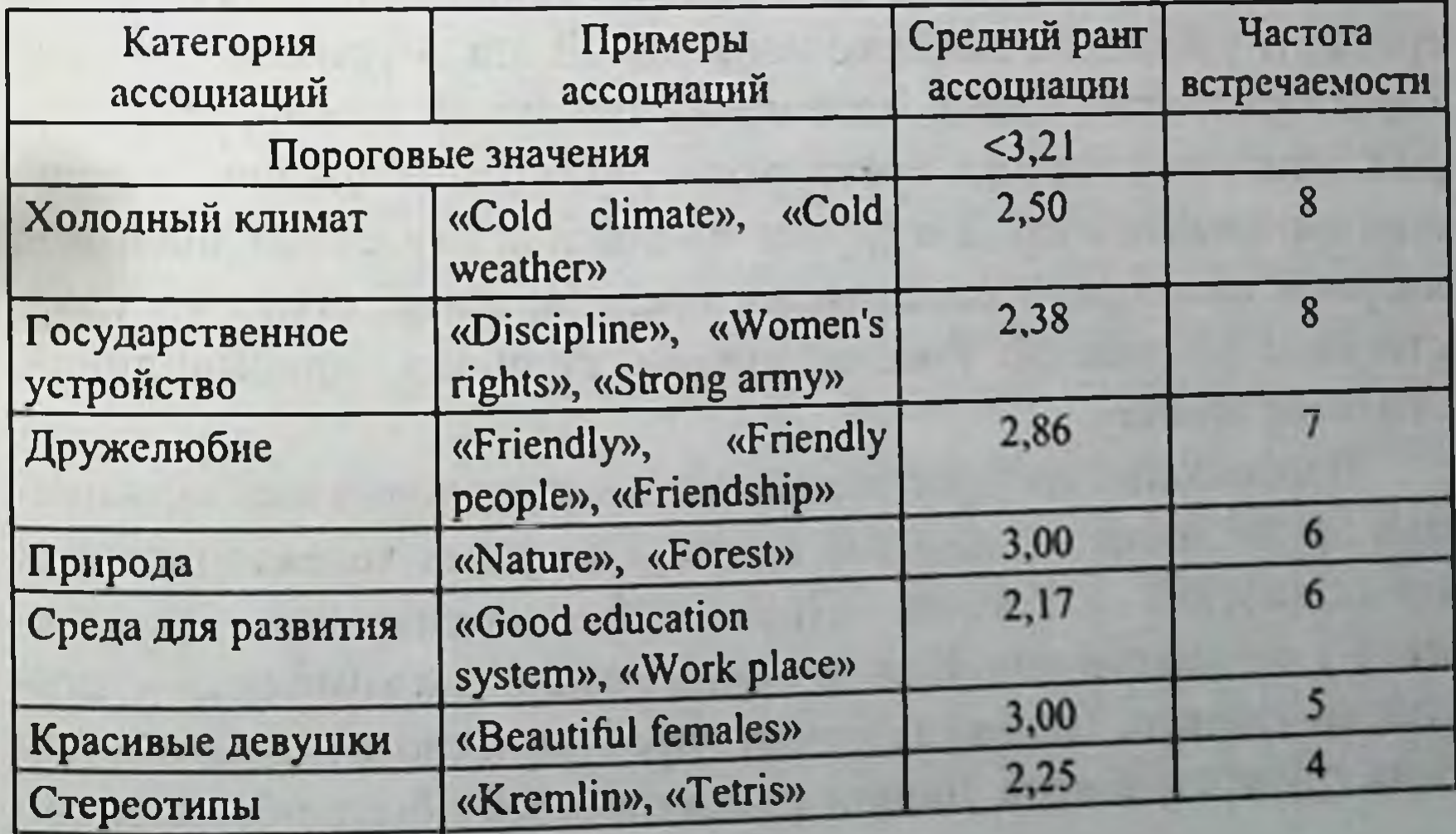

Ядерные ассоциации студентов узбекской и индийской групп в связи с Россией имеют несомненное сходство. В ядро социального представления включен образ России как страны с холодным климатом. Данное сходство может быть обусловлено следующими факторами: представленность в мировой культуре (проходящей через призму восприятия людей, живущих в более жарком климате) образа России как холодной страны, а также личным опытом переживания респондентами процесса привыкания к более холодному климату, чем в их родной стране. При этом личный опыт подкрепляет тот образ, который был воспринят респондентами из стран, расположенными южнее, закрепляя за страной образ места с холодным климатом.

Помимо категории, связанной с холодным климатом России, сходство прослеживается в представленности категории, которую мы определили как «Среда для развития»; в данную категорию входили ассоциации, связанные с саморазвитием посредством социальных институтов, прежде всего системой образования. На наш взгляд, сходство во взгляде на Россию через призму получения образования, дальнейшей работы обусловлено личным опытом респондентов: они, приняв решение обучаться в Российской Федерации, выстраивали дальнейшее восприятие страны в аспекте получения здесь образования.

Различие в ядерных представлениях между выборками иностранных студентов связаны с уровнем политического самосознания и особенностями восприятия городской современной среды. В узбекской выборке уникальной стала урбанистическая характеристика России: категория, связанная с инфраструктурой, присущей городу: «рестораны», «большие здания», «большие магазины» и др. А в группе индийских студентов значимой ядерной категорией социальных представлений стало государственное устройство России: «права женщин», «дисциплина», «сильная армия».

Наибольший интерес вызывают противоположные ассоциации дружелюбия социальной среды в ядерных характеристиках представлений о России. «Дружелюбие социального окружения» у студентов-индийцев и «социальный дискомфорт» у студентов-узбеков. Поликультурное пространство вуза едино для этих групп студентов. Данное различие может быть обусловлено

различным опытом адаптации и построения отношений в чужой стране за пределами университета. Социально отзывчивые, внешне более дружелюбные и покладистые студенты-индийцы находят соответствующий отклик в социальных отношениях с россиянами за пределами университета, в то время как переживающие кризис адаптации студенты-узбеки демонстрируют дружелюбие в меньшей степени и, соответственно, в меньшей степени вызывают социальный отклик у большинства социального окружения. Помимо объективного фактора различие может быть объяснимо субъективными факторами, связанными с личным восприятием окружающей действительности, связанной с социальным взаимодействием, которое отличается у двух групп; к данным факторам мы относим: личные предубеждения, степень экстравертированности и т.д. На восприятие социальной действительности может оказывать значимое влияние уровень выраженности этнической идентичности. Пока неочевидно то, каким образом происходит взаимодействие этнической идентичности при восприятии социального взаимодействия у двух указанных групп.

В ответах индийской выборки мы встретились с уникальным составом стереотипов о России, они включали в себя указания на компьютерную игру «Тетрис», как известно, придуманную в России. Данный факт (уникальный состав стереотипов, отличающийся в зависимости от этнической группы) примечателен тем, что иллюстрирует существование специфического информационного поля в рамках отдельных макрогрупп (здесь им выступает индийский социум), в котором содержится информация, касающаяся других макрогрупп и влияющая на восприятие отдельных членов макрогруппы.

Следует отметить, что, несмотря на то, что в индийской и русской группах, в которых уровень этнической идентичности различен, есть понятия, которые отражают феномены, тесно отождествляемые с собственным этносом за рубежом. Различие Уровня выраженности этнической идентичности проявляется в характере данных категорий с точки зрения их эмоциональной окраски: понятия в категории «Традиционная культура», например «богатая история», носят позитивный характер, в то время, как уже отмечалось ранее, сверх представленные в массовой

культуре стереотипы не несут в себе той оценки, которую респонденты придают культуре в целом и отдельным её элементам.

Таким образом, в ходе проведения исследования была достигнута цель выявления специфики этнической идентичности у различных этнических групп. Различия в уровне выраженности этнической идентичности, вероятно, оказали влияние на представление о Родине, что прослеживается при сравнении состава ядерных понятий этнических групп с разным уровнем выраженности этнической идентичности. В свою очередь, ядерные понятия представлений о стране проживания указывают, возможно, на приоритет личного опыта в формировании образа страны по сравнению с этнической идентичностью.

#### Список литературы

1. Смирнова А.Г., Киселев И.Ю. Идентичность в меняющемся мире: учеб. пособие / науч. ред. проф. В.Е. Семенов. Ярославль: Яросл. гос. ун-т, 2002. 300 с.

2. Козлов В.И. Самосознание этническое // Народы России: энциклопедия. М., 1994. С. 461.

3. Стефаненко Т.Г. Компоненты этнической идентичности: когнитивный, аффективный, поведенческий // Мир психологии. 2004. № 3(39).  $C. 38 - 43.$ 

4. Хотинец В.Ю. Этническое самосознание. СПБ.: АЛЕТЕЙЯ, 2000. 240 с.

5. Солдатова Г.У. Психология межэтнической напряженности. М.: Смысл, 1998. 389 с.

6. Общая и прикладная этнопсихология: учеб. пособие / В.Н. Павленко, С.А. Таглин. М.: Товарищество науч. изд. КМК, 2005. 483 с.

7. Налчаджян А.А. Этнопсихология. СПб.: Питер, 2004. 381 с.

8. Бромлей Ю.В. Очерки теории этноса. М.: Наука, 1983. С. 45-58.

9. Овчинникова Т.М. Трансформация этнической идентичности в условиях полиэтничной образовательной среды // Вестник Омского государственного педагогического университета. Гуманитарные исследования. 2017. № 3 (16). URL: https://cyberleninka.ru/article/n/transformatsiyaetnicheskoy-identichnosti-v-usloviyah-polietnichnoy-obrazovatelnoy-sredy (дата обращения: 22.05.2023).

10. Татарко А.Н., Лебедева Н.М. Методы этнической и кросскультурной психологии: учеб.-метод. пособие. М.: НИУ ВШЭ, 2011. 238 с.

11. Чеботарёва Е Ю. Этническая идентичность молодежи в полиэтнической среде // Вестник РУДН. Серия: Психология и педагогика. 2012. Nº 1. URL. https://cyberleninka.ru/article/n/etnicheskaya-identichnostmolodezhi-v-polietnicheskoy-srede (дата обращения: 23.05.2023).

12. Tajfel H. Human groups and social categories: Studies in social psychology. Cambridge: Cambridge University Press, 1981.

13. Борисов Р.В., Зульфикаров Ш.М. Деформация этнической идентичности как проблема социальной адаптации студентов вузов // Вестник Костромского государственного университета им. Н.А. Некрасова. 2010. Т. 16, № 4. С. 158-161.

14. Бохан Т.Г., Шабаловская М.В., Бородич Ю.В. и др. Особенности личностной и этнической идентичности студентов в аспекте кросскультурного сравнения // СибСкрипт. 2019. № 4 (80). URL: https://cyberleninka.ru/article/n/osobennosti-lichnostnoy-i-etnicheskoyidentichnosti-studentov-v-aspekte-krosskulturnogo-sravneniya (gara oбpaщения: 12.07.2023).

15. Лежнина Л.В. Этническая идентичность школьников и студентов в контексте профилактики экстремизма в молодежной среде // Формирование гражданской устойчивости как фактор противодействия идеологии экстремизма и терроризма: сб. материалов Всерос. науч.-практ. конф., Казань, 19 октября 2017 года. Казань: ООО "Данис", 2017. С. 189-192.

16. Кадацких И.Ю. Степень выраженности типов этнической идентичности студентов вуза // Вестник Костромского государственного университета. Серия: Педагогика. Психология. Социокинетика. 2017. Nº 4. URL: https://cyberleninka.ru/article/n/stepen-vyrazhennostitipov-etnicheskoy-identichnosti-studentov-vuza обращения: (дата 18.09.2023).

17. Галяутдинова С.И., Гумерова Р.Б. Проявление этнической идентичности у студентов разной национальности // Велес. 2016. № 10-1 (40). С. 99-102 (о преобладании аффективного компонента)

18. Андриенко О.А., Безенкова Т.А. К вопросу этнической идентичности современных студентов // АНИ: педагогика и психология. (33). URL: https://cyberleninka.ru/article/n/k-voprosu-2020.  $N_2$  $\overline{4}$ etnicheskoy-identichnosti-sovremennyh-studentov (дата обращения. 18.09.2023).

WOOD HOLD BARR WY LIFE THE TIME TO MUCH STATE AND

and the property and the control of the same way in the register.

# ЧАСТЬ 4 Перспективы профессионального развития иностранного студента

## 4.1. Обучение специфике языка специальности как фактор профессиональной адаптации иностранного студента

В образовательной практике Чувашского государственного университета имеет место особая форма обучения, в рамках которой проводится подготовка иностранных граждан к поступлению в высшее учебное заведение. Данная организационная форма призвана быть базой для дальнейшего развития подготовки будущих специалистов в рамках выбранной ими специальности; она ставит и выполняет определенные задачи:

1) формирование коммуникативной компетентности иностранных граждан в учебной и социально-культурной среде, что в конечном счете должно привести к способности осуществлять речевую деятельность на неродном (в конкретном случае - русском) языке;

2) формирование профессиональной компетенции, что подразумевает овладение иностранными гражданами языком специальности.

Исходя из этого, предвузовская подготовка включает преподавание русского языка как иностранного, а также преподавание дисциплин естественнонаучного, гуманитарного, технического цикла на русском языке как иностранном. На этом этапе очень важно корректно организовать обучение, поставить и выполнить определенные задачи, так как успех обучения иностранного студента на старших курсах напрямую зависит от качества его довузовской подготовки. Необходимость грамотного решения поставленных задач обусловлена многими причинами. Во-первых, большой процент иностранных граждан на момент приезда в Россию не знает русский язык ни в каком объеме, поэтому основной целью подготовительного факультета как формы предвузовской подготовки является помощь будущему студенту в достижении такого уровня владения рус-

ским языком, который позволил бы ему не только общаться в рамках бытовой, культурной сфер, но и давал бы возможность обучаться в российском вузе и в итоге получить выбранную им профессию. По сути, это переходное звено между средней и высшей школой, цель которого - достижение иностранными студентами Первого сертификационного уровня. В образовательной программе указано: «Достижение Первого сертификационного уровня владения русским языком позволит удовлетворить основные коммуникативные потребности иностранных граждан средствами русского языка в сфере повседневного общения, социально-культурной и учебно-профессиональной сферах общения. Этот уровень обеспечивает необходимую базу для поступления в вузы Российской Федерации, для скорейшей адаптации в условиях новой социально-культурной среды, для общения с носителями русского языка (не только в условиях языковой среды, но и вне ее), для осуществления профессиональной деятельности в коллективах, где русский язык является рабочим языком, для ознакомления с историей и культурой России, национальными традициями русского народа» (Государственный стандарт по РКИ, 2001). Таким образом, довузовское обучение является важным компонентом всей системы обучения, ведь на этом этапе у учащихся закладываются основы владения неродным для них языком - русским, что позволит им успешно сдать вступительные испытания и поступить в вуз по выбранной специальности.

В связи с этим следует упомянуть такую дисциплину, как научный стиль («Русский язык в профессиональнои сфере»). целью которой всегда было и есть формирование языковой и речевой компетенций и на лексическом, и на грамматическом материале, позволяющем студенту коммуницировать в учебнопрофессиональной сфере общения. Это первая ступень изучения профессионального языка. В конечном счете у иностранного слушателя формируется умение оптимально использовать средства русского языка в профессиональной сфере, так как научный стиль обладает собственными лексическими средствами, особыми грамматическими и синтаксическими конструкциями, специфическим способом выражения научной мысли и стремлением к точности, объективности, логичности изложения. Заинтересовать иностранного студента данным предметом - отдельная задача, поскольку многие обучающиеся не видят смысла в изучении нового для них спецпредмета, не осознают его роли. Однако ведь они уже выбрали в качестве рабочего языка. языка общения и средства получения специальности именно русский язык, поэтому необходимо повысить у них мотивацию изучать его.

Перед российскими вузами и Министерством образования Российской Федерации стоит очень важная задача - подготовить хороших специалистов, которые будут востребованы в дальнейшем в своих странах. Для иностранных граждан, планирующих получать высшее образование на территории России, созданы благоприятные условия для их вхождения в научную, культурную жизнь принимающей страны. Учебный и воспитательный процессы представляют собой некое целое, которое управляется и координируется, корректируется в процессе, а также имеет обратную связь.

Преподавание специальных предметов на довузовском этапе обучения имеет ряд проблем. Конечной целью занятий по данным предметам является формирование у будущих студентов системы знаний, необходимых для продолжения образования в российском вузе по выбранной специальности. Набор учебных предметов на довузовском этапе обучения зависит от профиля подготовки. Так, будущие студенты-медики обязаны изучать помимо русского языка химию и биологию; будущие техники - математику, информатику и физику. Нельзя при этом забывать про особый статус русского языка в данной системе обучения (он является средством овладения общеобразовательными учебными предметами), поскольку обучение ему начинается с первого дня занятий, идет параллельно с изучением спецпредметов и заканчивается экзаменом в летнюю экзаменационную сессию.

## Очень часто будущие иностранные студенты нуждаются в получении дополнительных знаний по тем предметам, которые будут сдавать при поступлении на выбранный ими факультет, потому что их уровень подготовки недостаточен. Выявляется несоответствие объема знаний, который абитуриен-272

ты-иностранцы получили в своих странах, и того, что требуется в вузе при изучении определенной дисциплины. Зачастую явно ощущается отсутствие преемственности между школьной и предвузовской (а в дальнейшем и вузовской) ступенями образования. Иногда даже не учитывается разница в программах учебных заведений разных стран и то, что иностранные слушатели в изучении неродного для них языка (русского) достигли только первого сертификационного уровня. К тому же преподаватели спецпредметов нередко предъявляют завышенные требования к владению иностранцами русским языком, языком науки и не адаптируют учебный материал с учетом специфики аудитории. В итоге терминология и специальная лексика не вводятся и не объясняются корректно, записи на доске ведутся неразборчиво, скорость речи не регулируется, лексика не отбирается, грамматический материал не корректируется, задания даются по учебникам для русских студентов. Все это приводит к тому, что обучение специальным дисциплинам становится достаточно формальным и неэффективным.

Слушателям подготовительного отделения необходимы целенаправленные занятия по языку специальности, на которых прежде всего необходимо уделять внимание лексической основе языка специальности - терминам той или иной научной области, единицей представления которого является учебно-научный текст.

Одним из условий формирования у иностранцев профессиональной коммуникативной компетенции является работа с ситуационными задачами на основе текста. Ситуационные задачи («спросите у своего друга ..., расскажите соседу по парте о..., что можно ответить в данной ситуации...») помогают интегрировать полученные знания, овладеть умением быстро ориентироваться в огромном объеме информации, оперативно находить нужные сведения для решения коммуникативной проблемы, творчески пользоваться приобретенными знаниями. Роль языка специальности на самом деле велика: он дает возможность как устного, так и письменного общения в специальной и междисциплинарной сферах коммуникации, приводит к формированию у обучающегося профессиональной терминологии; учит реализовывать коммуникативные намерения адекватно своему социальному статусу в различных сферах общения, читать и понимать тексты по специальности, использовать изученный грамматический материал в соответствии с коммуникативными задачами и ситуацией общения; использовать разные функционально-семантические типы речи в различных комбинациях.

Язык специальности как особая форма языка в целом неоднороден. С одной стороны, он приближен к общему языку повседневной жизни, с другой - содержит специальную лексику с понятийной ориентацией. На начальном этапе обучение языку специальности идет параллельно с изучением русского языка (Кожемякова Е.А., Бахтина С.И., Павлова Т.Н., 2017). Стремясь приблизить учебный процесс к условиям современной коммуникации, большое внимание уделяем развитию умений во всех видах речевой деятельности. Это означает, что лексический и грамматический материал языка науки должен быть представлен во всех четырех видах речевой деятельности: аудировании, говорении, чтении и письме. В дальнейшем намечаем расширение лексических и грамматических конструкций. Таким образом получается последовательное усложнение материала, которое приведет к формированию у будущих студентов-иностранцев языковой и речевой компетенции в объеме, обеспечивающем осуществление учебной деятельности на русском языке.

#### Математика

Сложность восприятия студентами-инофонами такой дисциплины, как математика, оправдана. Дело в том, что данный спецпредмет вводится в учебный процесс уже через тричетыре месяца с момента начала обучению русскому языку. Обучающимся, в достаточной мере не освоившим ни лексику, ни грамматику русского языка, приходится привыкать к иному стилю преподавания нового для них преподавателя, научиться слышать непривычные для их слуха интонации, запоминать новые слова и термины, выделять главное из математического текста, а также записывать информацию с использованием математических символов. К счастью, особенность данного предмета заключается в том, что математические формулы и 274

символы для большинства языков мира являются стандартными, лексические и грамматические конструкции, используемые при формулировках теорем и математических определений, в общем и целом доступны иностранным слушателям, которые только начинают обучаться на неродном для них (русском) языке. Основной целью обучения математике является развитие интеллектуальных способностей иностранных учащихся в данной области, которые приведут в конечном счете к формированию у них умений рассуждать на русском языке с использованием математических данных, формул и символов. Практика показывает, что на начальном этапе освоения курса явно бросается в глаза различный уровень владения основными математическими компетенциями учащимися из разных стран. Кто-то блестяще владеет математическими знаниями и умениями, а кто-то многое забыл из курса математики и, соответственно, их скорость восприятия информации низок. Тогда с целью построения индивидуальной образовательной траектории для каждого обучающегося используется вводное тестирование. Следует помнить, что в процессе работы преподавателю всегда необходимо искать новые способы повышения эффективности обучения математике.

Важнейшим условием успешного обучения математике является наличие базовых знаний у будущего студента в области математики. Основные единицы содержания базовых математических знаний отражены в ФГОС. У обучающихся на данном (предвузовском) этапе небольшой запас слов на русском языке, нет знаний грамматической системы русского языка, поэтому они не могут принимать участие в обсуждении каких-либо проблемных ситуаций, осваивать получаемую информацию в полном объеме, да и просто задать вопрос или попросить объяснить еще раз они не могут. Ситуация осложняется тем, что у представителей разных национальностей различный темп усвоения лексического и грамматического материала на иностранном языке, а также тем, что есть существенные различия в фонетических и грамматических системах родного и русского языков. Получается, что преподаватель математики должен обладать и лингвометодической компетентностью, чтобы скорость восприятия математической информации была высокой.

Занятие по математике с иностранными слушателями логично начинать с чтения математического текста и разбора новых слов и терминов, используя общепринятую математическую символику. На первоначальном этапе иностранным обучающимся обычно выдается таблица, в которой записаны новые слова и словосочетания по теме, или же все это представлено на экране. Иногда на помощь приходят карточки с заданиями, на которых дано решение задач и примеров, еще не решенных и не объясненных преподавателем на доске. В этом случае обучающийся может не торопясь переписывать решение в тетрадь и параллельно слушать объяснения преподавателя. Слушатели зачастую сталкиваются с непониманием не только математических понятий и терминов, но и вводных связующих русских слов, организующих научную речь: пусть, если, как правило, дано, возьмем, проведем черту, рассмотрим внимательно, подведем итог и т.п. Перевод данных слов не всегда корректен, к тому же некоторые из них иногда вообще незачем переводить, поскольку они не несут смысловой нагрузки. В этом случае на помощь должен прийти преподаватель математики, который должен дифференцировать значимые лексические единицы от второстепенных, не участвующих в понимании информации.

Одной из сложных задач является ведение лекции иностранцами на неродном для них языке. Наличие лекций в виде презентации, которую можно сфотографировать и позднее самостоятельно просмотреть несколько раз не торопясь, дает возможность решить эту проблему. Во время лекции обучающемуся достаточно внимательно слушать материал и при необходимости задать вопросы. Преподавателю рекомендуется адаптированный материал! Материал использовать ТОЛЬКО учебника - это связующее звено между предметом «математика» и русским языком, так как на материал учебного пособия можно только опираться, а использовать необходимо известные иностранному слушателю лексические единицы, грамматические конструкции, речевые обороты, термины. Для того чтобы научить будущих студентов внимательно слушать и понимать научный материал на русском языке, нужно использовать опорные конспекты. С самых первых занятий

по математике преподавателю необходимо записывать на доске или показывать на экране кратко представленную информацию по теме, тем самым показывая, как надо записывать конспект материала. Со временем учащиеся поймут принцип составления конспекта и будут составлять его самостоятельно, но на начальном этапе без контроля со стороны преподавателя не обойтись. Чтобы иностранный слушатель смог самостоятельно разобраться в теме, выделить и записать важное из представленного математического текста, нужно обязательно задавать ему наводящие вопросы. К примеру, рассматривая тему «Квадратные уравнения», преподаватель математики может задавать следующие вопросы: «Что такое «квадратное уравнение»? Данное уравнение является квадратным? Почему? Где здесь коэффициент? Какие числа в уравнении коэффициснты квадратного уровня? Что такое «свободное число»? Назовите его». Причем один и тот же вопрос можно задавать в разных формах, адаптируя слова и словосочетания к уровню группы. Отвечая, иностранные обучающиеся слышат речь не только учителя-носителя русского языка, но и своих одногруппников. К тому же они учатся формулировать вопросы. На каждом занятии нужно повторять и закреплять изученные ранее термины, проговаривать их вслух. Домашнее задание по математике играет важную роль в обучении и предмету, и русскому языку. Оно должно включать работу со словарем, которая в конечном счете приведет к запоминанию не только математических понятий и терминов, но и грамматических конструкций русского языка; оформление таблицы с незнакомыми словами и математическими формулами или символами; пересказ изученного на занятии материала с подбором синонимических конструкций на русском языке и т.п. Обратная связь с обучающимися на начальном этапе обучения, положительный настрой, использование визуализированных средств (графики, диаграммы, геометрические модели) мультимедийных  $\mathbf{H}$ средств также помогут в формировании русскоязычной математической коммуникативной компетенции учащихся, при этом их уровень знаний будет достаточен для их дальнейшего профессионального образования.

#### Химия

Обучение профилирующим предметам, а конкретно химии. на довузовском этапе требует нестандартного подхода к данному процессу. Как уже было сказано, это связано прежде всего с уровнем подготовки обучающихся, различием в системе образования разных стран, языковым барьером.

Задача преподавателя химии - не столько научить будущих студентов химии, поскольку они изучали данный предмет в своей стране, сколько дать им лексический минимум на русязыке, унифицировать терминологию, сформировать **CKOM** умение говорения, аудирования и письма в рамках конкретных и общих тем по специальности. Химия - относительно точная наука, поскольку преподаватель может опираться на международную систему единиц (систему СИ), регламентирующую обозначение физических величин. Это облегчает задачу, так как и будущий студент, и учитель могут общаться на одном языке - языке химических символов, главное - научить учащихся понимать, как читается тот или иной символ в русском языке. Развитию этого навыка может способствовать предъявление следующих упражнений:

Задание. Читайте вслух за преподавателем. Запомните, как читаются символы. В группе А даны химические элементы, символы которых читаются так же, как и названия элементов. В группе Б символ читается иначе.

**Tpynna A**  $\Gamma$ pynna  $\overline{B}$  $F - \phi$ mop/ $\phi$ mop  $H - \frac{au}{8000}$ Br - бром/бром О-о/кислород  $K - \kappa$ алий/калий  $N - 3H/a$ 30m  $Cl - x$ лор/хлор  $S - \frac{3c}{cepa}$ Mn - марганец/марганец Fe - феррум/железо Задание. Слушайте названия элементов и записывайте их символы в тетрадь: а) фтор, бром, хлор, йод, цинк; б) железо, серебро, золото; в) натрий, калий, кальций, магний, мышьяк. Задание. Прочитайте названия сложных веществ. Назовите их на русском языке. Н<sub>2</sub>О (вода), СО<sub>2</sub> (углекислый газ), СаСО<sub>3</sub> (мел), NaCl (поваренная соль), Н<sub>з</sub>РО (фосфорная кислота), H<sub>2</sub>SO<sub>4</sub> (серная кислота). 278

В процессе обучения целесообразно использовать такой вид занятий, как лекция, однако восприятие материала на данном этапе обучения будет минимальным. Прежде всего потому, что ученики не смогут записать, а зачастую и понять услышанное. Наличие мультимедийных средств, схем, таблиц может несколько облегчить задачу лектора. Практические занятия в данной ситуации более уместны, так как преподаватель может скорректировать терминологические знания учащихся, а последние в результате устной практики, пусть и на элементарном уровне, научатся грамотно выражать свои мысли, давать достойные ответы на вопросы, формулировать законы и делать выводы по проделанной работе. Учитель может организовать урок так, что каждый будет заинтересован в конечном результате, ведь коллективное решение задач по химии подразумевает обсуждение результатов, формулировку выводов, способствует развитию профессиональной речи.

Для успешной реализации учебного процесса работу можно дифференцировать: наиболее продвинутые в химической науке получают более сложные упражнения и задания, другие - более легкие. Кроме того, только на практических занятиях слушатели визуально знакомятся с химическими приборами, наблюдают за процессами, о которых слушали на лекциях. В итоге процесс запоминания новых слов и понятий идет гораздо легче, быстрее и проходит безболезненно, поскольку, как показала практика обучения инофонов специальным дисциплинам при подготовке, к примеру, к комплексному экзамену по русскому языку, истории России и основам законодательства Российской Федерации, «лучшему усвоению материала способствует визуализация и принцип наглядности».

Большое значение в процессе обучения языку специальности имеет наличие комплексного методического обеспечения, которое может включать в себя различные адаптированные учебные пособия, рабочие тетради, тесты для самоконтроля, справочные материалы, контрольные задания по теории и практике, компьютерный вариант лекций преподавателя. Желательно также использование на уроках химии словаря синонимов, который составляют учащиеся в процессе обучения предмету. Химические явления и процессы в нем записываются на рус-

ском языке с переводом на родной. Следует учитывать, что например, слова смесь, взвесь, соединение, состав и другие в русском языке являются синонимами, в родном же языке учащегося иногда они несут разную смысловую нагрузку. Для повышения эффективности восприятия лекционного материала можно записывать на доске условные сокращения основных понятий лекции, сопровождая их пояснением на русском языке и при необходимости переводом на родной язык учащихся, например:

Сокращения и символы Вещество - в-во Находиться - нах-ся Агрегатное состояние - агр. сост-ие Газообразное состояние - газообр. сост-ие Твёрдое состояние - тв. сост-ие Жидкое состояние - жидк. сост-ие Характеризуется - хар-ся Расстояние- $r$ Молекула - мол.  $A$ *mom*  $am$ .  $Cuna-F$ Движется - движ-ся Определяется - опр-ся Определенный - опр-ый Количество - кол-во Сохраняет - сохр-ет Кристаллический - крист-ий Пространство - пр-во Образует – обр-ет  $P$ авен - =  $H$ оль $-0$ 

commune closedure police

 $Temnepampa-t^o$ Явление - явл-ие

### Биология

С подобными трудностями сталкиваются студенты и при изучении биологии на русском языке. Часто при переводе специального термина, понятия с русского языка на родной язык обучающегося, особенно на арабский, мы оказываемся в не-

ловкой ситуации, так как переводное слово обозначает порой совсем иное понятие, далекое от биологии. Дело в том, что в русском языке многие биологические понятия состоят из двух корней или двух слов, и мы, носители языка, понимаем их именно благодаря знанию лексических значений составляющих понятия слов. Так, например, русскому понятию из двух слов головной мозг соответствует английское сегеbrum, русскому двенадцатиперстная кишка - английское duodenum. И таких примеров много. Основная трудность, с которой сталкиваются студенты, это произношение русских биологических терминов, которые часто не отличаются краткостью в силу уже названных выше причин. В этом случае преподавателю следует разделить сложное слово на части. Это можно сделать путем деления слова на слоги либо путем деления слова на смысловые части, например: две/над/ца/ти/перст/на/я или двенадцати/перстная. При этом помогает медленное, четкое проговаривание каждого звука. Кроме названных сложностей, следует упомянуть и о синонимии грамматических конструкций, которая обычно смущает иностранцев и запутывает их при работе с ответами на вопросы по тексту. Например, о составе или расположении предмета можно сказать, используя следующие конструкции: что состоит из чего/что включает (в себя) что; что расположено где/что располагается где/что находится где/. Учитывая это, следует отдельно прорабатывать конструкции, которые будут встречаться практически в каждом биологическом тексте независимо от его темы, а затем работать над тем грамматическим материалом, который в каждом тексте будет для студента новым. Такой подход позволяет заложить лексико-грамматическую базу языка специальности.

Например, можно предложить студентам такие упражнения: Задание. Перепишите данные ниже предложения. Задайте вопросы к этим предложениям. Трансформируйте выписанные предложения, используя конструкции что является чем или что называется чем.

1. Простейшие - это одноклеточные организмы. 2. Клетка простейших - целостный организм, для которого характерны все проявления жизни: обмен веществ, раздражимость, рост. размножение и т.д. 3. Эктоплазма - это наружный слой цитоплазмы. 4. Эндоплазма - это внутренний слой цитоплазмы. 5. Жгутики и реснички - это органоиды, служащие для передвижения простейших. 6. По способу питания простейшие это типичные гетеротрофные организмы.

Не менее важно уделять внимание аудированию специальных текстов. Для начала лучше использовать адаптированные тексты, содержащие только те слова и грамматику, которые уже знакомы студентам. Затем тексты усложняются, дополняются новыми словами и грамматическими конструкциями. Такие тексты хорошо давать для лекционного конспектирования. При этом текст предъявляется студентам два раза: первый раз - чтение для ознакомления с содержанием и звуковым обликом, второй раз - для конспектирования.

Например:

Задание. Записать слова после однократного, а словосочетания - после двукратного предъявления. Время для записи: а) 3,5 мин, б) 4,5 мин. Прочитать вслух сделанные записи.

А) Биология. Биологический. Химия. Химический. Наука. Научный. Природа. Природный. Простейший. Класс. Вид. Тип. Генетика. Генетический. Ботаника. Зоология. Растение. Растительный. Животное. Животный. Клетка. Организм. Ядро. Цитоплазма.

Б) Живая клетка. Животная клетка. Растительная клетка. Животный организм. Растительный организм. Минеральные вещества. Органические вещества. Неорганические вещества. Жирорастворимые вещества. Белковые соединения. Минеральные соли. Простейшие животные.

Или:

Задание. Записать под диктовку текст 1, после чего прослушать текст 2. Дополнить текст 1 новой информацией из текста 2, сделав записи на полях тетради. Полученный вариант текста прочитать вслух (пересказать, ответить на вопросы).

1. В настоящее время биология условно разделяется на две большие группы наук. Биология организмов (сюда входят ботаника, зоология, микология, микробнология) изучает отдельные группы живых организмов, их внутреннее и внешнее строение. образ жизни, размножение и развитие. Общая биология изуча-282

ет жизнь на различных уровнях: молекулярном (молекулярная биология, биохимия и молекулярная генетика), клеточном (цитология), тканевом (гистология), на уровне органов и их систем (физиология, морфология и анатомия), популяций и природных сообществ (экология).

2. Биология тесно связана с другими естественными науками. Так, на стыке между биологией и химией появились биохимия и молекулярная биология, между биологией и физикой - биофизика, между биологией и астрономией - космическая биология.

К концу обучения студенты должны быть в состоянии записывать незнакомый текст при его прочтении в среднем темпе. Помимо восприятия специальных текстов на слух, студенты должны уметь работать с готовым письменным текстом, в частности находить в нем необходимую информацию, составлять вопросы, различные виды планов и осуществлять конспектирование (Алексеева А.П., Григорьева Е.А., Кожемякова Е.А., 2014).

#### **Физика**

Цель обучения физике на довузовском этапе - формирование у слушателей прочных знаний по данному предмету, восполнение имеющихся пробелов, приобретение ими навыков выполнения лабораторных и практических работ.

На различных этапах преподавания могут использоваться различные методы:

1) наглядно-объяснительный (иллюстративный) - демонстрация преподавателем таблиц, схем, моделей, сопровождающаяся комментариями преподавателя;

2) проблемный - решение задач с использованием различных способов;

3) репродуктивный, построенный на пересказе текстов научной тематики, соответствующих изучаемой дисциплине. Основная задача преподавателя курса физики на довузовском этапе - соотнести текстовый физический материал с лексикой, уже освоенной учащимися в курсе русского языка. Также рекомендуется использовать грамматические конструкции, которые уже знакомы слушателям подготовительного отделения, в частности простые предложения, но без потери научности и объема, необходимого для освоения материала.

Как показывает опыт, наибольшие затруднения у учащихся вызывает запись лекций, так как воспринимать на слух терминологическую лексику, с которой студент сталкивается только в рамках занятия, гораздо сложнее, чем бытовую, с которой он сталкивается ежедневно и потому реагирует на нее положительно. В связи с этим преподавателю профпредмета следует записывать на доске важные моменты лекции, термины, условные сокращения, чтобы формировать у своих учеников навык записи лекций на слух. Помочь в освоении профпредмета может и преподаватель русского языка, если в курсе предмета «Русский язык как иностранный» будет уделено внимание научному стилю речи.

На начальном этапе преподавания физики, так же как и другого предмета естественнонаучного цикла, необходимо познакомить учащихся с правилами чтения специальных символов и условных обозначений единиц измерения: например, Ом - ом, Гц - герц, В - вольт, Вт - ватт, А - ампер, Дц - деуибел и т.п. Когда усвоена базовая информация о предмете, можно переходить к чтению формул на русском языке и их объяснению, далее - к решению простейших задач, делая акцент не только на математических способах их решения, но и на языковом сопровождении этого решения, так как учащиеся должны на слух уметь воспринимать информацию задачи и записывать ее с помощью специальных символов и формул.

Для формирования навыка восприятия на слух терминов и понятий и записи формул можно использовать упражнения такого типа:

Задание. Запомните символы и прочитайте предложения.  $A-pa6$ oma

 $E$  – энергия Дж - Джоуль  $>$  – больше  $\leq -$  меньше 1. Чем > А может совершить тело, тем < Е оно обладает. 2. Е - скалярная физическая величина, показывающая, какую А может совершить тело.

284

3. [Дж] - это единица измерения Е и А.

Если в преподавании дисциплин естественнонаучного цикла есть что-то общее - оперирование терминами, то в преподавании дисциплин гуманитарного цикла такой общей составляюшей нет. Особенность их преподавания заключается в постоянной работе с текстами, и, как следствие, с лексикой и грамматикой русского языка. Среди дисциплин гуманитарного цикла, преподаваемых в Чувашском государственном университете, можно выделить историю, обществознание и литературу.

#### История и обществознание

Особенность преподавания истории России и обществознания заключается в том, что для иностранцев это предметы абсолютно новые, в отличие от физики, химии, математики и биологии, которые являются науками универсальными, не ограниченными национальной спецификой. Порой студенты плохо знают даже историю своей страны, поэтому не приходится ждать от них знаний об истории России. Задача преподавателя истории и обществознания - познакомить учащихся со страной пребывания, ее культурой, национальными традициями и социальным укладом.

Сложность преподавания этих двух дисциплин заключается в наличии большого количества абстрактных терминов и понятий, которые не всегда можно объяснить, прибегая к иллюстративному материалу, так, чтобы они были поняты непревратно, а так, как нужно для адекватного понимания исторических и общественных процессов, происходивших в России в тот или иной период.

На первом этапе изучения дисциплин логично познакомить студентов с основными понятиями, которые наиболее часто будут встречаться в учебном курсе, и дополнить лексический ма-

териал грамматическими комментариями. Например, можно предложить студентам следующие задания: Задание. Составьте возможные словосочетания. Наука (о чём?) - общество, законы развития и функционирования, человек, развитие общества, политика, мораль (ж.р.), власть (ж.р.), деятельность (ж.р.). Науки (какие?) - социальный, исторический, экономический, политический.

История (чего?) - развития, культура, отечество, экономика, наука, право, политические учения.

Или:

Древний (город, государство, вещи); современный (язык. литература, общество, люди); политический (процесс, развитие, система); общественный (жизнь, науки, система).

На наш взгляд, немаловажно, знакомя иностранных обучающихся с историей России, делать акцент на культурной составляющей исторического процесса, т.е. большее внимание уделять не сухим фактам и датам, а событиям, их причинам и последствиям. Такой подход позволит сформировать у них адекватное представление о нашей стране.

Так как перед преподавателем истории и обществознания стоит очень сложная задача - он должен дать учащимся знания, которых у них еще нет, - ему необходимо работать в тандеме с преподавателем русского языка, который поможет адаптировать материал занятий к уровню знаний учащихся по русскому языку. Несомненно, преподавателю истории и обществознания придется и самому провести большую лингвистическую работу над учебным материалом: выделить актуальную и неактуальную лексику, упростить грамматические конструкции, по возможности заменить абстрактные понятия описательными оборотами или иллюстративным материалом. На начальном этапе лучше предоставлять иностранным обучающимся тексты на основе простых предложений, постепенно переходя к более сложным конструкциям. На занятиях по истории и обществознанию как нельзя актуальны такие формы работы, как аудирование и говорение. Студенты должны уметь перенести на бумагу услышанное слово, фразу или целое предложение, а затем воспроизвести записанное. Для активизации этого навыка преподаватель может воспользоваться заданиями из пособий по научному стилю речи, которые, как правило, не претендуя на объем и полноту представления курсов «История России» и «Обществознание», все же способны дать учащимся азы знаний по данным предметам. Например, можно работать с лекционным материалом следующим образом:

Задание. Прослушайте текст по абзацам, запишите его в паузы между абзацами (предложениями), предъявление - одно-286

кратное. После окончания записи перескажите текст (основное содержание). До предъявления текста запишите на доске его план.

Задание. Прослушайте текст, после чего озаглавьте его, составьте план, тезисы, запишите опорные слова. Перескаэките содержание текста, пользуясь данной схемой.

Как видим, обучение гуманитарным предметам невозможно без работы над языковым наполнением текста. К тому же занятия по истории и обществознанию располагают к дискуссии, обсуждению общих и отличительных черт в истории России и стран, из которых приехали обучающиеся, вызывают продуцирование самостоятельного высказывания, а не только повторение уже данного преподавателем материала (Алексеева А.П., Анисимова И.Н., Бакина И.Н., 2015).

#### Литература

Литература, в силу объема информации, требует особого подхода и большого акцента на самостоятельной работе студентов. Преподавание литературы на подготовительном отделении - это интенсивная работа с художественными текстами, требующая времени и внимания. Литература напрямую связана с историей страны, поэтому учащимся для понимания событий и явлений, описанных в изучаемых ими текстах, очень помогает изучение на довузовском этапе истории России.

В курсе «Литература» учащимся предлагаются тексты классической русской литературы (XVII - начала XX века) и некоторые образцы современной русской литературы, а также русский и чувашский фольклор (в рамках региональной составляющей учебного процесса). Как правило, сначала над текстами работает преподаватель. Он должен отобрать знаковые для русской культуры тексты и адаптировать их для иностранных слушателей подготовительного отделения, учитывая их уровень владения русским языком. На занятиях по литературе учащиеся сначала читают гекст, пытаясь понять основную информацию. Затем идет работа с новои лексикой, с тем, как она «работает» именно в данном предложении текста, и, конечно, знакомство с историческим и культур-
ным фоном того времени, когда был написан сам текст и когда происходят описанные в нём события. Часто изучаемый материал не укладывается в рамки занятия в силу своего объема, тогда на помощь приходит самостоятельная работа слушателей, для которой им предлагаются аудио- и видеоресурсы, которые подготовлены преподавателями самостоятельно или размещены в сети Интернет в свободном доступе. Обучающимся рекомендуются экранизации произведений устного народного творчества. а также классических произведений русской литературы, отражающих быт, нравы, культуру, мировоззрение представителей запечатлённой в слове эпохи (Никитина А.Ю., Петрова О.А., Игнатьева Е.А., 2020). Например, мультфильмы и детские фильмы по мотивам и сюжетам русских народных сказок («Морозко», «Лиса и волк», «Гуси-лебеди», «Царевна-лягушка» и др.); учебный фильм о шедевре древнерусской литературы «Слово о полку Игореве»; экранизация комедии «Ревизор» и повести «Ночь перед Рождеством» Н.В. Гоголя, романа А.С. Пушкина «Капитанская дочка», а также аудиозаписи романсов на его стихи и их прочтение известными российскими актерами; современная экранизация романа М.Ю. Лермонтова «Герой нашего времени», аудиозаписи стихотворений поэта в исполнении известных российских актеров; фильмы по романам И.С. Тургенева «Отцы и дети» и Ф.М. Достоевского «Преступление и наказание»; отрывки из романа Л.Н. Толстого «Война и мир»; театральные постановки и экранизации произведений А.П. Чехова «Дама с собачкой», «Попрыгунья», «Толстый и тонкий», «Медведь». Художественный фильм способен выполнять на занятиях по русскому языку информационную, обучающую, контролирующую, мотивирующую функции [3].

В силу ограниченности урочного времени после изучения

соответствующего материала в аудитории самостоятельная работа, связанная с просмотром фильмов, просто необходима. Сочетание визуального ряда и прочитанного произведения (или краткого его обзора) наиболее эффективно способствует знакомству не только с лексикой и грамматикой русского языка, но и с менталитетом его носителей.

Кроме просмотра видеоконтента, слушателям рекомендуется читать произведения, которые не изучаются во время аудиторных занятий, но важны для понимания процессов, происходивших в обществе и в русском языке в то время: оды М.В. Ломоносова («Ода на взятие Хотина» - для ознакомления со стихотворным ритмом и особенностями русского языка XVIII века); басни И.А. Крылова; стихи А.С. Пушкина о дружбе, любви и природе; рассказы для детей Л.Н. Толстого («Лев и собачка»); стихи М.Ю. Лермонтова («Ночевала тучка золотая», «На смерть поэта», «Бородино»); произведения И.С. Тургенева («Хорь и Калиныч», «Муму»); рассказы А.П. Чехова («Ванька», «Каштанка», «Человек в футляре»); цикл рассказов М.А. Булгакова «Записки юного врача». Для внеклассного чтения предлагаются чувашские сказки и легенды, например, «Земля Улыпа», «Мост Азамата», «Лунная девушка». Хотя данные произведения не относятся к русской литературе, но, с нашей точки зрения, студенты, проживающие в Чувашской Республике, должны быть знакомы с ними.

Работа с текстами увеличивает лексический запас иностранных студентов, позволяет им увидеть живой русский язык на примере оригинальных художественных, а не искусственно созданных учебных текстов. Такая деятельность требует от обучающегося активной работы со словарем, так как слушатель сталкивается с необходимостью выписывать новые слова, анализировать их значение (Петухова М.Е., Симулина И.А., 2015).

Помимо чтения и аудирования, учащимся предлагаются задания на продуцирование самостоятельного высказывания. Это могут быть сочинение по прочитанному тексту, рассказ о наиболее интересных понравившихся фактах из жизни писателя с объяснением причины их выбора. Такой вид самостоятельной работы совершенствует навыки письма и использования изученной грамматики и лексики. Кроме того, это позволяет преподавателю лучше познакомиться с менталитетом и культурои своих учеников, которые являются представителями разных национальностей (Бакина И.Н., 2020). Анализируя русскую литературу, они всегда сравнивают реакции её героев в той или иной ситуации с тем, как поступил бы на их месте представитель родной культуры обучающегося. Таким образом, изучение литературы помогает сблизиться носителям разных языков и культур и учит их лучше понимать друг друга. Все виды деятельности, которые предлагаются в рамках выполнения самостоятельной работы иностранным слушателям гуманитарного профиля при изучении дисциплины «Литература», - просмотр фильмов и прослушивание аудиозаписей, продуцирование самостоятельного устного (ответ на уроке после самостоятельной подготовки) и письменного (сочинения или эссе) высказывания - развивают навыки аудирования, говорения, распознавания отдельных слов в потоке речи, помогают понимать беглую русскую речь, вести запись услышанного текста, воспроизводить его информацию по памяти, что облегчит студентам процесс дальнейшего обучения на старших курсах (Павлова Т.Н., Петухова М.Е., Кожемякова Е.А., 2020).

Для контроля понимания прочитанного и просмотренного можно использовать тесты.

Пример теста к адаптированной **версии** повести Н.В. Гоголя "Ночь перед Рождеством":

1. Вакула был...

а) крестьянином;

б) кузнецом;

в) чёртом.

2. Оксана была...

а) скромной и доброй девушкой;

б) капризной и красивой девушкой;

в) злой и уродливой.

3. Чёрт хотел отмстить Вакуле, потому что он...

290

а) был священником;

б) полетел на нём в Санкт-Петербург:

в) нарисовал, как чёрта мучают ангелы.

4. Эта история произошла ... а) накануне Рождества; б) накануне Нового года; в) после Рождества. 5. Оксана хотела получить от Вакулы... а) кольцо; б) зеркало; в) туфли.

6. Вакула полетел за черевичками...

 $a)$  в Москву;

б) в Санкт-Петербург;

 $\beta$ ) на Луну.

и т.д.

Или дать учащимся задание, которое позволит им порассуждать самостоятельно, высказать свою точку зрения и закрепить навык письменной речи, например:

Ответьте на вопрос: 1. Творчество какого писателя вам понравилось больше всего? Объясните почему? 2. Какой литературный герой кажется вам симпатичным (или несимпатичным)? Докажите свою точку зрения.

Несомненно, обучение лишь тогда будет эффективным, если будет присутствовать взаимодействие преподавателей русского языка и специальных дисциплин. Преподаватель специального предмета четко представляет цель и итог своей работы, знает, какую программу должен освоить студент, а преподаватель русского языка как иностранного может существенно облегчить этот процесс. Обучение языку специальности должно быть комплексным. Ориентируясь на тематическое наполнение специальной дисциплины, преподаватель русского языка как иностранного составляет ее лексический минимум, включая в него все возможные лексические варианты наполняющих его слов (синонимичные конструкции), а также антонимы и, кроме того, выстраивает грамматическую базу, на которую ляжет впоследствии лексика. Единство лексики и грамматики - это один из принципов преподавания русского языка как иностранного и языка специальности в частности. Каждое явление языка нужно изучать в системе, ведь знания только грамматических форм недостаточно для осуществления успешной коммуникации, но и без знания грамматических нюансов неродного языка не получится овладеть речевой компетенцией в полной мере. Необходимо также помнить о принципе перехода от простои деятельности к более сложной, включающей формулирование проблемы и предполагающей пути ее решения и математическое исследование. От того, насколько грамотно и точно будет выстроена работа по обучению языку специальности, насколько тесно и продуктивно будут взаимодействовать преподаватели

русского языка и специальных предметов, обучающие иностранцев на довузовском этапе, зависит эффективность подготовки студентов к их обучению по выбранной специальности на русском языке и их дальнейшие успехи в ее освоении.

### Список литературы

1. Алексеева А.П., Анисимова И.Н., Бакина И.Н. и др. Язык специальности. Русский язык для студентов-иностранцев (гуманитарное направление подготовки). Чебоксары: Изд-во Чуваш. ун-та, 2015. 294 с.

2. Алексеева А.П., Григорьева Е.А., Кожемякова Е.А. и др. Язык специальности. Русский язык для студентов-иностранцев (естественнонаучное и техническое направления подготовки). Чебоксары: Издво Чуваш. ун-та, 2014. 246 с.

3. Бакина И.Н. Лингвострановедческий комментарий текста в иноязычной аудитории // Чтения, посвященные дням славянской письменности и культуры: сб. ст. Регион. науч. конф. Чебоксары, 2020.  $C. 17-22.$ 

4. Государственный стандарт по русскому языку как иностранному. М. - СПб.: Златоуст, 2001. 32 с.

5. Кожемякова Е.А., Бахтина С.И., Павлова Т.Н. Обучение языку специальности как основа профессионально ориентированной подготовки в системе РКИ на довузовском этапе. Довузовский этап обучения в России и мире: язык, адаптация, социум, специальность: сб. ст. I Междунар. конгресса преподавателей и руководителей подготовительных факультетов: в 2 ч. М.: Российский университет дружбы народов, 2017. С. 382-385.

6. Никитина А.Ю., Петрова О.А., Игнатьева Е.А. Роль фольклора в обучении русскому языку как иностранному // Российская фольклористика и диалектология на современном этапе: сб. науч. ст. Чебоксары: Чуваш. гос. пед. ун-т, 2020. С. 142-145.

7. Павлова Т.Н., Петухова М.Е., Кожемякова Е.А. Организация

самостоятельной работы иностранных слушателей подготовительного отделения гуманитарного профиля по дисциплине «Литература» // Высшее образование в условиях глобализации: тренды и перспективы развития: материалы XII Междунар. учеб.-метод. онлайн-конференции / под ред. А.Ю. Александрова, Е.Л. Николаева. 2020. С. 71-76. 8. Петухова М.Е., Симулина И.А. Трансформация прецедентных текстов как феномен современной русской речевой культуры при обучении иноязычных коммуникантов // Вестник Чувашского университета. 2015. № 2. С. 212-217.

# 4.2. Планирование карьеры иностранными студентами в период обучения в российском вузе

В современном мире экспорт образовательных услуг является одной из перспективных и быстроразвивающихся отраслей экономики. Он не только способствует увеличению доходов государственного бюджета, но и играет важную роль в укреплении авторитета и политических связей между странами. Все больше внимания уделяется высшему профессиональному образованию как инструменту «мягкой силы», который способен решать стратегические задачи по поддержанию стабильности и улучшению соседских отношений между государствами.

Одной из важных задач для российских вузов является ориснтация на увеличение контингента иностранных студентов из стран ближнего и дальнего зарубежья. Интерес к изучению факторов, определяющих привлекательность российского высшего образования и влияющих на динамику выбора образовательных программ разного уровня, обусловливает внимание научного сообщества к данной проблеме. Современные исследования также направлены на изучение удовлетворенности качеством получаемого образования, отношения к качеству организации учебного процесса и психологических особенностей иностранных студентов. Однако, помимо самого процесса обучения, важно знать о том, каковы дальнейшие планы и цели современных студентов после окончания ими университета.

Цели и ценности, которые формируются в процессе усвоения научных знаний и профессиональных навыков студентами, определяют их будущую жизненную стратегию. Однако для студентов, особенно молодежи, переход от стабильного состояния к неопределенности может быть сложным, особенно в новом социально-экономическом пространстве. Необходимо найти стратегию, которая гарантирует достижение поставленных целей, особенно в отношении карьерных планов. Построение карьеры для иностранных студентов может представлять некоторые особенности и вызовы, связанные с адаптацией к новой стране, языковому барьеру или различиям в культурных нормах (Студент вуза, 2021) [12]. Далее мы рассмотрим основные аспекты планирования карьеры для иностранных студентов, обучающихся в российских вузах, а также поделимся полезными рекомендациями по достижению успеха на этом пути.

Карьерой чаще всего называют успешное продвижение в области общественной, служебной, политической, научной и прочих сфер деятельности. «Карьера - это один из показателей индивидуальной профессиональной жизни человека, достижение желаемого статуса и соответствующего ему уровня и качества жизни, а также известности и признания» [5].

В течение всей истории развития человеческой культуры формировались представления о профессиональной карьере. На их основе возникли нормы морали в отношении труда, которые позднее нашли различные этические оценки продвижения в профессиональной сфере с точки зрения философии и религии: с одной стороны, это рассматривается как служение ближнему, а с другой - как достижение личного благополучия. Все эти аспекты нашли свое место в противопоставлении материального и духовного, эгоцентричного и альтруистического, индивидуального и коллективного.

Исследованиями карьеры и карьерного роста активно занимались известные социологи Т. Парсонс, А. Тоффлер, Ф. Хадсон. Так, Т. Парсонс утверждает, что социально престижная профессиональная деятельность мужчины предопределяет его главенство в семье, а домашний труд женщины, связанный с роль жены, матери, домохозяйки, - ее подчиненную роль. В своих работах вопросы гендерного подхода при исследовании карьеры и её планирования освещали также К. Гиллиган, Г.Т. Милкович, Эй.С. Пикок и другие исследователи.

Выбор карьеры, по мнению американского психолога Д. Голланда, является выражением личности, а не случайным событием, где решающую роль играет «выпавший шанс». Он считает, что профессиональный выбор сводится к поиску подходящего окружения, где люди с такой же ориентацией и специфическими личностными чертами, помогут человеку как определиться с целями своей жизни, так и реализовать их. Успехи человека в определенной карьере во многом определяются соответствием между его личностью и окружающей его обстановкой.

294

Исследования отечественных ученых, таких как Е.В. Киселева, Л.В. Назарова, О.С. Турарова, Г.А. Чередниченко и других, сыграли большую роль в понимании необходимости развития профессиональной карьеры молодежи. В своих научных работах они исследовали различные важные аспекты, такие как представления молодежи о профессиональной карьере, проблемы, с которыми молодежь сталкивается при строительстве карьсры, роль карьеры в жизни молодого поколения и основные факторы, способствующие развитию карьеры.

Е.В. Аршинова, М.А. Билан, М.М. Горбатова, И.Ю. Рассохина предлагают под карьерными планами понимать «цели и способы достижения карьеры, её некий желаемый образ» [6].

Ряд исследователей тесно связывают понятие карьерного плана с направленностью личности на реализацию карьерных решений, карьерными стратегиями. Так, по мнению Л. В. Назаровой, карьерные стратегии являются своеобразным механизмом преобразования накопленных ресурсов в значимые для индивида профессиональные ценности. «Моделью карьерной стратегии, по мнению автора, выступает когнитивный аналог процесса регулярного повышения профессионального статуса человека, развитие профессиональной компетентности, выражающейся в размере вознаграждения, значимого для данного индивида» [4].

А.В. Фоменко, рассматривая основные вопросы построения и развития карьеры в профессиональной деятельности человека, утверждает, что «карьерная стратегия - это способ построить карьеру таким образом, чтобы сам метод продвижения и организации деятельности обеспечивал оптимальное использование движущих механизмов и ослаблял действие любых факторов сдерживания и сопротивления» [7]. Стратегической целью является обеспечение устойчивости карьерного процесса. Важно иметь ясную картину того, каким образом можно достичь успеха в своей карьере. Однако карьерная стратегия не только включает в себя цели, но и определяет их сочетание с жизненными ценностями. Без учета личных ценностей может оказаться сложно достичь долгосрочного удовлетворения от своей работы. Основные принципы и правила реализации карьерных целей могут служить надежным руководством на пути к успеху. Например, разработка плана действий и последовательное его выполнение помогут достичь поставленных целей. Кроме того, важно стремиться к саморазвитию и постоянному совершенствованию своих навыков, чтобы быть конкурентоспособным на рынке труда. Также необходимо гибко адаптироваться к изменениям внешней среды и рынка труда, чтобы уметь адекватно реагировать на новые возможности и вызовы. Все эти аспекты могут быть включены в карьерную стратегию, чтобы обеспечить стабильность и рост в карьере. В конечном счете карьерная стратегия позволяет определить свои цели, придать им смысл и создать основу для успешного карьерного пути.

В.К. Боткова рассматривает карьерные стратегии молодежи в контексте процесса социально-профессионального выбора как систему представлений о целях карьерного пути и способах реализации карьерных планов. Ценностно-смысловая сфера является основой для профессиональных планов, перспектив и выборов, а особенности социальной ситуации развития определяют иерархию ценностных ориентаций личности.

А.С. Голобоков, А.Р. Тюгаев отмечают, что «формирование карьерной стратегии в самом начале карьеры является не только одним из существенных факторов, последующей трудовой деятельности, но и основой всей последующей жизни молодого поколения» [2]. Авторы, основываясь на результатах проведенного опроса, делают вывод о важности карьеры, карьерного и профессионального роста для современной молодежи. Ответы респондентов показывают их положительное отношение к карьере в целом, а также выражают амбициозность и стремление к власти молодого поколения. С каждым годом все большее число людей осознает, что карьера может включать в себя разнообразные виды работ, организации, отрасли и профессии. Молодые

хорошего заработка в будущей профессиональной деятельности. Карьера становится для них целью, и они готовы приложить все усилия для ее достижения. В условиях трансформирующегося общества молодые специалисты сталкиваются с разными трудностями, но несмотря на это, они продолжают стремиться к построению успешной карьеры. Гибкость и адаптивность являются ключевыми качествами 296

люди все чаще стремятся занять высокие должности и достичь

этой категории людей, и они находят новые пути развития, которые раньше не были столь популярными. Например, многие молодые специалисты обращаются к фрилансу, чтобы иметь больше свободы и возможность работать самостоятельно. Также все больше молодых людей решаются на открытие собственного бизнеса, чтобы иметь полный контроль над своей карьерой и финансовой независимостью. Эти новые пути развития открывают перед молодыми специалистами широкий спектр возможностей и помогают им достигнуть успеха в условиях перемен.

При этом, как отмечают Е.В. Аршинова, М.А. Билан, М.М. Горбатова, И.Ю. Рассохина, в современном обществе все больше российской молодежи выражает тревогу по поводу своих карьерных планов. Одной из тревожных тенденций является низкая ориентация на реализацию этих планов. Молодые люди часто не видят связи между своим образованием и возможностями для карьеры. Это приводит к неуверенности и сомнениям в выбранных профессиональных путях.

Следующим заблуждением, которое влияет на карьерные планы молодежи, является представление об эмиграции как успешной стратегии для достижения профессионального успеха. Многие молодые люди видят за границей больше возможностей для карьерного роста и развития и поэтому рассматривают переезд как единственный способ достичь своих целей. Однако такое представление может быть ошибочным и приводить к упущению возможностей внутри страны.

Важно, чтобы молодые люди осознали, что их образование и профессиональные навыки являются фундаментом для успешной карьеры, независимо от того, где они решат работать. Развитие сильных связей между образованием и карьерным плани-

рованием поможет им принять осознанные решения и достичь успеха в выбранной сфере деятельности. Ценностная система современной российской молодежи, согласно исследованиям А.С. Буреломовой, С.Г. Молчанова и других, характеризуется ориентацией на достижения и личный успех, при этом уменьшается важность заботы о благополучии других людей и общества. Эти изменения в ценностной системе молодежи отражают общие изменения в обществе. По мнению А.С. Буреломовой, Т.М. Коньшиной, Н.С. Пряжникова, Т.Ю. Садовниковой, О.А. Тихомандрицкой, современные старшеклассники стремятся к достижению личного благополучия, которое они связывают с профессиональной компетентностью, саморазвитием, самореализацией, карьерными достижениями, материальным благополучием и социальным признанием.

Социально-психологический капитал каждого студента играет важную роль в формировании компетенции планирования карьеры. Эта компетенция развивается во время профессиональной подготовки в специально организованных условиях. которые зависят от каждого университета. Важно создать оптимальные условия для развития этой компетенции и помочь студентам принять информированные решения о своем профессиональном будущем. Однако следует отметить, что успешное формирование планирования профессионального будущего также зависит от социально-психологической готовности каждого отдельного студента. Это одна из важных социальнопрофессиональных установок личности [8].

Планирование карьеры не только помогает студентам определиться с выбором профессии, но и позволяет им разработать план действий для достижения своих целей. В процессе формирования компетенции планирования карьеры студенты изучают различные аспекты своей будущей профессии, а также анализируют свои личностные качества, интересы и ценности. Таким образом, они могут принять информированное решение о том, какой путь развития выбрать и какие шаги предпринять для достижения успеха.

Важно понимать, что каждый студент имеет уникальные интересы и способности, поэтому карьерный план должен быть индивидуальным. Он может включать такие элементы, как выбор профессии, осознание сильных сторон и слабостей, анализ

Студентам, в том числе и иностранным, следует начинать формирование своего карьерного плана ещё на этапе обучения. Это можно делать через участие в специализированных мероприятиях (конференции, семинары), профессиональную практику или волонтёрскую работу. Такие активности помогут студентам расширить свою сеть контактов и получить ценный опыт работы.

298

рынка труда и конкурентных преимуществ.

Карьерный план должен быть гибким и подверженным изменениям, поскольку профессиональные интересы могут меняться со временем. Главное - это иметь ясное видение своих целей и стремиться к их достижению. Важно осознавать свои сильные стороны и использовать их в планировании карьеры.

В свете зарубежных исследований карьерные планы студентов получают все большее внимание, особенно в контексте изменения этих планов в процессе обучения. Одна из наиболее интересных теорий в этой области - это теория ожидаемой ценности Дж. Экклса. Согласно этой теории, основные факторы, влияющие на приверженность студентов карьерным целям и успешное завершение обучения по выбранной специальности, заключаются в их оценке конкретной карьеры, сферы деятельности и своих ожиданиях относительно успеха в построении выбранной карьеры.

Теория ожидаемой ценности Дж. Экклса предполагает, что студенты будут более мотивированы достигнуть своих карьерных целей, если они оценивают конкретную карьеру как ценную и привлекательную для себя. Кроме того, важным фактором является оценка сферы деятельности, связанной с выбранной карьерой. Если студент видит, что его интересы и навыки соответствуют этой сфере, то он будет более мотивирован продолжать обучение и развиваться в этом направлении.

Однако не менее важными являются ожидания студента относительно своего успеха в выбранной карьере. Если студент верит, что он сможет достичь высоких результатов и быть успешным в своей профессии, то это также будет положительно влиять на его приверженность и мотивацию к достижению карьерных целей.

Lizhen Wei, Shishuang Zhou, Shuang Hu, Zhan Zhou и Jia Chen отмечают, что учебные программы по планированию карьеры позволяют студентам целенаправленно осваивать соответствующие знания и навыки в дополнение к достижению карьерных целей [10]. Используя контент-анализ, авторы смогли сравнить описанный самими студентами прогресс в развитии карьеры с их первоначальными планами и выявить закономерности среди тех студентов, которые впоследствии, по самооценке, достигли высокого уровня прогресса, по сравнению с теми, кто показал незна-

299

чительный прогресс. Основными факторами, способствующими эффективной реализации индивидуального карьерного плана. стали четкие цели, вдумчивая самооценка сильных и слабых сторон, конкретные, реалистичные действия и глубокое понимание политических и организационных проблем, связанных с реализацией плана. Эффективность управления карьерой с течением времени, по-видимому, связана с ощущением личной свободы действий студентов в отношении их карьеры [9].

Научных работ, посвященных исследованию карьерных планов иностранных студентов, обучающихся в вузах России, очень мало, и в основном это социологические исследования. Так, согласно результатам опроса, проведенного Г.Ф. Габдрахмановой, Э.А. Сагдиевой, Н.И. Кораблевой для ряда студентов, приезжающих на обучение в Российской Федерации из стран Центральной Азии, обучение в вузах России является «... первым этапом большой миграционной стратегии, которая направлена на продолжение обучения в вузах Европы или Америки...» [1, с. 61]. Тем не менее, согласно тем же авторам, наиболее распространенной карьерной стратегией для студентов из Центральной Азии является возвращение на родину и построение профессиональной карьеры там. Возможно, влияние культурных и социальных факторов играет роль в формировании их желания вернуться домой и внести вклад в развитие своей страны. А может быть, это связано с экономическими и политическими условиями в их родных странах, которые создают потребность в высококвалифицированных специалистах.

Исследование М.В. Садловской и У.О. Леонтьевой представляет данные, которые говорят о том, что для китайских студентов, обучающихся в России, построение карьеры стоит гораздо выше, чем создание семьи. Это обнаружено в результате опроса половины студентов из КНР, которые также выразили желание вернуться на родину после окончания обучения и развивать свою карьеру там. Китайские студенты считают строительство успешной карьеры приоритетом в своей жизни, поскольку это связано с их желанием принести пользу своей стране и построить свое будущее на родине. Их стремление к развитию и достижению высоких позиций в профессиональной сфере свидетельствует об их амбициях и преданности своей 300

стране. Они видят образование за рубежом как возможность познакомиться с новыми идеями и технологиями, чтобы применить их в своей стране. Создание карьеры становится для них одним из способов достижения этой цели.

В.В. Хороших и Э.А. Логачева, изучая карьерные планы иностранных студентов, обучающихся в российских вузах, приходят к выводу, что, когда иностранные студенты приезжают на обучение в Россию, они уже имеют четкие представления о свосй карьере и стремятся построить ее в рамках выбранной специальности [8]. Они рассматривают свой международный опыт обучения как важный ресурс для карьерного роста.

Материальное благосостояние, возможность самореализации и желание занять экспертную позицию в организации - это основные критерии успешной карьеры и цели для этих студентов. Однако их мотивации и стремления гораздо глубже, чем просто достижение профессиональных успехов. Они также хотят внести вклад в развитие своей страны и быть полезными для общества в целом. Именно поэтому они так тщательно выбирают свою специальность и стремятся получить образование на высоком уровне. Ведь они понимают, что только таким образом смогут добиться своих целей и сделать значимый вклад в свою карьеру и общество.

Интересно, что у иностранных студентов, принявших участие в исследовании, есть также стремление согласовывать свои личные ценности с профессиональными целями и задачами. Они осознают, что их карьерный успех будет зависеть от их готовности уделять больше времени трудовым задачам и сокращать свободное время. Они готовы сделать все, чтобы достичь своих целей. Большинство иностранных студентов считают, что образование в России дает им конкурентное преимущество при поиске работы в своей стране или за рубежом. Исследователи также отмечают, что многие из этих студентов стремятся остаться работать в России после окончания учебы, чтобы внести свой вклад в развитие нашей страны. Однако некоторые иностранные студенты сталкиваются с трудностями при поиске работы из-за языкового барьера или неопределенности относительно процесса трудоустройства. Ученые предлагают проводить специальные программы поддержки для этих студентов, чтобы помочь им успешно осуществить свои карьерные планы. Ориентация на самоконтроль в проявлении эмоций и чувств в ситуациях профессионального взаимодействия - это важный аспект, который стоит учитывать при планировании и реализации работы по адаптации иностранных студентов к образовательной среде вуза.

В исследовании, направленном на изучение планов построения карьеры у иностранных студентов, обучающихся в российских вузах, был опрошен 101 участник. Из них 52 участника (44 юноша и 8 девушек) - это обучающиеся подготовительного факультета в возрасте от 18 до 29 лет, приехавшие из стран СНГ (14 чел., 26,9%) и дальнего зарубежья. Вторая группа участников исследования - это студенты 1-го курса в возрасте от 18 до 25 лет (36 юношей и 13 девушек), обучающиеся по программам бакалавриата в одном из вузов г. Чебоксары.

Для сбора эмпирических данных в ходе исследования использовались различные методики, включая опросник «Якоря карьеры» Э. Шейна в адаптации В.А. Чикер и В.Э. Винокуровой; проективный тест «Круги и линии» (ваше отношение к карьере)» З. Королевой и авторская анкета, направленная на изучение планов и целей участников исследования в отношении развития их карьеры и сбора социально-демографических данных. Авторская анкета состояла из 12 вопросов, ряд из которых был с выбором варианта ответа.

Согласно результатам анкетного опроса, 50% опрошенных иностранных студентов считают, что карьера - это в первую очередь достижение высокого уровня профессионализма, поэтому они заинтересованы в получении качественного образования и развитии соответствующих личностных и профессиональных компетенций. Для 15,4% обучающихся данной группы карьера представляется как способ достижения высокого общественного положения, позволяющий занять высокий уровень в социальной иерархии, дающий возможность принимать решения и влиять на других людей. По 11,5% иностранных студентов под карьерой понимают возможность достижения высокого материального уровня и авторитета в обществе. В группе российских студентов для 44,9% опрошенных карьера также рассматривается как высокий уровень профессионализма, а вот для 302

30,6% это в первую очередь возможность достичь высокого материального достатка, позволяющего не только обеспечивать себя, но и поддерживать достойный уровень жизни для членов семьи. Менее всего в представлении российских студентов карьера видится как возможность достижения властных полномочий. Данную характеристику карьеры отметили только 2% опрошенных этой группы.

По мнению иностранных студентов, для карьерного успеха необходимы следующие факторы: получение качественного и престижного профессионального образования (26,5%), столько же опрошенных отметили необходимость развития личных способностей и качеств; еще 24,5% респондентов данной группы заявили о необходимости наличия практических навыков профессиональной деятельности. Менее всего, по мнению иностранных обучающихся, влияют на успехи в карьере материальная поддержка близких (6,1%), связи и поддержка влиятельных лиц (8,2%) и собственные лидерские качества (8,2%).

Несколько иная картина представлений о факторах, влияющих на успешность развития карьеры, у российских студентов. Большинство студентов (77,6%) указали на развитые личностные способности и качества, 59% отметили необходимость связей и поддержки влиятельных лиц (видимо это сказываются особенности российского менталитета). Лишь чуть более 50% опрошенных данной группы заявили о необходимости качественного профессионального образования. Менее всего влияют на успешность продвижения по карьерное лестнице, по мнению российских обучающихся, материальная поддержка близких, развитые лидерские качества и способности устраивать свои дела любым способом (по 8,2%).

Для сравнения группы «иностранные обучающиеся» и

группы «российские студенты» между собой был использован критерий t-Стьюдента для независимых выборок. По шкале «факторы карьерного успеха» были выявлены значимые различия между группами ( $t = 0$  при  $p < 0,001$ ). Основным показателем профессионального успеха иностранные студенты считают возможность стать настоящим специалистом в своем деле (42,3%), возможность создать собственный бизнес (23,1%) и возможность быть свободным и независи-303

мым (15,4%). Российские студенты пальму первенства в этом вопросе также отдали возможности стать настояним специалистом в своем деле, причем данное качество отметили значительно меньшее число опрошенных (30,6%) нежели обучающиесяиностранцы. На втором месте оказалась возможность хорошо зарабатывать (22,4%) и далее возможность заниматься любимым делом (20,4%). Были выявлены значимые различия между группами по данной шкале ( $t = 0,001$  при  $p \le 0,001$ ).

В стремлении построить собственные карьерные достижения признались 75,5% российских студентов и лишь 57,7% иностранных обучающихся. При этом будущая работа, по мнению иностранных обучающихся, должна быть интересной, так считают 42,3% опрошенных данной группы. Кроме того, она должна приносить общественную пользу, так думает практически каждый четвертый опрошенный и каждый пятый данной группы отмечает необходимость хорошей оплаты труда. Половина опрошенных российских студентов среди основных требований, которым должна отвечать их будущая работа, поставила хорошую оплату труда, далее возможность самореализации (18,4%), ее интересность (16,3%) и возможность карьерного роста (14,3%).

Также в ходе исследования мы выявили критерии, которыми руководствовались обучающиеся при выборе будущей профессии, поступая в учебное заведение. Обучающиеся, приехавние из других стран, указали на личную заинтересованность в данной профессиональной деятельности (65,4%), востребованность на рынке труда (57,7%) и престижность будущей профессии (53,8%). 79,6% российских студентов указали уровень оплаты труда, востребованность на рынке труда (69,4%) и престижность будущей профессии (53,1%). Вычисленный критерий t-С гыодента для независимых выборок по шкале «критерии вы-

бора профессии» подтвердил выявленные различия между групнами  $(t = 0.002$  при  $p < 0.01$ ).

О своем намерении работать по избранной специальности после окончания вуза заявили 53,8% опрошенных иностранных обучиющихся, сще 30,8% хотели бы работать по специальности, но ти не является главным критерием. Российских студентов, отистивниях аналогичным образом, несколько меньше - 38.8 и 14.7% соглистственно. Возможно, данные результаты можно 304

объяснить тем, что респонденты из других стран являются пока что обучающимися подготовительного факультета, в отличие от российских студентов, которые уже начали постигать азы своей выбранной профессии. Данная тенденция подтверждается результатами, полученными в исследованиях других авторов (Мартышенко, Н.С., 2017, Ситникова И.В., 2019 и др.).

Среди ценностей, которые наиболее значимы в данный момент, 92,3% иностранных обучающихся назвали семью, в группе российских студентов семью как значимую ценность обозначили только 59% опрошенных. Конечно, это оправдано, так как респонденты первой группы находятся далеко от своих близких и им не хватает их поддержки. Практически одинаковые результаты набрала такая ценность, как «здоровье» (88,5% в группе иностранных обучающихся - это вторая позиция среди всех ценностей, и 87,8% в группе российских студентов (первая позиция). Материально обеспеченную жизнь как ценность закономерно указали 75,5% российских студентов и 65,4% обучающихся подфака. Наличие хороших друзей является ценностью для 73,5% российский студентов и только для 57,7% иностранных обучающихся. Практически для одинакового количества респондентов обеих групп любовь является значимой ценностью в данный момент (50% в первой группе и 53,1% во второй), данный факт можно объяснить спецификой данного возраста. Критерий t-Стьюдента для независимых выборок по шка-«ценности» подтвердил выявленные различия между ле группами ( $t = 0,009$  при  $p < 0,01$ ).

Изучение карьерных ориентаций показало, что у обучающихся, приехавших из других стран, доминируют такие ориентации, как предпринимательство ( $M = 7,4$ ; SD = ±2,23) и служе-

ние (M = 7,3; SD =  $\pm$ 1,54). Создавать что-то новое, преодолевать препятствия, рисковать - вот что стремится делать человек с такой карьерной ориентацией. Он не интересуется работой на других, его мечта - создать свою собственную марку, свое дело, свое финансовое благополучие. Для него не обязательно оыть творческим, самое главное - создать дело, концепцию или организацию, которые будут отражать его самого, вложить в них свою душу. Предприниматель будет продолжать свое дело даже при неудачах и серьезных рисках. Также полученные результаты указывают на приверженность иностранных обучающихся «работе с людьми», «служению человечеству», «помощи людям», «желанию сделать мир лучше», что является основными ценностями данной ориентации. Человек, разделяющий такую ориентацию, может продолжать работать в этой сфере, даже если ему придется сменить место работы. Он не будет сотрудничать с организацией, которая не отвечает его целям и ценностям. и откажется от продвижения или перевода на другую должность, если это помешает ему реализовать ключевые ценности жизни. Люди, у которых такая карьерная ориентация, чаще всего работают в области охраны окружающей среды, контроля качества товаров или продукции, защиты прав потребителей и тому подобное.

В группе российских студентов доминируют стратегия места работы (M = 7,2; SD = ±1,7) и автономность (M = 7,1; SD = ±1,74). Стабильность места работы означает поиск работы в организации, которая гарантирует определенный срок работы, имеет хорошую репутацию в том, что не увольняет сотрудников, заботится о них после увольнения и предоставляет большие пенсии. Такая организация выглядит более надежной в своей отрасли. Люди с такой ориентацией, которых часто называют «людьми организации», перекладывают ответственность за управление своей карьерой на работодателя. Они готовы перемещаться в любые места, если этого требует компания.

Основной интерес человека с карьерной ориентацией на автономию заключается в том, чтобы избавиться от организационных правил и ограничений. Ему важно иметь возможность самостоятельно принимать решения о том, когда и как работать. Такой человек не желает подчиняться правилам, связанным с рабочим местом, временем или формой одежды. Несмотря на то что каждому человеку в некоторой степени требуется автономия, если это желание сильно выражено, личность может отказаться от продвижения по карьерной лестнице и других возможностей, чтобы сохранить свою независимость. Он может работать в организации, где ему предоставляется достаточная свобода, но не будет чувствовать себя обязанным или преданным этой организации и будет отвергать любые попытки ограничить его автономию.

306

В обеих группах наименьше выраженной ориентацией карьеры оказалась «стабильность места жительства» (в группе иностранных обучающихся - М = 4,19; SD = ±2,38; в группе российских студентов – М = 4,02; SD = ±1,68). Это говорит о том, что современные обучающиеся не связывают себя с определенным географическим регионом, не стараются «укореняются» в конкретном месте и вкладывать свои сбережения в собственный дом, жилье; они достаточно «легки на подъём», если требуют условия или текущая ситуация.

Вычисленный критерий t-Стьюдента для независимых выборок подтвердил выявленные различия в карьерных ориентациях между группами иностранных обучающихся и российских студентов (табл. 4.1).

Таблица 4.1

| Шкала карьерных<br>ориентаций                    | Среднее значе-<br>ние в группе<br>«иностранные<br>обучающиеся» | Среднее зна-<br>чение в группе<br>«российские<br>студенты» | Эмпириче-<br>ское значе-<br>ние критерия | <b>Уровень</b><br>значимо-<br><b>CTH</b> |
|--------------------------------------------------|----------------------------------------------------------------|------------------------------------------------------------|------------------------------------------|------------------------------------------|
| Профессиональ-<br>ная компетент-<br><b>НОСТЬ</b> | 4,429±1,936                                                    | $5,769 \pm 2,026$                                          | $-2,769$                                 | $0,008**$                                |
| Менеджмент                                       | 4,918±2,06                                                     | 5,269±2,031                                                | $-0,709$                                 | 0,482                                    |
| <b>Автономия</b>                                 | 7,102±1,735                                                    | 5,846±1,953                                                | 2,753                                    | $0,008**$                                |
| Стабильность<br>места работы                     | $7,204\pm1,695$                                                | $6,077 \pm 1,896$                                          | 2,540                                    | $0,014*$                                 |
| Стабильность<br>места жительства                 | $4,02\pm1,677$                                                 | 4,192±2,384                                                | $-0,327$                                 | 0,745                                    |
| Служение                                         | $5,49\pm2,181$                                                 | 7,269±1,538                                                | $-4,104$                                 | $0***$                                   |
| Вызов                                            | 4,755±1,465                                                    | $6,192\pm1,96$                                             | $-3,284$                                 | $0,002***$                               |
| Интеграция<br>стилей жизни                       | $6,776 \pm 1,246$                                              | $5,962 \pm 1,183$                                          | 2,784                                    | $0.007**$                                |
| Предпринима-<br>тельство                         | $5,265\pm2,119$                                                | 7,423±2,23                                                 | $-4,057$                                 | $0***$                                   |

### Эмпирические значения критерия *t*-Стьюдента

Примечание: \* -p < 0,05; \*\* -p < 0,01; \*\*\* -p < 0,001.

Как видно из табл. 4.1, были выявлены различия между группами почти по всем шкалам карьерных ориентаций. Значи-

мые различия выявлены по шкалам: «профессиональная компетентность» ( $t = 0,008$  при  $p < 0,01$ ); «автономня» ( $t = 0,008$  при  $p$  < 0,01); «стабильность места работы» ( $t = 0.014$  при  $p < 0.05$ ); «служение» ( $t = 0$  при  $p < 0,001$ ); «вызов» ( $t = 0,002$  при  $p < 0.01$ ); «интеграция стилей жизни» ( $t = 0.007$  при  $p < 0.01$ ); «предпринимательство» ( $t = 0$  при  $p < 0,001$ ).

Анализ результатов проективного теста «Круги и линии» (ваше отношение к карьере)» показал, что большинство иностранных студентов (57,7%) достаточно честолюбивы, амбициозны, они задумываются о своем карьерном росте, представляют себя на определённой карьерной ступени. При этом более половины (53,3%) реально оценивают свою сегодняшнюю ситуацию, себя в ней, поэтому предпочитают сначала получить дополнительную информацию, переждать, «осмотреться», прежде чем строить какие-то определенные планы в карьере. 26,7% выбравших деловое поприще представляют себя на высшей ступени карьерной лестницы, это говорит о том, что карьера для них значит очень многое, они хотели бы достичь высокого положения на службе.

Для 26,9% опрошенных данной группы профессиональная деятельность - это прежде всего работа в коллективе, трудолюбие, исполнительность. 15,4% чувствуют в себе творческую жилку, они проявляют независимость и склонность к индивидуальной работе.

Мечтая о карьере, 54,5% иностранных обучающихся видят себя на самой верхней ступеньки карьерной лестницы, они не удовольствуются ролью простого клерка. 38,5% видят себя в производственном коллективе, а вот результаты 3,8% обучающихся из других стран говорят о накопившейся усталости, боязни самостоятельности и неумении действовать решительно.

Большинство российских студентов (40,8%), в отличие от иностранных обучающихся, видят себя работающими в производственном коллективе, среди коллег. Почти такое же количество (38,8%) стремятся к лидерству, хотят сделать карьеру, причем почти половина (47,4%) хотят в будущем занять самые выступени деловой иерархии. А вот проявить сокие свою независимость и индивидуальность при построении профессиональной деятельности карьеры готовы 14,3% испытуемых дан-308

ной группы (напомним, почти столько же было среди иностранных студентов).

Планируя свою карьеру, 34,7% российских студентов первого курса хотят это делать в коллективе, об индивидуальной деятельности мечтают 22,4% опрошенных. Настораживает, что полученные результаты свидетельствуют о том, что каждый пятый (18,4%) испытывает лень или усталость, проявляет пассивность и боязнь самостоятельности при решении профессиональных задач.

Вычисленный критерий *t*-Стьюдента для независимых выборок подтвердил выявленные различия между группами по шкале «мечты о карьере, планы, надежды» ( $t = 0.019$  при  $p < 0.05$ ).

Результаты корреляционного анализа показали, что наибольшее количество значимых взаимосвязей с показателями, раскрывающими особенности планов построения карьеры у иностранных студентов, обучающихся в российских вузах, выявлены у карьерной ориентации «автономия (независимость)». Чем ярче выражена потребность все делать по-своему, чем большей степенью свободы они обладают при выборе режима работы, правил ее организации, тем сильнее они мотивированы на развитие своих способностей и лидерских качеств (r = 0,42;  $p \leq 0.05$ ), двигателем их деятельности является материально обеспеченная жизнь ( $r = 0.58$ ;  $p \le 0.01$ ), себя они представляют отстраненными от производственного коллектива, с наличием определенной творческой жилки ( $r = 0.55$ ;  $p \le 0.01$ ), при этом они не стремятся приобретать опыт профессиональной деятельности ( $r = -0,4; p \le 0,05$ ).

Карьерная ориентация «стабильность места жительства» в данной группе оказалась взаимосвязана с полом, для девушек

более характерна данная карьерная ориентация (r = 0,51,  $p \le 0.01$ ). Кроме того, лица, которые связывают себя с географическим регионом, «пуская корни» в определенном месте, чаще всего в выборе своей будущей профессии ориентировались на уровень конкурса в вузе ( $r = -0.46$ ;  $p \le 0.05$ ) и реже проявляли склонность к индивидуальной работе ( $r = -0.43$ ;  $p \le 0.05$ ). Выявлены взаимосвязи между предпринимательской карьерной ориентацией иностранных обучающихся и возможностью карьерного роста как основным требованием, которому должна отвечать их будущая работа ( $r = 0.41$ ;  $p \le 0.05$ ); а также мечтами о карьере ( $r = -0.41$ ;  $p \le 0.05$ ). Чем выше стремление обучающихся из других стран иметь свою марку, свое дело, тем сильнее их желание достичь вершин карьерной иерархии и мечты о независимости.

В группе российских студентов карьерная ориентация «служение» связана с полом ( $r = 0.31$ ;  $p \le 0.05$ ), для девушек более характерна работа с людьми, служение человечеству, желание сделать мир лучше. Карьера для них это прежде всего достижение высокого уровня профессионализма  $(r = -0,3; p \le 0,05)$ , а основным фактором, необходимым для карьерного успеха, является способность устраивать свои дела любым способом  $(r = 0.35; p \le 0.05)$ .

Чем более выражена у российских студентов ориентация на предпринимательство, проявляющаяся в желании создать собственное дело, концепцию или организацию, даже если сначала придется терпеть неудачи, тем ниже они стремятся к собственным карьерным достижениям  $(r = -0.3; p \le 0.05)$ .

В современном мире все больше иностранных студентов выбирают Россию в качестве страны для получения высшего образования. И это не удивительно, ведь они стремятся построить успешную карьеру в рамках выбранной специальности. Они приходят с четкими представлениями о том, как развиваться профессионально, и видят опыт обучения за границей как важный ресурс для своего карьерного роста. Более того, обучение в России помогает им укрепить уверенность в своих силах и расширить свои социальные связи.

Иностранные студенты, приехавшие в Россию, также выделяют стабильность и безопасность как важные факторы при выборе места работы. Они стремятся согласовать свои индивидуальные жизненные ценности с основными целями и задачами своеи профессиональнои деятельности. Именно поэтому они так ценят образование в России, потому что оно предоставляет им возможность достичь этих целей. Таким образом, иностранные студенты, обучающиеся в России, являются ориентированными на карьеру и стабильность в 310

выборе своего будущего. Они видят образование за границей как важный фактор для своего успеха и стремятся максимально использовать его потенциал для своего личного и профессионального развития.

В построении карьеры профессиональное мастерство и самореализация имеют особое значение. Целью многих является достижение статуса эксперта в своей организации. Однако, чтобы достичь успеха, необходимы определенные стратегии. Одной из них является готовность поступиться временем на отдых и свои интересы. Ведь иногда нужно уделить больше времени работе, чтобы добиться желаемого результата. Также важно уметь контролировать свои эмоции и чувства, чтобы поддерживать профессиональное поведение.

Следует отметить, что анализ планов карьеры иностранных студентов, обучающихся в российских вузах, показал интересные результаты. Оказалось, что для них важны такие карьерные ориентации, как «стабильность места работы» и «интеграция стилей жизни». Они уделяют значительное внимание планированию своей карьеры и стремятся найти работу, которая будет обеспечивать им стабильность и позволит совмещать работу с личной жизнью.

Половина опрошенных иностранных студентов считает, что карьера - это достижение профессионализма и развитие компетенций. В России большая часть опрошенных студентов рассматривает карьеру как профессиональный рост, а треть видит ее как возможность достичь высокого материального достатка. Иностранные студенты считают профессиональный успех, создание собственного бизнеса и свободу основными показателями успеха. Российские студенты также ценят профессиональную компетентность, заработок и занятие любимым делом. Критерии выбора профессии для студентов - личная заинтересованность, востребованность на рынке труда и престижность. Иностранные студенты больше внимания уделяют личной заинтересованности, а российские студенты - уровню оплаты труда. Большинство иностранных студентов намерены работать по выбраннои специальности, но это не главный критерий для всех. Российские студенты считают семью менее значимой, чем иностранные обучающиеся. Возможно, это связано с различиями в стадии обучения и менталитете. Любовь - значимая ценность для всех возрастных групп. Российские студенты ценят стабильность и автономность в работе.

В достижении карьерных целей важны не только профессиональные навыки, но и готовность к принятию определенных жертв и умение адаптироваться к изменяющимся условиям. Каждый должен выбрать свою стратегию и ориентацию и продолжать развиваться, чтобы стать экспертом в своей области.

При планировании работы по сопровождению и адаптации студентов, особенно иностранных, полученные в исследовании результаты будут полезны для разработки эффективных мероприятий. Одной из ключевых сфер, в которых эти результаты могут быть применены, является развитие учебной мотивации у иностранных студентов. Для этого необходимо разработать индивидуальные программы по развитию учебной мотивации. Эти программы должны учитывать особенности каждого студента, а также предоставлять различные подходы и стратегии, чтобы стимулировать интерес и мотивацию к изучению предметов. Полученные результаты исследования могут служить основой для создания таких индивидуальных программ.

Можно предложить ряд общих рекомендаций иностранным студентам при построении своих карьерных планов.

Определение своих профессиональных интересов и навыков первый и важный шаг для иностранных студентов в составлении карьерных планов. Имея ясное представление о своих сильных сторонах и областях интереса, они могут более эффективно и целенаправленно искать карьерные пути, которые наиболее подходят им.

Кроме того, изучение рынка труда и определение востребованных профессий в стране или регионе проживания является

неотъемлемой частью планирования карьеры. Это позволяет студентам ориентироваться на рынке и выбирать такие профессии, которые гарантируют стабильную и перспективную карьеру в будущем. Важным моментом в планировании карьеры для иностранных студентов является изучение возможностей для стажировок и волонтерства. Участие в таких программах позволяет не только получить ценные навыки и опыт работы, но и расширить 312

свои профессиональные связи. Знакомства с профессионалами в своей сфере и установление контактов могут быть полезными в будущем при поиске работы или развитии карьеры.

Таким образом, для иностранных студентов важно не только определить свои интересы и изучить рынок труда, но и активно искать возможности для стажировок и волонтерства, которые помогут им приобрести опыт и контакты в своей сфере. Эти шаги помогут им разработать успешные и перспективные карьерные планы, соответствующие их целям и амбициям.

Независимо от того, где вы находитесь, возможность получить высшее образование в своей стране может быть отличной альтернативой. Не исключено, что в вашей родной стране есть престижные учебные заведения, которые предлагают качественные программы обучения. Поступая в них, вы получите возможность укрепить свою связь с культурой и обществом вашей страны, а также можете наладить ценные связи для будущей карьеры.

Вместе с тем, если у вас уже есть высшее образование за границей, это не означает, что ваши возможности в родной стране исчерпаны. Разбейте стереотипы и рассмотрите возможность получения степени в своей родной стране. Такой шаг может привести к дополнительным преимуществам при поиске работы, а также помочь вам укрепить связь с культурой и обществом вашей страны.

Не следует забывать о значимости изучения языков. Знание иностранных языков, таких как английский, французский или испанский, может стать важным фактором при поиске работы в международной бизнес-среде. Поэтому рассмотрите возможности для изучения этих языков и расширьте свои профессиональные горизонты.

В целом, необходимо понимать, что карьерные планы могут быть индивидуальными и меняться со временем. Следует быть гибким и готовым к переменам. Однако для достижения успеха в карьере необходимо быть открытым для новых возможностей. Не бойтесь искать новые пути и экспериментировать с различными профессиями. Жизнь наполнена возможностями, и никогда не знаешь, что может произойти. Поэтому важно всегда быть готовым к новым вызовам.

313

Для того чтобы эффективно функционировать в международной среде, развивайте свои навыки коммуникации и лидерства. Эти качества могут быть особенно ценными. Учите язык жестов, развивайте навыки публичных выступлений и работайте над своими лидерскими качествами. Ведь в международной среде важно уметь находить общий язык с людьми разных культур и быть способным вести и мотивировать команду.

Однако не стоит излишне фиксироваться на одном плане и жестко следовать ему. Карьера - это динамичный процесс, и важно быть готовым к изменениям. Иногда то, что казалось идеальным планом, может перестать соответствовать вашим желаниям и целям. Поэтому будьте открыты для новых возможностей и не бойтесь менять свое направление, если это соответствует вашим стремлениям и целям.

#### Список литературы

1. Габдрахманова Г.Ф., Сагдиева Э.А., Кораблева Н.И. Студенты из государств Центральной Азии в Татарстане: мотивация, адаптация, жизненные планы // Социологические исследования. 2017. No 3. C. 58-63.

2. Голобоков А.С., Тюгаев А.Р. Особенности и проблемы карьеры современной российской молодежи // АНИ: педагогика и психология. 2017. No 2 (19). URL: https://cyberleninka.ru/article/n/osobennosti-iproblemy-kariery-sovremennoy-rossiyskoy-molodezhi (дата обращения: 10.08.2023).

3. Кузяшев А.Н., Виноградова А.Д., Гунченко А.А., Сабитова Л.Р. К вопросу о методах разработки карьерного плана // Эпоха науки. 2020. Nº 22. URL: https://cyberleninka.ru/article/n/k-voprosu-o-metodahrazrabotki-kariernogo-plana (дата обращения: 10.08.2023).

4. Назарова Л.В. Карьерные стратегии студенческой молодежи в

современном российском обществе: автореф. дис. ... канд. социол. наук. Ростов-на-Дону, 2011. 31 с.

5. Психология управления: учебник / под ред. В.В. Вахниной. М., 2020.

6. Рассохина И.Ю., Аршинова Е.В., Билан М.А. и др. Карьерные планы в профессиональном становлении молодежи // Профессиональное образование в России и за рубежом. 2017. № 4 (28). URL https://cyberleninka.ru/article/n/kariernye-plany-v-professionalnomstanovlenii-molodezhi (дата обращения: 10.08.2023).

7 фомснко А.В. Карьерная стратегия в профессиональной деятельности человека // Профессиональная ориентация. 2019. № 1. URL: https://cyberleninka.ru/article/n/kariernaya-strategiya-v-professionalnoydevatelnosti-cheloveka (дата обращения: 10.08.2023).

8. Хороших В.В., Логачева Э.А. Карьерные планы иностранных студентов, обучающихся в России // Герценовские чтения: психологические исследования в образовании. 2021. Вып. 4. С. 241-250.

9. Goal-Setting in the Contemporary Educational Environment / T. Konyukhova, E. Konyukhova, Zavyalova Z. et al. // 11th International Technology, Education and Development Conference (INTED2017). Valencia, Spain, 6-8 March, 2017. Valencia: IATED, 2017. P. 2044-2049. DOI: 10.21125/inted.2017.0610. (дата обращения: 11.08.2023).

10. James M. Hunt, Nan Langowitz, Keith Rollag, Karen Hebert-Maccaro. Helping students make progress in their careers: An attribute analysis of effective vs ineffective student development plans. The International Journal of Management Education. Volume 15, Issue 3, 2017. Pages 397-408. https://doi.org/10.1016/j.ijme.2017.03.017 (дата обращения: 10.08.2023).

11. Li-zhen Wei, Shi-shuang Zhou, Shuang Hu, Zhan Zhou, Jia Chen. Influences of nursing students' career planning, internship experience, and other factors on professional identity. Nurse Education Today. Volume 99. 2021. https://doi.org/10.1016/j.nedt.2021.104781. обращения: (дата 10.08.2023).

12. Студент вуза на рубеже 2020-х: перспективы развития личности и здоровья / О.В. Волкова, А.А. Алексеева, А.И. Вахтель [и др.]. государственный университет Чебоксары: Чувашский **ИМЕНИ** И.Н. Ульянова, 2021. 360 с. ISBN 978-5-7677-3252-4.

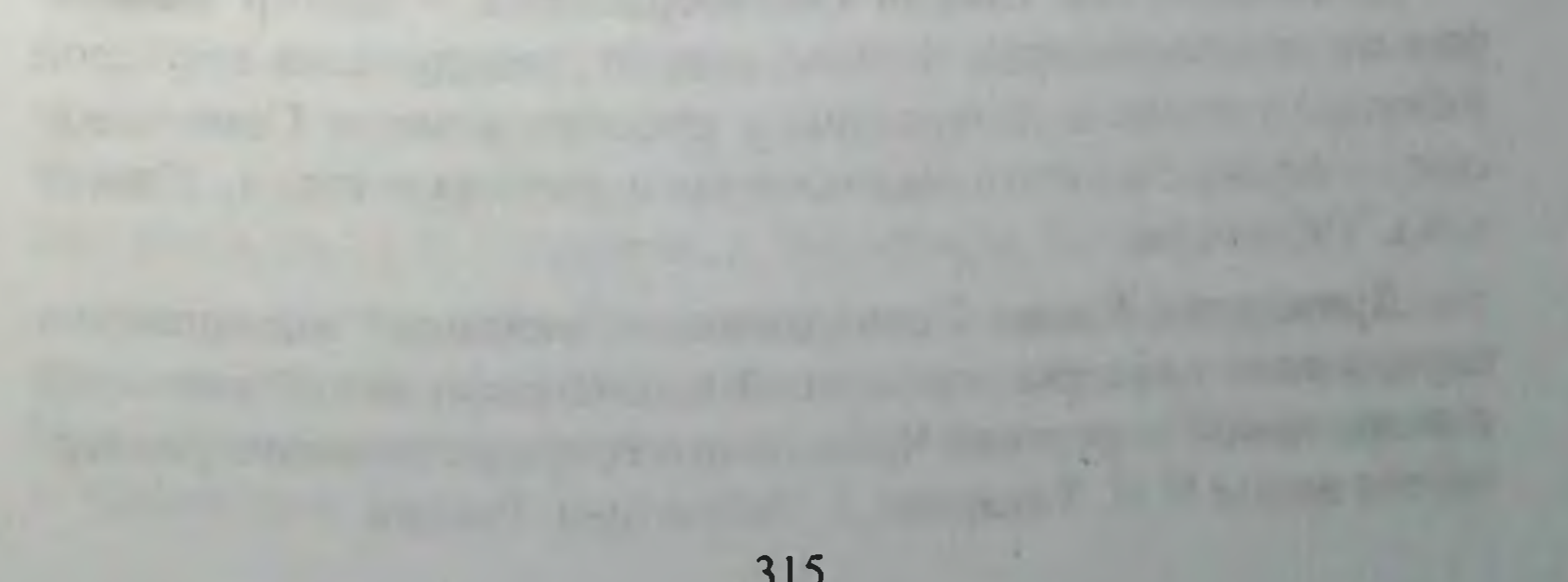

# ИНФОРМАЦИЯ ОБ АВТОРАХ

Абиева Наиля Мисирхановна - кандидат филологических наук, доцент кафедры русского языка как иностранного Алтайского государственного медицинского университета, г. Барнаул. Россия

Анисимова Ирина Николаевна - кандидат филологических наук, доцент, доцент кафедры русского языка как иностранного Чувашского государственного университета им. И.Н. Ульянова, г. Чебоксары, Россия

Бакина Ирина Николаевна - старший преподаватель кафедры русского языка как иностранного Чувашского государственного университета им. И.Н. Ульянова, г. Чебоксары, Россия

Бахтина Светлана Ивановна - кандидат филологических наук, доцент, доцент кафедры русского языка как иностранного Чувашского государственного университета им. И.Н. Ульянова, г. Чебоксары, Россия

Гатауллина Алсу Гайсовна - кандидат филологических наук, доцент кафедры прикладной и экспериментальной лингвистики Института филологии и межкультурной коммуникации Казанского (Приволжского) федерального университета, г. Казань, Россия

Григорьева Нина Владимировна - кандидат психологических наук, доцент, доцент кафедры социальной и клинической психологии Чувашского государственного университета им. И.Н. Ульянова, г. Чебоксары, Россия

Джамалдинова Шахло Облобердиевна - доктор филосо-W фии по педагогическим наукам, доцент, заведующая кафедрой узбекского языка и литературы с русским языком Самаркандского государственного медицинского университета, г. Самарканд, Узбекистан

Драндрова Елена Геннадьевна - кандидат медицинских наук, доцент кафедры нормальной и топографической анатомии с оперативной хирургией Чувашского государственного университета имени И.Н. Ульянова, г. Чебоксары, Россия.

Игнатьева Елена Анатолиевна - кандидат филологических наук, доцент кафедры русского языка как иностранного Чувашского государственного университета им. И.Н. Ульянова. г. Чебоксары, Россия

Ильченко Евгений Иванович - студент Дальневосточного федерального университета, г. Владивосток, Россия

Каплун Оксана Юрьевна - кандидат социологических наук, доцент департамента психологии и образования Дальневосточного федерального университета, г. Владивосток, Россия

Кожемякова Екатерина Аркадьевна - кандидат филологических наук, доцент, заведующая кафедрой русского языка как иностранного Чувашского государственного университета им. И.Н. Ульянова, г. Чебоксары, Россия

Лазарева Елена Юрьевна - кандидат психологических наук, доцент кафедры социальной и клинической психологии Чувашского государственного университета им. И.Н. Ульянова, г. Чебоксары, Россия

Максимова Наталия Леонидовна - кандидат педагогических наук, доцент, доцент кафедры социальной и клинической психологии Чувашского государственного университета им. И.Н. Ульянова, г. Чебоксары, Россия

Никитина Алена Юрьевна - кандидат филологических наук, доцент, доцент кафедры русского языка как иностранного Чувашского государственного университета им. И.Н. Ульянова, г. Чебоксары, Россия

Николаев Евгений Львович - доктор медицинских наук, профессор, заведующий кафедрой социальной и клинической психологии Чувашского государственного университета им. И.Н. Ульянова, г. Чебоксары, Россия

Павлова Светлана Ивановна - доктор медицинских наук, профессор, заведующая кафедрой фармакологии, клинической фармакологии и биохимии Чувашского государственного университета им. И.Н. Ульянова, г. Чебоксары, Россия Павлова Татьяна Николаевна - кандидат филологических наук, доцент, доцент кафедры русского языка как иностранного Чувашского государственного университета им. И.Н. Ульянов **A. 20 2 Just** г. Чебоксары, Россия

Петрова Ольга Александровна - кандидат филологических наук, доцент кафедры русского языка как иностранного Чувашского государственного университета им. И.Н. Ульянова, г. Чебоксары, Россия

Петунова Светлана Александровна - кандидат психологических наук, доцент, доцент кафедры социальной и клинической психологии Чувашского государственного университета им. И.Н. Ульянова, г. Чебоксары, Россия

Петухова Мария Евгеньевна - кандидат филологических наук, доцент, доцент кафедры русского языка как иностранного Чувашского государственного университета им. И.Н. Ульянова. г. Чебоксары, Россия

Раздорская Олеся Владимировна - кандидат педагогических наук, доцент кафедры иностранных языков Курского государственного медицинского университета, г. Курск, Россия

Симулина Ирина Алексеевна - старший преподаватель кафедры русского языка как иностранного Чувашского государственного университета им. И.Н. Ульянова, г. Чебоксары, Россия

Скучаева Вероника Сергеевна - студент Дальневосточного федерального университета, г. Владивосток, Россия

Цветков Сергей Анатольевич - кандидат биологических наук, старший преподаватель кафедры общеобразовательных дисциплин подготовительного факультета для иностранных учащихся Казанского (Приволжского) федерального университета, г. Казань, Россия

Шимкович Елена Доминиковна - кандидат биологических наук, доцент, заведующая кафедрой общеобразовательных дисциплин подготовительного факультета для иностранных учащихся Казанского (Приволжского) федерального университета, г. Казань, Россия

Шухобов Никита Иванович - студент факультета клинической психологии Рязанского государственного медицинского университета, г. Рязань, Россия

Яковлева Наталья Валентиновна - кандидат психологических наук, доцент, декан факультета клинической психологии Рязанского государственного медицинского университета, г. Рязань, Россия

## **ОГЛАВЛЕНИЕ**

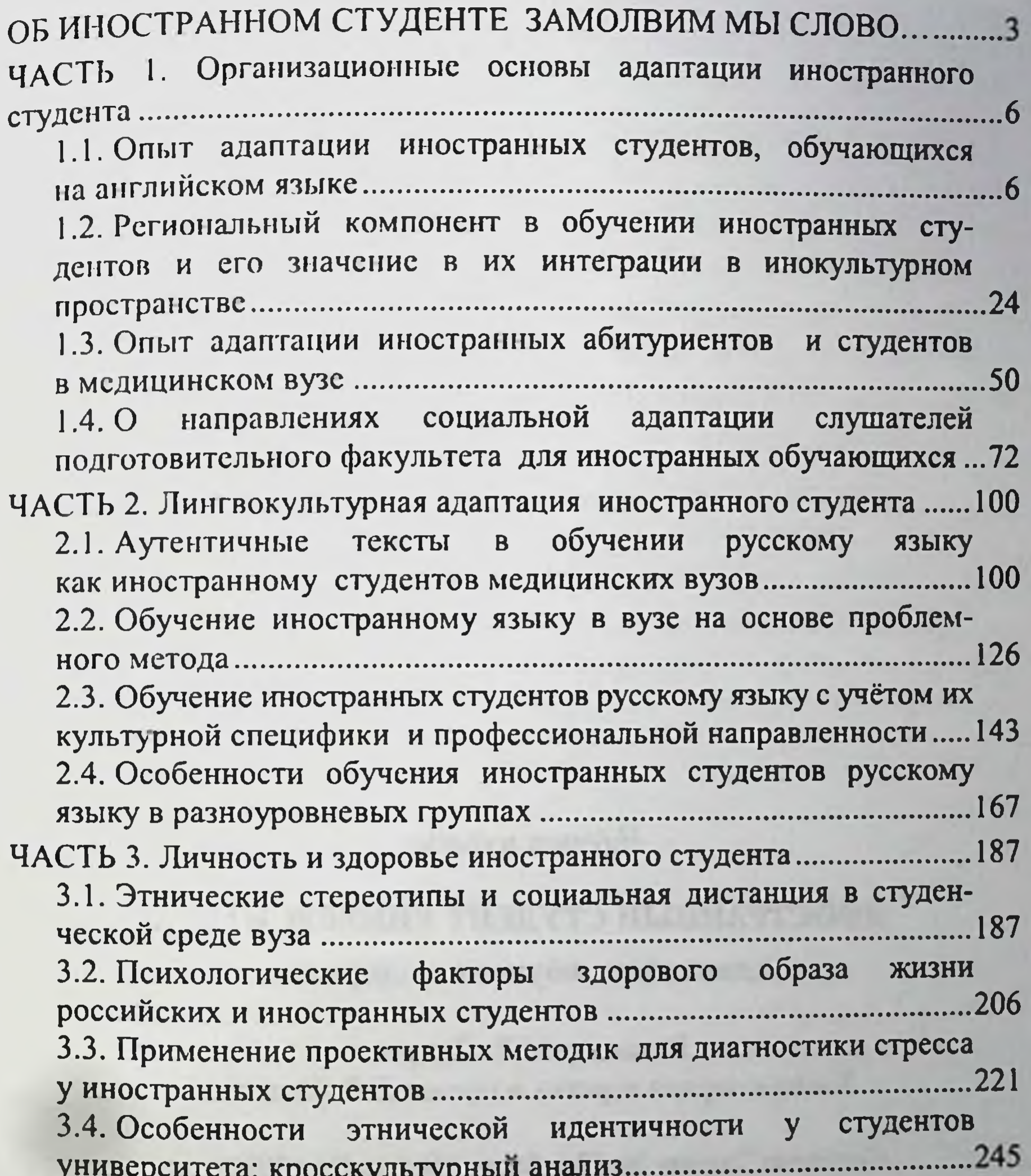

ЧАСТЬ 4. Перспективы профессионального развития иностранного ...270 4.1. Обучение специфике языка специальности как фактор профессиональной адаптации иностранного студента......................270 4.2. Планирование карьеры иностранными студентами в период 

Научное издание

ИНОСТРАННЫЙ СТУДЕНТ УНИВЕРСИТЕТА Адаптация, обучение, здоровье

Редактор М.В. Перцева Компьютерная верстка и правка Е.В. Ивановой

Согласно Закону № 436-ФЗ от 29 декабря 2010 года данная продукция не подлежит маркировке

Подписано в печать 05.03.2024. Формат 60×84/16. Бумага офсетная. Печать офсетная. Гарнитура Times. Усл. печ. л. 18,60. Уч.-изд. л. 17,63. Тираж 500 экз. Заказ № 274.

Чувашский государственный университет имени И.Н. Ульянова Типография университета 428015 Чебоксары, Московский просп., 15

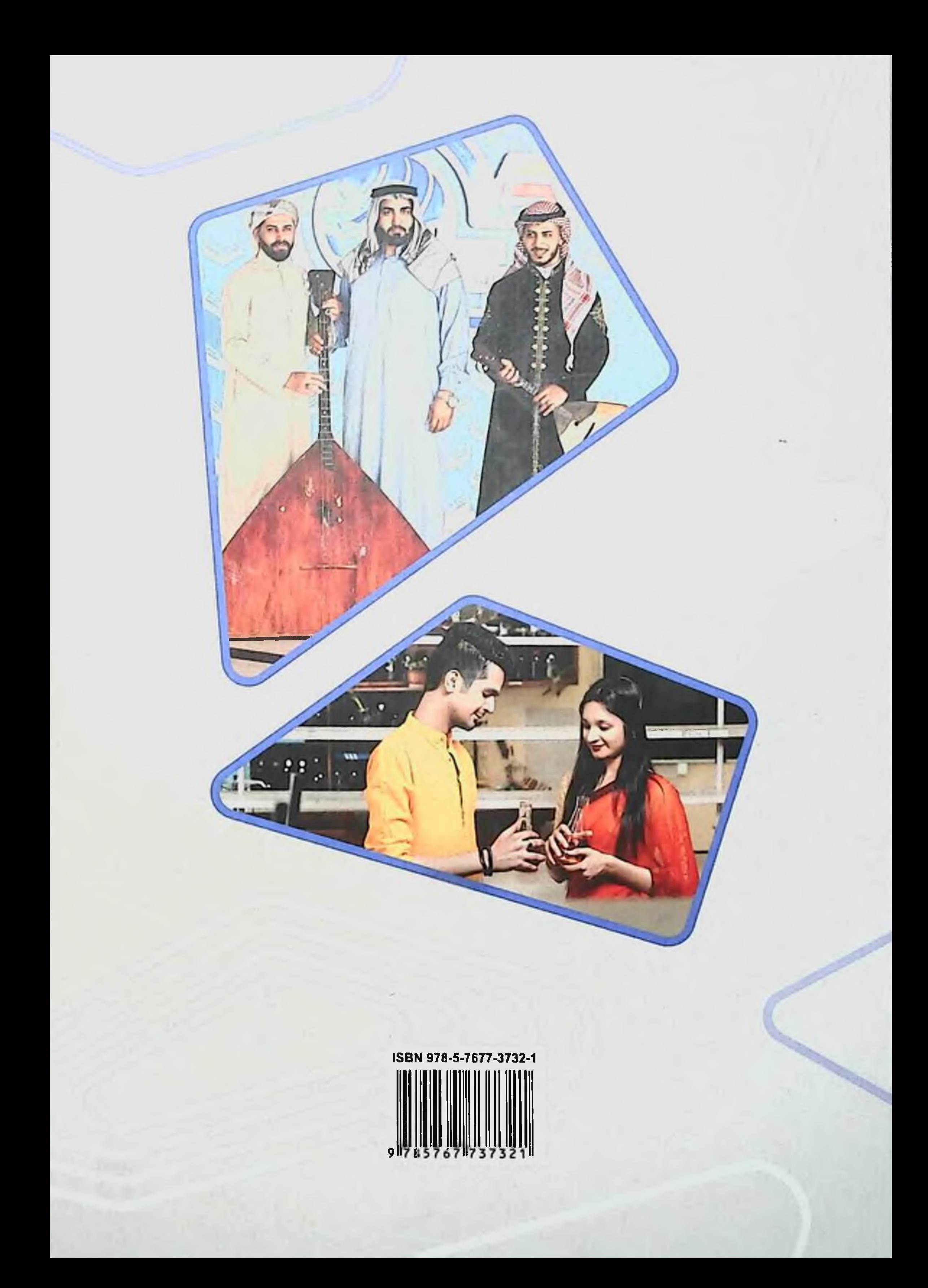